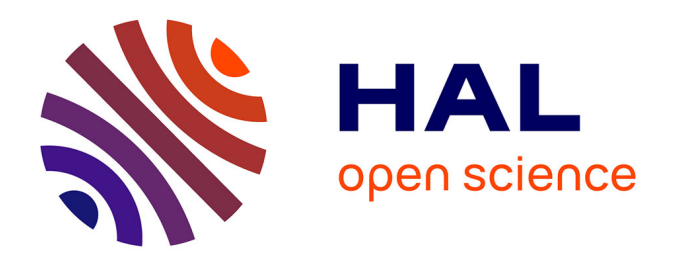

### **Conception et optimisation de la région d'interaction d'un collisionneur linéaire électron-positon**

Reine Versteegen

### **To cite this version:**

Reine Versteegen. Conception et optimisation de la région d'interaction d'un collisionneur linéaire électron-positon. Autre [cond-mat.other]. Université Paris Sud - Paris XI, 2011. Français. ffNNT : 2011PA112181 . tel-00649117

### **HAL Id: tel-00649117 <https://theses.hal.science/tel-00649117>**

Submitted on 7 Dec 2011

**HAL** is a multi-disciplinary open access archive for the deposit and dissemination of scientific research documents, whether they are published or not. The documents may come from teaching and research institutions in France or abroad, or from public or private research centers.

L'archive ouverte pluridisciplinaire **HAL**, est destinée au dépôt et à la diffusion de documents scientifiques de niveau recherche, publiés ou non, émanant des établissements d'enseignement et de recherche français ou étrangers, des laboratoires publics ou privés.

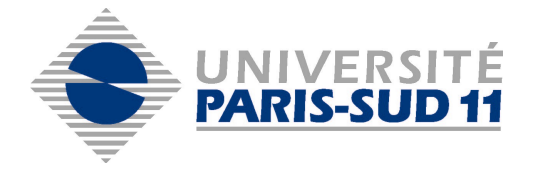

### UNIVERSITE PARIS-SUD 11

*Ecole doctorale : Modélisation et Instrumentation en Physique, Energies, Géosciences et Environnement*

*Discipline : Sciences Physiques, spécialité : Physique des accélérateurs*

**THESE DE DOCTORAT**

soutenue le 30 Septembre 2011

par

**Reine VERSTEEGEN**

## CONCEPTION ET OPTIMISATION DE LA RÉGION D'INTERACTION D'UN COLLISIONNEUR LINÉAIRE ÉLECTRON-POSITON

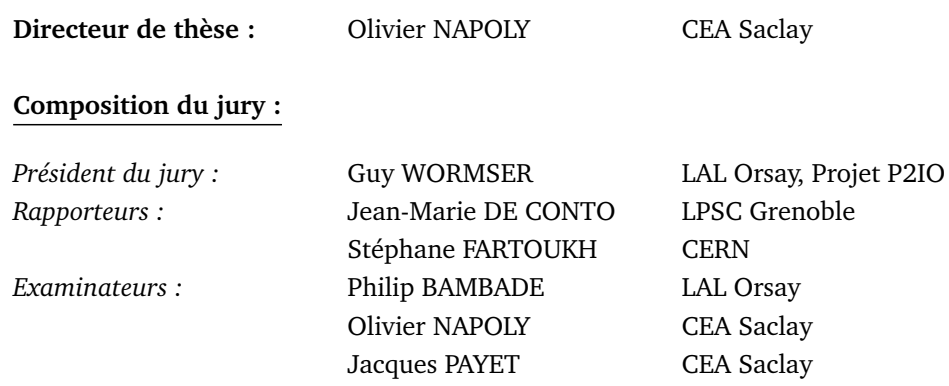

#### **Remerciements**

Je tiens tout d'abord à remercier Olivier Napoly pour m'avoir permis d'effectuer ce travail, pour l'avoir guidé, et pour m'avoir fait confiance pendant ces trois années. Je remercie Jacques Payet pour le temps qu'il m'a consacré, ainsi que pour ses nombreux conseils.

Je remercie Stéphane Fartoukh et Jean-Marie De Conto pour avoir accepté la tâche de rapporteurs de cette thèse. Je leur suis très reconnaissante de leur travail minutieux et de leurs remarques très constructives pour l'achèvement de ce manuscrit. Merci à Philip Bambade et Guy Wormser pour avoir accepté d'examiner mon travail en faisant partie du jury.

Je remercie Antoine Daël, notre chef de service, pour m'avoir donné l'occasion de rejoindre le SACM. Merci à toutes les personnes du service pour l'ambiance agréable dont j'ai pu profiter tout au long de ma thèse. Merci à l'équipe de dynamique du faisceau du LEDA pour les nombreuses discussions riches et intéressantes, et merci plus particulièrement à Didier Uriot pour son aide et sa patience quand j'ai commencé à utiliser TraceWin. Je remercie aussi Olivier Delferrière qui a effectué les calculs magnétiques des cartes de champ à la base de ce travail.

I thank Deepa Angal-Kalinin a lot for the discussions we had, and for her very precious help and expertise.

Enfin je pense fort à mes parents, qui sont toujours là. Un énorme merci à mes sœurs pour leurs conseils et leur présence. Merci à Arnaud aussi. Merci beaucoup à Jean-Luc et Françoise pour leur soutien. Merci à Marie, avec qui je suis heureuse d'avoir pu partager les expériences de la thèse. Je terminerai par remercier Fred pour tout ce qu'il est, pour son écoute, et pour son implication dans tout ce que je fais.

#### **Résumé**

La très haute luminosité visée par les futurs collisionneurs linéaires nécessite une très forte focalisation finale des faisceaux au point d'interaction jusqu'à des dimensions transverses nanométriques. Dans le cadre de cette thèse, la ligne de haute énergie de l'ILC (International Linear Collider), délivrant le faisceau au point d'interaction, a d'abord été optimisée pour permettre le 'push-pull' des détecteurs, puis pour étudier l'impact d'une réduction d'une centaine de mètre de la longueur totale de la ligne. L'objet du travail a ensuite consisté à optimiser la région d'interaction pour conserver la luminosité en présence du détecteur de l'expérience contenant un solénoïde et un dipôle. Les faisceaux se croisant avec un angle de croisement non nul, ces éléments ne sont pas alignés sur l'axe de la machine. Un modèle de la région d'interaction a été établi, afin d'être en mesure de simuler le transport du faisceau dans l'ensemble de la ligne de haute énergie en intégrant les aimants non coaxiaux du détecteur. Cette modélisation inclut donc pour la première fois tous les éléments électromagnétiques de la région d'interaction (cavité crabe, quadripôles et sextupôles du système de focalisation, solénoïde et dipôle intégrés au détecteur). Elle a permis l'ajout et l'optimisation de l'antisolénoïde, élément essentiel du système de correction des effets du solénoïde de l'expérience. Pour mesurer les performances de la machine après compensation totale de ces effets, un outil de calcul de la luminosité, apte à utiliser des distributions quelconques, a été développé. On montre alors que l'acceptance en moment de la ligne est réduite en présence du solénoïde compensé. Il a de plus été mis en évidence que le couplage transverse résultant de l'insertion du solénoïde induit le transfert de l'effet de la cavité crabe du plan horizontal vers le plan vertical, ce qui provoque une nouvelle perte de luminosité. Enfin la dernière partie de ce mémoire de thèse est consacrée à l'étude de l'application aux collisionneurs linéaires d'une configuration à grand angle de Piwinski. Pour cela les paramètres des effets faisceau-faisceau en présence d'un angle de croisement ont été évalués. L'angle de croisement induit une déviation horizontale de la trajectoire centrale. C'est pourquoi réduire le paramètre de beamstrahlung est difficile sans réduire la luminosité. En revanche, la disruption du faisceau après collision peut être significativement diminuée.

**Mots-Clés :** Collisionneur linéaire - Angle de croisement - Luminosité - Dynamique transverse de faisceau chargé - Système de focalisation finale - Région d'interaction - Cavité crabe - Solénoïde - Optimisation d'un anti-solénoïde - Effets faisceau-faisceau - Angle de Piwinski

## **Table des matières**

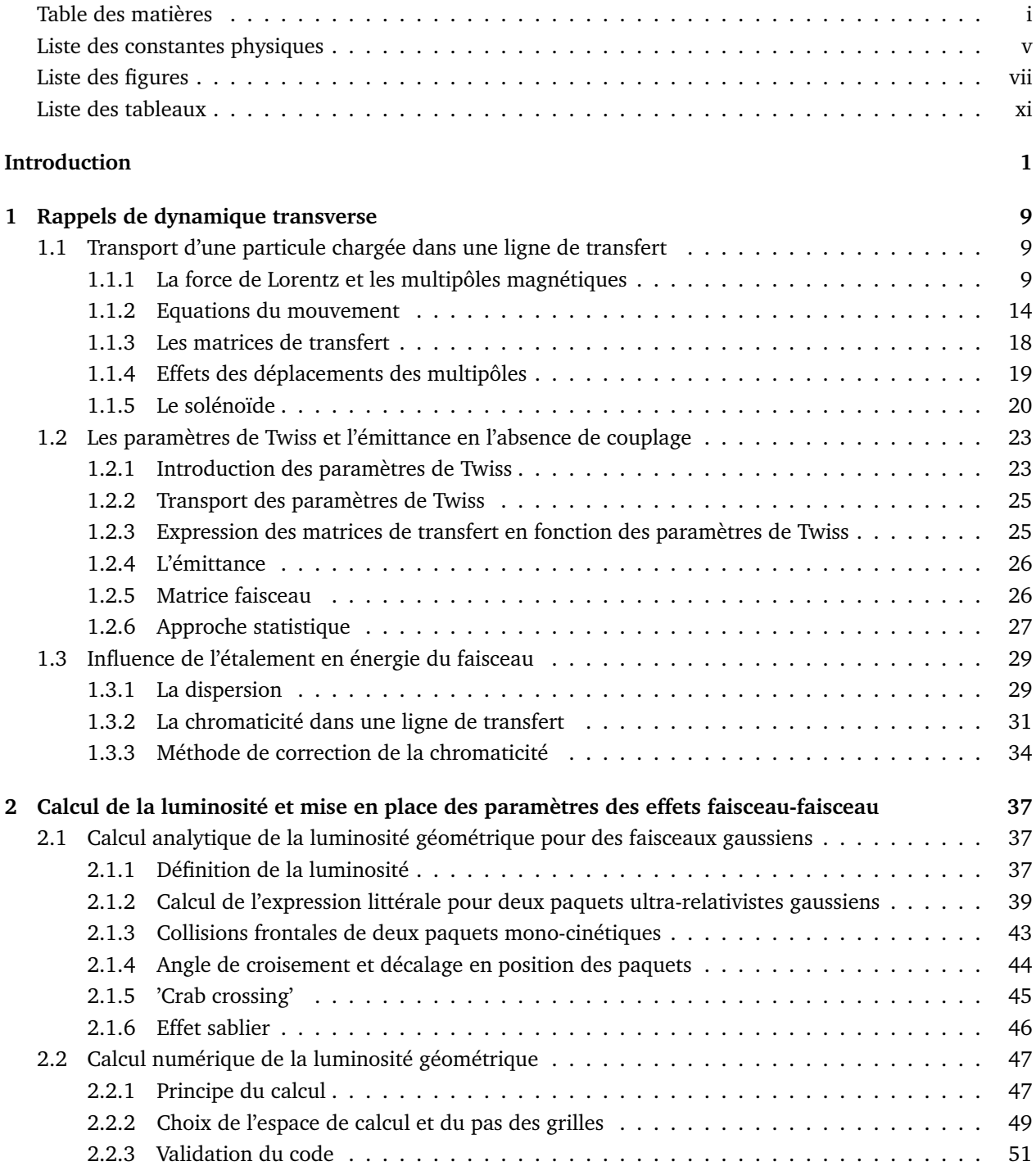

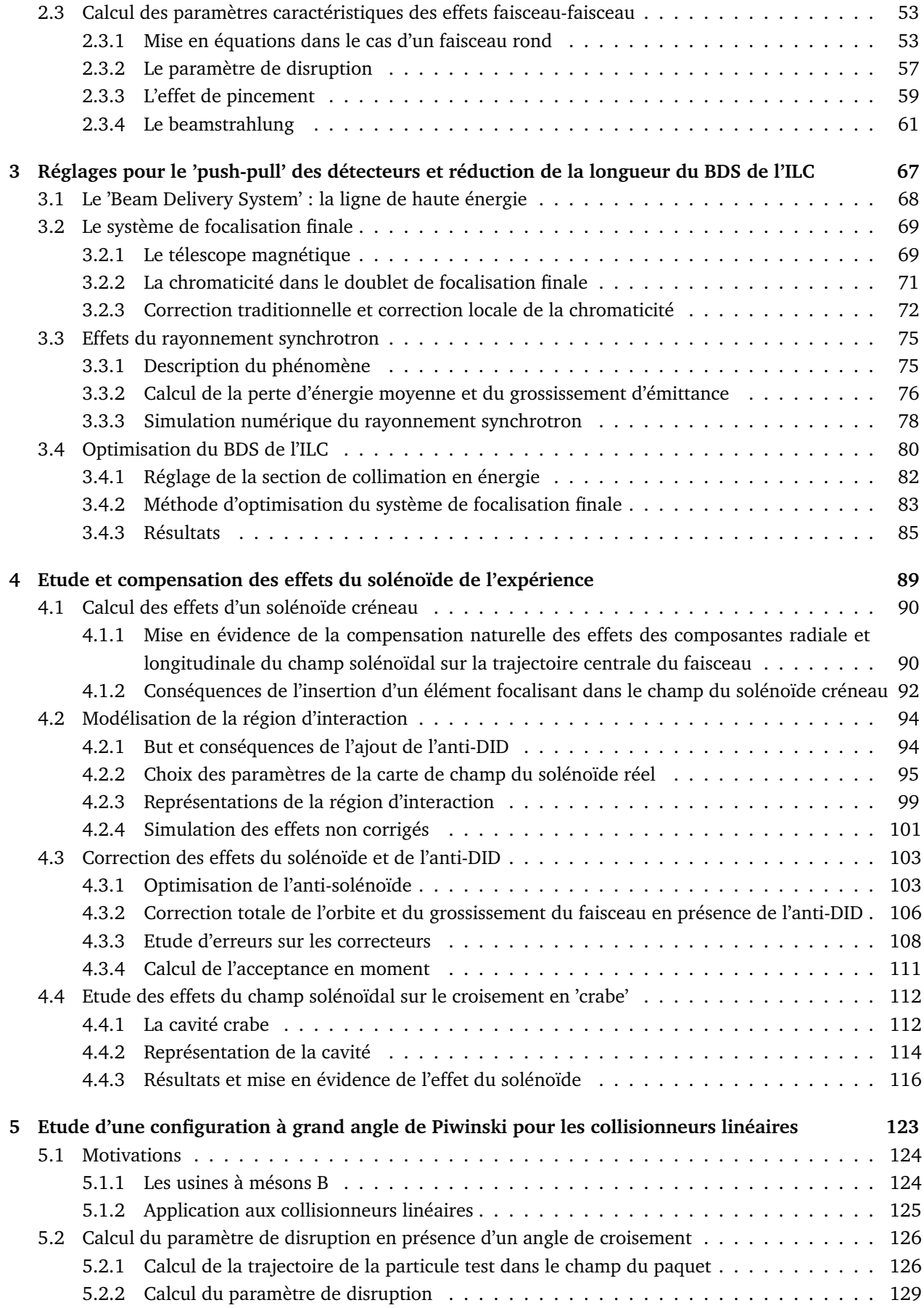

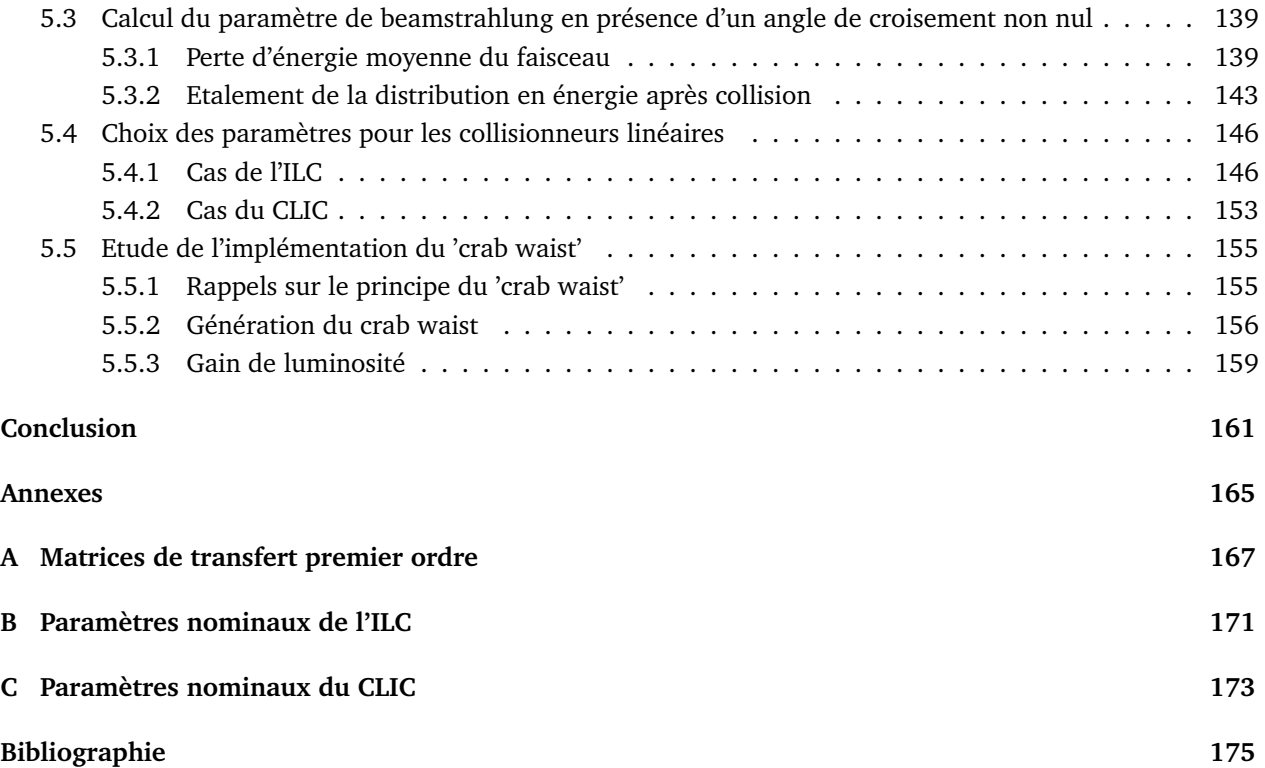

# **Liste des constantes physiques**

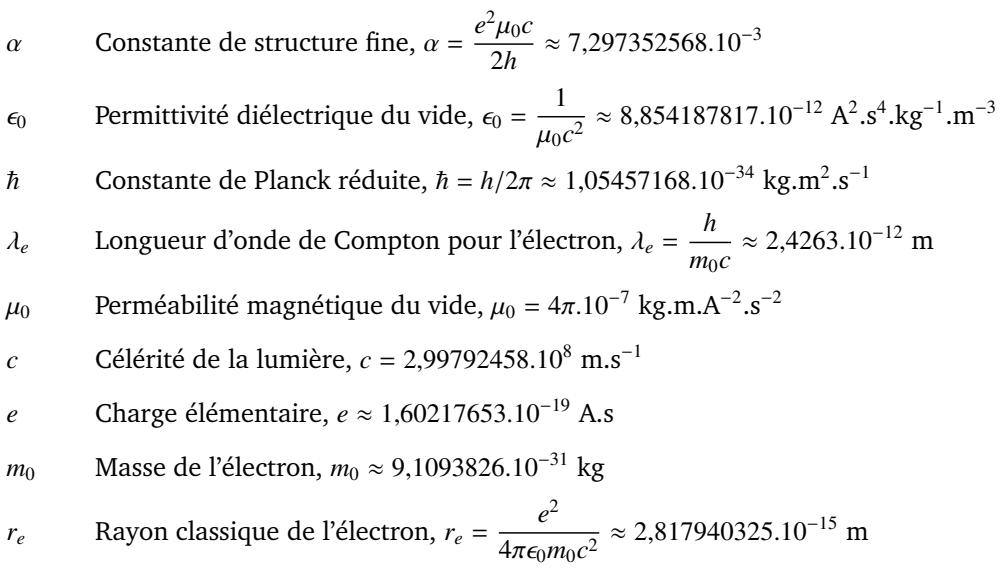

# **Liste des figures**

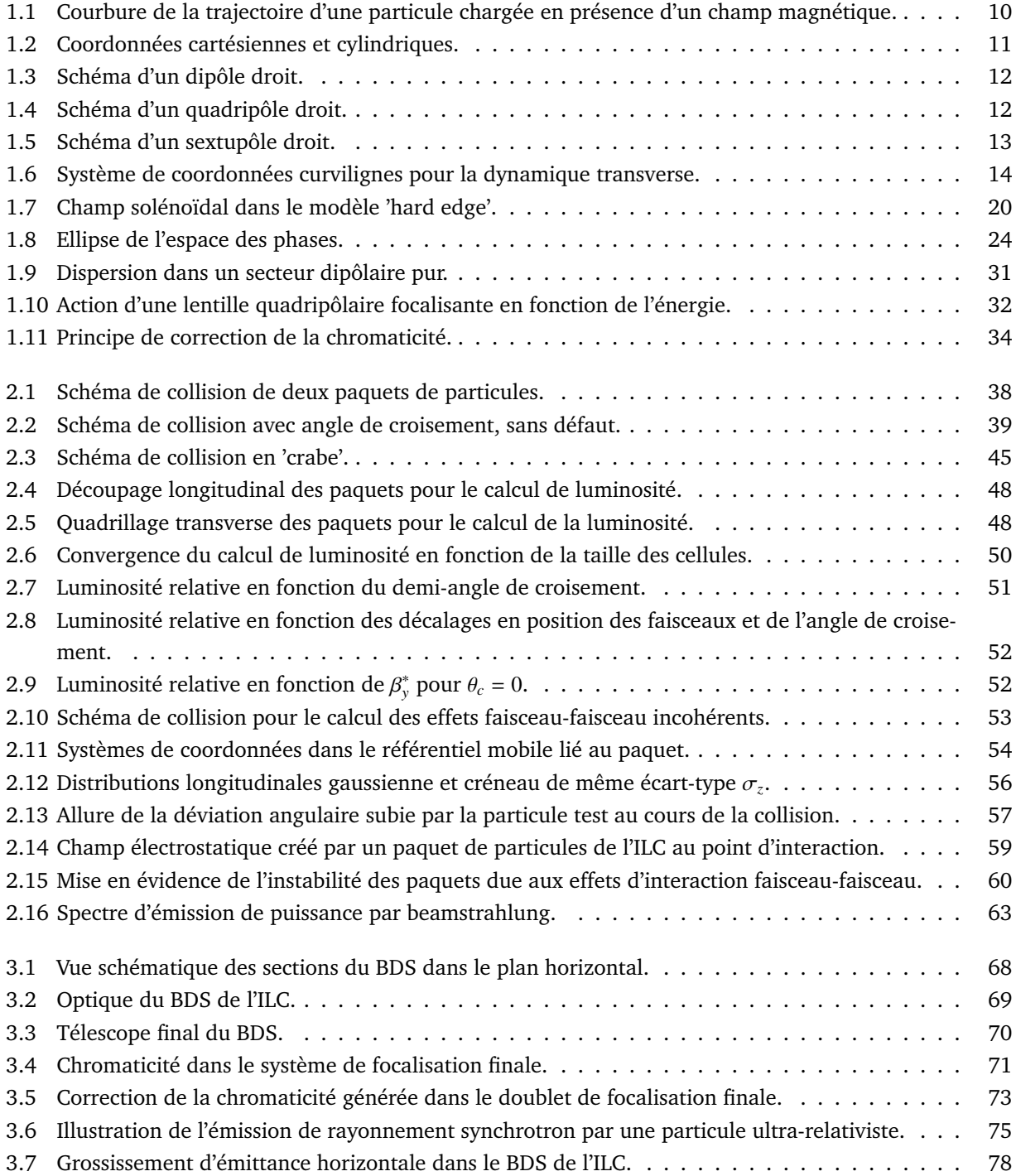

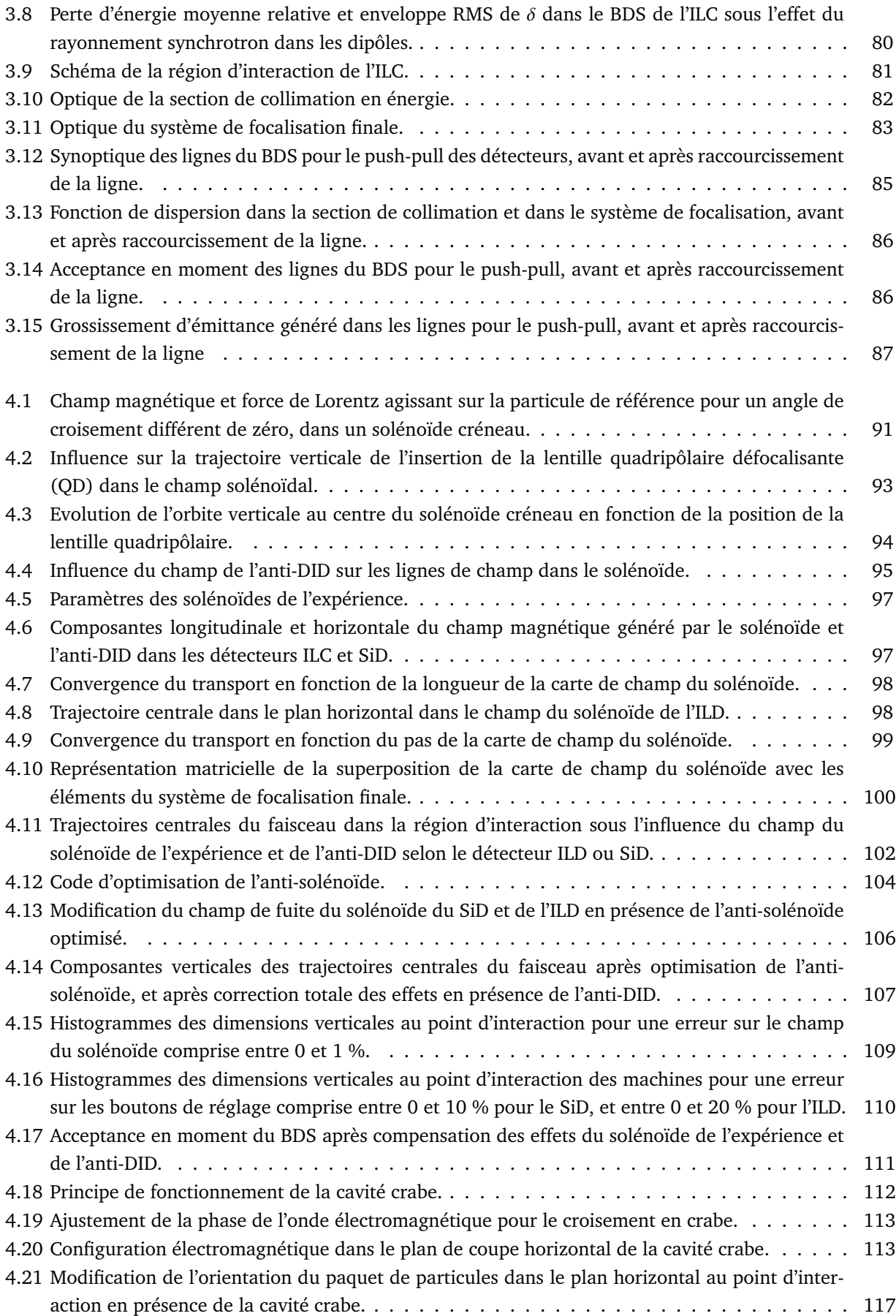

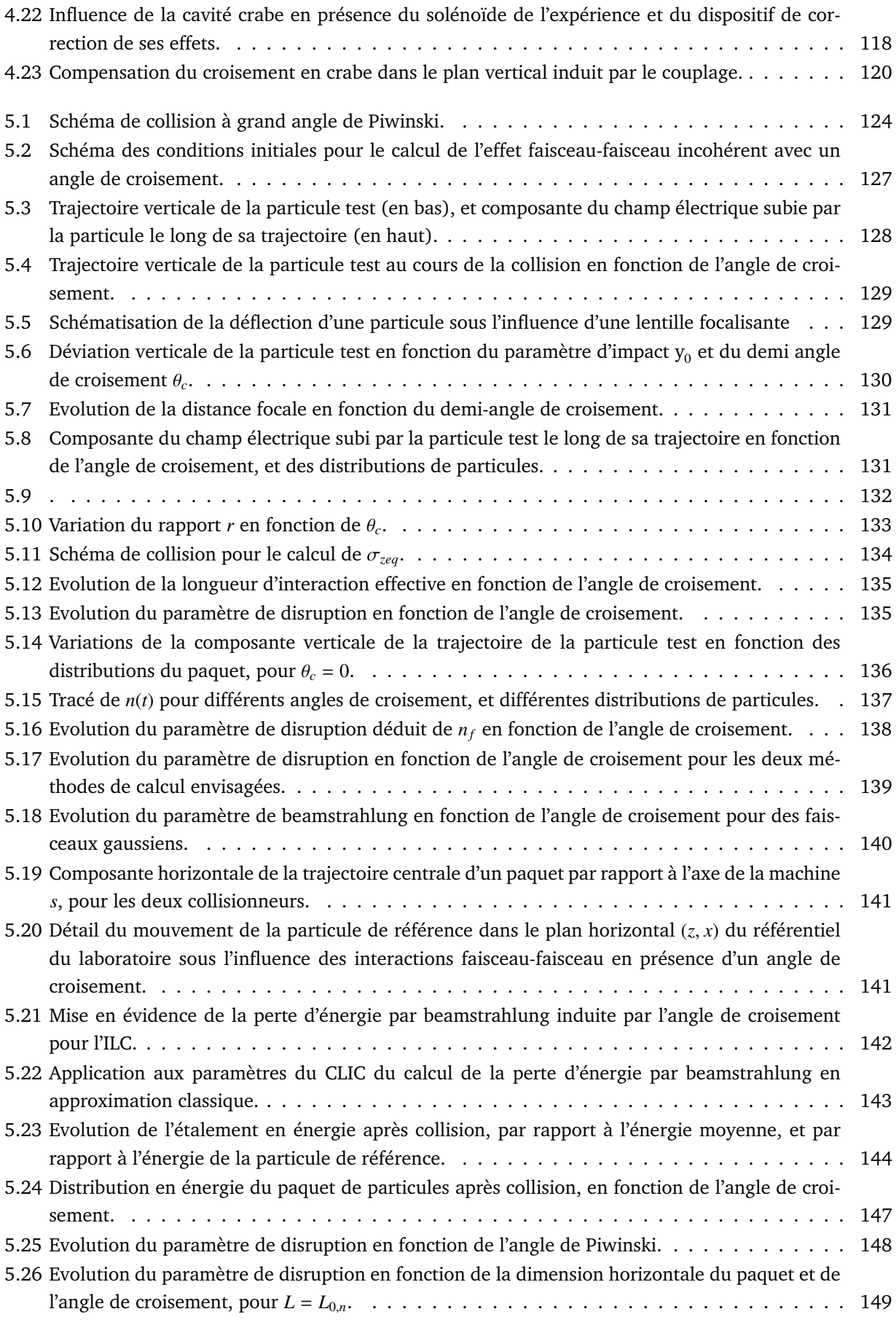

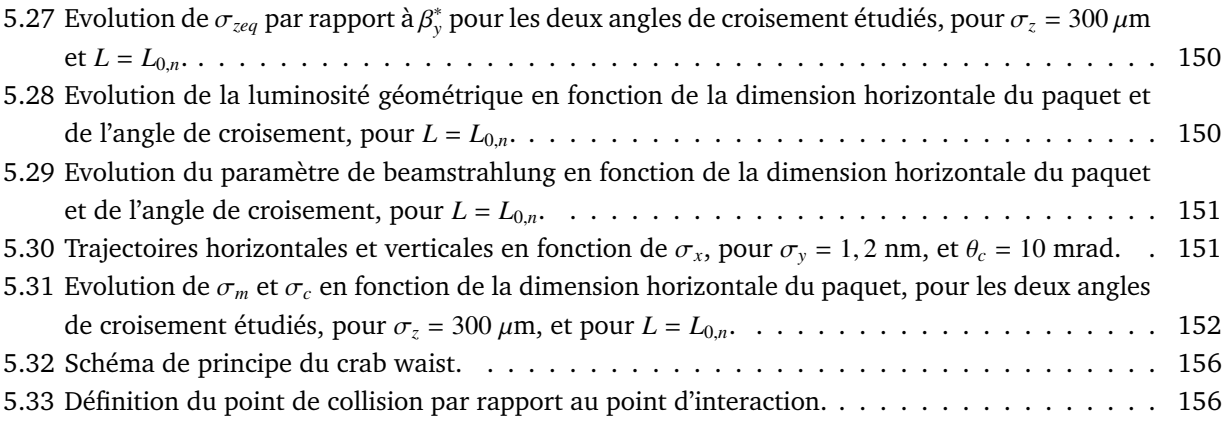

## **Liste des tableaux**

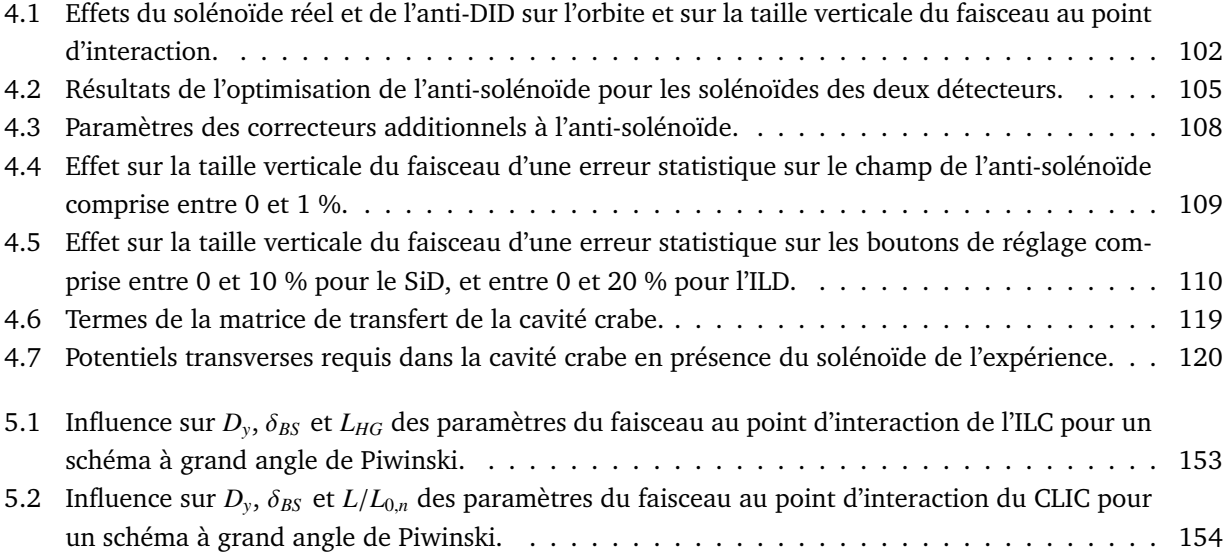

## **Introduction**

Les collisionneurs sont des instruments incontournables pour la recherche en physique des particules. Ils fournissent le moyen de sonder la matière à une échelle infiniment petite, et permettent la génération en laboratoire de particules élémentaires très massives ou très instables n'existant pas à l'état naturel.

On distingue les collisionneurs hadroniques des collisionneurs leptoniques. Les hadrons étant constitués de quarks et de gluons, différentes interactions sont possibles au cours de la collision. De plus, l'énergie utile pour une réaction est inférieure à l'énergie dans le centre de masse des particules entrant en collision. Dans le cas d'une collision proton (anti-)proton, l'énergie utile est statistiquement distribuée autour d'un dixième de l'énergie dans le centre de masse. L'état initial est donc moins bien défini que pour une collision de deux leptons. Au contraire les électrons et positons étant des particules élémentaires, l'état initial est bien défini et l'énergie de centre de masse peut être connue avec précision. Cela implique une grande complémentarité entre les deux types de machines. Un collisionneur proton (anti-)proton met en évidence de nouveaux phénomènes et permet la découverte de nouvelles particules, alors que les mesures de précision sont possibles grâce à un collisionneur électron positon.

A l'exception du SLC ('SLAC Linear Collider') au SLAC aux Etats-Unis [1], les collisionneurs sont des accélérateurs circulaires. Les faisceaux circulent en sens inverse dans le même anneau, ou dans deux anneaux différents. L'énergie nominale de la machine est fixée par l'expérience. Le faisceau acquiert de l'énergie à chaque passage dans les structures accélératrices. Au contraire dans un collisionneur linéaire, les faisceaux doivent atteindre l'énergie requise au point d'interaction après un unique passage dans le linac. La machine est donc d'autant plus longue que l'énergie est grande.

#### **Pourquoi un collisionneur linéaire ?**

Les limites technologiques ont toujours été repoussées pour tester et valider notre compréhension de l'Univers. Aujourd'hui l'exploration de la physique des hautes énergies nécessite des collisionneurs atteignant des énergies de l'ordre du Tera electronVolt (TeV) [2], [3]. Le Tevatron et le LHC (Large Hadron Collider) sont les deux seuls collisionneurs ayant franchi la barrière du TeV, tous deux sont des collisionneurs circulaires proton (anti-)proton. Le Tevatron, à FermiLab aux Etats-Unis [4], a démarré en 1985 et a atteint une énergie maximale de collision dans le centre de masse égale à 1,96 TeV. Son arrêt est prévu pour le mois d'Octobre 2011. Les premières collisions au LHC au CERN en Suisse [5], ont eu lieu en Novembre 2009. L'énergie maximale atteinte à ce jour est 7 TeV dans le centre de masse, et l'énergie nominale de la machine est 14 TeV.

En ce qui concerne les collisionneurs électron positon, le record d'énergie est de 209 GeV. Il a été atteint en 2000 au LEP (Large Electron Positron collider) au CERN [6]. La Figure 1 présente l'évolution de l'énergie des différents collisionneurs électron positon en fonction de leur année de construction depuis 1960 [7]. L'augmentation de l'énergie est régulière jusqu'au début des années 1980. Par la suite toutes les machines, excepté le LEP en phase 2, se situent entre 10 et 100 GeV environ. L'énergie des collisionneurs circulaires électron positon est limitée par le rayonnement synchrotron émis dans les arcs des anneaux.

En notant *E* l'énergie des particules de masse *m*,  $\rho$  le rayon de courbure dans les arcs et  $\gamma = E/(mc^2)$ 

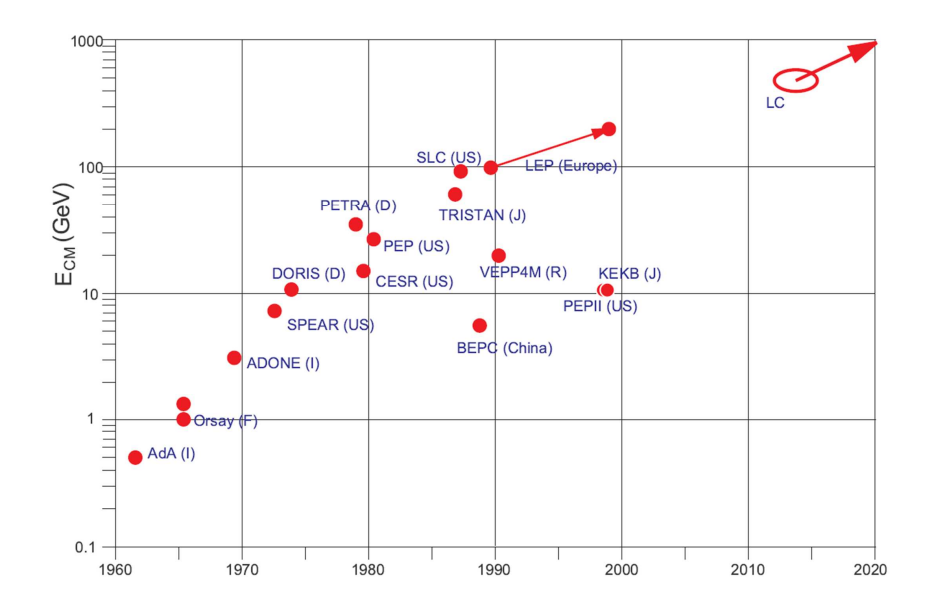

FIGURE 1 – *Historique des énergies dans le centre de masse atteintes par les collisionneurs électron positon. Le collisionneur linéaire est indiqué par 'LC'.*

le facteur de Lorentz, l'énergie perdue sous forme de rayonnement par une particule et par tour obéit à la relation suivante :

$$
\Delta E \propto \frac{\gamma^4}{\rho} \tag{1}
$$

Cette perte d'énergie doit être compensée dans un collisionneur circulaire. D'après l'expression (1), elle varie comme l'inverse du rayon de courbure, et comme la puissance quatre de l'énergie des particules. Cela influence fortement le coût du collisionneur. En première approximation, le coût d'une machine circulaire varie comme le carré de l'énergie, alors que celui d'une machine linéaire lui est proportionnel (cf. Figure 2) [8].

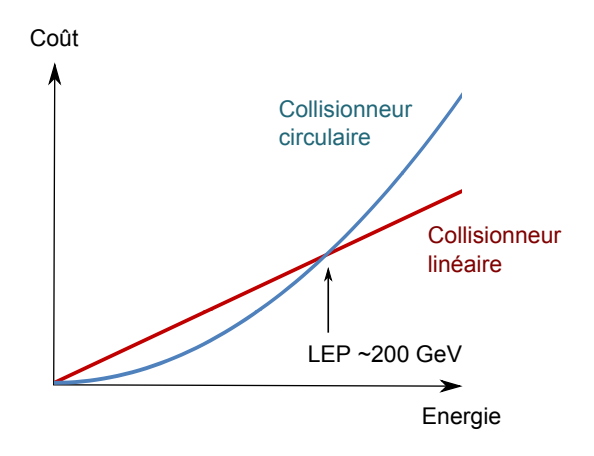

FIGURE 2 – *Evolution du coût des collisionneur en fonction de l'énergie.*

Le coût d'un collisionneur dépend essentiellement de la construction du tunnel, des systèmes radiofréquences (RF), du système de vide et des aimants. Pour compenser la perte d'énergie par rayonnement synchrotron dans un anneau, on peut augmenter la puissance RF ou augmenter le rayon de courbure dans les arcs. Dans le deuxième cas, cela induit l'augmentation de la circonférence de l'anneau, et donc de la longueur du tunnel.

Le LEP en phase 2 a atteint le record d'énergie d'un collisionneur leptonique. C'était un anneau de 27 km de circonférence. La perte d'énergie par tour s'élevait alors à environ 3 GeV pour  $\rho = 3.1$  km. Pour conserver la même perte d'énergie moyenne par mètre avec une énergie par faisceau doublée, il faudrait multiplier par un ordre de grandeur le rayon de courbure dans les dipôles du collisionneur. On obtiendrait alors une machine de plusieurs centaines de kilomètres de circonférence. Construire un collisionneur linéaire est alors l'option qui s'impose pour pouvoir monter en énergie et atteindre le TeV avec un collisionneur électron positon.

A énergie égale, le rayonnement synchrotron est négligeable pour des protons car la perte d'énergie varie comme γ 4 , donc comme l'inverse de la masse au repos de la particule, à la puissance quatre. Pourtant, pour la première fois dans une machine hadronique, le rayonnement émis dans les dipôles a un impact thermique au LHC. Il est utilisé pour les diagnostics du faisceau.

Outre l'énergie, la luminosité est le second paramètre déterminant d'un collisionneur. L'énergie caractérise l'espace cinématique de l'évènement à observer, et la luminosité caractérise le taux de production de cet évènement.

#### **La luminosité**

On note *frep* la fréquence de répétition de la machine, *n<sup>b</sup>* le nombre de paquets par train de paquets, et *N* le nombre de particules par paquet. <sup>σ</sup>*<sup>x</sup>* et <sup>σ</sup>*<sup>y</sup>* désignent les dimensions horizontale et verticale des paquets dans le plan transverse à leur direction de propagation. L'expression de la luminosité instantanée est la suivante pour des collisions frontales :

$$
L = H_D \frac{f n_b N^2}{4 \pi \sigma_x \sigma_y} \tag{2}
$$

*H<sup>D</sup>* est un facteur d'amélioration lié aux effets de l'interaction coulombienne entre les paquets de particules au cours de la collision.

Pour un collisionneur circulaire comme le LEP, la fréquence de répétition n'est autre que la fréquence de révolution de la machine (∼10 kHz). Elle est très supérieure à la fréquence de répétition d'un collisionneur linéaire, qui est limitée par la puissance dans le linac. Pour maximiser la luminosité, il faut alors augmenter l'intensité du faisceau et réduire la taille transverse des paquets. La durée de vie du faisceau n'étant pas une contrainte, on impose une très forte focalisation au point d'interaction pour atteindre des dimensions nanométriques. De très faibles émittances sont ainsi requises. Il en résulte des effets d'interaction coulombienne importants, provoquant des phénomènes d'instabilité pendant la collision, ainsi que l'émission de beamstrahlung dans le détecteur, ce qui constitue une source de bruit de fond pour l'expérience.

#### **Les projets : l'ILC et le CLIC**

Compte tenu des connaissances actuelles et des prédictions des modèles de physique des particules, les critères de base que devra remplir le futur collisionneur linéaire sont les suivants [9] :

- une énergie maximale dans le centre de masse égale à 500 GeV, avec la possibilité de faire varier l'énergie entre 200 GeV et 500 GeV, et les modifications pour un fonctionnement futur à 1 TeV dans le centre de masse doivent être prévues ;
- une luminosité intégrée sur les quatre premières années d'opération égale à 500 fb<sup>−</sup><sup>1</sup> , soit une luminosité instantanée maximale de l'ordre de 2.10<sup>34</sup> cm<sup>−2</sup>.s<sup>−1</sup> si on suppose que la durée effective d'acquisition<br>de deuxées neur la phrière a<sup>241</sup> cm à 2004 des sustre sur écode fonctionnement. de données pour la physique s'élève à 20 % des quatre années de fonctionnement.

Les résultats obtenus au LHC et les premiers résultats obtenus avec le collisionneur linéaire permettront par la suite de déterminer les modifications prioritaires pour poursuivre les programmes de recherche. Les critères cités plus haut sont remplis par les paramètres de base du design de l'ILC (International Linear Collider) [10]. Cependant, si les découvertes faites au LHC montrent que l'énergie requise pour le collisionneur linéaire est supérieure à 1 TeV, alors le CLIC (Compact Linear Collider) pourra peut-être répondre à cette nouvelle contrainte [3]. Les critères à remplir par la machine sont modifiés dans ce cas, et sont définis comme suit, avec une contrainte supplémentaire sur sa longueur et sa puissance :

- une énergie maximale dans le centre de masse égale à 3 TeV, avec la possibilité de faire varier l'énergie entre 500 GeV et 3 TeV ;
- une luminosité instantanée maximale de l'ordre de 5.10<sup>34</sup> cm<sup>−2</sup>.s<sup>−1</sup> avec un bruit de fond et un étalement<br>en épousie dans le détecteur limité en énergie dans le détecteur limité ;
- une longueur maximale de l'ordre de 50 km, et une consommation inférieure à 500 MW.

On compare les paramètres du LEP en phase 2, du SLC et des deux collisionneurs linéaires dans le tableau ci-dessous.

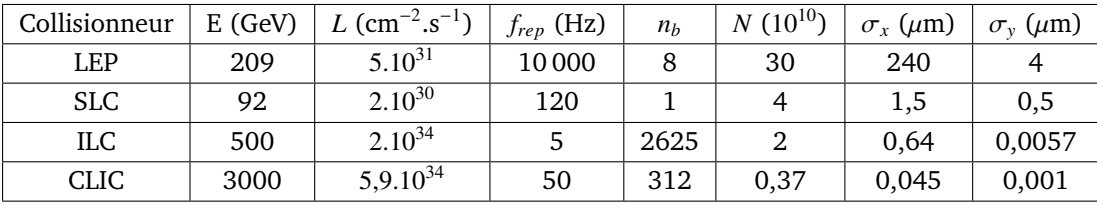

On voit nettement que la fréquence de répétition est l'atout de la machine circulaire. Le SLC est l'unique collisionneur linéaire ayant été construit. L'énergie dans le centre de masse s'élevait à 92GeV, et la luminosité instantanée était de l'ordre de 2.10<sup>30</sup> cm<sup>−2</sup>.s<sup>−1</sup>. Il est donc nécessaire de multiplier par un facteur 6 l'énergie,<br>et neu quetre entre et le propose de l'université neu nouveau en CLC neur etteindre les neurs livres et par quatre ordres de grandeur la luminosité par rapport au SLC pour atteindre les paramètres de l'ILC.

La différence majeure entre les deux projets de collisionneurs linéaires ILC et CLIC concerne la technologie de l'accélérateur. L'ILC utilise des cavités supraconductrices, basées sur la technologie développée pour TESLA (TeV-Energy Superconducting Linear Accelerator) [11]. Le gradient accélérateur visé vaut 35 MV/m. Dans le cas du CLIC, l'accélération est obtenue grâce au principe d'accélération à deux faisceaux : un faisceau de très forte intensité et de faible énergie ('drive beam') transfère sa puissance au faisceau principal de plus faible intensité, et de très haute énergie. Le gradient visé dans les structures accélératrices vaut 100 MV/m (structures en cuivre à 300 K). Un programme de recherche visant à prouver la faisabilité d'un tel dispositif pour CLIC est actuellement en cours au CERN [12].

#### **Description du collisionneur linéaire**

Le collisionneur linéaire sera constitué de deux accélérateurs disposés face à face. La Figure 3 présente le schéma des deux projets. L'ILC mesure 31 km au total, avec deux linacs de 11 km chacun. Les linacs de CLIC mesurent 21 km, et la longueur totale est proche de 50 km pour une énergie de 1,5 TeV par faisceau.

- Chaque accélérateur est composé :
- de la source de particules,
- d'une pré-accélération,
- d'un anneau d'amortissement ('Damping Ring (DR)'),
- d'une ligne de transfert de l'anneau vers le linac principal ('Ring To Main Linac (RTML)'),
- du linac principal ('Main Linac'),

**ILC (500GeV)**

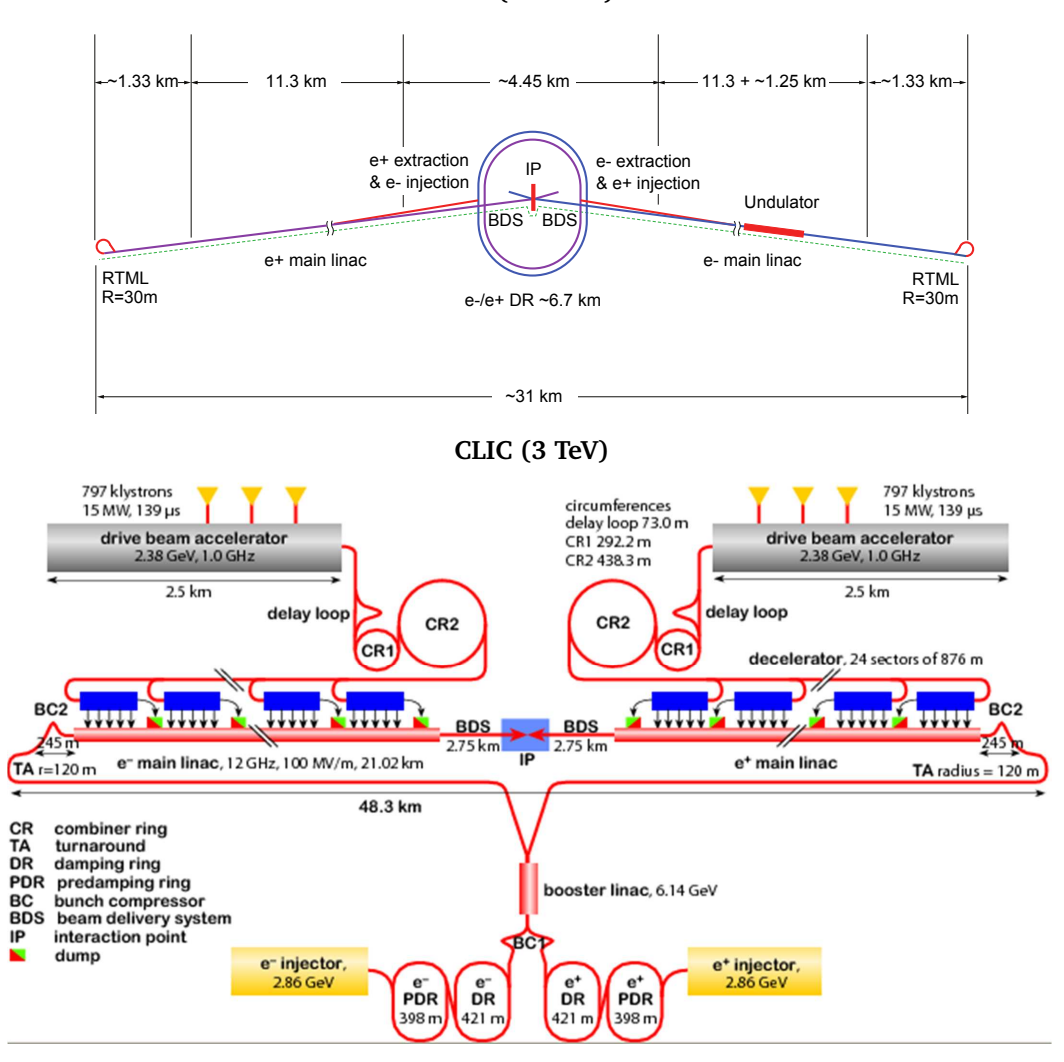

FIGURE 3 – *Schéma général de l'ILC (en haut), du CLIC (en bas).*

– d'une ligne de transfert de haute énergie du linac au point d'interaction ('Beam Delivery System (BDS)').

L'anneau d'amortissement est nécessaire pour produire les très faibles émittances transverses du faisceau. Le linac principal permet ensuite d'atteindre l'énergie nominale. Enfin la suppression du halo, la caractérisation du faisceau et sa focalisation ont lieu dans la ligne de transfert de haute énergie, nommée 'BDS'. Le BDS de CLIC mesure 2 750 m de long, celui de l'ILC 2 226 m. La dernière section du BDS correspond à la région d'interaction du collisionneur. Les faisceaux y sont focalisés avant d'entrer en collision.

#### **La région d'interaction**

Les faisceaux des collisionneurs linéaires entrent en collision avec un angle de croisement dans le plan horizontal, fixé à 14 mrad pour l'ILC et à 20 mrad pour le CLIC, afin de faciliter l'extraction des faisceaux après collision. Cet angle induit une perte de luminosité liée à la réduction du recouvrement des paquets. Afin de restaurer la luminosité des collisions frontales, il est prévu de réaliser un croisement 'en crabe' des faisceaux grâce à une cavité RF de déflection transverse, appelée 'cavité crabe'. Cette dernière provoque la rotation des paquets sur eux-mêmes dans le plan horizontal, de manière à rétablir leur recouvrement maximal au point d'interaction.

Deux détecteurs sont prévus pour récolter les données au cours des collisions. La région d'interaction ne contient cependant qu'un unique point d'interaction et les détecteurs sont disposés en 'push-pull', c'est-àdire qu'ils sont mobiles et utilisés alternativement. Chaque détecteur contient deux éléments magnétiques : le solénoïde, analysant les produits de collision, et un dipôle. Ce dernier est optimisé pour réduire le bruit de fond en guidant les paires électron positon de faible énergie vers la ligne d'extraction. Ces paires sont formées suite au beamstrahlung, émis par les particules du fait de l'interaction électromagnétique avec le paquet opposé.

Outre le détecteur, la région d'interaction contient la focalisation finale, qui est obtenue grâce à un doublet de quadripôles magnétiques. Pour obtenir la forte focalisation requise pour la luminosité nominale, le dernier quadripôle doit être positionné à quelques mètres seulement du point d'interaction pour limiter son diamètre interne. Il se trouve alors dans le champ de fuite du solénoïde de l'expérience et du dipôle intégré au détecteur. La présence de l'angle de croisement implique de plus que ces éléments ne sont pas coaxiaux. La superposition des composantes magnétiques résultant de cette disposition perturbe la focalisation et induit d'une part un grossissement du faisceau au point d'interaction, et d'autre part une déviation de sa trajectoire centrale. Les faisceaux ne se rencontrent donc plus au point d'interaction si ces effets ne sont pas corrigés ; et leurs dimensions ne permettent plus d'atteindre la luminosité nominale.

\*\*\*

L'objet de l'étude est d'analyser et d'optimiser les performances en focalisation et en luminosité du collisionneur linéaire en présence de tous les éléments magnétiques et RF qui constituent sa région d'interaction. Cela implique de modéliser la configuration électromagnétique de la région d'interaction en incluant le doublet de focalisation finale, les sextupôles de correction de la chromaticité, la cavité crabe, le solénoïde de l'expérience et le dipôle intégré au détecteur, ces deux derniers éléments n'étant pas coaxiaux avec les précédents du fait de l'angle de croisement des faisceaux. Il s'agit de mettre en place pour la première fois une représentation permettant la simulation globale de la ligne de haute énergie depuis la sortie du linac jusqu'au point d'interaction, en tenant compte de l'insertion du détecteur de l'expérience et du dispositif de correction de ses effets négatifs sur la focalisation finale.

Les travaux ont été réalisés pour le BDS de l'ILC. Cependant la région d'interaction du CLIC sera similaire à celle de l'ILC d'après le concept actuel. Par conséquent, bien que l'énergie soit plus importante et les paramètres des faisceaux différents, les problématiques liées à l'influence du champ du solénoïde du détecteur sur la focalisation finale seront comparables. L'étude réalisée, ainsi que les outils mis en place et décrits dans ce manuscrit, seront donc transposables au cas du CLIC.

Le premier chapitre est consacré à l'introduction des notions de dynamique transverse dans une ligne de transfert d'accélérateur indispensables à l'étude. On définit notamment les matrices de transfert, les paramètres de Twiss, et l'émittance du faisceau. Enfin l'effet de la dispersion en énergie est discuté, et la notion de chromaticité, essentielle pour la focalisation finale du collisionneur linéaire, est introduite. La méthode de correction de la chromaticité est ensuite décrite.

La luminosité est définie et calculée analytiquement dans le cas de faisceaux gaussiens dans le deuxième chapitre. On s'intéresse d'abord à la luminosité géométrique, c'est-à-dire qu'elle ne tient pas compte de l'interaction électromagnétique entre les paquets au cours de la collision. Un outil de calcul de la luminosité géométrique générée par des faisceaux quelconques est présenté. La disruption et le beamstrahlung, constituant les effets de l'interaction électromagnétique entre les paquets, sont ensuite décrits. La disruption est liée à la stabilité des faisceaux ; et le beamstrahlung est le rayonnement à l'origine de la création des paires électron positon contribuant au bruit de fond dans le détecteur.

Ces outils mis en place, l'optimisation de l'optique de la ligne de haute énergie est développée dans le troisième chapitre. A ce stade on ne prend pas encore en compte le champ magnétique présent dans le détecteur. On s'intéresse au réglage de la ligne pour atteindre les performances nominales dans deux cas. Tout d'abord on désire modifier la position des éléments de la région d'interaction pour prévoir le push-pull des détecteurs. Par la suite on envisage de réduire la longueur totale de la ligne afin d'ajouter une chicane dédiée à la mesure de la polarisation du faisceau, en conservant une longueur totale identique. Cependant plusieurs sections contenant des dipôles sont indispensables dans le BDS, et cette réduction implique une augmentation du grossissement d'émittance dû au rayonnement synchrotron dans ces dipôles. Le rayonnement synchrotron est défini et les moyens utilisés pour l'évaluer sont présentés. Dans les deux cas considérés, l'optique est modifiée et les performances de la machine sont ré-optimisées. Les conséquences sur la luminosité et le grossissement d'émittance après réglage de la ligne sont exposées.

On étudie l'influence des aimants du détecteur de l'expérience et de l'angle de croisement des faisceaux dans le quatrième chapitre. Il s'agit d'abord d'obtenir une représentation complète de la ligne de transfert de haute énergie et de sa région d'interaction. Les effets du champ du solénoïde et du dipôle intégré au détecteur en présence de l'angle de croisement sont mis en évidence en introduisant des cartes de champ réalistes de ces éléments. Le principe de correction des effets du solénoïde est décrit dans la référence [13]. Cette compensation est mise en place et optimisée en présence du solénoïde et du dipôle. La cavité crabe est ensuite prise en compte, et l'influence du dispositif de correction des effets du solénoïde sur la rotation des paquets est calculée.

Les collisions en crabe adoptées pour l'ILC ou le CLIC imposent une région d'interaction complexe, et induisent une forte disruption. De plus le beamstrahlung reste une contrainte majeure pour les collisionneurs linéaires. Le cinquième chapitre est consacré à l'étude d'une configuration alternative, basée sur le schéma à grand angle de Piwinski adopté par les usines à mésons B telles que SuperB en Italie [14]. Ce schéma permettrait de simplifier la région d'interaction. Il est caractérisé par la conservation d'un angle de croisement, sans cavité crabe. Le but est d'étudier l'influence d'une telle configuration sur les effets d'interaction faisceau-faisceau, afin d'évaluer si ces derniers peuvent être réduits.

### **Chapitre 1**

### **Rappels de dynamique transverse**

Les notions utiles pour l'étude sont mises en place dans ce premier chapitre. Il s'agit d'établir les outils liés au transport de particules chargées dans les éléments magnétiques qui constituent une ligne de transfert d'accélérateur. On s'intéresse au guidage des particules sans accélération, et plus particulièrement à la dynamique transverse du faisceau.

Le contenu de ce chapitre est basé sur les références [15], [16], [17], [18], [19]. Le concept de particule de référence est introduit, et le système de coordonnées associé est décrit. Pour cela les équations du mouvement dans les multipôles magnétiques sont établies et résolues au premier ordre par rapport aux coordonnées du mouvement, afin d'introduire les matrices de transfert. L'étude du mouvement des particules mène ensuite à la définition des paramètres de Twiss et à la notion d'émittance d'un faisceau de particules chargées. L'effet d'un écart en énergie par rapport à l'énergie de la particule de référence est traité dans la dernière section. Ainsi la fonction de dispersion est définie avant de détailler les effets de la chromaticité, et sa correction.

#### **1.1 Transport d'une particule chargée dans une ligne de transfert**

#### **1.1.1 La force de Lorentz et les multipôles magnétiques**

#### **Expression du Principe Fondamental de la Dynamique**

Soit une particule chargée de masse au repos  $m_0$ , de charge  $q$  et de vitesse  $\vec{v}$ . Elle se déplace dans un champ électromagnétique ( $\vec{E}$ , $\vec{B}$ ). La force  $\vec{F}$  agissant sur elle est la force de Lorentz :

$$
\vec{F} = q\vec{E} + q\vec{v} \times \vec{B}
$$
 (1.1)

Le mouvement des particules au cours du temps *t* obéit au Principe Fondamental de la Dynamique. Dans le cas d'une particule évoluant dans un champ électromagnétique, il s'écrit, d'après l'équation (1.1) :

$$
\frac{\mathrm{d}\vec{p}}{\mathrm{d}t} = q\vec{E} + q\vec{v} \times \vec{B} \tag{1.2}
$$

avec  $\vec{p} = \gamma m_0 \vec{v}$  la quantité de mouvement de la particule.

Si la particule est ultra-relativiste alors  $\|\vec{v}\| \approx c$ . Par conséquent le rapport entre les forces électrique et magnétique vaut ||*F*~*<sup>E</sup>*||  $\|\vec{F}_B\|$  $\approx$   $\frac{1}{1}$ *c*  $\frac{\|\vec{E}\|}{2}$  $\|\vec{B}\|$ . Or la limite réalisable d'un point de vue technologique pour le champ

électrique est de l'ordre de 1 MV/m, ce qui mène, pour un champ magnétique de 1 T à ||*F*~*E*||  $\|\vec{F}_B\|$  $\approx 10^{-3}$ . C'est pourquoi le champ magnétique est privilégié pour le guidage des particules chargées de haute énergie.

On suppose le champ magnétique constant. L'équation (1.2) du mouvement est la suivante :

$$
\frac{\mathrm{d}\vec{p}}{\mathrm{d}t} = q\vec{v} \times \vec{B} \tag{1.3}
$$

Par conséquent  $\frac{d\vec{p}^2}{dt}$  $\frac{d\mathbf{r}}{dt}$  = 0, donc le moment est conservé dans un champ magnétique. Il en résulte que l'énergie de la particule est constante, et donc, en notant *à* l'accélération et γ le facteur de Lorentz, on a :<br>'

$$
\vec{a} = \frac{q}{\gamma m_0} \vec{v} \times \vec{B}_{\perp} \tag{1.4}
$$

où *<sup>B</sup>*~<sup>⊥</sup> est le champ transverse à la direction de propagation, soit *<sup>B</sup>*<sup>~</sup> <sup>=</sup> *<sup>B</sup>*~<sup>⊥</sup> <sup>+</sup> *<sup>B</sup>*~<sup>k</sup> , avec *<sup>B</sup>*~<sup>⊥</sup> orthogonal à la vitesse  $\vec{v}$ , et  $\vec{B}_{\parallel}$  colinéaire à  $\vec{v}$  (cf. Figure 1.1).

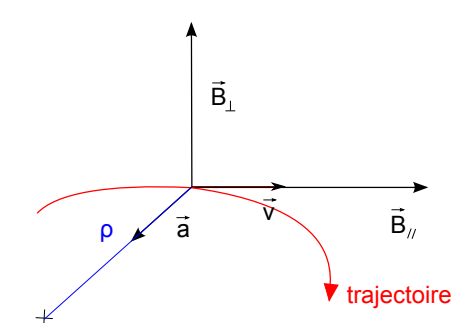

FIGURE 1.1 – *Courbure de la trajectoire d'une particule chargée en présence d'un champ magnétique.*

L'accélération est donc orthogonale à la vitesse, et localement le mouvement est circulaire. Si on note  $\rho(t)$ le rayon de courbure de la trajectoire à un instant *t* donné, on a alors :

$$
\frac{v^2}{\rho(t)} = \frac{q}{\gamma m_0} ||\vec{v}|| \cdot ||\vec{B}_{\perp}(t)|| \tag{1.5}
$$

$$
\text{et}\quad \boxed{B_{\perp}(t)\rho(t) = \frac{p}{q}}\tag{1.6}
$$

avec  $B_{\perp}(t) = ||\vec{B}_{\perp}(t)||$ , et  $p = ||\vec{p}||$ .

Le produit *<sup>B</sup>*<sup>⊥</sup>ρ est la rigidité magnétique de la particule. La quantité de mouvement étant conservée dans un champ magnétique, c'est une constante du mouvement. La rigidité magnétique d'une particule caractérise l'aptitude du champ magnétique à courber sa trajectoire.

#### **Les multipôles magnétiques**

Soit le repère cartésien orthonormé { $\vec{e}_x$ , $\vec{e}_y$ , $\vec{e}_z$ }, d'origine *O* (cf. Figure 1.2) lié au laboratoire. Un point *M* a pour coordonnées (*x*,*y*,*z*) dans ce repère.

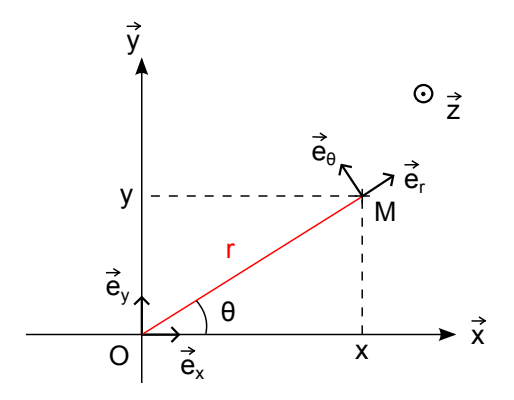

FIGURE 1.2 – *Coordonnées cartésiennes et cylindriques.*

On suppose le champ magnétique  $\vec{B}$  transverse à la direction  $\vec{e}_z$  et indépendant de la coordonnée longitudinale  $z : \vec{B}(x,y) = B_x \vec{e}_x + B_y \vec{e}_y$ . On se place donc dans l'approximation 'hard edge', le champ de fuite des éléments magnétiques est négligé. Le cas particulier du solénoïde, caractérisé par un champ non nul selon <sup>~</sup>*e<sup>z</sup>* , sera traité en Section 1.1.5.

Soit *Z* la variable complexe telle que  $Z = x + iy$ . On introduit l'induction magnétique complexe  $B_c(Z,\overline{Z})$ , définie par  $B_c(Z,\overline{Z}) = B_v(x,y) + iB_x(x,y)$ . On montre que  $B_c(Z,\overline{Z})$  se décompose de la manière suivante à l'intérieur de l'aimant [20], [21] :

$$
B_c(Z,\overline{Z}) = B_c(Z) = \sum_{n=0}^{+\infty} \left(\frac{\mathrm{d}^n B}{\mathrm{d}Z^n}\right)_{x=y=0} \frac{Z^n}{n!}
$$
(1.7)

$$
= \sum_{n=1}^{+\infty} (B_n + iA_n) \left(\frac{Z}{R_{ref}}\right)^{n-1}
$$
 (1.8)

avec  $R_{ref}$  un rayon de référence donné, habituellement choisi de l'ordre du tiers de l'ouverture de l'aimant.

Les coefficients *B<sup>n</sup>* et *A<sup>n</sup>* définissent les multipôles magnétiques, avec *n* l'ordre du multipôle. D'après les équations (1.7) et (1.8), on a :

$$
B_n + iA_n = \frac{1}{(n-1)!} \left( \frac{d^{(n-1)}B}{d(x+iy)^{(n-1)}} \right)_{x=y=0} R_{ref}^{n-1}
$$
(1.9)

On distingue les multipôles droits des multipôles tournés. Les multipôles droits, définis par les coefficients  $B_n$ , sont caractérisés par la présence d'un plan de symétrie magnétique ( $\vec{e}_x, \vec{e}_z$ ) (le plan médian magnétique), impliquant les relations suivantes sur les composantes du champ magnétique :

$$
B_x(x, -y) = -B_x(x, y) \tag{1.10}
$$

$$
B_{y}(x, -y) = B_{y}(x, y) \tag{1.11}
$$

Les multipôles tournés sont définis par les coefficients *An*. Si on exprime le champ magnétique selon les

coordonnées cylindriques ( $r, \theta, z$ ) (cf. Figure 1.2), on a  $\vec{B}(r,\theta) = B_r \vec{e}_r + B_\theta \vec{e}_\theta$ , et l'expression de  $B_c(Z)$  devient :

$$
B_c(Z) = B_c(re^{i\theta}) = e^{-i\theta}(B_{\theta}(r,\theta) + iB_r(r,\theta))
$$
\n(1.12)

$$
= e^{-i\theta} \sum_{n=1}^{+\infty} \left[ B_n(\cos(n\theta) + i\sin(n\theta)) + A_n(-\sin(n\theta) + i\cos(n\theta)) \right] \left( \frac{r}{R_{ref}} \right)^{n-1}
$$
(1.13)

$$
= e^{-i\theta} \sum_{n=1}^{+\infty} \left[ (B_{\theta, n}^N + i B_{r, n}^N) + (B_{\theta, n}^S + i B_{r, n}^S) \right] \left( \frac{r}{R_{ref}} \right)^{n-1}
$$
(1.14)

en notant *N* les composantes normales et *S* les composantes tournées.

Les multipôles tournés ont donc la même configuration magnétique que les multipôles droits, tournée d'un angle  $\pi/(2n)$  par rapport à l'axe de l'aimant (ici  $(0, \vec{e}_z)$ ).

Les principaux multipôles employés dans les lignes de transfert d'accélérateurs sont les dipôles, les quadripôles et les sextupôles. Le dipôle est utilisé pour dévier le faisceau, le quadripôle pour le focaliser, et le sextupôle permet de corriger la chromaticité (cf. Section 1.3.3). Les composantes des multipôles d'ordre supérieurs sont des sources d'erreurs que l'on cherche à minimiser. Les éléments tels que les octupôles, décapôles, etc... peuvent alors être insérés afin de les compenser.

Dans notre étude aucun élément d'ordre supérieur à trois n'a été utilisé. C'est pourquoi dans la description des éléments magnétiques faite ci-après, on se limitera au dipôle, au quadripôle, et au sextupôle.

Le dipôle  $(n = 1)$ 

Dans le cas d'un dipôle droit (cf. Figure 1.3), tous les coefficients  $B_n$  et  $A_n$  sont nuls excepté  $B_1$ :

$$
\begin{cases}\nB_x = 0 \\
B_y = B_1\n\end{cases}
$$
\n(1.15)

Si le dipôle est tourné, tous les coefficients *B<sup>n</sup>* et *A<sup>n</sup>* sont nuls excepté *A*1, et on a une composante constante selon  $\vec{x}$ .

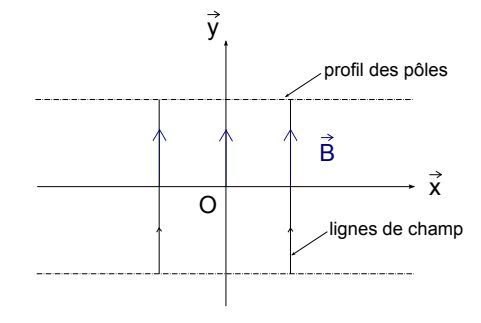

FIGURE 1.3 – *Schéma d'un dipôle droit.*

#### Le quadripôle  $(n = 2)$

Dans le cas d'un quadripôle droit (cf. Figure 1.4), tous les coefficients  $B_n$  et  $A_n$  sont nuls excepté  $B_2$ . Par conséquent  $B_c(x + iy) = B_2/R_{ref}(x + iy)$ , et

$$
\begin{cases}\nB_x = Gy \\
B_y = Gx\n\end{cases}
$$
\n(1.16)

avec *G* le gradient du quadripôle :

$$
G = \left(\frac{\partial B_{y}}{\partial x}\right)_{x=y=0} = \frac{B_{2}}{R_{ref}}
$$

Le quadripôle tourné est un quadripôle droit tourné d'un angle  $\pi/4$ , et de gradient  $G_s = A_2/R_{ref}$ . Les quadripôles tournés sont utilisés pour la correction du

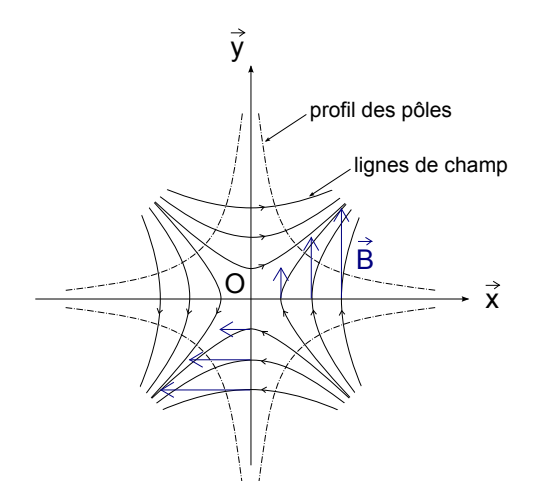

FIGURE 1.4 – *Schéma d'un quadripôle droit.*

couplage dans les lignes de transfert. Le couplage provient le plus souvent d'erreurs de positionnement des quadripôles droits, ou bien d'un solénoïde (cf. Section 1.1.5). Les composantes du champ du quadripôle tourné s'écrivent :

$$
\begin{cases}\nB_x = G_s x \\
B_y = -G_s y\n\end{cases}
$$
\n(1.17)

Le sextupôle, ou hexapôle (*n* = 3)

Dans le cas d'un sextupôle droit (cf. Figure 1.5), tous les coefficients *B<sup>n</sup>* et *A<sup>n</sup>* sont nuls excepté *B*3. Par conséquent  $B_c(x + iy) = B_3/R_{ref}^2(x + iy)^2$ , et

$$
\begin{cases}\nB_x = Sxy \\
B_y = \frac{S}{2}(x^2 - y^2)\n\end{cases}
$$
\n(1.18)

avec *S* la dérivée du gradient de champ :

$$
S = \left(\frac{\partial^2 B_y}{\partial x^2}\right)_{x=y=0} = \frac{2B_3}{R_{ref}^2}
$$

Le sextupôle tourné est un sextupôle droit tourné d'un angle  $\pi/6$ , et de dérivée de gradient  $S = 2A_3/R_{ref}^2$ .

#### **Transport dans un champ magnétique uniforme**

On considère le mouvement d'une particule de masse au repos  $m_0$  et de charge q dans un champ magnétique uniforme tel que  $\vec{B} = B_0 \vec{y}$  dans le repère cartésien lié au référentiel du laboratoire (cf. Figure 1.2).

On applique le Principe Fondamental de la Dynamique à cette particule dans le référentiel du laboratoire (cf. équation (1.3)). On note *u*<sup>i</sup> la dérivée par rapport au temps de la coordonnée  $u = x, y, z$ , et les équations du mouvements s'écrivent comme suit :

$$
\ddot{x} = -\frac{qB_0}{\gamma m_0} \dot{z} \tag{1.19}
$$
\n
$$
\ddot{y} = 0 \tag{1.20}
$$

$$
\ddot{y} = 0 \tag{1.20}
$$

$$
\ddot{z} = \frac{qB_0}{\gamma m_0} \dot{x} \tag{1.21}
$$

D'après la relation (1.20), le mouvement selon  $\vec{y}$  est uniforme  $y(t) = \dot{y}(0)t + y(0)$ .

On pose  $\frac{qB_0}{qB_0}$  $\frac{\partial^2 u}{\partial m_0} = \omega$ , et *Z* = *x* + i*z*. D'après les relations (1.19) et (1.21), le mouvement dans le plan <br>
b'est décrit par l'équation suivante : complexe  $(\vec{z}, \vec{x})$  est décrit par l'équation suivante :

$$
\ddot{Z} = i\omega \dot{Z} \tag{1.22}
$$

On en déduit *Z* = *Z*(0) −  $\frac{\dot{Z}(0)}{Z}$ iω  $(1 - e^{i\omega t})$ .

Le mouvement est donc hélicoïdal, d'axe *y*, et de centre *Z*(0) − *Z*˙(0)  $\frac{\partial \overline{\langle v \rangle}}{\partial w}$  dans le plan ( $\vec{z}, \vec{x}$ ). Le rayon  $\rho$  du

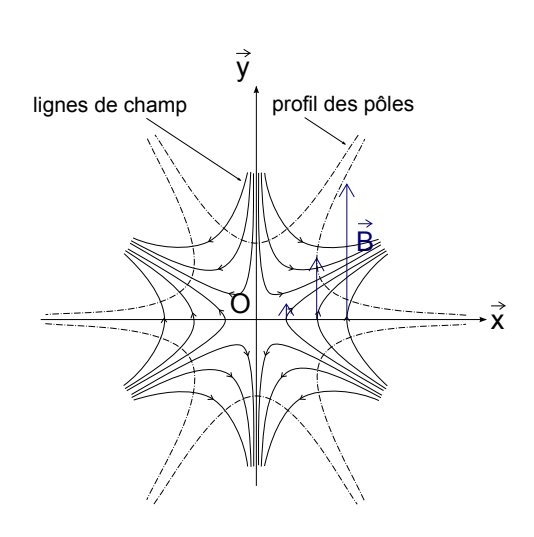

FIGURE 1.5 – *Schéma d'un sextupôle droit.*

mouvement circulaire projeté dans ce même plan est  $\rho =$ |*Z*˙(0)| , on déduit de l'expression de  $\omega$ :

$$
B\rho = \frac{|p|}{q}
$$
 (1.23)

avec  $p = \gamma m_0 \dot{Z}(0)$  la quantité de mouvement de la particule dans le plan ( $\vec{z}, \vec{x}$ ), une constante du mouvement.

On retrouve la définition de la rigidité magnétique. Pour une particule de charge  $q = \pm e$ , on utilise usuellement la relation numérique :

$$
B\rho[T.m] = 3,3356E[GeV] \tag{1.24}
$$

avec *E*[GeV] l'énergie de la particule exprimée en GeV.

On définit enfin la force *k<sup>n</sup>* d'un multipôle d'ordre *n* en fonction de la rigidité magnétique de la façon suivante :

$$
k_n = \left(\frac{\partial^{(n-1)}B_y}{\partial x^{(n-1)}}\right)_{x=y=0} / B\rho \tag{1.25}
$$

On normalise ainsi le champ magnétique du multipôle au moment de la particule. Cela permet de caractériser l'aimant avec un paramètre indépendant de l'énergie de la particule.

#### **1.1.2 Equations du mouvement**

#### **Particule de référence et système de coordonnées**

On considère une particule fictive de référence, passant au centre de chaque élément magnétique. La trajectoire de cette particule est idéale, elle définit la trajectoire centrale du faisceau. On note *s* l'abscisse curviligne de la trajectoire centrale, et ρ(*s*) est son rayon de courbure. La trajectoire centrale est supposée plane, contenue dans le plan  $(0,\vec{Z},\vec{X})$  dans le référentiel du laboratoire  $(0,\vec{X},\vec{Y},\vec{Z})$  (cf. Figure 1.6).

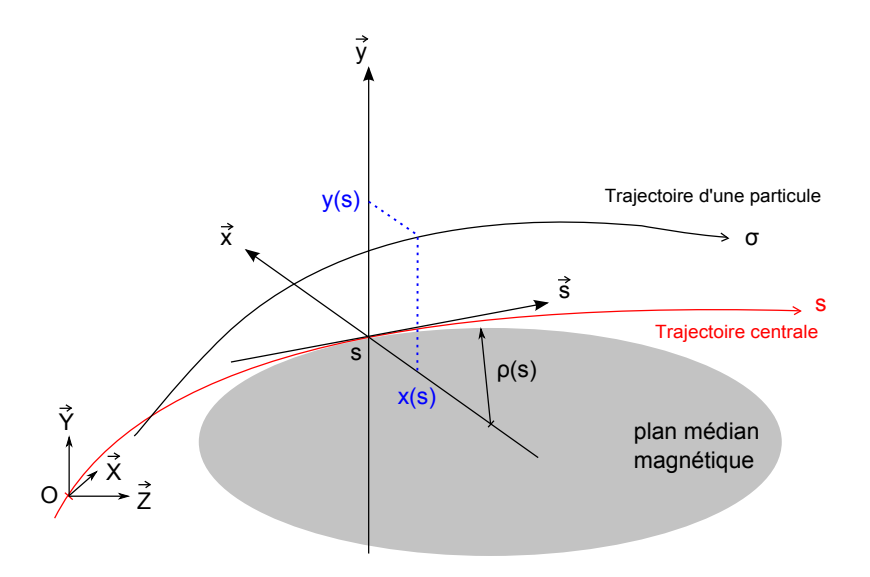

FIGURE 1.6 – *Système de coordonnées pour la dynamique transverse.*

Une particule quelconque est repérée par rapport à la particule de référence à l'aide du repère formé par le trièdre {~*x*,~*y*,~*s*} représenté sur la Figure 1.6. Le vecteur <sup>~</sup>*<sup>y</sup>* est confondu avec la direction verticale du référentiel du laboratoire :  $\vec{y} = \vec{Y}$ . Le vecteur  $\vec{s}$  est tangent à la trajectoire de référence à l'abscisse *s*, et le vecteur  $\vec{x}$  lui est normal, et tel que  $\vec{s} = \vec{x} \times \vec{v}$ .

Si on note  $\vec{r}(s)$  et  $\vec{r}_0(s)$  la position (dans le référentiel du laboratoire) d'une particule quelconque et celle de la particule de référence respectivement, alors :

$$
\vec{r}(s) = \vec{r}_0(s) + x(s)\vec{x} + y(s)\vec{y}
$$
\n(1.26)

Dans le cas où la trajectoire centrale est rectiligne,  $\rho$  est infini et le système de coordonnées curvilignes est identique au système de coordonnées cartésien lié au référentiel en translation par rapport au référentiel du laboratoire, à la vitesse de la particule de référence.

Les particules sont repérées par les coordonnées (*x*,*y*,*l*) à l'abscisse *<sup>s</sup>*. Les coordonnées *<sup>x</sup>* et *<sup>y</sup>* sont les positions dans le plan transverse à  $\vec{s}$  lorsque la particule considérée se situe dans le plan d'abscisse curviligne *s*, comme illustré Figure 1.6. La grandeur *l* est définie comme le retard par rapport à la particule de référence : *l* = −*c*(*t* − *t*0(*s*)) avec *t*0(*s*) l'instant *t* de passage de la particule de référence en *s*. Par conséquent, *l* est positif si la particule est en avance sur la particule de référence, et *l* est négatif sinon.

#### **Mise en équations**

Le mouvement d'une particule de masse  $m_0$ , de charge q, dans un champ magnétique  $\vec{B}$  statique obéit aux lois de la mécanique de Hamilton. L'Hamiltonien électromagnétique *H* de la particule est donné par l'expression suivante [22], [23] :

$$
H = -(1 + hx) \sqrt{\left(\delta + \frac{1}{\beta_0}\right)^2 - \frac{1}{\beta_0^2 \gamma_0^2} - \left(\hat{P}_x - \hat{A}_x\right)^2 - \left(\hat{P}_y - \hat{A}_y\right)^2} - (1 + hx)\hat{A}_s + \frac{\delta}{\beta_0} + 1
$$
 (1.27)

avec :

- <sup>β</sup><sup>0</sup> <sup>=</sup> *<sup>v</sup>*<sup>0</sup>/*c*, <sup>γ</sup><sup>0</sup> <sup>=</sup> (1−<sup>β</sup> 2 0 ) <sup>−</sup>1/<sup>2</sup> les facteurs relativistes de la particule de référence se déplaçant à la vitesse *v*0,  $- h = 1/\rho$ ,
- $δ$  l'écart relatif en énergie :  $δ = \frac{E E_0}{p_0 c}$  $\frac{1}{p_0 c}$ , en notant *E* l'énergie de la particule,  $E_0$  et  $p_0$  l'énergie et le moment de la particule de référence,
- $-\hat{A}_u = \frac{qA_u}{r}$  $p_0$ ,  $u = x, y, s$ , en appelant  $\vec{A} = (A_x, A_y, A_s)$  le potentiel vecteur,  $-\hat{P}_u = \frac{\hat{p}_u}{\hat{p}_u}$  $\frac{p_u}{p_0} + \hat{A}_u$ ,  $u = x, y$ , en notant  $\vec{p} = (p_x, p_y, p_s)$  la quantité de mouvement de la particule. Les variables (*x*,*P*<sup>ˆ</sup> *<sup>x</sup>*), (*y*,*P*<sup>ˆ</sup> *<sup>y</sup>*) et (*l*,δ) sont conjuguées par l'Hamiltonien *<sup>H</sup>*.

On désire donc exprimer le potentiel vecteur  $\vec{A}$  pour calculer *H*. On suppose le champ magnétique indépendant de *s* (modèle 'hard edge'). D'après l'équation de Maxwell-Thomson, le champ magnétique dérive du potentiel vecteur :  $\vec{B} = \nabla \times \vec{A}$ . On choisit de plus la jauge de Coulomb. Finalement le potentiel vecteur  $\vec{A}$  est défini au gradient d'une fonction harmonique près. On a donc, dans le système de coordonnées curvilignes  $\{\vec{e}_x, \vec{e}_y, \vec{e}_s\}$ :

$$
\vec{B} = \nabla \times \vec{A} \Rightarrow \begin{cases}\n(1 + hx)\frac{\partial A_s}{\partial y} - \frac{\partial A_y}{\partial s} & = B_x(1 + hx) \\
\frac{\partial A_x}{\partial s} - \frac{\partial}{\partial x}((1 + hx)A_s) & = B_y(1 + hx) \\
\frac{\partial A_y}{\partial x} - \frac{\partial A_x}{\partial y} & = B_s\n\end{cases}
$$
\n(1.28)

15

On étudie le mouvement dans un multipôle, on suppose donc *B<sup>s</sup>* = 0. On considère le développement du champ magnétique à l'ordre 1 en *x* et *y*, et on ne conserve que les composantes droites. Par conséquent,  $\vec{B} = Gy\vec{e}_x + (B_0 + Gx)\vec{e}_y$ , avec  $B_0$  le champ dipôlaire, et *G* le gradient quadripôlaire. On en déduit :

$$
\begin{cases}\n\frac{\partial A_s}{\partial y} = Gy \\
-\frac{\partial}{\partial x}((1 + hx)A_s) = (B_0 + Gx)(1 + hx) \\
\frac{\partial A_y}{\partial x} - \frac{\partial A_x}{\partial y} = 0\n\end{cases}
$$
\n(1.29)

Les deux premières équations sont indépendantes de *A<sup>x</sup>* et *Ay*. On déduit de ces équations l'expression de *<sup>A</sup><sup>s</sup>* au second ordre en *<sup>x</sup>*,*<sup>y</sup>* :

$$
A_s = -B_0 \left( x - \frac{hx^2}{2} \right) - G \frac{x^2 - y^2}{2}
$$
 (1.30)

Le potentiel vecteur étant défini au gradient d'une fonction harmonique près, le système (1.29) a une infinité de solutions. Une solution évidente est  $A_x = A_y = 0$ , et finalement  $\vec{A} = A_s \vec{s}$ .

On suppose les particules relativistes, soit  $\beta_0 \approx 1$ . D'après les équations (1.27), et (1.30), l'expression au second ordre en *x*,  $\hat{P}_x$ , *y*,  $\hat{P}_y$ , *l*,  $\delta$ , de l'Hamiltonien est la suivante, en notant  $\hat{P}_u = p_u/p_0$ ,  $u = x, y$ :

$$
H = \frac{\delta^2}{2\gamma_0^2} - hx\delta + \frac{\hat{P}_x^2 + \hat{P}_y^2}{2} - \frac{h^2}{2} \left( (n-1)x^2 - ny^2 \right)
$$
(1.31)

avec  $h = 1/\rho = \frac{B_0}{B\rho}$ *B*ρ  $, et -nh^2 = \frac{G}{R}$  $\frac{\Delta}{B\rho}$ , en notant *B<sub>P</sub>* = *p*<sub>0</sub>/*q* la rigidité magnétique de la particule de référence.

Du fait des hypothèses de symétrie faites sur le champ magnétique en ne conservant que les composantes droites du multipôle (cf. équations (1.10), et (1.11)), l'Hamiltonien ne contient pas de termes géométriques couplés. En revanche un terme de couplage entre le mouvement horizontal et l'écart en énergie est présent : <sup>−</sup>*hx*δ.

On définit la matrice  $S_2$  telle que  $S_2$  =  $\begin{bmatrix} 0 & 1 \end{bmatrix}$  $\begin{array}{c} \begin{array}{c} \begin{array}{c} \begin{array}{c} \end{array} \\ \begin{array}{c} \end{array} \end{array} \end{array} \end{array}$ −1 0 1  $\overline{\phantom{a}}$ , et la matrice  $S_{2n}$  de dimension  $2n$  telle que :

$$
S_{2n} = \left[\begin{array}{cccc} S_2 & \cdots & 0 \\ \vdots & \ddots & \vdots \\ 0 & \cdots & S_2 \end{array}\right] \tag{1.32}
$$

On appelle *X* le vecteur à six dimensions  $(x, \hat{P}_x, y, \hat{P}_y, l, \delta)$ . Les équations du mouvement sont déduites des équations d'Hamilton-Jacobi, données par la relation vectorielle :

$$
\frac{\mathrm{d}X}{\mathrm{d}s} = S_6.\nabla.H \tag{1.33}
$$

On a donc :

$$
\frac{dx}{ds} = \frac{\partial H}{\partial \hat{P}_x} = \hat{P}_x, \qquad \frac{d\hat{P}_x}{ds} = -\frac{\partial H}{\partial x} = h\delta + h^2(n-1)x \qquad (1.34)
$$

$$
\frac{dy}{ds} = \frac{\partial H}{\partial \hat{P}_y} = \hat{P}_y, \qquad \frac{d\hat{P}_y}{ds} = -\frac{\partial H}{\partial y} = -h^2 ny \qquad (1.35)
$$

$$
\frac{dl}{ds} = \frac{\partial H}{\partial \delta} = -hx + \frac{\delta}{\gamma_0^2}, \qquad \frac{d\delta}{ds} = -\frac{\partial H}{\partial l} = 0 \tag{1.36}
$$

On note *k* = −*nh*<sup>2</sup> , la force du quadripôle (cf. Section 1.1.1). D'après les équations (1.34), et (1.35), le mouvement dans le plan transverse est décrit par le système d'équations différentielles du second ordre suivant (*u'* désignant  $\frac{du}{ds}$ , *u* = *x*,*y*) :

$$
\begin{cases}\nx'' + \left(\frac{1}{\rho^2} + k\right)x &= \frac{\delta}{\rho} \\
y'' - ky &= 0\n\end{cases}
$$
\n(1.37)

Les équations en *x* et *y* sont découplées. Les mouvements dans les plans transverses sont donc bien dissociés, comme attendu compte tenu des symétries magnétiques. On note cependant la dépendance en  $\delta$  du second membre de l'équation décrivant le mouvement horizontal.

Par ailleurs, les équations (1.36) impliquent que δ est constant au cours du déplacement. Enfin *<sup>l</sup>* varie selon la relation suivante :

$$
l = l(0) - \frac{1}{\rho} \int_0^s x \, ds + \frac{\delta}{\gamma_0^2} s \tag{1.38}
$$

Par conséquent, si on néglige le terme  $\stackrel{\sim}{\rightarrow}$ γ 2 0 *s*, *l* est constant si la composante dipôlaire du champ magnétique est nulle  $(1/\rho = 0)$ .

Au vu de ces résultats, on caractérise le mouvement au premier ordre en *x*,  $p_x/p_0$ , *y*,  $p_y/p_0$ , *l*,  $\delta$  d'une particule en fonction de *s* par le vecteur  $X_s$  de composantes :

$$
X_s = \begin{bmatrix} x \\ x' \\ y \\ y' \\ l \\ \delta \end{bmatrix}
$$
 (1.39)

Il faut noter que pour un transport aux ordres supérieurs en *x*,  $p_x/p_0$ , *y*,  $p_y/p_0$ , *l*,  $\delta$ , ces coordonnées ne sont plus équivalentes aux variables conjuguées si  $h = 1/\rho \neq 0$ .

Le code TRANSPORT [24] utilise ces variables, avec cependant une différence dans la définition de  $\delta$ , qui vaut  $\delta = \frac{p - p_0}{p_0}$  $\frac{P^0}{P^0}$ , avec *p* la quantité de mouvement totale de la particule. Dans le cadre de l'étude qui nous oc-<br>Po cupe, les particules (électrons et positons) sont ultra-relativistes, donc les deux définitions sont équivalentes.
## **1.1.3 Les matrices de transfert**

### **Introduction du formalisme matriciel**

On considère le transport d'une particule dans un multipôle magnétique d'ordre *n* = 2, c'est-à-dire dans un dipôle-quadripôle combiné. Ainsi ρ, le rayon de courbure de la trajectoire centrale, et *<sup>k</sup>* la force quadripôlaire de l'élément, sont indépendant de *s*. D'après le système d'équations (1.37), les mouvements selon *x* et *y* sont découplés et obéissent à la même équation différentielle, avec *K* indépendant de *s* :

$$
u'' + Ku = f(s) \tag{1.40}
$$

.

$$
\text{avec } K = \begin{cases} \frac{1}{\rho^2} + k & \text{pour } u = x \\ -k & \text{pour } u = y \end{cases}, \text{ et } f(s) = \begin{cases} \frac{\delta}{\rho} & \text{pour } u = x \\ 0 & \text{pour } u = y \end{cases}
$$

Dans cette section, on suppose  $\delta = 0$ . La résolution des équations du mouvement se résume alors à la résolution de l'équation homogène de (1.40). On écrit la solution de l'équation sous forme matricielle :

$$
X_s = \begin{bmatrix} u \\ u' \end{bmatrix}_s = \begin{bmatrix} C & S \\ C' & S' \end{bmatrix} X_0 \tag{1.41}
$$

avec *C* et *S* la base de solution de l'équation (1.40) telle que  $C(0) = S'(0) = 1$ , et  $C'(0) = S(0) = 0$ . Le vecteur  $X_0$  est composé des conditions initiales  $u(0)$  et  $u'(0)$ . La forme des fonctions  $C$  et  $S$  dépend du signe de *K* :

 $-$  si K $>0$ , alors :

$$
\begin{cases}\nC(s) & = \cos \sqrt{K}s \\
S(s) & = \frac{1}{\sqrt{K}}\sin \sqrt{K}s\n\end{cases}
$$
\n(1.42)

 $-$  si K<0, alors :

$$
\begin{cases}\nC(s) & = \cosh\sqrt{|K|}s \\
S(s) & = \frac{1}{\sqrt{|K|}}\sinh\sqrt{|K|}s\n\end{cases}
$$
\n(1.43)

La matrice décrivant l'évolution des fonctions *u* et *u'* (équation (1.41)) est appelée matrice de transfert de la variable *u*. Les matrices de transfert sont symplectiques [25]. Leur déterminant est donc égal à 1, et elles vérifient, en notant *M<sup>T</sup>* la matrice transposée de *M* :

$$
M^{T}.S_2.M = M.S_2.M^{T} = S_2
$$
 avec  $S_2$  définie en Section 1.1.2 (1.44)

Par ailleurs, la matrice de transfert *Mtot* d'une ligne de transfert d'accélérateur contenant *N* éléments magnétiques distincts est égale au produit des matrices *M<sup>i</sup>* de chaque élément *i* :

$$
X_s = M_{tot} X_0
$$
  
=  $M_N \dots M_i \dots M_1 X_0$  (1.45)

### **Généralisations**

Si on s'intéresse au transport des particules dans un multipôle tourné, la symétrie par rapport au plan médian magnétique contenant la trajectoire de référence n'est plus vérifiée. Les mouvements dans le plan horizontal et dans le plan vertical sont alors couplés, et il est nécessaire de considérer le transport du vecteur à quatre dimensions de composantes *x*,*x*<sup>*'*</sup>, *y* et *y'*. De plus on a supposé dans cette section  $\delta = 0$ , si on prend en compte un écart d'énergie par rapport à la particule de référence, alors on transporte le vecteur *X<sup>s</sup>* à six dimensions (cf. Section 1.3).

La notion de matrice de transfert se généralise aux ordres supérieurs en *x<sup>i</sup>* , avec *x<sup>i</sup>* la *i*-ème composante du vecteur  $X_s$  exprimé par l'équation (1.39). On note alors :

$$
x_i = \sum_j R_{ij} x_j + \sum_j \sum_k T_{ijk} x_j x_k + \sum_j \sum_k \sum_l U_{ijkl} x_j x_k x_l + \dots
$$
 (1.46)

Les termes  $R_{ij}$  sont donc les termes de la matrice de transfert donnée par l'équation (1.41) dans le cas d'un transport à deux dimensions.

Les matrices de transfert au premier ordre en *x<sup>i</sup>* des principaux éléments rencontrés dans une ligne de transfert d'accélérateurs sont données en Annexe A.

### **Approximation des lentilles minces**

Soit un quadripôle de force *k<sup>q</sup>* de longueur *Lq*. Si la longueur du quadripôle est négligeable devant sa distance focale, c'est-à-dire si <sup>1</sup>/*kqL<sup>q</sup>* >> *<sup>L</sup>q*, alors on peut remplacer le quadripôle par une lentille mince entourée de deux sections droites de longueur *<sup>L</sup><sup>q</sup>*/2. La force de la lentille multipôlaire est calculée de sorte que la force intégrée ( $k_qL_q$ ) reste identique alors que  $L_q \rightarrow 0$ .

Par convention un quadripôle focalisant a une force *k<sup>q</sup>* positive et est focalisant dans le plan horizontal, et défocalisant dans le plan vertical. La matrice à quatre dimensions de la lentille mince focalisante (*k<sup>q</sup>* <sup>&</sup>gt; <sup>0</sup>) est la suivante :

$$
M_f = \begin{bmatrix} 1 & 0 & 0 & 0 \\ -k_q L_q & 1 & 0 & 0 \\ 0 & 0 & 1 & 0 \\ 0 & 0 & k_q L_q & 1 \end{bmatrix}
$$
 (1.47)

Enfin, d'après l'équation (1.45), la matrice totale à prendre en compte pour représenter le quadripôle est donnée par le produit *<sup>M</sup><sup>L</sup>q*/<sup>2</sup>.*M<sup>f</sup>* .*M<sup>L</sup>q*/<sup>2</sup>, avec *<sup>M</sup><sup>L</sup>q*/<sup>2</sup> la matrice de transfert dans la section droite de longueur *<sup>L</sup><sup>q</sup>*/<sup>2</sup> (cf. Annexe A).

### **1.1.4 Effets des déplacements des multipôles**

On considère un multipôle décentré, c'est-à-dire que son centre se situe aux coordonnées (∆*x*,∆*y*) dans le plan transverse.

Le champ dipôlaire étant constant (équation (1.15)), le déplacement d'un dipôle rectangulaire est sans influence sur la trajectoire centrale. Ce n'est pas vrai pour un secteur dipôlaire pur tel que ceux utilisés pour dévier la trajectoire centrale d'un faisceau d'accélérateur. Un déplacement de le secteur dipôlaire induit une différence de trajectoire dans l'élément magnétique. La longueur parcourue dans le champ étant différente, il y a une erreur sur la déviation en sortie de l'aimant [26].

Si le multipôle déplacé est un quadripôle, les composantes du champ magnétique  $\vec{B}$  dans un quadripôle en une position (*x*,*y*) deviennent :

$$
\begin{cases}\nB_x = Gy - G\Delta y \\
B_y = Gx - G\Delta x\n\end{cases}
$$
\n(1.48)

On voit apparaître un champ dipôlaire d'amplitude −*G*∆*x* et un champ dipôlaire tourné d'amplitude −*G*∆*y*, superposés au champ quadripôlaire. Par conséquent le décalage d'un quadripôle entraine une déviation de la trajectoire centrale du faisceau puisque la particule centrale voit un champ dipôlaire non nul.

De même les composantes du champ dans un sextupôle en une position (*x*, *<sup>y</sup>*) deviennent :

$$
\begin{cases}\nB_x = S(x - \Delta x)(y - \Delta y) \\
= Sxy - Sy\Delta x - Sx\Delta y + S\Delta x\Delta y \\
B_y = \frac{S}{2}((x - \Delta x)^2 - (y - \Delta y)^2) \\
= \frac{S}{2}(x^2 - y^2) - Sx\Delta x + Sy\Delta y + \frac{S}{2}((\Delta x)^2 - (\Delta y)^2)\n\end{cases}
$$
\n(1.49)

Ici s'ajoutent au champ sextupôlaire un champ quadripôlaire de gradient −*S*∆*x*, et un champ quadripôlaire tourné de gradient −*S*∆*y*. Donc si un sextupôle est décalé horizontalement, on a un surplus de focalisation (positif ou négatif selon le signe de ∆*x*), et si il est décalé verticalement, on introduit du couplage entre les composantes *x* et *y* du mouvement. Le déplacement transverse d'un sextupôle fait aussi apparaître des composantes dipôlaires d'ordre deux en ∆*x*, ∆*y*, négligeables devant les défauts quadripôlaires.

### **1.1.5 Le solénoïde**

Cette section est consacrée à la représentation du solénoïde dans une ligne de transfert d'accélérateur. Le solénoïde se caractérise par son champ longitudinal. Cependant on peut adopter le même formalisme matriciel que pour les multipôles pour le transport d'une particule dans cet élément.

On se place toujours dans le cadre de l'approximation 'hard edge', donc le champ est constant à l'intérieur de l'aimant, et s'annule brutalement aux extrémités, comme illustré par la Figure 1.7.

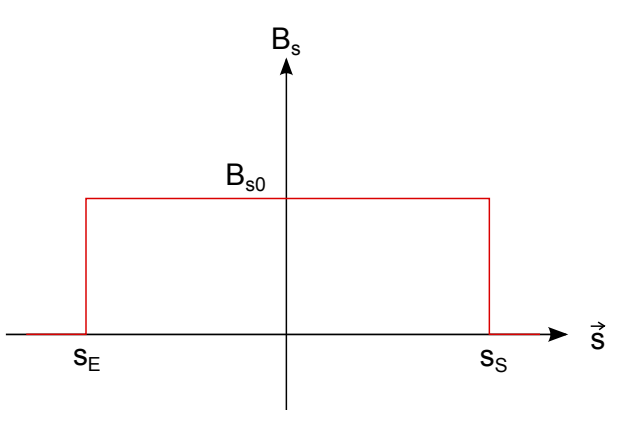

FIGURE 1.7 – *Champ solénoïdal dans le modèle 'hard edge'.*

On note  $s_E$  et  $s_S$  les abscisses d'entrée et de sortie du solénoïde, le champ peut s'écrire  $\vec{B} = B_{s0}\vec{s}$  pour *<sup>s</sup><sup>E</sup>* <sup>&</sup>lt; *<sup>s</sup>* <sup>&</sup>lt; *<sup>s</sup><sup>S</sup>* , avec *<sup>B</sup>s*<sup>0</sup> la valeur constante du champ longitudinal dans le solénoïde. L'axe du solénoïde est un axe de symétrie. On a donc, d'après l'équation de Maxwell-Thomson :

$$
\begin{aligned}\n\text{div}\,\vec{B} \, &= \, 0 \quad = \quad \frac{\partial B_x}{\partial x} + \frac{\partial B_y}{\partial y} + \frac{\partial B_s}{\partial s} \\
&= \quad \frac{1}{r} \frac{\partial (rB_r)}{\partial r} + \frac{\partial B_s}{\partial s}\n\end{aligned} \tag{1.50}
$$

avec  $r^2 = x^2 + y^2$ , et  $B_r^2 = B_x^2 + B_y^2$ .

Par conséquent, par conservation du flux du champ magnétique, le champ longitudinal est entièrement transféré sur les composantes transverses  $B_x$  et  $B_y$  aux extrémités du solénoïde.

On effectue le développement de Taylor de la composante longitudinale en  $r = 0$  :  $B_s(r,s) = \sum_{n=0}^{N}$ *n*=0  $\frac{\partial^n B_s(0,s)}{\partial x^n}$ ∂*r n r n*  $\frac{n!}{n!}$ On a donc, au premier ordre en *r*,  $B_s(r,s) = B_s(0,s)$ . Finalement, on a la relation suivante au voisinage de l'axe :

$$
B_r = -\frac{r}{2} \frac{\partial B_s}{\partial s} \tag{1.51}
$$

Et, dans le cadre du modèle 'hard edge', cela implique :

$$
\begin{cases}\nB_r(r) = -\frac{r}{2}B_{s0}\delta(s - s_E) & \text{pour } s = s_E \\
B_r(r) = 0 & \text{pour } s_E < s < s_S \\
B_r(r) = \frac{r}{2}B_{s0}\delta(s - s_S) & \text{pour } s = s_S\n\end{cases} \tag{1.52}
$$

D'où les expressions des composantes  $B_x$  et  $B_y$  à l'entrée et à la sortie :

$$
\begin{cases}\nB_x(x) = -\epsilon \frac{x}{2} B_{s0} \\
B_y(y) = \epsilon \frac{y}{2} B_{s0}\n\end{cases} \text{ avec } \epsilon = \begin{cases}\n1 & \text{à l'entre} \\
-1 & \text{à la sortie}\n\end{cases}\n\tag{1.53}
$$

L'élément se décompose donc en trois parties distinctes, l'entrée, le centre et la sortie.

A l'entrée et à la sortie du solénoïde, le champ magnétique est purement transverse,  $\vec{B} = (B_x, B_y, 0)$ . Dans la partie centrale, on a  $\vec{B} = (0,0,B_{s0})$ . Il n'y a pas de composante dipôlaire, donc  $h = 1/\rho = 0$ . Dans ce cas l'application du Principe Fondamental de la Dynamique constitue une approche plus directe pour l'écriture des équations du mouvement, plutôt que d'avoir recours à l'expression de l'Hamiltonien du système.

Les équations du mouvement à l'entrée et à la sortie du solénoïde sont donc les suivantes :

$$
\begin{cases}\n\frac{\mathrm{d}^2 x}{\mathrm{d}t^2} = -\frac{qv_0}{\gamma m_0} B_y \\
\frac{\mathrm{d}^2 y}{\mathrm{d}t^2} = \frac{qv_0}{\gamma m_0} B_x\n\end{cases}
$$
\n(1.54)

De plus  $s = v_0 t$  en approximation paraxiale. Donc les équations vérifiées par  $x$  et  $y$  en entrée et en sortie du solénoïde, avec  $K_s = \frac{B_{s0}}{B_s}$  $\frac{\overline{B}_{s0}}{\overline{B}\rho}$  et *u'* =  $\frac{du}{ds}$  $\frac{du}{ds}$ , sont les suivantes :

$$
\begin{cases}\nx'' = \frac{y}{2} K_s \delta(s - s_E) \\
y'' = -\frac{x}{2} K_s \delta(s - s_E)\n\end{cases}\n\text{à l'entrée, et }\n\begin{cases}\nx'' = -\frac{y}{2} K_s \delta(s - s_S) \\
y'' = \frac{x}{2} K_s \delta(s - s_S)\n\end{cases}\n\text{à la sortie.}\n(1.55)
$$

On en déduit les matrices de transfert d'entrée  $M_E$  et de sortie  $M_S$  du solénoïde créneau :

$$
M_{E/S} = \begin{bmatrix} 1 & 0 & 0 & 0 \\ 0 & 1 & \epsilon \frac{K_s}{2} & 0 \\ 0 & 0 & 1 & 0 \\ -\epsilon \frac{K_s}{2} & 0 & 0 & 1 \end{bmatrix} \text{ avec } \epsilon = \begin{cases} 1 & \text{à l'entrée} \\ -1 & \text{à la sortie} \end{cases}
$$
 (1.56)

Par ailleurs les équations du mouvement dans le centre, où  $\vec{B} = B_{s0}\vec{s}$ , sont les suivantes :

$$
\begin{cases}\nx'' & = K_s y' \\
y'' & = -K_s x'\n\end{cases}
$$
\n(1.57)

Le système est couplé. On découple les équations en introduisant les variables complexes ξ <sup>=</sup> *<sup>y</sup>* <sup>+</sup> <sup>i</sup>*<sup>x</sup>* et ξ ∗ le complexe conjugué de  $\xi$  :

$$
\begin{cases}\n\xi'' = iK_s\xi' \\
\xi^{*''} = -iK_s\xi^{*'}\n\end{cases}
$$
\n(1.58)

La résolution du système (1.58) permet d'écrire la matrice de transfert du centre du solénoïde *MC*, de longueur *L<sup>s</sup>* :

$$
M_C = \begin{bmatrix} 1 & \frac{1}{K_s} \sin K_s L_s & 0 & \frac{1}{K_s} (1 - \cos K_s L_s) \\ 0 & \cos K_s L_s & 0 & \sin K_s L_s \\ 0 & -\frac{1}{K_s} (1 - \cos K_s L_s) & 1 & \frac{1}{K_s} \sin K_s L_s \\ 0 & -\sin K_s L_s & 0 & \cos K_s L_s \end{bmatrix}
$$
(1.59)

D'après la relation (1.45), la matrice du solénoïde total *Msol* est le produit des matrices d'entrée, de centre et de sortie. On a donc, en utilisant (1.56) et (1.59) et en notant  $C = \cos \frac{K_s L_s}{2}$  $\frac{L_s L_s}{2}$  et *S* = sin  $\frac{K_s L_s}{2}$ :

$$
M_{sol} = M_S.M_C.M_E
$$
  
\n
$$
= \begin{bmatrix}\nC^2 & \frac{2}{K_s}SC & SC & \frac{2}{K_s}S^2 \\
-\frac{K_s}{2}SC & C^2 & -\frac{K_s}{2}S^2 & SC \\
-SC & -\frac{2}{K_s}S^2 & C^2 & \frac{2}{K_s}SC \\
\frac{K_s}{2}S^2 & -SC & -\frac{K_s}{2}SC & C^2\n\end{bmatrix}
$$
(1.60)

La matrice donnée par la relation (1.60) est la matrice de transfert du solénoïde créneau, dont le champ de fuite est concentré sur une longueur nulle à l'entrée et à la sortie de l'aimant. On montre que l'expression de la matrice de transfert d'un solénoïde quelconque peut être décomposée comme suit [17] :

$$
M_{sol} = \begin{bmatrix} \cos \phi I_2 & -\sin \phi I_2 \\ \sin \phi I_2 & \cos \phi I_2 \end{bmatrix} \cdot \begin{bmatrix} T & 0 \\ 0 & T \end{bmatrix}
$$
 (1.61)  
=  $M_R.M_T$ 

avec 
$$
\phi = -\int_0^{L_s} \frac{K_s(s)}{2} ds
$$
,  $K_s(s) = \frac{B_s(s)}{B\rho}$ . Pour le solénoïde créneau,  $\phi = -\frac{K_s L_s}{2}$ , et  $T = \begin{bmatrix} C & \frac{2}{K_s} S \\ -\frac{K_s}{2} S & C \end{bmatrix}$ .

 $M_R$  est une matrice de rotation, et  $M_T$  est une matrice de transfert décrivant un transport non couplé. Ces deux matrices commutent :

$$
M_{sol} = M_R.M_T
$$

$$
= M_T.M_R
$$

D'après ce résultat, si on considère deux solénoïdes successifs 1 et 2, la matrice de transfert totale *M*<sup>12</sup> s'écrit :

$$
M_{12} = (M_{T1}.M_{R1}). (M_{T2}.M_{R2})
$$
  
=  $M_{T1}.M_{T2}.M_{R1}.M_{R2}$   
=  $M_{T12}.M_{R12}$  (1.62)

On peut séparer les rotations et transferts subits dans un solénoïde. On peut donc décomposer un solénoïde quelconque de matrice  $M_{sol}$  en une suite de solénoïdes de matrices  $M_i$  tels que  $M_{sol} = \prod M_i$ . En

*i* particulier, on peut représenter le champ de fuite d'un solénoïde réel à l'aide d'une suite de solénoïdes créneaux. Cette propriété est utilisée pour simuler le transport dans le champ du fuite de l'expérience dans le Chapitre 4.

# **1.2 Les paramètres de Twiss et l'émittance en l'absence de couplage**

### **1.2.1 Introduction des paramètres de Twiss**

On a considéré jusqu'ici le mouvement d'une particule dans un seul multipôle. Le champ est dans ce cas indépendant de *s*, et le coefficient *K* introduit dans l'équation (1.40) est constant. Le transport dans une ligne de transfert composée d'une succession d'éléments magnétiques peut alors être obtenu en multipliant leur matrice de transfert.

Pour décrire l'évolution de la trajectoire d'une particule le long de la ligne de transfert totale, il faut tenir compte des variations de *<sup>K</sup>* en fonction de *<sup>s</sup>*. Si on suppose que l'écart en énergie δ est nul, alors l'équation à résoudre est :

$$
u'' + K(s)u = 0 \t\t(1.63)
$$

On suppose la solution de la même forme que précédemment (pour *K* constant), et on utilise la méthode de variation des constantes pour définir la solution *u*(*s*) de l'équation (1.63). On pose :

$$
u(s) = \sqrt{U} \sqrt{\beta(s)} \cos(\psi(s) - \Psi)
$$
 (1.64)

23

*U* et Ψ sont des constantes. On cherche à définir les fonctions  $β(s)$  et  $ψ(s)$ . En injectant la solution (1.64) dans l'équation (1.63), on montre que :

$$
\beta''(s) + 2K(s)\beta(s) - \frac{1}{2}\frac{\beta'(s)^2}{\beta(s)} - 2\psi'(s)^2\beta(s) = 0
$$
\n(1.65)

et 
$$
\beta'(s)\psi'(s) + \beta(s)\psi''(s) = (\beta(s)\psi'(s))' = 0
$$
 (1.66)

Si on normalise la fonction  $\beta(s)$  de telle sorte que  $\beta(s)\psi'(s)$  = constante = 1, alors on a, d'après l'équa-<br>(1.66) tion (1.66) :

$$
\psi(s) = \int_0^s \frac{d\sigma}{\beta(\sigma)}\tag{1.67}
$$

en posant  $\psi(0) = 0$ .  $\psi(s)$  est l'avance de phase de l'oscillation.

Enfin on injecte l'expression de l'avance de phase dans l'équation (1.65), et on écrit l'équation différentielle vérifiée par la fonction  $\beta$  :

$$
\frac{\beta''(s)\beta(s)}{2} - \frac{\beta'(s)^2}{4} + K(s)\beta(s)^2 = 1
$$
\n(1.68)

Par ailleurs, en posant  $\alpha(s) = -\frac{1}{2}$  $2^{\sim}$  $'(s)$ , on a :

$$
u'(s) = -\frac{\sqrt{U}}{\sqrt{\beta(s)}} \left( \alpha(s) \cos(\psi(s) - \Psi) + \sin(\psi(s) - \Psi) \right) \tag{1.69}
$$

En combinant les expressions (1.64) et (1.69) pour éliminer la phase (ψ(*s*)−Ψ) des équations, et en posant  $\gamma(s) = \frac{1 + \alpha(s)^2}{\beta(s)}$  $\frac{R(x)}{\beta(s)}$ , on obtient :

$$
U = \gamma(s)u(s)^{2} + 2\alpha(s)u(s)u'(s) + \beta(s)u'(s)^{2}
$$
\n(1.70)

*U* est appelé *invariant de Courant-Snyder*. C'est une constante du mouvement. L'équation (1.70) définit une ellipse dans l'espace des phases (*u*,*u'*). L'aire de l'ellipse est vaut π*U*, elle est constante.

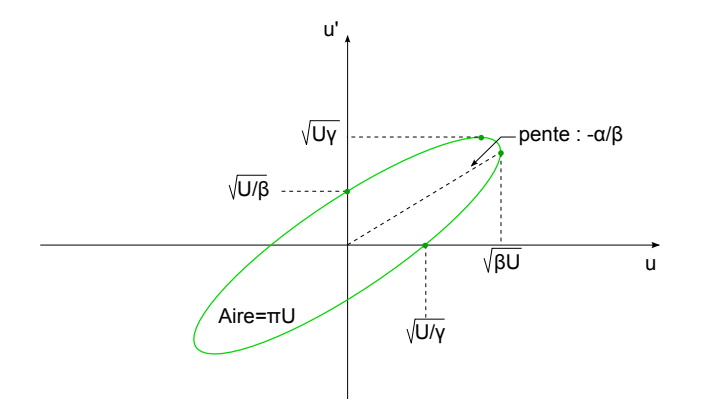

FIGURE 1.8 – *Ellipse de l'espace des phases.*

La particule évolue donc sur une ellipse dans chacun des espaces de phase  $(x, x')$  et  $(y, y')$ . La forme et  $(y, y')$  de phase de phase de phase de phase de phase de phase de phase de phase de phase de phase de phase de phase de l'orientation des ellipses des espaces des phases dépendent des paramètres  $\alpha$ ,  $\beta$ , et  $\gamma$  (définis pour chacune des composantes), comme illustré par la Figure 1.8.

Les fonctions  $\alpha_x(s)$ ,  $\beta_x(s)$ , et  $\gamma_x(s)$  dans le plan horizontal et  $\alpha_y(s)$ ,  $\beta_y(s)$ , et  $\gamma_y(s)$  dans le plan vertical, sont appelées fonctions betatron, ou paramètres de Twiss. Ils dépendent de *s*, donc des éléments qui constituent la ligne de transfert. Ils sont identiques pour toutes les particules du faisceau. Les constantes *Ux*, Ψ*<sup>x</sup>* et *Uy*, Ψ*<sup>y</sup>* dépendent des conditions initiales. Elles définissent l'amplitude des oscillations en *x* et en *y*, ainsi que leur phase, pour une particule donnée.

### **1.2.2 Transport des paramètres de Twiss**

Les paramètres de Twiss permettent de décrire le mouvement d'une particule sur l'ellipse d'invariant *U* dans l'espace des phases. On désire connaître leur évolution en fonction de *s*.

En notant  $X_s^T = [u(s) u'(s)]$  la transposée de  $X_s$ , l'expression (1.70) peut se mettre sous la forme suivante, en omettant la dépendance en *s* :

$$
X_s^T \left[ \begin{array}{cc} \gamma & \alpha \\ \alpha & \beta \end{array} \right] X_s \quad = \quad U \tag{1.71}
$$

On note *M* la matrice de transfert de l'abscisse  $s = 0$  à l'abscisse  $s$ , donc  $X_s = M.X_0$ . Comme *U* est un invariant du mouvement, on a, en notant  $\alpha_0$ ,  $\beta_0$  et  $\gamma_0$  les paramètres de Twiss en  $s = 0$ :

$$
M^T \left[\begin{array}{cc} \gamma & \alpha \\ \alpha & \beta \end{array}\right] M = \left[\begin{array}{cc} \gamma_0 & \alpha_0 \\ \alpha_0 & \beta_0 \end{array}\right] \tag{1.72}
$$

Or, d'après la propriété de symplecticité rappelée par l'équation (1.44), *<sup>M</sup>*<sup>−</sup><sup>1</sup> <sup>=</sup> <sup>−</sup>*S*.*M<sup>T</sup>* .*<sup>S</sup>* . Par conséquent, sachant que  $\gamma = \frac{1+\alpha^2}{\beta}$ , la relation (1.72) peut être ré-écrite de la façon suivante : β

$$
\begin{bmatrix}\n\beta \\
\alpha \\
\gamma\n\end{bmatrix} = \begin{bmatrix}\nC^2 & -2CS & S^2 \\
-CC' & C'S + CS' & -SS'\n\end{bmatrix}\n\begin{bmatrix}\n\beta_0 \\
\alpha_0 \\
\gamma_0\n\end{bmatrix}
$$
\n(1.73)

Connaissant les paramètres de Twiss à l'entrée de la ligne de transfert, on peut déterminer leur valeur en n'importe quelle position le long de cette ligne, et ainsi décrire le mouvement d'une particule quelconque en fonction de *s*.

### **1.2.3 Expression des matrices de transfert en fonction des paramètres de Twiss**

D'après les expressions (1.64) et (1.69), on a :

$$
\begin{cases}\nu(s) = \sqrt{U} \sqrt{\beta} (\cos \psi \cos \Psi + \sin \psi \sin \Psi) \\
u'(s) = -\frac{\sqrt{U}}{\sqrt{\beta}} (\alpha \cos \psi \cos \Psi + \alpha \sin \psi \sin \Psi + \sin \psi \cos \Psi - \cos \psi \sin \Psi)\n\end{cases}
$$
\n(1.74)

On en déduit, avec  $u_0 = u(0)$ :

$$
\begin{cases}\n\cos \Psi = \frac{u_0}{\sqrt{U}\sqrt{\beta_0}} \\
\sin \Psi = \frac{\sqrt{\beta_0}}{\sqrt{U}}u'_0 + \alpha_0 \frac{u_0}{\sqrt{U}\sqrt{\beta_0}}\n\end{cases}
$$
\n(1.75)

On peut donc ré-écrire la matrice de transfert *M* = *C S*  $\overline{\mathsf{l}}$  $C'$  *S*<sup>'</sup> 1 , telle que  $X_s = M.X_0$ , en fonction de  $\alpha, \beta$  en

*s* et  $\alpha_0$ ,  $\beta_0$  en  $s = 0$  :

$$
M = \begin{bmatrix} \sqrt{\frac{\beta}{\beta_0}} (\cos \psi + \alpha_0 \sin \psi) & \sqrt{\beta \beta_0} \sin \psi \\ \frac{1}{\sqrt{\beta \beta_0}} ((\alpha_0 - \alpha) \cos \psi - (1 + \alpha \alpha_0) \sin \psi) & \sqrt{\frac{\beta_0}{\beta}} (\cos \psi - \alpha \sin \psi) \end{bmatrix}
$$
(1.76)

### **1.2.4 L'émittance**

On a vu précédemment qu'une particule évolue sur une ellipse dans l'espace de phase au cours du mouvement. On introduit l'émittance d'un faisceau, notée  $\epsilon$ , afin de caractériser le paquet dans son ensemble. L'émittance est définie comme l'aire contenant une certaine proportion des ellipses de phases des particules du paquet, divisée par π. L'émittance est donc elle-même définie par une ellipse. Si on considère la particule (éventuellement fictive) qui se déplace sur cette ellipse,  $\epsilon$  est l'invariant de Courant-Snyder de cette particule.

On paramétrise l'ellipse d'émittance comme précédemment, avec α*<sup>u</sup>*(*s*), β*<sup>u</sup>*(*s*), et γ*<sup>u</sup>*(*s*) les paramètres de Twiss associés à la composante  $u = x, y$ . En omettant la dépendance en *s*, on a donc :

$$
\epsilon = \gamma u^2 + 2\alpha u u' + \beta u'^2, \quad \text{avec } \gamma \beta - \alpha^2 = 1 \tag{1.77}
$$

Si la particule n'est pas accélérée, l'émittance est constante au cours du mouvement. Cette propriété, mise en évidence dans la section précédente, découle du théorème de Liouville qui dit que sous l'action de force conservatives, la densité de particules d'un paquet est constante dans l'espace des phases (on peut se référer à [16] pour une démonstration du théorème de Liouville).

Il résulte du théorème de Liouville qu'il suffit de connaître l'évolution des paramètres de Twiss pour pouvoir décrire le mouvement d'un paquet de particules.

### **1.2.5 Matrice faisceau**

On suppose que les particules du faisceau sont initialement contenues dans une ellipse dans l'espace des phases (*u*,*<sup>u</sup>* 0 ). L'équation de l'ellipse s'écrit :

$$
X_0^T \t X_0^{-1} \t X_0 = 1 \t (1.78)
$$

avec Σ<sub>0</sub> une matrice définie positive symétrique. L'indice 0 fait référence à l'abscisse *s* = 0.

L'aire occupée par le faisceau dans l'espace des phases vaut  $A_0 = \pi |\Sigma_0|^{1/2}$ . On considère un transport linéaire du vecteur  $X = [u(s) u'(s)]^T$  entre les abscisses 0 et *s* selon la matrice de transfert *M*, par conséquent *X* = *M*.*X*<sub>0</sub> pour des distributions de *u* et *u*<sup>*'*</sup> centrées en *s* = 0. De plus *M* est telle que *M*<sup>−1</sup>.*M* = *I*, donc :

$$
X_0^T.(M^{-1}.M)^T.\Sigma_0^{-1}.(M^{-1}.M).X_0 = 1
$$
  
\n
$$
\Rightarrow (M.X_0)^T.(M.\Sigma_0.M^T)^{-1}.(M.X_0) = 1
$$
  
\n
$$
\Rightarrow X^T.(M.\Sigma_0.M^T)^{-1}.X = 1
$$
\n(1.79)

Il en résulte que, dans le cas d'un transfert linéaire, le faisceau reste contenu dans une ellipse. La matrice Σ telle que :

$$
\Sigma = M \Sigma_0 . M^T \tag{1.80}
$$

est appelée matrice faisceau.

L'aire de l'ellipse vaut alors  $A = \pi |\Sigma|^{1/2}$  quel que soit *s*. Or  $|\Sigma|^{1/2} = |M \Sigma_0 M^T|^{1/2} = |\Sigma_0|^{1/2}$  car la matrice de transfert *M* est symplectique, donc de déterminant égal à un. Finalement l'aire est conservée (conformément au théorème de Liouville), et la quantité  $|\Sigma|^{1/2}$  n'est autre que l'émittance *ε* introduite précédemment. D'où<br>Personnecies de la matrice faisseau en fonction des noussèmes de Turies (d'annèe les écustions (177), (17 l'expression de la matrice faisceau en fonction des paramètres de Twiss (d'après les équations (1.77), (1.79) et (1.80)) :

$$
\Sigma = \epsilon \begin{bmatrix} \beta & -\alpha \\ -\alpha & \gamma \end{bmatrix}
$$
 (1.81)

Par ailleurs, l'enveloppe de  $u = x, y$  est définie par (cf. Figure 1.8) :

$$
u_{max} = \sqrt{\beta \epsilon}
$$
  
\n
$$
u'_{max} = \sqrt{\gamma \epsilon}
$$
\n(1.82)

Et on a de plus,

$$
u'(u_{max}) = -\alpha \sqrt{\frac{\epsilon}{\beta}}
$$
  

$$
u(u'_{max}) = -\alpha \sqrt{\frac{\epsilon}{\gamma}}
$$
 (1.83)

D'où l'expression de la matrice faisceau en fonction de l'enveloppe :

$$
\Sigma_u = \begin{bmatrix} u_{max}^2 & u_{max}'u(u_{max}') \\ u_{max}u'(u_{max}) & u_{max}'^2 \end{bmatrix}, \text{ avec } u = x, y \tag{1.84}
$$

### **1.2.6 Approche statistique**

On s'intéresse maintenant à une description statistique des distributions de particules dans le paquet. On définit les moyennes  $\bar{u}$  de *u* et  $\bar{u'}$  de *u'*. On suppose les distributions de *u* et de *u'* centrées. Les variances et covariance sont donc égales aux moments d'ordre deux :  $\sigma_u^2 = \overline{u^2}$ ,  $\sigma_{u'}^2 = u'^2$  et  $\sigma_{uu'} = \overline{uu'}$ .

On considère l'ellipse de demi-axes *σ<sub>u</sub>* et *σ<sub>u'</sub>* dans l'espace des phases. Dans ce cas on peut écrire, d'après

l'équation (1.84) :

$$
\Sigma_u = \begin{bmatrix} \sigma_u^2 & \sigma_{uu'} \\ \sigma_{uu'} & \sigma_{u'}^2 \end{bmatrix}, \text{ avec } u = x, y \tag{1.85}
$$

L'ellipse indicatrice est définie par :

$$
\Delta = \sigma_{u'}^2 u^2 - 2\sigma_{uu'} u u' + \sigma_u^2 u'^2 \,, \text{ avec } \Delta = \sigma_u^2 \sigma_{u'}^2 - \sigma_{uu'}^2 \tag{1.86}
$$

On choisit habituellement la particule d'invariant  $\sqrt{\Delta}$  se déplaçant sur l'ellipse indicatrice pour décrire l'émittance d'un faisceau dans le cas de distributions de particules transverses gaussiennes. D'où la définition statistique de l'émittance :

$$
\epsilon = \sqrt{\overline{u^2} \overline{u'^2} - \overline{u} \overline{u'}^2}
$$
\n(1.87)

L'ellipse de surface  $\pi \epsilon$  dans l'espace des phases  $(u, u')$  contient 39,3 % des particules pour des distributions gaussiennes en *u* et en *u'*.

On déduit des équations (1.77), (1.86) et (1.87) les définitions statistiques des paramètres de Twiss associés à la composante *<sup>u</sup>* <sup>=</sup> *<sup>x</sup>*,*<sup>y</sup>* :

$$
\sqrt{\beta_u \epsilon_u} = \sigma_u
$$
\n
$$
\sqrt{\gamma_u \epsilon_u} = \sigma_{u'}
$$
\n(1.88)

On note que pour  $\alpha_u = 0$ , on a  $\sigma_{u'} = \sqrt{\epsilon_u/\beta_u}$ .

Par ailleurs l'ellipse de concentration est définie par :

$$
4\epsilon^2 = \sigma_{u'}^2 u^2 - 2\sigma_{uu'} uu' + \sigma_u^2 u'^2 \tag{1.89}
$$

C'est l'ellipse de demi-axes 2*σ<sub>u</sub>* et 2*σ<sub>u</sub>*; elle contient tout le faisceau d'émittance *ε* si on suppose une distribution de particules uniforme, d'écart-types et de covariance *σ<sub>u</sub>*, σ<sub>u</sub>, et σ<sub>uu</sub>. En revanche elle contient 86,4 % du faisceau si les distributions de *u* et *u'* sont gaussiennes. Ce contour peut être préféré pour définir l'émittance statistique. Dans ce cas  $\epsilon = 4$  $\overline{\phantom{a}}$  $\overline{u^2} \overline{u'^2} - \overline{u^2}^2$ .

### **Matrice faisceau d'un faisceau couplé**

La notion de matrice faisceau définie à partir des données statistiques du faisceau se généralise dans le cas où les plans sont couplés. La relation  $X^T \Sigma^{-1} X = 1$  reste valide, avec  $X = [x \ x' \ y \ y']^T$ . Dans ce cas la matrice faisceau Σ définit un ellipsoïde à quatre dimensions, dont le volume se conserve au cours du mouvement. Les termes  $σ_{ij}$  de cette matrice (égaux aux covariances des variables *i* et *j*) décrivent les corrélations entre les différentes composantes de *X* :

$$
\Sigma = \begin{bmatrix} \sigma_x^2 & \sigma_{xx'} & \sigma_{xy} & \sigma_{xy'} \\ \sigma_{x'x} & \sigma_{x'}^2 & \sigma_{x'y} & \sigma_{x'y'} \\ \sigma_{yx} & \sigma_{yx'} & \sigma_y^2 & \sigma_{yy'} \\ \sigma_{y'x} & \sigma_{y'x'} & \sigma_{y'} & \sigma_{y'}^2 \end{bmatrix}
$$
(1.90)

On montre que la matrice Σ se décompose sous la forme  $\Sigma = R.E.R^T$ , avec *R* une matrice symplectique, et  $\Sigma = R.E.R^T$ , avec *R* une matrice symplectique, et  $\Sigma = R.E.R^T$  $E = D(\epsilon_1, \epsilon_1, \epsilon_2, \epsilon_2)$ , en notant  $D(a_{i, 1 \le i \le 4})$  la matrice diagonale de termes diagonaux  $a_{i, 1 \le i \le 4}$  [20].  $\epsilon_1$  et  $\epsilon_2$  sont appelées émittances intrinsèques. Ce sont des constantes du mouvement. Elles s'expriment en fonction de la matrice faisceau Σ.

En effet, on a d'une part :

$$
\det \Sigma = \det (R.E.R^T)
$$
  
= det E  
=  $(\epsilon_1 \epsilon_2)^2$  (1.91)

D'autre part, d'après la relation *R*<sup>−1</sup> = *S*<sup>−1</sup>.*R<sup>T</sup>*.*S* liée à la symplecticité de la matrice *R*, on a (*S* 4 est définie par l'équation (1.32)) :

$$
Tr((\Sigma.S_4)^2) = Tr(R.(E.S_4)^2.R^{-1})
$$
  
= Tr((E.S\_4)^2)  
= -2(\epsilon\_1^2 + \epsilon\_2^2) (1.92)

D'où : 
$$
\begin{cases} \epsilon_1 = \frac{1}{2} \sqrt{-\text{Tr}((\Sigma S_4)^2) + \sqrt{\text{Tr}^2((\Sigma S_4)^2) - 16 \det \Sigma}} \\ \epsilon_2 = \frac{1}{2} \sqrt{-\text{Tr}((\Sigma S_4)^2) - \sqrt{\text{Tr}^2((\Sigma S_4)^2) - 16 \det \Sigma}} \end{cases}
$$
(1.93)

Enfin on ré-écrit la relation (1.90) de la manière suivante :

$$
\Sigma = \begin{bmatrix} \Sigma_x & \Sigma_{xy} \\ \Sigma_{xy}^T & \Sigma_y \end{bmatrix}
$$
 (1.94)

et on définit les émittances projetées  $\widetilde{\epsilon}_x = \sqrt{\det \Sigma_x}$  et  $\widetilde{\epsilon}_y = \sqrt{\det \Sigma_y}$ . La correction du couplage consiste à optimiser les correcteurs (des quadripôles tournés) de façon à annuler Σ*xy*. Les émittances projetées sont alors égales aux émittances intrinsèques.

# **1.3 Influence de l'étalement en énergie du faisceau**

### **1.3.1 La dispersion**

On a jusqu'ici supposé l'étalement en énergie du faisceau nul. On s'intéresse à présent à la solution des équations du mouvement données par l'équation (1.37) avec  $\delta \neq 0$ . On désire donc résoudre l'équation :

$$
u''(s) + K(s)u(s) = f(s)
$$
\n(1.95)

.

$$
\text{avec } K(s) = \begin{cases} \frac{1}{\rho(s)^2} + k(s) & \text{pour } u = x \\ -k(s) & \text{pour } u = y \end{cases} \quad \text{et } f(s) = \begin{cases} \frac{\delta}{\rho(s)} & \text{pour } u = x \\ 0 & \text{pour } u = y \end{cases}
$$

29

La solution est la somme de la solution de l'équation homogène et d'une solution particulière. Il s'agit donc de déterminer une solution particulière, que l'on notera *P*(*s*). D'après la solution (1.41), la solution générale s'écrit :

$$
\begin{cases}\n u(s) & = u_0 C(s) + u'_0 S(s) + P(s) & , \text{ avec } u = x, y \\
 u'(s) & = u_0 C'(s) + u'_0 S'(s) + P'(s)\n\end{cases}
$$
\n(1.96)

On utilise la méthode de variation des constantes pour déterminer *P*(*s*), on pose :

$$
P(s) = A(s)C(s) + B(s)S(s)
$$
\n(1.97)

*P*(*s*) vérifie l'équation (1.95), donc, si on impose  $A'(s)C(s) + B'(s)S(s) = 0$ , on a :

$$
\begin{cases}\nA'(s) = -\frac{S(s)}{W(s)}f(s) & , \text{ avec } W(s) = S'(s)C(s) - S(s)C'(s) \\
B'(s) = \frac{C(s)}{W(s)}f(s)\n\end{cases}
$$
\n(1.98)

Or la base de solutions  $(C, S)$  vérifie  $W(s) = 1$ , ce qui implique :

$$
P(s) = S(s) \int_0^s C(\sigma) f(\sigma) d\sigma - C(s) \int_0^s S(\sigma) f(\sigma) d\sigma \qquad (1.99)
$$

Dans le cas qui nous occupe, on a  $f(s) = \delta/\rho$  pour le mouvement horizontal et  $f(s) = 0$  pour le mouvement vertical.

On définit la fonction de dispersion horizontale telle que :

$$
D_x(s) = S(s) \int_0^s \frac{C(\overline{s})}{\rho(\overline{s})} d\overline{s} - C(s) \int_0^s \frac{S(\overline{s})}{\rho(\overline{s})} d\overline{s}
$$
(1.100)

Ainsi  $P(s) = D_x(s)\delta$  pour le mouvement dans le plan horizontal. La fonction de dispersion verticale est nulle car on suppose l'absence de dipôle vertical dans la ligne de transfert. C'est pourquoi *f*(*s*) = 0, et par conséquent  $P(s) = 0$  pour  $u = y$ .

La fonction de dispersion rend compte des propriétés chromatiques de la ligne. Le produit  $D<sub>x</sub>(s)\delta$  correspond à l'écart de position par rapport à la trajectoire de référence pour une particule d'écart relatif en énergie δ. Si on appelle  $ρ_0$  le rayon de courbure de la particule de référence, alors, comme l'illustre la Figure 1.9, la fonction de dispersion définit une nouvelle 'trajectoire centrale' pour la particule considérée, de rayon de courbure  $\rho_0 + d\rho$ , dépendant de  $\delta$ .

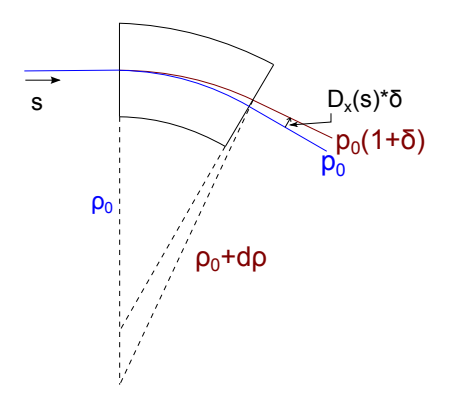

FIGURE 1.9 – *Dispersion dans un secteur dipôlaire pur.*

On peut donc séparer spatialement les particules d'énergies différentes dans une zone dispersive.

On prend en compte la dispersion en transportant le vecteur  $X = [x \, x' \, y \, y' \, l \, \delta]^T$  dans la ligne de transfert. On a alors :

$$
X = \begin{bmatrix} C_x & S_x & 0 & 0 & 0 & D_x \\ C'_x & S'_x & 0 & 0 & 0 & D'_x \\ 0 & 0 & C_y & S_y & 0 & 0 \\ 0 & 0 & C'_y & S'_y & 0 & 0 \\ C'_x D_x - C_x D'_x & S'_x D_x - S_x D'_x & 0 & 0 & 1 & 0 \\ 0 & 0 & 0 & 0 & 0 & 0 & 1 \end{bmatrix} . X_0 \tag{1.101}
$$

Lorsque l'on tient compte d'un écart en énergie de la particule par rapport à la particule de référence, on voit apparaître dans la matrice de transfert *M* les termes *M*<sup>16</sup> et *M*26. Ils rendent compte du couplage entre le plan horizontal et <sup>δ</sup> en présence d'un champ dipôlaire. Les termes *<sup>M</sup>*<sup>51</sup> et *<sup>M</sup>*<sup>52</sup> sont calculés pour vérifier la propriété de symplecticité de la matrice de transfert.

### **1.3.2 La chromaticité dans une ligne de transfert**

### **Définition**

On s'intéresse au mouvement d'une particule d'impulsion *<sup>p</sup>* et d'écart en énergie δ dans un quadripôle. On a  $\delta$  << 1, par conséquent  $p \approx p_0(1+\delta)$  (avec  $p_0$  l'impulsion de la particule de référence). Donc  $|q/p| \approx (1-\delta)/B\rho$ .

Et, d'après l'équation (1.95) :

$$
u'' + \epsilon_k k (1 - \delta) u = 0 \quad \text{avec} \quad \epsilon_k = \begin{cases} +1 \text{ pour } u = x \\ -1 \text{ pour } u = y \end{cases}
$$
 (1.102)

avec *k* la force du quadripôle :  $k = G/B\rho$ .

L'équation du mouvement (1.102) met en évidence une force équivalente *<sup>k</sup>*(1 <sup>−</sup> δ) pour le quadripôle en présence d'un écart en énergie. Cela implique que la distance focale du quadripôle est fonction de l'énergie de la particule.

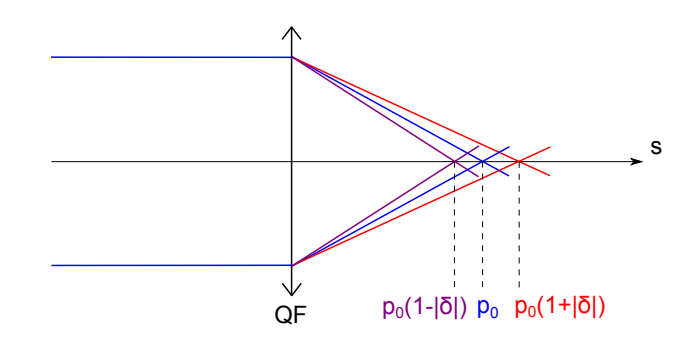

FIGURE 1.10 – *Action d'une lentille quadripôlaire focalisante en fonction de l'énergie.*

Ce phénomène est équivalent à l'ajout d'une lentille quadripôlaire de force <sup>−</sup>*k*δ. Comme l'indique la Figure (1.10), une particule d'énergie inférieure à celle de la particule de référence est sur-focalisée, alors qu'une particule d'énergie supérieure à celle de la particule de référence est sous-focalisée.

Cet effet est caractérisé par la chromaticité ξ. C'est le coefficient de proportionnalité entre l'avance de phase et δ le long d'une ligne de transfert. Si on note <sup>∆</sup>ψ l'avance de phase entre deux points de la ligne, on a donc :

$$
\xi = \frac{\Delta \psi}{\delta} \tag{1.103}
$$

### **Calcul de** ξ

D'après l'équation (1.102), l'effet chromatique peut être assimilé à une erreur de gradient de champ magnétique dans le quadripôle. Cette dernière est représentée par une lentille mince quadripôlaire de force intégrée d(*kL*) << <sup>1</sup>. On suppose l'erreur localisée à l'abscisse *<sup>s</sup><sup>k</sup>* d'une ligne de transfert d'abscisse curviligne *s*, avec  $0 < s_k < s$ . On considère l'effet sur la composante  $u = x$  ou *y*.

On note *M* la matrice de transfert de la ligne complète, donc :

$$
M = B.D.A \tag{1.104}
$$

avec *A* la matrice de transfert de l'abscisse 0 à l'abscisse *sk*, *B* la matrice de transfert de l'abscisse *s<sup>k</sup>* à l'abscisse *s*, et *D* la matrice représentant le défaut.

Le défaut est introduit comme une lentille quadripôlaire (cf. équation (1.47)) :

$$
D = \left[ \begin{array}{cc} 1 & 0 \\ -d(k) & 1 \end{array} \right] \tag{1.105}
$$

On note de plus *<sup>M</sup>*<sup>∗</sup> <sup>=</sup> *<sup>B</sup>*.*<sup>A</sup>* la matrice de transfert sans défaut. Ainsi on définit la matrice <sup>d</sup>*<sup>M</sup>* telle que  $M = M^* + dM$ . On désigne par  $M_{ij}$  les termes  $(i, j)$  de la matrice  $M$ , et de même pour les matrices  $A$ ,  $B$ , et  $D$ .

On veut exprimer l'effet du défaut sur l'avance de phase ψ(*s*) en *<sup>s</sup>*, en supposant ψ(0) <sup>=</sup> <sup>0</sup>. La fonction β(*s*) peut s'écrire β<sup>\*</sup>(s) + dβ du fait de l'erreur, avec β<sup>\*</sup>(s) la fonction betatron en l'absence de défaut. On décompose

 $\psi(s)$  de manière analogue  $\psi(s) = \psi^*(s) + d\psi$ , et on a :

$$
\psi^*(s) + d\psi = \int_0^s \frac{d\sigma}{\beta}
$$
  
\n
$$
= \psi^*(s_k) + \int_{s_k}^s \frac{d\sigma}{\beta^* + d\beta} d\sigma
$$
  
\n
$$
= \psi^*(s) - \int_{s_k}^s \frac{d\beta}{\beta^*} \frac{d\sigma}{\beta^*}
$$
  
\n
$$
= \psi^*(s) - \int_{\psi(s_k)}^{\psi^*(s)} \frac{d\beta}{\beta^*} d\phi
$$
 (1.106)

Soit d $\psi = -\int_{\psi(s_k)}^{\psi^*(s)}$  $\frac{\psi(s_k)}{n \cdot n}$  $\frac{d\beta}{\beta^*}$  dφ. Il s'agit donc de déterminer l'expression de  $\frac{d\beta}{\beta^*}$ phase d $\psi$  induite par le défaut. ∗ pour en déduire l'avance de

D'après l'équation (1.73), on a, en notant  $\beta_0$ ,  $\alpha_0$  et  $\gamma_0$  les paramètres de Twiss en  $s = 0$ :

$$
\beta = \beta^* + d\beta
$$
  
=  $(M_{11} + dM_{11})^2 \beta_0 - 2(M_{11} + dM_{11})(M_{12} + dM_{12})\alpha_0 + (M_{12} + dM_{12})\gamma_0$  (1.107)

On en déduit, en supprimant les termes d'ordre supérieur à 1 en d $M_{ii}$ :

$$
d\beta = 2M_{11}dM_{11}\beta_0 - 2(M_{11}dM_{12} + M_{12}dM_{11})\alpha_0 + 2M_{12}dM_{12}\gamma_0 \qquad (1.108)
$$

On remplace ensuite les termes  $dM_{ij}$  par leur expression, sachant que :

$$
dM = \begin{bmatrix} -B_{12}A_{11}d(kL) & -B_{12}A_{12}d(kL) \\ -B_{22}A_{11}d(kL) & -B_{22}A_{12}d(kL) \end{bmatrix}
$$
(1.109)

on obtient :

$$
d\beta = -(2M_{11}B_{12}A_{11}\beta_0 - 2(M_{11}A_{12} + M_{12}A_{11})B_{12}\alpha_0 + 2M_{12}B_{12}A_{12}\gamma_0)d(kL)
$$
(1.110)

En développant les termes  $M_{ij}$  en fonction des termes  $B_{ij}$  et  $A_{ij}$ , on a alors :

$$
d\beta = -2B_{12}(B_{11}\beta_k - B_{12}\alpha_k)d(kL)
$$
\n(1.111)

avec  $\beta_k$  et  $\alpha_k$  les paramètres de Twiss en  $s = s_k$ .

On a de plus, d'après l'équation (1.76), en notant  $\psi^*(s) = \psi^*$  et  $\psi(s_k) = \psi_k$ :

$$
B_{11} = \sqrt{\frac{\beta^*}{\beta_k}} (\cos(\psi^* - \psi_k) + \alpha_k \sin(\psi^* - \psi_k))
$$
 (1.112)

$$
B_{12} = \sqrt{\beta_k \beta} \sin(\psi^* - \psi_k) \tag{1.113}
$$

D'où l'expression de dβ en fonction de l'avance de phase  $(ψ^* - ψ_k)$ :

$$
d\beta = -d(kL)\beta^* \beta_k \sin(2(\psi^* - \psi_k)) \tag{1.114}
$$

33

On peut donc à présent calculer d $ψ$ :

$$
d\psi = -\int_{\psi_k}^{\psi^*} \frac{d\beta}{\beta^*} d\phi
$$
  
=  $d(kL)\beta_k \sin^2(\psi^* - \psi_k)$  (1.115)

On note que si on a une avance de phase entre *<sup>s</sup><sup>k</sup>* et *<sup>s</sup>* égale à π/<sup>2</sup> en l'absence de défaut, alors l'avance de phase résultant du défaut est <sup>d</sup>ψ <sup>=</sup> d(*kL*)β*k*.

On intègre l'expression (1.115) sur *s* si plusieurs défauts sont distribués le long de la ligne de transfert, et la différence d'avance de phase devient :

$$
\Delta \psi = \int_0^s d(kL) \beta_k(\sigma) \sin^2(\psi^* - \psi_k(\sigma)) \tag{1.116}
$$

Dans le cas d'un défaut induit par un écart en énergie δ, on a d(*kL*) <sup>=</sup> <sup>−</sup>δ*k*d*s*, et on en déduit l'expression de la chromaticité *ξ* dans une ligne de transfert d'abscisse finale *s*<sup>∗</sup> :

$$
\xi = -\int_0^{s^*} k\beta(\sigma) \sin^2(\psi^* - \psi_k(\sigma))d\sigma \qquad (1.117)
$$

ξ est appelée *chromaticité naturelle* de la ligne de transfert. Elle est fonction de δ et est déterminée par les propriétés de focalisation de la ligne.

### **1.3.3 Méthode de correction de la chromaticité**

### **Le sextupôle comme correcteur de la chromaticité**

Une erreur de focalisation due à l'étalement en énergie du faisceau génère un grossissement de la taille transverse du paquet au point focal du quadripôle. Ce phénomène est très important dans la région d'interaction d'un collisionneur linéaire. La chromaticité générée par la focalisation finale avant le point de collision engendre une perte considérable de luminosité.

Afin de corriger la chromaticité, il est nécessaire d'insérer un élément focalisant, dont la focalisation dépend de la valeur de  $\delta$ . Si on se place dans une zone dispersive pour séparer les particules en fonction de δ dans le plan horizontal, alors le décalage en position vaut <sup>∆</sup>*<sup>x</sup>* <sup>=</sup> <sup>±</sup>*D<sup>x</sup>*δ. Il est alors équivalent d'insérer un élément dont la focalisation dépend de la position horizontale. C'est le cas du sextupôle. Le schéma de correction est illustré par la Figure 1.11, où S désigne un sextupôle, et QF un élément focalisant.

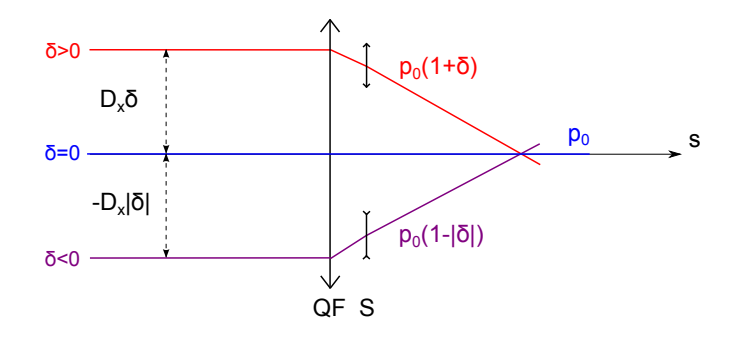

FIGURE 1.11 – *Principe de correction de la chromaticité.*

Si  $\delta > 0$ , la particule est sous-focalisée (en rouge), le sextupôle agit comme un quadripôle focalisant; si  $\delta$  < 0, la particule est sur-focalisée (en violet), le sextupôle agit comme un quadripôle défocalisant.

### **Mise en équation**

Afin de mettre en évidence l'influence du sextupôle, on écrit les équations du mouvement d'une particule de masse au repos  $m_0$ , de charge q et de vitesse  $v$ .

En présence d'un champ magnétique transverse  $\vec{B} = (B_x, B_y, 0)$ , et sans composante dipôlaire, les équations du mouvement s'écrivent :

$$
\begin{cases}\n x'' &= -(1 - \delta) \frac{B_y}{B\rho} \\
 y'' &= (1 - \delta) \frac{B_x}{B\rho}\n\end{cases}\n\tag{1.118}
$$

avec  $u' = \frac{du}{1}$  $\frac{du}{ds}$ ,  $u = x, y$ , et  $B\rho = \frac{p_0}{q}$ *q* la rigidité magnétique de la particule de référence.

Si le champ se décompose en un champ quadripôlaire de force *k*, et un champ sextupôlaire de force *m*, les équations deviennent :

$$
\begin{cases}\nx'' & = -(1 - \delta) \left( kx + \frac{m}{2} (x^2 - y^2) \right) \\
y'' & = (1 - \delta) (ky + mxy)\n\end{cases}
$$
\n(1.119)

On pose  $x = x_\beta + D_x \delta$  et  $y = y_\beta$ . On ne conserve que les termes dépendant de  $x_\beta$  ou  $y_\beta$  pour calculer la chromaticité, et on limite le développement au second ordre en *x*<sub>β</sub>, *y*<sub>β</sub> et δ. Les équations (1.119) deviennent :

$$
\begin{cases}\n x''_{\beta} + kx_{\beta} = \delta(k - mD_x)x_{\beta} - \frac{m}{2}(x_{\beta}^2 - y_{\beta}^2) \\
 y''_{\beta} - ky_{\beta} = -\delta(k - mD_x)y_{\beta} + mx_{\beta}y_{\beta}\n\end{cases}
$$
\n(1.120)

Si on compare ces équations du mouvement à l'équation (1.102) en l'absence de champ sextupôlaire, on constate que *x*<sub>β</sub> et *y*<sub>β</sub> obéissent à la même équation différentielle au premier ordre en *x*<sub>β</sub> et *y*<sub>β</sub>, à condition de substituer *<sup>k</sup>* par (*k*−*mDx*). D'après le calcul de ξ effectué en section précédente (équation (1.117)), on obtient la nouvelle expression de la chromaticité horizontale ou verticale :

$$
\xi = -\int_0^s (k(\sigma) - m(\sigma)D_x(\sigma))\beta_k(\sigma)\sin^2(\psi^* - \psi_k(\sigma))d\sigma \qquad (1.121)
$$

On voit ici apparaître les possibilités liées au sextupôle pour la correction de la chromaticité. En effet, d'après l'équation (1.121), si  $k = mD_x$  alors  $\xi$  est annulée.

On utilise l'approximation des lentilles minces, ainsi on peut remplacer l'intégrale de l'équation (1.121) par une somme sur les différents éléments. La correction des chromaticités naturelles horizontale et verticale, notées <sup>ξ</sup>*<sup>x</sup>*<sup>0</sup> et <sup>ξ</sup>*<sup>y</sup>*0, s'exprime alors comme suit :

$$
\begin{cases}\n\xi_x = \xi_{x0} + \sum_i (mL)_i D_{x,i} \beta_{x,i} \sin^2(\psi_x^* - \psi_{x,i}) \\
\xi_y = \xi_{y0} + \sum_i (mL)_i D_{x,i} \beta_{y,i} \sin^2(\psi_y^* - \psi_{y,i})\n\end{cases}
$$
\n(1.122)

avec (*mL*)*<sup>k</sup>* la force intégrée du sextupôle *i*.

A priori deux sextupôles sont donc suffisants pour annuler <sup>ξ</sup>*<sup>x</sup>* et <sup>ξ</sup>*y*. Leurs forces peuvent être déterminées par les équations (1.122). Cependant ce choix mène à des forces très importantes, et une correction utilisant deux familles de sextupôles est préférée. Ainsi la force nécessaire pour la correction de la chromaticité dans un plan est répartie sur tous les éléments d'une famille. On choisit des positions où la fonction de dispersion est grande, et on dispose chaque élément des deux familles à des positions où <sup>β</sup>*<sup>x</sup>* >> β*<sup>y</sup>* pour la première famille, et où <sup>β</sup>*<sup>y</sup>* >> β*<sup>x</sup>* pour la seconde. On optimise ainsi l'action des correcteurs, et on réduit leur force.

Enfin réduire la force des sextupôles permet aussi de minimiser les aberrations géométriques données par les termes du second ordre dans les équations du mouvement (1.120). Des sextupôles additionnels sont ajoutés en zone non dispersive pour compenser ces aberrations.

\*\*\*

Les outils indispensables à l'étude de la ligne de transfert de haute énergie du collisionneur linéaire ont été mis en place. Dans le Chapitre suivant, on s'intéresse à la description de la collision, et notamment au calcul de la luminosité, et aux effets résultant de l'interaction entre les paquets.

# **Chapitre 2**

# **Calcul de la luminosité et mise en place des paramètres des effets faisceau-faisceau**

Un collisionneur est caractérisé par sa luminosité et l'énergie de centre de masse. La luminosité détermine le taux d'interactions au point de collision, c'est pourquoi on cherche à la maximiser. Au cours de la collision, on assiste à des effets d'interaction coulombienne entre les faisceaux, appelés 'effets faisceau-faisceau', à cause de la très forte concentration de charge dans les paquets. Ces phénomènes ont pour conséquence la déformation des paquets de particules, et ils influent donc sur la luminosité. De ce fait on distingue la luminosité dite 'géométrique', ne prenant pas en compte les effets faisceau-faisceau, de la luminosité réelle.

Le calcul analytique de la luminosité géométrique pour des paquets de distributions de particules gaussiennes est réalisé dans la première section de ce deuxième chapitre afin d'établir les expressions de référence [22], [27]. Un code développé dans le but de déterminer la luminosité géométrique pour des faisceaux quelconques est ensuite décrit. La dernière section est consacrée à la définition de deux paramètres caractéristiques des effets d'interaction faisceau-faisceau : le paramètre de disruption et le paramètre de 'beamstrahlung'. Le paramètre de disruption est lié à la stabilité des paquets au cours de la collision. Le paramètre de 'beamstrahlung' correspond à la perte d'énergie moyenne d'un paquet, induite par le rayonnement des particules sous l'influence du champ créé par le paquet opposé.

# **2.1 Calcul analytique de la luminosité géométrique pour des faisceaux gaussiens**

### **2.1.1 Définition de la luminosité**

On considère deux paquets de particules, nommés 1 et 2, entrant en collision. Ils sont supposés monocinétiques. On note  $\vec{v}_1$  et  $\vec{v}_2$  leurs vitesses dans le référentiel du laboratoire noté  $\mathcal{R}\{x,y,z\}$ , comme indiqué sur le schéma de la Figure 2.1.

Le taux d'interaction *R* rend compte du nombre d'évènements par seconde au cours de la collision des deux paquets. Il dépend de la section efficace  $\sigma$  de cet évènement. La section efficace est une grandeur physique, reliée à la probabilité d'interaction entre un électron et un positon, pour produire l'évènement étudié à une énergie donnée. Son unité est celle d'une surface, elle s'exprime habituellement en barns  $(1 \text{ barn} = 10^{-24} \text{ cm}^2).$ 

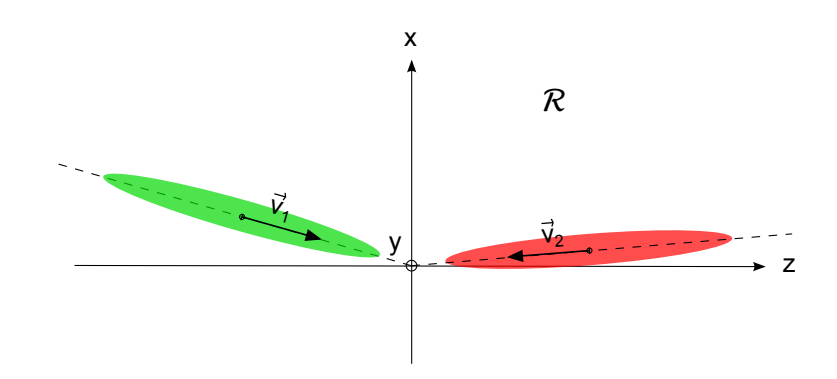

FIGURE 2.1 – *Schéma de collision de deux paquets de particules.*

La collision de deux paquets de particules mobiles mono-cinétiques a été étudiée par Møller [28]. On lui doit la relation suivante entre *R* et  $\sigma$ :

$$
\frac{dR}{d^3 \vec{x}} = \frac{d^2 N}{d^3 \vec{x} dt} = \sigma \rho_1(\vec{x},t) \rho_2(\vec{x},t) \left[ (\vec{v}_1 - \vec{v}_2)^2 - \frac{(\vec{v}_1 \times \vec{v}_2)^2}{c^2} \right]^{1/2}
$$
(2.1)

avec *N* le nombre d'évènements dans l'élément de volume d<sup>3</sup> $\vec{x}$  = d*x*dyd*z* au cours de l'intervalle de temps d*t*, et  $\rho_1(\vec{x},t)$ ,  $\rho_2(\vec{x},t)$  les densités de particules des paquets 1 et 2 respectivement.

On définit la luminosité *L* telle que

$$
R = \sigma L \tag{2.2}
$$

La luminosité est le facteur de proportionnalité entre le taux d'interaction et la section efficace pour un évènement donné. Elle caractérise le recouvrement des faisceaux au cours de la collision. Elle s'exprime usuellement en cm<sup>-2</sup>.s<sup>-1</sup>.

On note *L* la luminosité intégrée sur la collision de deux paquets :

$$
\overline{L} = \int L dt
$$
 (2.3)

$$
= \int \rho_1(\vec{x},t) \, \rho_2(\vec{x},t) \left[ (\vec{v}_1 - \vec{v}_2)^2 - \frac{(\vec{v}_1 \times \vec{v}_2)^2}{c^2} \right]^{1/2} \, dt \, d^3 \vec{x} \tag{2.4}
$$

On remarque qu'en introduisant les quadri-vecteurs de densité de courant  $\vec{J}_i = (\rho_i c, \rho_i \vec{v}_i)_{i=1,2}$ , on met en évidence que la luminosité intégrée est un invariant de Lorentz :

$$
\overline{L} = \frac{1}{c^2} \int \left[ (J_1 J_2)^2 - J_1^2 J_2^2 \right]^{1/2} dt d^3 \vec{x}
$$
 (2.5)

L'expression de *L* se généralise dans le cas de deux paquets non mono-cinétiques [22], [27]. L'expression de la luminosité intégrée est alors la suivante :

$$
\overline{L} = \int \rho_1((\vec{x}, \vec{v}_1), t) \, \rho_2((\vec{x}, \vec{v}_2), t) \left[ (\vec{v}_1 - \vec{v}_2)^2 - \frac{(\vec{v}_1 \times \vec{v}_2)^2}{c^2} \right]^{1/2} \, dt \, d^3 \vec{x} \, d^3 \vec{v}_1 \, d^3 \vec{v}_2 \tag{2.6}
$$

### **2.1.2 Calcul de l'expression littérale pour deux paquets ultra-relativistes gaussiens**

A partir de l'expression de la luminosité intégrée (2.6), on se propose de redémontrer le résultat présenté dans les références [22], [27]. Il s'agit d'obtenir une expression littérale de *L* en fonction des paramètres des deux paquets au point de collision.

Le calcul ne tient pas compte des effets de l'interaction électromagnétique sur les distributions de particules. Cela revient à considérer que les particules se propagent dans un espace vide de champ. La luminosité ainsi obtenue est appelée 'luminosité géométrique'. Cette approximation est grossière dans le cas des collisionneurs linéaires, comme on le verra par la suite, mais elle permet d'obtenir une expression de référence pour la luminosité. Ce calcul permet de plus d'étudier les principales dépendances de la luminosité en fonction des défauts de collision et de l'angle de croisement.

Dans les développements à venir, on note *M<sup>T</sup>* la matrice transposée d'une matrice donnée *M*. On choisit le système de coordonnées décrit dans le Chapitre 1, Section 1.1.2, donc une particule est caractérisée par le vecteur *X* = [*x x' y y' l δ*]<sup>*T*</sup> dans le repère lié à la particule de référence de son paquet. On fera par la suite l'hypothèse de distributions  $\rho_1$  et  $\rho_2$  gaussiennes en *X*.

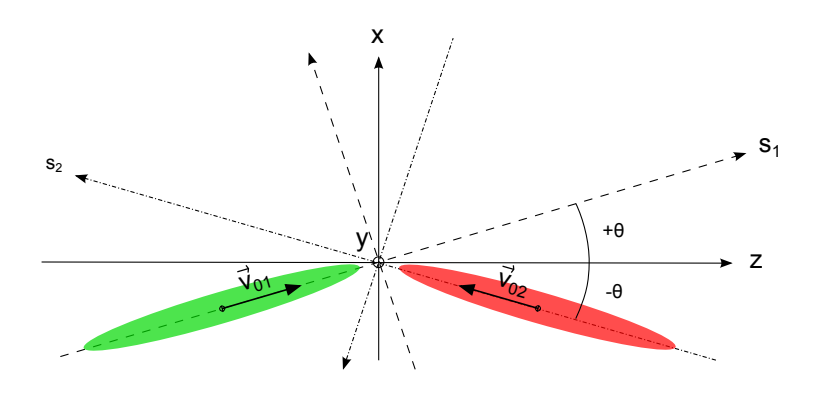

FIGURE 2.2 – *Schéma de collision avec angle de croisement, sans défaut.*

On prend en compte une dispersion angulaire au sein des paquets, donc ces derniers ne sont pas monocinétiques. On note  $\vec{v}_{01}$ ,  $\vec{v}_{02}$  les vitesses des particules de référence de chacun des paquets.

Comme indiqué sur la Figure 2.2, les abscisses curvilignes sont notées  $s_1$  et  $s_2$  pour les paquets 1 et 2 respectivement. Le repère  $\{\vec{x}, \vec{y}, \vec{z}\}$  est lié au référentiel R du laboratoire.  $\theta$  est l'angle formé par les axes *z* et *s*<sub>1</sub>. On note donc <sup>2</sup>θ l'angle de croisement total. On définit le point d'interaction comme l'intersection des deux trajectoires centrales portées par *s*<sub>1</sub> et *s*<sub>2</sub>. Toute grandeur à laquelle on ajoutera l'exposant <mark>\*</mark> renvoie à cette grandeur prise au point d'interaction.

### **Calcul du facteur cinématique**

On note *K* le facteur cinématique défini par  $K^2 = (\vec{v}_1 - \vec{v}_2)^2 - \frac{(\vec{v}_1 \times \vec{v}_2)^2}{c^2}$  $\frac{\overline{C^2}}{c^2}$ , avec  $\vec{v}_1$ ,  $\vec{v}_2$  les vitesses de deux particules quelconques appartenant à chacun des paquets. On s'intéresse à la collision de deux paquets ultrarelativistes, et on néglige la dispersion en énergie au sein des paquets. On fait donc l'approximation  $\|\vec{v}_1\|$  =  $\|\vec{v}_2\| = c$  au premier ordre en  $1/\gamma^2$ .

On a donc :

$$
K^{2} = (\vec{v}_{1} - \vec{v}_{2})^{2} - \frac{(\vec{v}_{1} \times \vec{v}_{2})^{2}}{c^{2}}
$$
 (2.7)

$$
\approx 2c^2 - 2c^2 \cos(\widehat{\vec{v}_1 \vec{v}_2}) - \frac{1}{c^2} (c^4 \sin^2(\widehat{\vec{v}_1 \vec{v}_2})) \tag{2.8}
$$

$$
\approx c^2 (1 - \cos(\vec{v_1}\vec{v_2}))^2 \tag{2.9}
$$

On se place de plus dans le cadre de l'approximation paraxiale  $\left(\frac{dx}{dt}\right)$  $\frac{dx_i}{ds_i} \ll 1$ ,  $\frac{dy_i}{ds_i}$  $\frac{dy_i}{ds_i}$  << 1, *i* = 1,2), ce qui mène  $\hat{v}_i \approx \vec{v}_{0i}, i = 1,2$ . On peut alors écrire :

$$
K^2 \approx c^2 (1 - \cos(\widehat{\vec{v}_{01} \vec{v}_{02}}))^2 \tag{2.10}
$$

$$
\approx c^2(1+\cos 2\theta)^2\tag{2.11}
$$

$$
\approx 4c^2 \cos^4 \theta \tag{2.12}
$$

Et l'équation (2.6) devient :

$$
\overline{L} = 2\cos^2\theta \int \rho_1((\vec{x}, \vec{v}_1), t) \rho_2((\vec{x}, \vec{v}_2), t) c dt d^3 \vec{x} d^3 \vec{v}_1 d^3 \vec{v}_2
$$
\n(2.13)

### **Changement de variables**  $(\vec{x}, \vec{y}, t)$  pour les variables  $(X, z)$

D'après l'équation (2.13), on a :

$$
\overline{L} = 2 \cos^2 \theta \int \rho_1((\vec{x}_1, \vec{v}_1), t_1) c dt_1 d^3 \vec{x}_1 d^3 \vec{v}_1
$$
  
 
$$
\times \int \rho_2((\vec{x}_2, \vec{v}_2), t_2) c dt_2 d^3 \vec{x}_2 d^3 \vec{v}_2 \delta(\vec{x}_1 - \vec{x}_2) \delta(ct_2 - ct_1)
$$
(2.14)

En utilisant la transformée de Fourier de la fonction  $\delta$ ,  $\delta(\xi_1 - \xi_2) = \frac{1}{2\pi} \int e^{-i(\xi_1 - \xi_2)t} dt$ , on peut ré-écrire  $2π \text{ L.}$  annount a dansformer de realier de la formach e,  $\frac{1}{2π} \frac{2π}{2π} \int$ <br>l'équation (2.14) de la façon suivante (l'exposant \* désigne ici le complexe conjugué) :

$$
\overline{L} = \frac{2\cos^2\theta}{(2\pi)^4} \int I_1(\vec{\lambda}, \omega) I_2^*(\vec{\lambda}, \omega) d^3 \vec{\lambda} d\omega \tag{2.15}
$$

avec 
$$
I_{1,2} = \int \rho_{1,2}((\vec{x}, \vec{v}), t) e^{-i\omega ct} e^{i\vec{\lambda}\vec{x}} c dt d^3\vec{x} d^3\vec{v}
$$
; et  $\vec{\lambda} = [\lambda_1 \lambda_2 \lambda_3]^T$ .

On définit le référentiel  $\mathcal{R}_1\{\vec{x}_1,\vec{y}_1,\vec{z}_1\}$  tel que  $\vec{x}_1 = \vec{x}, \vec{y}_1 = \vec{y}$  et  $\vec{z}_1 = \vec{z}$ , et le référentiel  $\mathcal{R}_2\{\vec{x}_2,\vec{y}_2,\vec{z}_2\}$  tel que  $\vec{x}_2 = -\vec{x}, \vec{y}_2 = \vec{y}$  et  $\vec{z}_2 = -\vec{z}$ . On choisit l'origine des référentiels  $\mathcal{R}, \mathcal{R}_1$ , et  $\mathcal{R}_2$  au point d'interaction.  $\mathcal{R}_1$  est donc confondu avec le référentiel du laboratoire, et  $\mathcal{R}_2$  est tourné d'un angle  $\pi$  par rapport à ce dernier.

On note que si la particule de référence se propage à la vitesse  $v_i \approx c$  selon l'axe  $s_i$ , alors  $z_i = v_{zi}t = \frac{v_{zi}}{s}$  $\frac{z}{c}ct =$  $(\cos \theta)ct$ , et  $dz = (\cos \theta)cdt$ .

*E* désigne l'énergie d'une particule quelconque, et *E*<sup>0</sup> l'énergie de la particule de référence. On effectue alors les changements de variables ( $\vec{x}, \vec{v}, t$ ) vers ( $X_i, z_i$ )<sub>*i*=1,2</sub> donnés ci-après.

$$
X_{i} = \begin{bmatrix} x_{i} \\ x'_{i} = v_{xi}/v_{zi} \\ y_{i} \\ y'_{i} = v_{yi}/v_{zi} \\ l_{i} = \frac{z_{i}}{\cos \theta} - ct \\ \delta_{i} = E/E_{0} - 1 \end{bmatrix}
$$
(2.16)

Dans l'intégrale *I*1, on pose alors :

$$
\operatorname{cdt} \, \mathrm{d}^3 \vec{x} \, \mathrm{d}^3 \vec{v} \, \rho_1(\vec{x}, \vec{v}, t) = \frac{1}{\cos \theta} \mathrm{d} z_1 \, \mathrm{d}^6 X_1 \, \rho_1(X_1, z_1) \tag{2.17}
$$

Or, on néglige les effets du champ électromagnétique créé par les paquets, donc on suppose que les particules se propagent dans une région vide de champ, et on peut écrire :

$$
\rho_1(X_1, z_1) = \rho_1^*(X_1^*) / |\det(D_{z1})| \tag{2.18}
$$

en notant *D<sup>z</sup>* la matrice de transport dans une section droite de longueur *z* (cf. Annexe A).

Les matrices de transfert sont symplectiques, par conséquent det  $(D_{z1}) = 1$ , et finalement :

$$
\rho_1(X_1, z_1) = \rho_1^*(D_{z_1}^{-1}(X_1)) \tag{2.19}
$$

Par ailleurs  $l_1 = \frac{z_1}{z_2}$  $\frac{c_1}{\cos \theta}$  – *ct* par définition, donc :

$$
e^{-i\omega ct} e^{i\vec{\lambda}\vec{x}} = e^{i(\lambda_3 - \frac{\omega}{\cos\theta})z_1} e^{\lambda_1 x_1} e^{\lambda_2 y_2} e^{i\omega l_1}
$$
 (2.20)

$$
= e^{i(\lambda_3 - \frac{\omega}{\cos \theta})z_1} e^{i\Lambda^T \cdot X_1}
$$
 (2.21)

avec  $\Lambda^T = [\lambda_1 \ 0 \ \lambda_2 \ 0 \ \omega \ 0].$ 

De même pour l'intégrale *I*2, on pose :

$$
cdt \, d^3 \vec{x} \, d^3 \vec{v} \, \rho_2(\vec{x}, \vec{v}, t) = \frac{1}{\cos \theta} dz_2 \, d^6 X_2 \, \rho_2(X_2, z_2) \tag{2.22}
$$

$$
= \frac{1}{\cos \theta} dz_2 d^6 X_2 \rho_2^* (D_{z_2}^{-1}(X_2)
$$
 (2.23)

D'où l'égalité suivante :

$$
e^{-i\omega ct} e^{i\vec{\lambda}\vec{x}} = e^{-i(\lambda_3 + \frac{\omega}{\cos \theta})z_2} e^{i\Lambda^T.(P_x X_2)}
$$
(2.24)

avec  $P_x =$  $\begin{bmatrix} -1 & 0 & 0 & 0 & 0 & 0 \end{bmatrix}$  0 -1 0 0 0 0 0 0 1 0 0 0 0 0 0 1 0 0 0 0 0 0 1 0 0 0 0 0 0 1 1 . La matrice *P<sup>x</sup>* l'opérateur de symétrie par rapport à l'axe *z*, transformant *x* en  $-x$ .

41

A ce stade on a donc les expressions suivantes :

$$
I_1 = \frac{1}{\cos \theta} \int dz_1 \ d^6 X_1 \ e^{i(\lambda_3 - \frac{\omega}{\cos \theta})z_1} \ e^{i\Lambda^T \cdot X_1} \rho_1^*(D_{z_1}^{-1}(X_1)) \tag{2.25}
$$

$$
I_2 = \frac{1}{\cos \theta} \int dz_2 \ d^6 X_2 \ e^{-i(\lambda_3 + \frac{\omega}{\cos \theta})z_2} \ e^{i\Lambda^T.(P_x X_2)} \ \rho_2^*(D_{z_2}^{-1}(X_2)) \tag{2.26}
$$

(2.27)

### **Choix des distributions de particules gaussiennes**

On considère les paquets de particules de distribution gaussienne au point d'intersection, c'est-à-dire :

$$
\rho_i^*(X_i^*) = \frac{N_0}{(2\pi)^3 \sqrt{\det \Sigma_i^*}} \exp \left[ -\frac{1}{2} (X_i^{*T} - X_{i0}^{*T}) \Sigma_i^{*-1} (X_i^* - X_{i0}^*) \right], \quad i = 1, 2
$$
\n(2.28)

avec *N*<sup>0</sup> le nombre de particules dans le paquet, *X* ∗ *<sup>i</sup>*<sup>0</sup> un décalage quelconque de *X<sup>i</sup>* au point d'interaction, et Σ ∗ *i* la matrice faisceau du paquet *i* au point d'interaction exprimée dans le référentiel R*<sup>i</sup>* .

D'où la nouvelle écriture des intégrales *I*<sup>1</sup> et *I*<sup>2</sup> :

$$
I_1 = \frac{N_0}{\cos \theta} \int e^{i(\lambda_3 - \frac{\omega}{\cos \theta})z_1} \exp[i\Lambda^T D_{z_1} X_{10}^*] \exp\left[-\frac{1}{2}\Lambda^T D_{z_1} \Sigma_1^* D_{z_1}^T \Lambda\right] dz_1
$$
 (2.29)

$$
I_2 = \frac{N_0}{\cos \theta} \int e^{-i(\lambda_3 + \frac{\omega}{\cos \theta})z_2} \exp[i\Lambda^T D_{z_2}(P_x X_{20}^*)] \exp\left[-\frac{1}{2}\Lambda^T D_{z_2}(P_x \Sigma_2^* P_x^T) D_{z_2}^T \Lambda\right] dz_2 \tag{2.30}
$$

sachant que pour une variable *X* de distribution gaussienne, et un vecteur *A* quelconque on a la relation :

$$
\int \exp\left[A^T X\right] \exp\left[-\frac{1}{2} X^T \Sigma^{-1} X\right] d^n X = \frac{\sqrt{\pi^n} \sqrt{2^n}}{\sqrt{\det \Sigma^{-1}}} \exp[A^T X_0] \exp\left[-\frac{1}{2} A^T \Sigma A\right]
$$
 (2.31)

avec  $X_0$  la moyenne de  $X$ , et  $\Sigma$  la matrice de covariance de sa distribution.

### **Expression de** *L*

On revient à l'équation (2.15), on remplace  $I_1$  et  $I_2$  par leur expression. L'intégration sur  $\lambda_3$  mène à l'expression de *L* ci-après :

$$
\overline{L} = 2 \frac{N_0^2}{(2\pi)^4} \int dz_1 dz_2 \int d\lambda_1 d\lambda_2 d\omega
$$
  
\n
$$
\times \exp[i\Lambda^T D_{z_1} X_{10}^*] \exp\left[-\frac{1}{2}\Lambda^T D_{z_1} \Sigma_1^* D_{z_1}^T \Lambda\right] e^{-i\omega \frac{z_1}{\cos \theta}}
$$
  
\n
$$
\times \exp[-i\Lambda^T D_{z_2} X_{20}^*] \exp\left[-\frac{1}{2}\Lambda^T D_{z_2} \Sigma_2^* D_{z_2}^T \Lambda\right] e^{i\omega \frac{z_2}{\cos \theta}}
$$
  
\n
$$
\times 2\pi \delta(z_1 + z_2)
$$
\n(2.32)

Il en résulte que  $z_1 = -z_2$ .

On note alors *P* la matrice de projection telle que  $\vec{\mu} = P.\Lambda = [\lambda_1 \lambda_2 \omega]^T$ .

L'expression (2.32) devient :

$$
\overline{L} = 2 \frac{N_0^2}{(2\pi)^3} \int dz \int d^3 \vec{\mu} \exp[i\vec{\mu}^T A_z] \exp\left[-\frac{1}{2}\vec{\mu}^T \Sigma_z \vec{\mu}\right]
$$
\n(2.33)  
\n
$$
A_z = P[D_z X_{01}^* - D_{-z}(P_x X_{02}^*)] - 2 \frac{z}{\cos \theta} [0 \ 0 \ 1]^T
$$
\n
$$
\Sigma_z = P[D_z \Sigma_1^* D_z^T + D_{-z}(P_x \Sigma_2^* P_x^T) D_{-z}^T] P^T
$$

On intègre sur  $\vec{\mu}$ , et on obtient le résultat final, donnant l'expression de la luminosité géométrique intégrée sur la collision de deux faisceaux gaussiens dans le référentiel du laboratoire, avec un angle de croisement total 2θ entre les axes *s*<sub>1</sub> et *s*<sub>2</sub> de propagation des paquets :

$$
\overline{L} = 2 \frac{N_0^2}{(2\pi)^{3/2}} \int \frac{\exp\left[-\frac{1}{2}A_z^T \cdot \Sigma_z^{-1} \cdot A_z\right]}{\sqrt{\det \Sigma_z}} dz
$$
\n(2.34)

Cette expression est générale, et elle est applicable aux différentes situations rencontrées au cours de cette étude. L'influence des dimensions des paquets de particules et celle de l'angle de croisement au point d'interaction sont ainsi mises en évidence.

### **2.1.3 Collisions frontales de deux paquets mono-cinétiques**

On considère une collision frontale donc  $\theta = 0$ . Les paquets sont identiques au point d'interaction, soit  $\Sigma_1^* = \Sigma_2^* = \Sigma^*$ . Les distributions de particules dans chaque direction sont décorrélées, donc tous les termes non diagonaux de la matrice faisceau sont nuls. Enfin les paquets sont supposés mono-cinétiques, donc  $\sigma_{x'} = \sigma_{y'} = 0$ . Soit :

$$
\Sigma^* = \begin{bmatrix} \sigma_x^2 & 0 & 0 & 0 & 0 & 0 \\ 0 & 0 & 0 & 0 & 0 & 0 \\ 0 & 0 & \sigma_y^2 & 0 & 0 & 0 \\ 0 & 0 & 0 & 0 & 0 & 0 \\ 0 & 0 & 0 & 0 & \sigma_z^2 & 0 \\ 0 & 0 & 0 & 0 & 0 & 0 \end{bmatrix}
$$
(2.35)

et par conséquent :

$$
\Sigma_z = 2 \begin{bmatrix} \sigma_x^2 & 0 & 0 \\ 0 & \sigma_y^2 & 0 \\ 0 & 0 & \sigma_z^2 \end{bmatrix}
$$
 (2.36)

Les paquets de particules sont centrés donc les moyennes  $X_{01}^*$  et  $X_{02}^*$  sont nulles, et :

$$
A_z = \begin{bmatrix} 0 \\ 0 \\ -2z \end{bmatrix}
$$
 (2.37)

On déduit de l'équation (2.34) l'expression de la luminosité intégrée pour deux paquets de particules de

distributions gaussiennes en collision frontale :

$$
\overline{L} = \frac{N_0^2}{4\pi \sigma_x \sigma_y}
$$
 (2.38)

Le résultat (2.38) est indépendant de la dimension longitudinale des paquets. Cette expression correspond à ce que l'on désigne comme luminosité nominale du collisionneur. Elle est prise comme référence et sera notée  $\overline{L}_0$  dans toute la suite de cette étude.

Il faut noter que la luminosité donnée dans les tableaux de paramètres de l'ILC et du CLIC (Annexes B et C) est une luminosité instantanée en cm<sup>−2</sup>.s<sup>-1</sup>, alors que  $\overline{L}_0$  est la luminosité intégrée sur la collision de deux paquets. Il faut donc multiplier le résultat (2.38) par le nombre de paquets par train de paquets, *nb*, et par la fréquence de répétition, *f* , pour avoir la luminosité géométrique instantanée *L*<sup>0</sup> :

$$
L_0 = \frac{fn_b N_0^2}{4\pi \sigma_x \sigma_y} \tag{2.39}
$$

Si on considère les paramètres de l'ILC et du CLIC, on a :

−  $L_0 \approx 1,2.10^{34}$  cm<sup>-2</sup>.s<sup>-1</sup> pour l'ILC,

−  $L_0 \approx 3,8.10^{34}$  cm<sup>-2</sup>.s<sup>-1</sup> pour le CLIC.

### **2.1.4 Angle de croisement et décalage en position des paquets**

On suppose les deux paquets mono-cinétiques et identiques dans leurs référentiels respectifs. Si l'angle de croisement n'est pas nul, les matrices faisceaux  $\Sigma_1^*$  et  $\Sigma_2^*$  ne sont pas équivalentes dans le référentiel du laboratoire. Il faut leur appliquer une rotation d'un angle <sup>±</sup>θ selon le paquet (cf. Figure 2.2).

On note  $R_{\theta}$  la matrice de rotation dans le plan  $(x,z)$ , et  $\Sigma^*$  la matrice faisceau de chaque paquet dans son référentiel, donc Σ<sup>\*</sup> est donnée par l'équation (2.35), pour les collisions frontales. On a alors :

$$
\Sigma_z = P(R_{\theta}.\Sigma.R_{-\theta} + R_{-\theta}.\Sigma.R_{\theta})P^T
$$
\n
$$
= 2 \begin{bmatrix}\n\sigma_x^2 \cos^2 \theta + \sigma_z^2 \sin^2 \theta & 0 & 0 \\
0 & \sigma_y^2 & 0 \\
0 & 0 & \sigma_z^2 \cos^2 \theta + \sigma_x^2 \sin^2 \theta\n\end{bmatrix}
$$
\n(2.40)\n(2.41)

Par ailleurs on prend en compte un décalage horizontal des paquets au point d'interaction, de sorte que :

$$
A_z = \begin{bmatrix} x_{10} - x_{20} = \delta_x \\ 0 \\ -2z/\cos\theta \end{bmatrix}
$$
 (2.42)

On calcule  $\overline{L}$  à partir de l'équation (2.34), et on trouve :

$$
\left[\overline{L} = \overline{L}_0.S_{\theta}.K_{\theta\delta_x}\right] \quad \text{avec} \begin{cases} S_{\theta} = \frac{1}{\sqrt{1 + \frac{\sigma_z^2}{\sigma_x^2} \tan^2 \theta}}\\ K_{\theta\delta_x} = \exp\left[-\frac{\delta_x^2}{4\sigma_x^2 \cos^2 \theta} S_{\theta}^2\right] \end{cases} \tag{2.43}
$$

La luminosité est égale à la luminosité nominale (sans angle) multipliée par deux facteurs de réduction,  $S_{\theta}$  et  $K_{\theta\delta_x}$ .  $S_{\theta}$  dépend uniquement de l'angle de croisement et est inchangé si  $\delta_x$  est nul.  $K_{\theta\delta_x}$  dépend à la fois de l'angle et du décalage en position. Il se réduit à  $K_{\theta\delta_x} = K_{\delta_x} = \exp\left[-\frac{\delta}{4\epsilon}\right]$ 2 *x*  $4\sigma_x^2$  $\int$  si  $\theta$  est nul.

Un décalage en position des paquets au point d'interaction est le résultat d'erreurs d'alignement des éléments dans la ligne. Ces erreurs sont compensées. En revanche on peut choisir par design de conserver un angle de croisement entre les faisceaux, comme c'est le cas pour l'ILC et le CLIC.

La perte de luminosité résultant d'un angle de croisement est très importante. Par exemple, pour les paramètres de l'ILC, l'angle de croisement fixé à 14 mrad, et *S*  $_{\theta}$  = 0,3 (cf. Annexe B). On perd donc 70 % de la luminosité. Pour le CLIC, la perte de luminosité s'élève à 90 % (cf. Annexe C). On effectue un croisement 'en crabe' des faisceaux pour compenser cette perte. Le fonctionnement de la cavité crabe provoquant la rotation des paquets sur eux-mêmes est abordé en Section 4.4.1.

### **2.1.5 'Crab crossing'**

Une collision est dite 'en crabe' lorsque l'angle de croisement est différent de zéro, mais les paquets de particules sont tournés d'un angle égal au demi-angle de croisement. Ainsi le recouvrement est optimal comme en collision frontale (cf. Figure 2.3).

Pour le calcul de luminosité dans cette configuration, on néglige l'effet de la rotation des paquets sur eux-mêmes au cours de la collision. On suppose que les paquets ne sont pas tournés dans le référentiel du laboratoire et qu'ils se propagent selon les directions formées par les axes des machines  $s_1$  et  $s_2$ , comme représenté sur le schéma de la Figure 2.3.

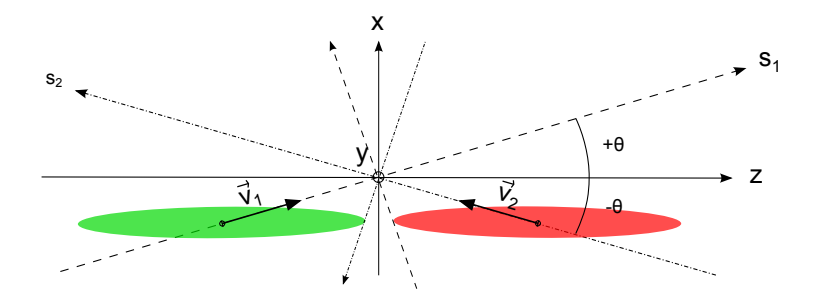

FIGURE 2.3 – *Schéma de collision en 'crabe'.*

Le calcul est alors similaire au cas des collisions frontales, seule la troisième composante de *A<sup>z</sup>* diffère :

$$
A_z = \begin{bmatrix} 0 \\ 0 \\ -2z/\cos\theta \end{bmatrix}
$$
 (2.44)

(2.45)

Ce qui mène à :

$$
\overline{L} = \overline{L}_0 \cos \theta \tag{2.46}
$$

La perte de luminosité est donc égale au cosinus du demi angle de croisement. Elle est tout à fait négligeable pour θ de l'ordre <sup>10</sup> mrad.

### **2.1.6 Effet sablier**

Dans les Sections 2.1.3 et 2.1.4 précédentes, on a étudié le cas de paquets mono-cinétiques. Ces résultats ne prennent donc pas en compte une variation au cours du temps des densités de particules dans le plan transverse (*x*,*y*). Cela revient à supposer les émittances transverses des paquets nulles.

On nomme  $\beta_{\mu}^*$  la valeur minimale de  $\beta_{\mu}$  au point d'interaction ( $u = x, y$ ). On suppose que les particules se propagent dans une zone vide de champ. La variation du paramètre de Twiss en fonction de *s* l'abscisse curviligne, quand on s'éloigne du minimum, est (cf. Section 1.2.2) :

$$
\beta_u(s) = \beta_u^* \left( 1 + \left( \frac{s}{\beta_u^*} \right)^2 \right) \tag{2.47}
$$

La taille  $\sigma_u$  s'exprime en fonction de l'émittance du faisceau  $\epsilon_u$  et de la fonction  $\beta_u$  au point d'intersection dans le plan considéré (cf. Section 1.2.6) :

$$
\sigma_u^2 = \beta_u \epsilon_u = \beta_u^* \epsilon_u \left( 1 + \left( \frac{s}{\beta_u^*} \right)^2 \right) \tag{2.48}
$$

C'est la forme en 'sablier' définie par cette parabole autour du point d'interaction qui donne son nom à l'effet observé.

On suppose les collisions frontales, par conséquent le vecteur *A<sup>z</sup>* est donné par l'équation (2.37). En revanche la matrice faisceau des paquets devient, en l'absence de couplage entre les plans :

$$
\Sigma_1 = \Sigma_2 = \begin{bmatrix} \sigma_x^2 & 0 & 0 & 0 & 0 & 0 \\ 0 & \sigma_{x'}^2 & 0 & 0 & 0 & 0 \\ 0 & 0 & \sigma_y^2 & 0 & 0 & 0 \\ 0 & 0 & 0 & \sigma_{y'}^2 & 0 & 0 \\ 0 & 0 & 0 & 0 & \sigma_z^2 & 0 \\ 0 & 0 & 0 & 0 & 0 & 0 \end{bmatrix}
$$
(2.49)

D'où :

$$
\Sigma_z = 2 \begin{bmatrix} \sigma_x^2 + z^2 \sigma_{x'}^2 & 0 & 0 \\ 0 & \sigma_y^2 + z^2 \sigma_{y'}^2 & 0 \\ 0 & 0 & \sigma_z^2 \end{bmatrix}
$$
 (2.50)

Et le calcul de  $\overline{L}$  (équation (2.34)) mène au résultat :

$$
\overline{L} = \overline{L}_0 H(A_x, A_y) \tag{2.51}
$$

.

$$
\text{avec } H(A_x, A_y) = \int_{-\infty}^{+\infty} \frac{1}{\sqrt{\pi}} \frac{\exp(-u^2)}{\sqrt{(1 + A_x^2 u^2)(1 + A_y^2 u^2)}} \, \mathrm{d}u \text{ , et } \begin{cases} A_x = \frac{\sigma_x \sigma_z}{\sigma_x} = \frac{\sigma_z}{\beta_x^*} \\ A_y = \frac{\sigma_y \sigma_z}{\sigma_y} = \frac{\sigma_z}{\beta_y^*} \end{cases}
$$

On voit nettement apparaître dans les expressions des grandeurs  $A_x$  et  $A_y$  la condition sur les paramètres

 $\overline{a}$ 

faisceaux pour avoir  $H(A_x, A_y) \approx 1$  et ainsi pouvoir négliger cet effet : il faut  $\frac{\sigma_z}{\beta_x^*} \ll 1$  et  $\frac{\sigma_z}{\beta_y^*} \ll 1$ . Les faisceaux des collisionneurs linéaires sont plats :  $\sigma_x \gg \sigma_y$ , et la condition précédente est vérifiée dans le plan horizontal.

On peut alors écrire [29] :

$$
H(A_x, A_y) = H(A_y) = \int_{-\infty}^{+\infty} \frac{1}{\sqrt{\pi}} \frac{\exp(-u^2)}{\sqrt{1 + A_y^2 u^2}} du
$$
 (2.52)

$$
= \frac{1}{\sqrt{\pi}} \frac{1}{A_y} e^{1/(2A_y^2)} K_0 \left( \frac{1}{2A_y^2} \right)
$$
 (2.53)

en notant  $K_0$  la fonction de Bessel modifiée de deuxième espèce d'indice zéro.

Si on effectue le calcul de *H*(*Ay*) avec les paramètres de l'ILC et de CLIC (Annexes B et C), on a :

- $-$  pour l'ILC,  $β_y^* = 400 \mu m$  et  $σ_z = 300 \mu m$ , soit  $H(A_y) = 0.905$ ,
- $-$  pour le CLIC,  $β_y^* = 68 \mu m$  et  $σ_z = 44 \mu m$ , soit  $H(A_y) = 0.924$ .

Dans les deux cas la dimension longitudinale des paquets est de l'ordre de grandeur du minimum de la fonction β*<sup>y</sup>*. De cette façon la perte de luminosité est limitée à environ <sup>10</sup> %.

# **2.2 Calcul numérique de la luminosité géométrique**

Cette section est consacrée à la présentation d'un outil de calcul de la luminosité géométrique. Ce code de calcul a été développé dans le but d'évaluer la luminosité dans des cas où les expressions analytiques présentées en Section 2.1 ne peuvent être appliquées, c'est-à-dire pour des distributions de particules quelconques.

Le calcul est effectué à partir de deux nuages de particules. Comme pour les calculs présentés précédemment, les effets d'interaction faisceau-faisceau sont négligés.

Les différents cas présentés en section précédente pour des distributions gaussiennes seront pris comme référence pour les tests de validation du code.

### **2.2.1 Principe du calcul**

Les particules d'un nuage sont caractérisées par leurs composantes {*x*,*<sup>x</sup>* 0 ,*y*,*y* 0 ,*l*,δ} dans le référentiel lié à leur particule de référence, lors de leur passage au point d'interaction. Les différentes étapes aboutissant au calcul de la luminosité sont détaillées ci-après.

1. Découpage longitudinal

La première étape consiste à déduire des composantes {*x*,*x'*,*y*,*y'*,*l*,δ} les positions des particules dans leur<br>περίστητε de la matrix que position a proposant s'è leur porticule de *n'étiment* en soite en matrix d' référentiel mobile respectif, au moment où leur particule de référence se situe au point d'interaction. Ces coordonnées sont donc exprimées dans les repères  $\{x_1, y_1, s_1\}$  et  $\{x_2, y_2, s_2\}$  pour les paquets 1 et 2 respectivement, comme schématisé sur la Figure 2.4. Elles sont obtenues en transportant chaque particule dans une section droite de longueur *l*. On ajoute  $\pm \theta$  à l'angle *x'* pour prendre l'angle de croisement en compte.

On découpe ensuite les paquets en 'tranches' selon l'axe *z*, dans le référentiel du laboratoire. Les paquets se déplaçant le long de  $s_1$  et  $s_2$  au cours de la collision, ces tranches vont se recouvrir progressivement, comme on peut voir sur la Figure 2.4. La collision débutera lorsque les dernières tranches numéro *n* de chaque paquet se situeront au point d'interaction, soit à  $z = 0$  dans le repère { $x, y, z$ } du laboratoire ; et

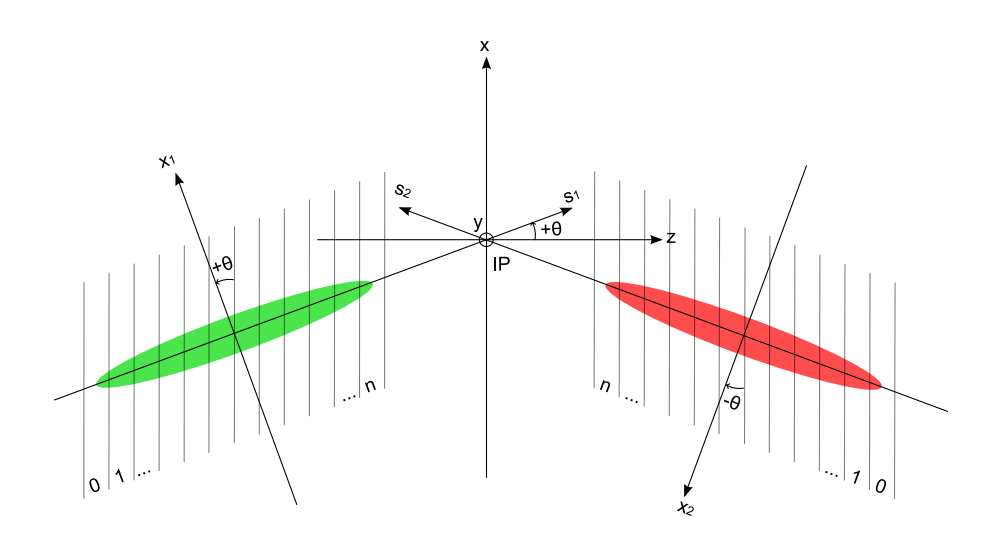

FIGURE 2.4 – *Découpage longitudinal des paquets pour le calcul de luminosité.*

elle s'achèvera lorsque les deux tranches 0 s'y trouveront. Cela implique qu'une erreur de retard global des paquets ne peut pas être pris en compte.

On attribue à chaque particule le numéro, noté *i*, de la tranche dans laquelle elle se situe. *i* est compris entre 0 et *n<sup>z</sup>* , *n<sup>z</sup>* étant le nombre total de subdivisions de longueur *dz*.

Pour déterminer à quelle tranche appartient une particule donnée, on cherche pour quel *i* l'une des conditions suivantes (indice 1 ou 2 selon le paquet) est vérifiée lorsque la particule de référence se situe au point d'interaction ( $s_1 = s_2 = 0$ ) :

$$
\tan(+\theta)x_1 - \left(\frac{n_z}{2} - (i+1)\right)dz > z > \tan(+\theta)x_1 - \left(\frac{n_z}{2} - i\right)dz
$$
 (2.54)

ou tan 
$$
(-\theta)x_2 - (\frac{n_z}{2} - (i+1))dz
$$
 > z > tan  $(-\theta)x_2 - (\frac{n_z}{2} - i)dz$  (2.55)

2. Calcul de la luminosité dans chaque tranche à chaque instant

Chaque instant correspond au décalage des deux paquets d'une longueur *dz* l'un vers l'autre. Il y a donc 2*n<sup>z</sup>* instants au total.

A chaque instant *t*, et dans chaque tranche *i*, on re-calcule la position des particules  $((x_1,y_1,s_1)$  pour le paquet <sup>1</sup> et (*x*<sup>2</sup>,*y*<sup>2</sup>,*s*2) pour le paquet <sup>2</sup>) afin de prendre en compte l'évolution des paquets au cours du temps.

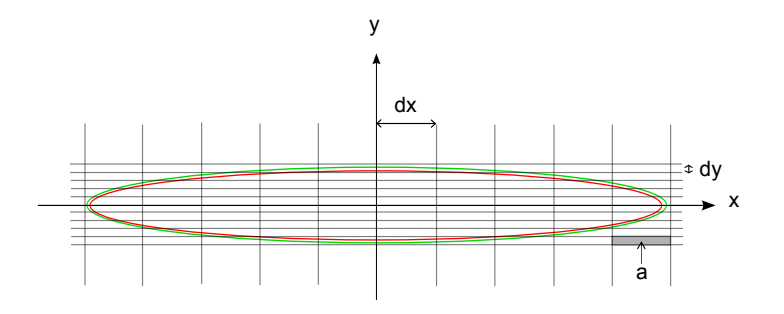

FIGURE 2.5 – *Quadrillage transverse des paquets pour le calcul de la luminosité.*

On calcule ensuite la luminosité engendrée par une tranche *i*. Pour cela on établit une grille dans le plan transverse (*x*,*y*), formant des cellules de dimensions *dx* par *dy* et d'aire *<sup>a</sup>* <sup>=</sup> *dxdy* (cf. Figure 2.5). Si on note *n*1*ti j* et *n*2*ti j* le nombre particules des paquets 1 et 2 respectivement, présentes dans la cellule *j* de la tranche *i* à l'instant *t*, alors la luminosité *Lti* engendrée par cette tranche *i* à un instant *t* s'écrit :

$$
L_{ii} = \sum_{j} a \frac{n_{1ij}}{a} \frac{n_{2iij}}{a} = \sum_{j} \frac{n_{1iij} n_{2iij}}{a}
$$
 (2.56)

3. Calcul de la luminosité totale

Pour obtenir la luminosité totale, on somme d'abord les luminosités *Lti* créées par chaque tranche (données équation (2.56)) afin d'obtenir la luminosité instantanée. Il faut ensuite ajouter les luminosités calculées à chaque instant pour obtenir la luminosité intégrée totale *L* :

$$
L = \frac{1}{a} \sum_{i} \sum_{i} \sum_{j} n_{1ij} n_{2ij}
$$
 (2.57)

Au vu des étapes du calcul présenté ci-dessus, on constate que le résultat est fonction de la taille des cellules choisies pour comptabiliser les particules. Les paquets sont d'abord divisés longitudinalement, puis la grille transverse est choisie et reste la même pour toutes les tranches. Le résultat dépend donc de trois paramètres : le nombre de subdivisions dans chaque direction *<sup>x</sup>*,*<sup>y</sup>* et *<sup>z</sup>*.

### **2.2.2 Choix de l'espace de calcul et du pas des grilles**

Il faut tenir compte de la convergence du résultat quand on réduit *dx*, *dy* et *dz*. Les deux graphes de la Figure 2.6 illustrent cette problématique pour un calcul basé sur les paramètres de l'ILC (cf. Annexe B). On effectue les calculs avec deux nuages de 10 000 particules. Les composantes *x*, *x'*, *y*, *y'* et *l* des particules sont tirées aléatoirement dans cinq distributions gaussiennes indépendantes d'écart-types *σ<sub>x</sub>, σ<sub>x</sub>, σ<sub>y</sub>, σ<sub>y</sub>, et σ<sub>z</sub>, et*<br>de maximum se villat de moyennes nulles.

Dans le plan transverse, on choisit de restreindre l'espace de calcul à trois écart-types dans chaque direction *x* et *y*. En effet, on montre que la probabilité *P* qu'une particule se situe dans le rectangle défini par  $\alpha < x < \beta$  et  $\gamma < y < \delta$  vaut [30] :

$$
P = \left[ \Phi \left( \frac{\beta}{\sigma_x} \right) - \Phi \left( \frac{\alpha}{\sigma_x} \right) \right] \left[ \Phi \left( \frac{\delta}{\sigma_y} \right) - \Phi \left( \frac{\gamma}{\sigma_y} \right) \right]
$$
(2.58)

avec  $\Phi(x) = \frac{1}{\sqrt{2}}$ 2π  $\int_0^x$  $\int_{-\infty}^{x} e^{-t^2/2} dt = \frac{1}{2}$ 2  $\left(1 + \text{erf}\left(-\frac{x}{a}\right)\right)$ 2 )), fonction de répartition de la loi normale centrée réduite.

Ainsi le rectangle de dimensions  $3\sigma_x \times 3\sigma_y$  contient  $(\Phi(3) - \Phi(-3))^2 = 99,441$  % du nombre total de particules tirées aléatoirement, et celui de dimensions <sup>4</sup>σ*<sup>x</sup>* <sup>×</sup> <sup>4</sup>σ*<sup>y</sup>* en contient <sup>99</sup>,<sup>987</sup> %. Si on limite l'espace au rectangle défini par trois écart-types, alors, pour 10 000 particules, 60 particules en moyenne se situent hors de la grille de calcul. Si on choisit de l'étendre à quatre écart-types, alors statistiquement deux particules ne sont pas prises en compte. Or, si l'espace est divisé de sorte que le rectangle défini par trois écart-types contienne  $20 \times 20$  cellules, alors les soixantes particules extérieures sont réparties sur  $4 \times 20 = 80$  cellules au minimum. Cela signifie qu'au delà de trois écart-types, on a moins d'une particule par case. C'est pourquoi on néglige leur contribution à la luminosité, et on limite la grille de calcul à trois écart-types.

On note  $n_x$  et  $n_y$  le nombre de subdivisions dans les directions horizontale et verticale, et les pas de la grille sont définis par  $du = \frac{3\sigma_u}{n_u}$ ,  $u = x, y$ . Par la suite on a choisi  $n_x = n_y$ .

En ce qui concerne les subdivisions longitudinales, toutes les particules sont amenées à traverser le paquet opposé, quelle que soit leur position longitudinale. On reconstitue donc le paquet dans l'espace à partir des positions, des divergences et du retard de chaque particule lors de son passage au point d'interaction, puis on définit l'espace longitudinal en fonction des positions des deux particules extrêmes selon l'axe *z* dans le référentiel du laboratoire. Si on note *D* cette distance, et  $n_z$  le nombre de subdivisions, alors  $dz = \frac{D}{p}$  $\frac{2}{n_z}$ .

Le graphe de gauche de la Figure 2.6 montre la convergence du résultat en fonction de  $n = n_x = n_y$ , donc en fonction de la taille des cellules d'aire *a*. Les calculs sont réalisés pour une émittance nulle, c'est-à-dire que les paquets ne sont pas divisés longitudinalement et on ne prend donc pas en compte σ<sub>*x'*</sub> et σ<sub>y'</sub>. Pour deux paquets identiques de distributions gaussiennes, le résultat doit converger vers  $\overline{L}_0 = \frac{N_0^2}{4\pi\epsilon_0^2}$  $\frac{0}{4\pi\sigma_x\sigma_y}$ , avec *N*<sub>0</sub> le<br>e résultat du calcul nombre de particules par paquet (cf. équation (2.38)). C'est bien ce que l'on observe ici. Le résultat du calcul de la luminosité relative *<sup>L</sup>*/*L*<sup>0</sup> croît et tend vers <sup>1</sup>. On voit ensuite un plateau quand on augmente encore *<sup>n</sup>*.

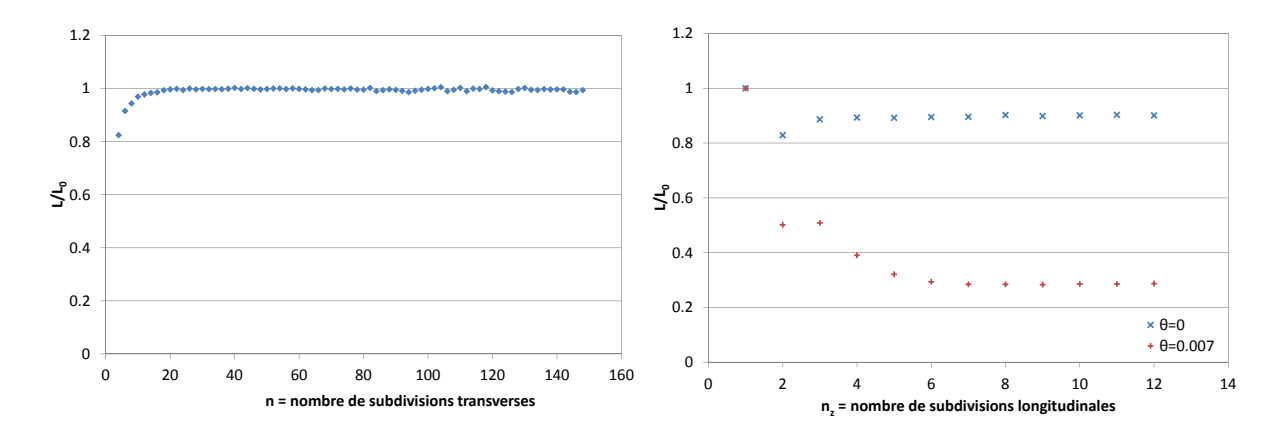

FIGURE 2.6 – *Convergence du calcul de luminosité en fonction de la taille des cellules.*

On fixe alors une valeur de *n* aussi faible que possible, mais tout en se situant sur le plateau, afin de minimiser le temps de calcul. Pour l'exemple considéré, on choisirait donc *n* ≈ 30. On observe ensuite la convergence en fonction de *n<sup>z</sup>* (graphe de droite Figure 2.6) pour la valeur de *n* choisie. Ce résultat va naturellement dépendre de l'angle de croisement total <sup>2</sup>θ. On remarque que dans les deux cas présentés ici  $(\theta = 0 \text{ et } \theta = 0.007)$  on retrouve bien  $L = L_0 \text{ si } n_z = 1$  (pas de subdivision longitudinale). Si l'angle est nul, le calcul a déjà convergé pour *n<sup>z</sup>* = 4. La luminosité reste différente de *L*<sup>0</sup> à cause de l'effet sablier. Si l'angle est différent de zéro, le calcul converge plus lentement, car plus de subdivisions sont nécessaires pour représenter le paquet tourné. On note que l'on retrouve le résultat (2.51) avec *<sup>L</sup>*/*L*<sup>0</sup> <sup>=</sup> *<sup>H</sup>*(*Ay*) <sup>≈</sup> <sup>0</sup>,9, pour <sup>2</sup><sup>θ</sup> <sup>=</sup> <sup>0</sup> mrad, et le résultat (2.43) avec  $L/L_0 = S_\theta = 0.3$  pour  $2\theta = 14$  mrad, comme attendu. A nouveau on choisit  $n_z$  le plus<br>faible assailled dans le seure de seureurence du mésultat. On chaisimit dans au 2000 annu 20007 faible possible, dans la zone de convergence du résultat. On choisirait donc  $n_z \approx 8$  pour  $\theta = 0.007$ .

Compte tenu des fluctuations observées sur la luminosité en fonction des paramètres *n* et *n<sup>z</sup>* , l'incertitude relative  $\frac{\Delta L}{L}$  du résultat final est estimée à  $\frac{\Delta L}{L} \sim 1$  %.

On peut remarquer par ailleurs que si l'aire *a* = *dxdy* devient trop faible (*n* devient grand), les fluctuations sur le résultat deviennent plus grandes (cf. graphe Figure 2.6, à gauche). Quand la taille des cellules devient trop faible, le résultat présente des divergences en *<sup>m</sup>*/*a*, avec *<sup>m</sup>* un entier dépendant du nombre d'interactions recensées dans les cellules. Si on continue à augmenter *n*, alors on parviendra à la situation où chaque particule se trouve dans une cellule sans vis-à-vis dans le faisceau opposé, et la somme (2.57) est nulle. Ces phénomènes sont dûs à la discrétisation de l'espace pour le calcul.

### **2.2.3 Validation du code**

Les tests de validation du code de calcul de luminosité ont consisté à comparer les résultats obtenus aux valeurs analytiques dans des cas où ces dernières peuvent être calculées, c'est-à-dire pour des collisions avec ou sans angle de croisement, de paquets de densités de particules gaussiennes, avec ou sans décalage en position au point d'interaction. Ces cas sont ceux détaillés en Section 2.1.

On génère donc deux paquets de distributions gaussiennes. Chaque paquet contient 10 000 particules. On étend l'espace de calcul à trois écart-types dans les directions *x* et *y*. Le choix du nombre de subdivisions dans chaque direction est effectué comme présenté en Section 2.2.2.

Les paramètres des faisceaux choisis pour ces vérifications sont ceux de l'ILC (cf. Annexe B). *L*<sup>0</sup> renvoie à la luminosité instantanée nominale, telle que la luminosité intégrée sur la collision de deux paquets soit égale à  $\overline{L}_0 = \frac{N_0^2}{4\pi\sigma^2}$  $rac{0}{4\pi\sigma_x\sigma_y}$ .

On s'intéresse tout d'abord à la collision de deux paquets gaussiens avec un angle de croisement total valant <sup>2</sup>θ. On fixe *<sup>n</sup>* <sup>=</sup> <sup>30</sup>, et *<sup>n</sup><sup>z</sup>* <sup>=</sup> <sup>8</sup>. Dans un premier temps, les faisceaux ne sont pas décalés horizontalement par rapport au point d'interaction. Par la suite, on décale le premier paquet d'une distance *d*1, et de même *d*<sup>2</sup> est le décalage du deuxième paquet. Les résultats de ces calculs sont rassemblés sur les Figures 2.7 et 2.8. Le calcul analytique dont il est question sur ces graphes renvoie à l'expression (2.43). Pour pouvoir être comparés aux résultats analytiques, les calculs menés à l'aide du code ont été réalisés en négligeant l'effet de l'émittance. Comme déjà mentionné, l'erreur à prendre en compte sur les points des graphes est constante, et vaut 1 % environ.

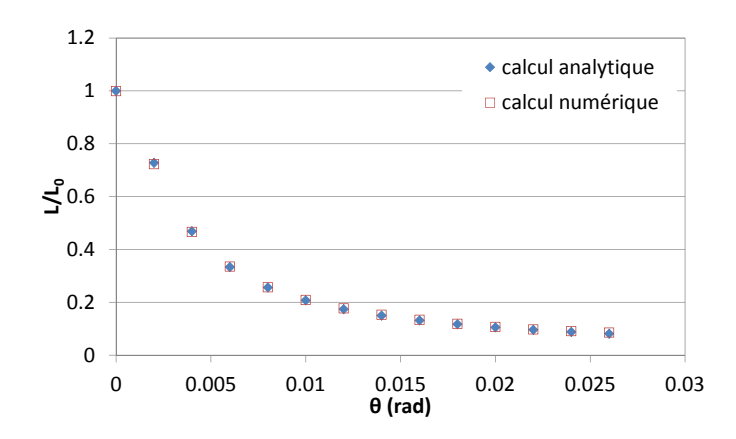

FIGURE 2.7 – *Luminosité relative en fonction du demi-angle de croisement.*

On peut voir sur la Figure 2.7 que les résultats du calcul numérique sont en accord avec les valeurs obtenues analytiquement. La chute de la luminosité en fonction de l'angle de croisement est correctement évaluée par le code.

Afin de vérifier l'influence des décalages des paquets au point d'interaction, cumulés ou non avec un angle de croisement, les graphes de la Figure 2.8 présentent le rapport *<sup>L</sup>*/*L*<sup>0</sup> en fonction de *<sup>d</sup>*2, pour *<sup>d</sup>*<sup>1</sup> nul, puis fixé à 500 nm. Le graphe de gauche correspond aux collisions frontales, alors que  $\theta$  est fixé arbitrairement à <sup>5</sup> mrad pour le graphe de droite. Cela explique que le rapport *<sup>L</sup>*/*L*<sup>0</sup> maximum est inférieur à 40 % dans ce cas. Le maximum est déplacé lorsque  $d_1$  est différent de zéro, puisque les faiceaux se recouvrent à nouveau de manière optimale pour  $d_1 = d_2$ .

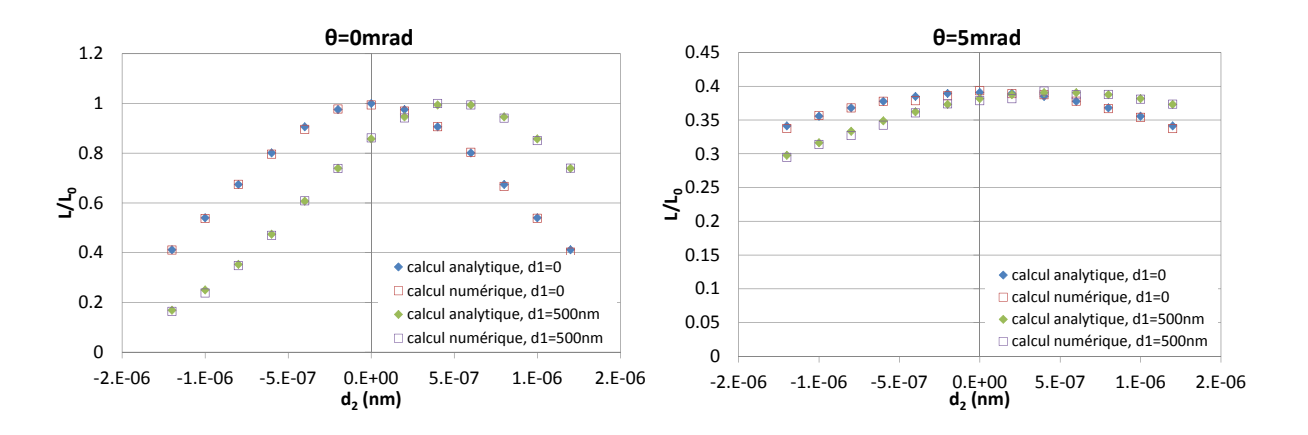

FIGURE 2.8 – *Luminosité relative en fonction des décalages en position des faisceaux et de l'angle de croisement.*

Dans les deux cas les valeurs de luminosité fournies par le code sont à nouveau en bon accord avec les résultats théoriques.

La vérification suivante porte sur l'effet sablier sans angle de croisement, l'expression de référence est donnée équation (2.51). On s'intéresse aux variations de luminosité en fonction de β<sup>\*</sup>, (au point d'interaction).<br>Ces demières sont démisseure la grande de la Figure 2.0. Ces mémilités sont alterne en mes difient uniquem Ces dernières sont décrites par le graphe de la Figure 2.9. Ces résultats sont obtenus en modifiant uniquement *γ*<br>valeurs de β<sup>\*</sup>,. Les valeurs obtenues sont ici aussi tout à fait satisfaisantes comparées à la théorie. ∗ *y* , l'émittance verticale et tous les autres paramètres restant identiques. Par conséquent <sup>σ</sup>*<sup>y</sup>* varie selon les

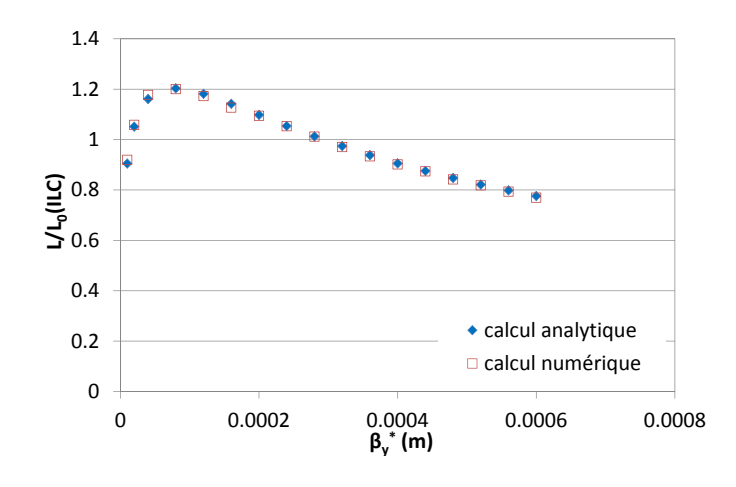

**F**IGURE 2.9 – *Luminosité relative en fonction de*  $\beta_{y}^{*}$  *pour*  $\theta_{c} = 0$ *.* 

*<sup>L</sup>*<sup>0</sup> renvoie toujours à la luminosité nominale de l'ILC, pour <sup>β</sup>*<sup>y</sup>* <sup>=</sup> <sup>4</sup>.10<sup>−</sup><sup>4</sup> m. Le graphe rend donc compte de la luminosité calculée à différentes valeurs de <sup>β</sup>*<sup>y</sup>*, comparée à la valeur de référence, *<sup>L</sup>*0. Le rapport *<sup>L</sup>*/*L*<sup>0</sup> est d'abord influencé par le gain lié à une plus forte focalisation, donc une réduction de σ<sub>*y*</sub> lorsque β<sup>\*</sup>, diminue.<br>C'est neuveure *i l'U* aussi et etteint une ordeux sur (sieure à 1 *L/L* atteint un meximum neuve α<sup>\*</sup> C'est pourquoi *L*/*L*<sub>0</sub> croît et atteint une valeur supérieure à 1. *L*/*L*<sub>0</sub> atteint un maximum pour  $\beta_y^*$  de l'ordre de 100  $\mu$ m (cette valeur serait l'optimum pour la luminosité en l'absence des effets d'interaction faisceaufaisceau (cf. section suivante)). Le rapport *L*/*L*<sub>0</sub> diminue ensuite fortement quand  $\beta^*$  tend vers zéro. La<br>discusseure encubrier designt term importante counte term de la produce constante de la stilistication desig divergence angulaire devient trop importante compte tenu de la valeur constante de <sup>σ</sup>*<sup>z</sup>* , et l'effet sablier n'est plus négligeable. On note que l'on retrouve bien  $L/L_0 \approx 0.9$  pour  $\beta_y^* = 4.10^{-4}$  m.

D'après les tests de validation basés sur des faisceaux gaussiens, le code de calcul de la luminosité intégrée

sur la collision de deux paquets de particules fournit des résultats corrects. Les facteurs de réduction *S*<sub>θ</sub> et  $K_{\theta\delta_x}$ , dus à la configuration géométrique de la collision, sont bien évalués, et l'effet sablier est bien traité.<br>.

Cet outil de calcul peut donc être utilisé pour des distributions de particules quelconques. On y aura recours pour les résultats présentés dans les Chapitres 4 et 5.

# **2.3 Calcul des paramètres caractéristiques des effets faisceau-faisceau**

On étudie les collisions électron positon, par conséquent les particules des faisceaux sont chargées, de charge opposée. La force de Lorentz (cf. Section 1.1.1) qui résulte du champ électromagnétique créé par un paquet attire les particules du paquet opposé et dévie leur trajectoire. On désigne usuellement par 'effets faisceau-faisceau' les phénomènes induits par cette interaction.

Pour décrire ces effets, on s'intéresse au cas du faisceau rond de distributions transverses gaussiennes afin de mettre en évidence l'influence des interactions sur la stabilité des paquets. Cela mène à la définition du paramètre de disruption *D*. L'effet de pincement des tailles transverses des paquets est ensuite introduit.

La déviation des particules sous l'effet du champ électromagnétique provoque l'émission de rayonnement synchrotron appelé 'beamstrahlung'. On définit alors le deuxième paramètre caractéristique des effets faisceau-faisceau : <sup>δ</sup>*BS* . Il correspond à la perte d'énergie moyenne du faisceau induite par le beamstrahlung.

### **2.3.1 Mise en équations dans le cas d'un faisceau rond**

On considère un paquet d'électrons se propageant à la vitesse  $\vec{v}_1$  selon l'axe *z* dans le référentiel du laboratoire  $\mathcal{R}\{x,y,z\}$ , comme illustré par le schéma Figure 2.10. Le référentiel  $\mathcal{R}_1\{x_1,y_1,z_1\}$  est lié à la particule de référence du paquet, il est donc en translation par rapport à R. On suppose le paquet rond dans le plan transverse  $(x_1, y_1)$ .

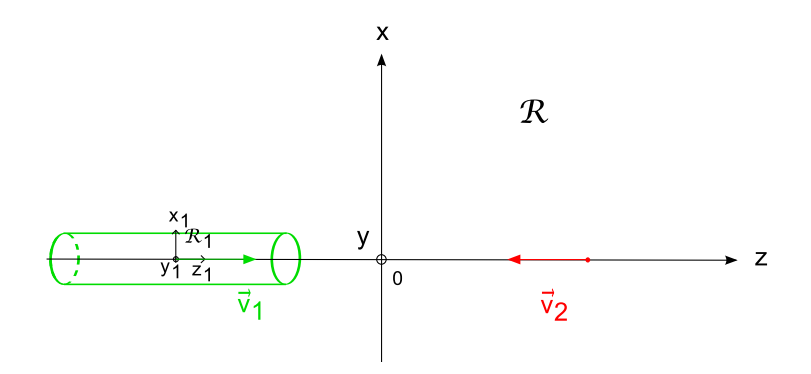

FIGURE 2.10 – *Schéma de collision pour le calcul des effets faisceau-faisceau incohérents.*

Soit par ailleurs un positon test, se déplaçant à la vitesse  $\vec{v}_2$ , opposée à  $\vec{v}_1$ . On définit les paramètres relativistes  $\beta = \frac{v}{c}$  $\frac{v}{c}$  et  $\gamma = \frac{1}{\sqrt{1-x^2}}$  $\frac{1}{\sqrt{1-\beta^2}}$ . La collision est supposée symétrique, donc les électrons du paquet et la<br>énergie et les mêmes paramètres relativistes particule test ont la même énergie, et les mêmes paramètres relativistes.

On veut exprimer le champ électrostatique créé dans le référentiel  $R_1$ , lié au paquet, puis effectuer le changement de référentiel vers le référentiel R, dans lequel on résoudra les équations du mouvement pour la particule test.
## **Transformations de Lorentz**

 $\mathcal{R}_1$  est en translation rectiligne uniforme par rapport à  $\mathcal{R}$  à la vitesse  $\vec{v}_1$  selon l'axe *z*. Par conséquent les relations entre les coordonnées des repères  $\mathcal{R}_1$  et  $\mathcal{R}$  sont données par les transformations de Lorentz.

Ainsi, si *t* désigne le temps dans *R*, et *t*<sub>1</sub> le temps dans *R*<sub>1</sub>, le changement de repère se fait selon les relations suivantes :

$$
\begin{cases}\n x = x_1 \\
 y = y_1 \\
 z = \gamma(\beta ct_1 + z_1) \\
 ct = \gamma(ct_1 + \beta z_1)\n\end{cases}
$$
\n(2.59)

Quant au champ électromagnétique ( $\vec{E}, \vec{B}$ ) dans le référentiel *R*, si  $E_{1\perp}^{\uparrow}$  désigne le champ présent dans le plan  $(x_1, y_1)$ , on a :

$$
\begin{cases}\n\vec{E} = \gamma \vec{E}_{1\perp} + \vec{E}_{1z} \\
\vec{B} = \gamma \vec{\beta}_1 \times \vec{E}_1/c\n\end{cases}
$$
\n(2.60)

avec  $\vec{\beta}_1 = \beta \vec{v}_1/c$ .

## **Expression du champ électrostatique dans le référentiel mobile**

On suppose les particules du paquet d'électrons et la particule test ultra-relativistes, donc  $\gamma \to \infty$ , et  $||\vec{v}_1|| = ||\vec{v}_2|| \approx c$ , soit  $\beta \approx 1$ .

Du fait de la contraction de Lorentz, la composante de champ électrique selon *z* dans le référentiel R est négligeable pour des particules ultra-relativistes (équation (2.60)). C'est pourquoi on utilise l'expression du champ électrostatique créé par un cylindre infini de distribution de charge indépendante de  $z_1$  dans le référentiel  $\mathcal{R}_1$ . Les variations des composantes  $E_x$  et  $E_y$  en fonction de *z* sont ensuite prises en compte en imposant une distribution longitudinale dépendant de *z*. On étudiera les cas des distributions constante et gaussienne selon *z*.

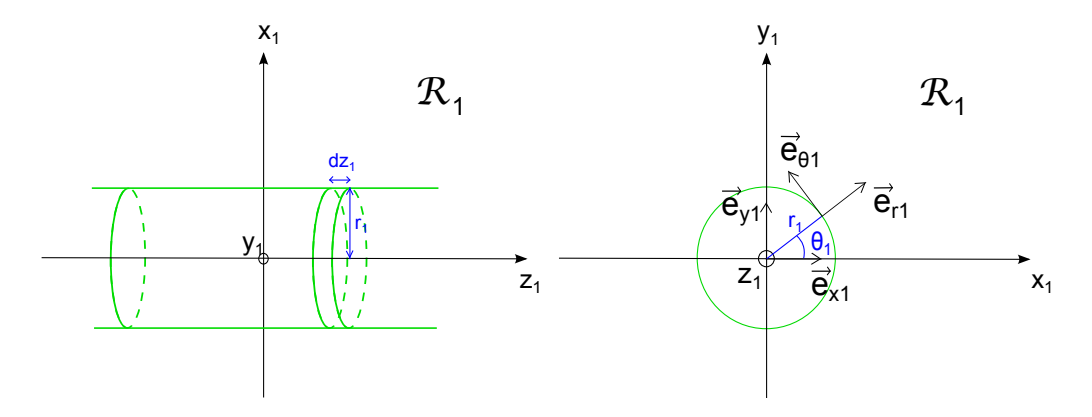

FIGURE 2.11 – *Systèmes de coordonnées dans le référentiel* R1*.*

Les deux systèmes de coordonnées, cartésien et cylindrique, choisis dans le référentiel  $\mathcal{R}_1$  sont représentés Figure 2.11. Soit  $\vec{E_1}$  le champ électrostatique créé par le cylindre rond et infini selon  $z_1$ . On note  $\rho_{z1}$  la densité linéique de charge, supposée indépendante de  $r_1$  et  $\theta_1$ . La distribution de particules transverse  $\rho_r(r_1)$  est supposée gaussienne,  $\rho_r(r_1) = \frac{1}{\sqrt{2\pi}}$ <sup>2</sup>πσ*<sup>r</sup>* exp  $\left[-\frac{r_1^2}{2\sigma}\right]$  $2\sigma_r^2$ 1  $\overline{\phantom{a}}$ avec <sup>σ</sup>*<sup>r</sup>* l'écart-type de la distribution.

On calcule le champ créé par un cylindre infini, donc le système est invariant selon *z*1, et le champ n'a pas de composante longitudinale. Il est symétrique par rapport à tout plan contenant l'axe  $z_1$ , par conséquent on choisit le repère cylindrique { $\vec{e}_{r1}, \vec{e}_{\theta1}, \vec{e}_{z1}$ } pour décrire de champ  $\vec{E}_1$ , et  $\vec{E}_1 = E_{r1}(r_1)\vec{e}_{r1}$  (cf. Figure 2.11).

On note *Qint* la charge totale contenue dans un cylindre de rayon *r*1, d'épaisseur d*z*1. Soit *A* sa surface totale. On applique le Théorème de Gauss :

$$
\iint_{A} \vec{E}_1 \cdot d\vec{S} = \frac{Q_{int}}{\epsilon_0} \tag{2.61}
$$

On exprime  $Q_{int}$  en fonction de  $\rho_{z1}$ :

$$
Q_{int} = \rho_{z1} dz_1 \int_0^{2\pi} \int_0^{r_1} \rho(r')r' dr' d\theta' dz'
$$
 (2.62)

$$
= \frac{\rho_{z1}dz_1}{\sigma_r^2} \int_0^{r_1} r' \exp\left[-\frac{r'^2}{2\sigma_r^2}\right] dr'
$$
 (2.63)

$$
= \rho_{z1}dz_1\left(1 - \exp\left[-\frac{r_1^2}{2\sigma_r^2}\right]\right) \tag{2.64}
$$

D'après les équations (2.61) et (2.64),

$$
2\pi r_1 E_{r1}(r_1) dz_1 = \frac{\rho_{z1}}{\epsilon_0} dz_1 \left( 1 - \exp\left[ -\frac{r_1^2}{2\sigma_r^2} \right] \right)
$$
 (2.65)

On en déduit le champ électrostatique créé par un cylindre infini de densité de charge linéique ρ<sub>z1</sub> dans R<sub>1</sub> :

$$
E_{r1}(r_1) = \rho_{z1} \frac{1}{2\pi\epsilon_0 r_1} \left( 1 - \exp\left[ -\frac{r_1^2}{2\sigma_r^2} \right] \right) \tag{2.66}
$$

On utilise les transformations (2.60) pour avoir l'expression des champs électrique et magnétique créés par le cylindre infini dans le référentiel  $R$  du laboratoire. On note ici { $\vec{e}_r$ , $\vec{e}_\theta$ , $\vec{e}_z$ } le repère cylindrique lié à  $R$ .

On a donc :

$$
\begin{cases}\n\vec{E}(r) = \gamma \vec{E}_1(r) \\
\vec{B}(r) = \gamma \vec{\beta}_1 \times \vec{E}_1(r)/c\n\end{cases}
$$
avec  $\vec{E}_1(r) = \rho_{z1} \frac{1}{2\pi\epsilon_0 r} \vec{e}_r \left(1 - \exp\left[-\frac{r^2}{2\sigma_r^2}\right]\right)$ \n(2.67)

On modifie ensuite <sup>ρ</sup>*<sup>z</sup>*<sup>1</sup> afin de prendre en compte les variations du champ électromagnétique transverse en fonction de *<sup>z</sup>*. Soit ρ*<sup>z</sup>*(*z*) la densité linéique de charge dans le référentiel <sup>R</sup>. On choisit le même écart-type <sup>σ</sup>*<sup>z</sup>* pour les deux distributions de charge considérées (gaussienne et uniforme) afin de pouvoir comparer les résultats obtenus. Pour des distributions normalisées à 1, cela signifie que le paquet de distribution constante a une longueur totale égale à 2( $\sqrt{3}\sigma_z$ ), et une valeur maximale égale à  $1/(2\sqrt{3}\sigma_z)$ . Les deux distributions sont représentées Figure 2.12.

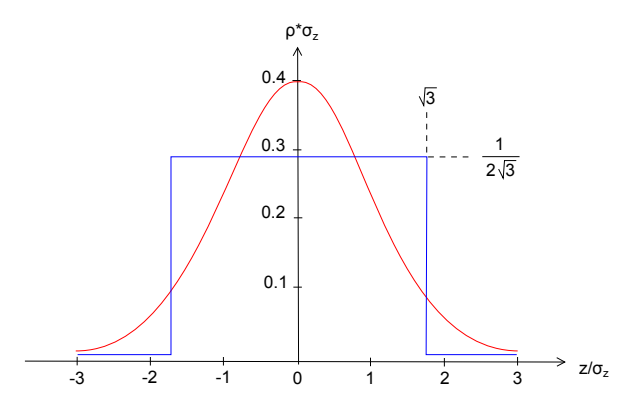

<sup>F</sup>IGURE 2.12 – *Distributions longitudinales gaussienne et créneau de même écart-type* <sup>σ</sup>*<sup>z</sup> .*

On a donc, selon le profil longitudinal, pour un paquet de  $N_0$  électrons :

$$
\rho_z(z) = \frac{-eN_0}{\sqrt{2\pi}\sigma_z} \exp\left[-\frac{z^2}{2\sigma_z^2}\right], \text{ si la distribution est gaussianne,}
$$
\n(2.68)

$$
\rho_z(z) = \frac{-eN_0}{2\sqrt{3}\sigma_z}, \text{pour } -\sqrt{3}\sigma_z < z < \sqrt{3}\sigma_z, \text{ si la distribution est constante.} \tag{2.69}
$$

Enfin <sup>ρ</sup>*<sup>z</sup>*<sup>1</sup> désigne la densité de charge dans <sup>R</sup>1, par conséquent <sup>ρ</sup>*<sup>z</sup>*<sup>1</sup> est substitué par <sup>ρ</sup>*<sup>z</sup>*(*z*)/γ pour décrire la variation en fonction de *z* (dans R).

## **Résolution des équations du mouvement dans le référentiel du laboratoire**

On se place dans le référentiel  $\mathcal{R}$ , et on applique le Principe Fondamental de la Dynamique à la particule test se propageant à la vitesse  $\vec{v}_2$  (cf. Figure 2.10). La particule est un positon, donc de charge +e et de masse au repos  $m_0$ . Sa quantité de mouvement est notée  $\vec{p}$  dans R. Seule la force de Lorentz due au paquet d'électrons agit sur la particule :

$$
\frac{\mathrm{d}\vec{p}}{\mathrm{d}t} = e\left(\vec{E} + \vec{v}_2 \times \vec{B}\right) \tag{2.70}
$$

D'après les résultats (2.67), en notant *u*˙ la dérivée par rapport au temps d'une variable *u*, l'équation (2.70) implique :

$$
\begin{cases}\nm_0 \dot{\gamma} \dot{r} + m_0 \gamma \ddot{r} &= e\gamma E_{r1}(r,z) - e\gamma \dot{z} \beta \frac{E_{r1}(r,z)}{c} \\
m_0 \dot{\gamma} \dot{\theta} + m_0 \gamma \ddot{\theta} &= 0 \\
m_0 \dot{\gamma} \dot{z} + m_0 \gamma \ddot{z} &= e\gamma \beta \dot{r} \frac{E_{r1}(r,z)}{c}\n\end{cases} \tag{2.71}
$$

Le paquet et la particule test sont supposés ultra-relativistes, donc γ >> <sup>1</sup>, et γ˙*u*˙ << γ*u*¨, *<sup>u</sup>* <sup>=</sup> *<sup>r</sup>*,θ,*z*. De plus  $\dot{z}$  ≈ −*c*, et  $\beta$  ≈ 1. On définit *r'* tel que  $r' = \frac{dr}{d(c)}$  $\frac{du}{d(ct)} = \dot{r}/c$ . On déduit donc du système (2.71) la relation suivante :

$$
r'' = \frac{2e}{m_0 c^2} E_{r1}(r, z) \tag{2.72}
$$

On impose par la suite  $r =$  constante =  $r_0$  tout au long du mouvement. Il résulte des équations (2.67)

et (2.72) la déviation angulaire totale ∆r' après collision :

$$
\Delta r' = -\frac{2N_0r_e}{\gamma} \frac{1}{r_0} \left( 1 - \exp\left[ -\frac{r_0^2}{2\sigma_r^2} \right] \right) \tag{2.73}
$$

Ce résultat est indépendant de la distribution longitudinale car dans les deux cas considérés, (2.68) et (2.69), la distribution est telle que  $\int_{-\infty}^{+\infty} \rho_z(z) dz = -N_0 e$ .

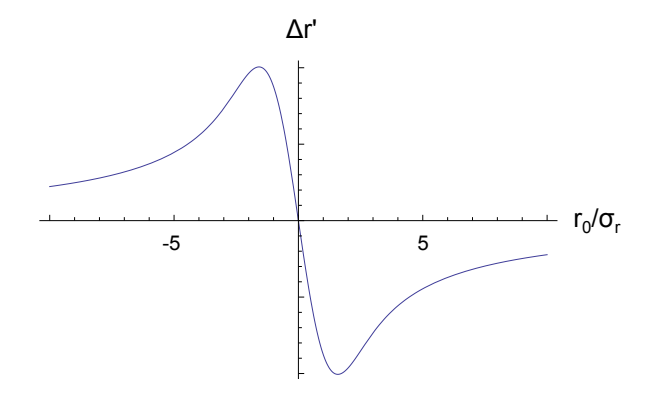

FIGURE 2.13 – *Allure de la déviation angulaire subie par la particule test.*

L'allure de ∆*r'* en fonction du paramètre d'impact *r*<sub>0</sub> est donnée Figure 2.13. La déviation est nulle pour une particule test arrivant sur l'axe du cylindre. Elle est maximale (en valeur absolue) pour *<sup>r</sup>*<sup>0</sup> ≈ ±1,6σ*<sup>r</sup>* , puis tend vers zéro pour  $r_0/\sigma_r \rightarrow \pm \infty$ .

## **2.3.2 Le paramètre de disruption**

#### **Définition**

On considère l'équation (2.73). On suppose  $|r_0| \ll \sigma_r$ , de sorte que  $\left(1 - \exp\left[-\frac{r_0^2}{2\sigma}\right]\right)$  $2\sigma_r^2$  $\bigg] \approx \frac{r_0^2}{2\sigma}$  $\overline{\phantom{a}}$  $2\sigma_r^2$ . Dans ce cas,

$$
\Delta r' = -\frac{Nr_e}{\gamma \sigma_r^2} r_0 \tag{2.74}
$$

On définit le paramètre de disruption *D* sans dimension tel que

$$
D = \frac{Nr_e \sigma_z}{\gamma \sigma_r^2}
$$
 (2.75)

L'équation (2.74) peut donc être ré-écrite en fonction de *D* :

$$
\Delta r' = -\frac{D}{\sigma_z} r_0 \tag{2.76}
$$

Si on suppose la position de la particule constante au cours du mouvement, le paquet agit comme une lentille mince focalisante de focale  $f$ , avec  $\frac{1}{f}$  $\frac{1}{f} = \frac{D}{\sigma_z}$ σ*z* . *D* est de plus la pente à l'origine de la courbe  $\Delta r'(r_0)$ , multipliée par <sup>σ</sup>*<sup>z</sup>* .

Si on exprime par ailleurs l'équation du mouvement (2.72) en fonction du paramètre de disruption dans

le cas d'une distribution longitudinale constante, et pour  $r << \sigma_r$ , on a :

$$
r'' + \frac{D}{\sqrt{3}\sigma_z^2}r = 0
$$
 (2.77)

L'équation du mouvement (2.77) est celle d'un oscillateur harmonique de pulsation  $\omega^2 = \frac{D}{\sqrt{3}\sigma_z^2}$ . Le *γ*3σ<sup>2</sup><br>Anombre d'oscillations *n<sub>T</sub>* au cours de la collision est donc donné par le produit de la fréquence et de la durée de l'interaction, soit :

$$
n_T = \frac{1}{2\pi} \sqrt{\sqrt{3}D} \tag{2.78}
$$

Le paramètre de disruption est lié au nombre d'oscillations au cours de la collision,  $D \propto n_T^2$ .

On distingue deux régimes de collisions :

- *<sup>D</sup>* << <sup>1</sup>, régime stable : le faisceau est équivalent à une lentille mince focalisante pour la particule test.
- *<sup>D</sup>* >> <sup>1</sup>, régime instable : la particule test effectue des oscillations au cours de la collision sous l'effet du champ créé par le paquet de particules opposé.

#### **Généralisation au cas d'un faisceau elliptique de distributions gaussiennes**

Les résultats précédents peuvent être généralisés au cas de faisceaux à géométrie elliptique.

On considère un paquet de particules de distributions transverses gaussiennes décorrélées. On note <sup>σ</sup>*<sup>x</sup>* et <sup>σ</sup>*<sup>y</sup>* les écart-types de ces distributions dans les directions *<sup>x</sup>* et *<sup>y</sup>* respectivement.

Le champ électrostatique (*E<sup>x</sup>*, *<sup>E</sup>y*) créé par ce paquet au repos dans son référentiel est donné par la formule de Bassetti-Erskine [31] :

$$
\begin{cases}\nE_x = \frac{Ne}{2\epsilon_0 \sqrt{2\pi(\sigma_x^2 - \sigma_y^2)}} \Im \left[ w \left( \frac{x + iy}{\sqrt{2(\sigma_x^2 - \sigma_y^2)}} \right) - \exp \left[ -\frac{x^2}{2\sigma_x^2} + \frac{y^2}{2\sigma_y^2} \right] w \left( \frac{x \frac{\sigma_y}{\sigma_x} + iy \frac{\sigma_x}{\sigma_y}}{\sqrt{2(\sigma_x^2 - \sigma_y^2)}} \right) \right] \\
E_y = \frac{Ne}{2\epsilon_0 \sqrt{2\pi(\sigma_x^2 - \sigma_y^2)}} \Re \left[ w \left( \frac{x + iy}{\sqrt{2(\sigma_x^2 - \sigma_y^2)}} \right) - \exp \left[ -\frac{x^2}{2\sigma_x^2} + \frac{y^2}{2\sigma_y^2} \right] w \left( \frac{x \frac{\sigma_y}{\sigma_x} + iy \frac{\sigma_x}{\sigma_y}}{\sqrt{2(\sigma_x^2 - \sigma_y^2)}} \right) \right]\n\end{cases} (2.79)
$$

où w(*z*) désigne la fonction erreur définie par w(*u*) =  $e^{-u^2}\left[1+\frac{2i}{\sqrt{u}}\int_0^u\right]$ π  $\mathbf{0}$  $e^{\zeta^2} d\zeta$ .

Si on se place dans la même situation que celle décrite pour le paquet rond Figure 2.10, les expressions (2.79) correspondent au champ dans le référentiel  $R_1$  lié au paquet. On omet les indices 1 par souci de clarté.

Les composantes du champ créé par le paquet de l'ILC au point d'interaction sont tracées sur la Figure 2.14. La composante horizontale est tracée en fonction de *x* pour *y* = 0, et, de même la composante verticale est tracée en fonction de *y*, pour *x* = 0. Dans les deux cas la variable *x* ou *y* varie entre plus et moins cinq fois l'écart-type de sa distribution. On observe la conséquence des faisceaux plats sur les composantes du champ émis par les paquets. La composante horizontale décroît plus rapidement en fonction de *x* que la composante verticale en fonction de *y*. Cette dernière est encore très proche de sa valeur maximale si on s'éloigne de cinq <sup>σ</sup>*<sup>y</sup>* selon *<sup>y</sup>*, alors que *<sup>E</sup><sup>x</sup>* est divisé par quatre environ à cinq <sup>σ</sup>*<sup>x</sup>* du centre du paquet selon *<sup>x</sup>*.

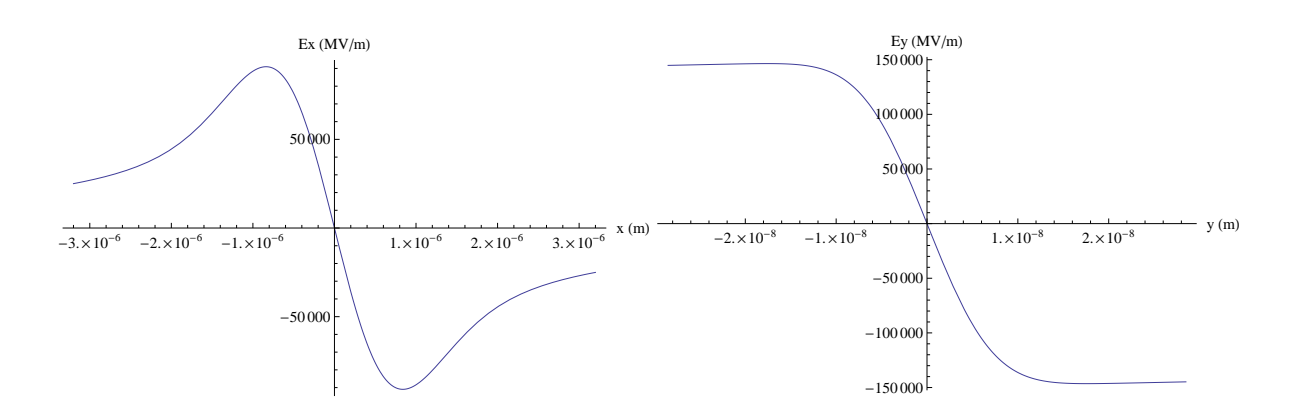

FIGURE 2.14 – *Champ électrostatique créé par un paquet de particules de l'ILC au point d'interaction.*

Le champ électrique maximum subi par une particule en fonction de *y* peut atteindre la centaine de milliers de méga-Volts par mètre, équivalent à un champ magnétique de l'ordre du kilo-Tesla. Ce champ est donc à l'origine d'effets d'interaction faisceau-faisceau très importants. On note que *E<sup>x</sup>* est du même ordre de grandeur que *Ey*.

Etant donnée la dissymétrie entre le plan horizontal et le plan vertical, on définit deux paramètres de disruption  $D_x$  et  $D_y$  distincts, pour chacune des directions x et y, afin de caractériser ces effets. Leur expression est la suivante [20], [32], [33] :

$$
D_{x,y} = \frac{2Nr_e}{\gamma} \frac{\sigma_z}{\sigma_{x,y}(\sigma_x + \sigma_y)}
$$
(2.80)

Si le faisceau est rond,  $\sigma_x = \sigma_y$ , on retrouve bien  $D_x = D_y = D$  avec l'expression de *D* donnée par l'équation (2.75).

Les faisceaux d'un collisionneur linéaire étant plats, on a  $\sigma_x \gg \sigma_y$ , et donc  $D_x \ll 1$  bien que le champ *E<sup>x</sup>* ne soit pas négligeable devant *Ey*. Le faisceau agit donc comme une lentille focalisante dans le plan horizontal. En revanche *<sup>D</sup><sup>y</sup>* >> <sup>1</sup>, et les instabilités qui en résultent sont un critère important dans le choix des paramètres  $(N_0, \sigma_{v} ...)$  des faisceaux au point d'interaction.

La Figure 2.15 présente les résultats de simulations basées sur les paramètres de l'ILC. On voit l'évolution des paquets au cours de la collision dans le plan vertical. Les deux paramètres *D<sup>y</sup>* différents sont obtenus en doublant le nombre de particules par paquet entre la première simulation (paramètres nominaux, graphes supérieurs) et la seconde (graphes inférieurs).

On voit nettement l'effet de la forte focalisation avant la collision sur les premiers graphes (à gauche). Au centre les paquets se recouvrent, cependant leur forme suit la fonction <sup>β</sup>*<sup>y</sup>* que l'on devinait sur la première figure. On visualise donc l'effet sablier (cf. Section 2.1.6). Les graphes de droite montrent les paquets déformés après collision. Ils sont perturbés pour  $D_y \approx 12$ , mais si on double la densité de particules, leur taille augmente fortement et on voit un mouvement d'oscillation global qui disperse totalement les paquets. Ces derniers sont fortement instables, ce qui en complique l'extraction après collision. Il sont de plus très sensibles à un décalage initial en position.

## **2.3.3 L'effet de pincement**

On suppose le paramètre de disruption *D<sup>y</sup>* supérieur à 1, mais il est suffisamment faible pour ne pas donner lieu à un effet d'instabilité. C'est le cas par exemple Figure 2.15 pour *D* ≈ 12. Dans ce cas l'effet d'interaction faisceau-faisceau mène au phénomène de pincement des tailles transverses. Les particules sont attirées par

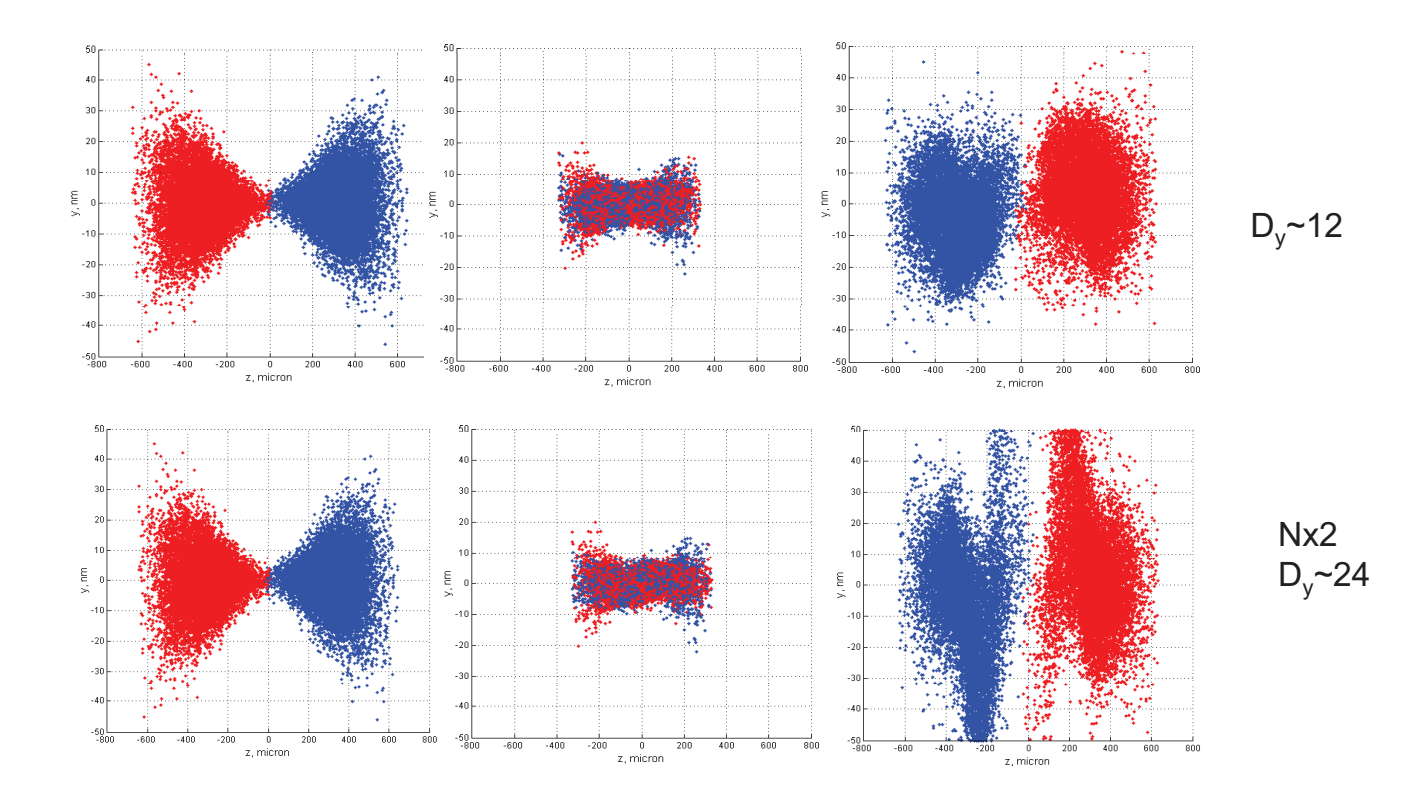

FIGURE 2.15 – *Mise en évidence de l'instabilité des paquets due aux effets d'interaction faisceau-faisceau (A. Seryi, code GUINEAPIG [34]).*

le faisceau opposé, elles sont donc déviées, mais leur trajectoire n'effectue pas plus d'une oscillation. Cela implique alors un renforcement de la focalisation d'un paquet par le paquet opposé au point d'interaction, et par conséquent une augmentation de la luminosité.

Ce phénomène est caractérisé par le facteur d'amélioration *HD*. Il est défini comme le rapport de la luminosité effective sur la luminosité nominale *L*<sub>0</sub> :

$$
H_D = \frac{L}{L_0} \tag{2.81}
$$

*L*<sup>0</sup> est la luminosité géométrique, ne tenant pas compte des effets d'interaction faisceau-faisceau, comme calculée en Section 2.1.

Le phénomène de pincement a lieu pour *<sup>D</sup>* > <sup>1</sup>, et est le résultat d'un effet cohérent d'un paquet sur l'autre. Il est par conséquent très complexe à décrire analytiquement. Un modèle a été déduit des simulations pour des faisceaux ronds [35]. Si on note *D* la disruption, *A* = *σ<sub><i>z*</sub>/β<sup>∗</sup> et β<sup>∗</sup> la valeur du paramètre de Twiss β<br>au paint d'internaction aluments a sur les faisceaux mondes. au point d'intersection, alors on a, pour des faisceaux ronds :

$$
H_D = 1 + D^{1/4} \frac{D^3}{1 + D^3} \left( \ln \left[ \sqrt{D} + 1 \right] + 2 \ln \left[ \frac{0.8}{A} \right] \right)
$$
 (2.82)

Du fait des interactions électromagnétiques, l'effet sablier est modifié. C'est pourquoi le deuxième terme de l'expression de *H<sup>D</sup>* (2.82) rend compte de la perte par effet sablier en tenant compte des effets faisceaufaisceau. *L*<sub>0</sub> est donc calculée sans tenir compte de l'effet de l'émittance.

Dans le cas de faisceaux plats, les simulations ont montré que le facteur d'amélioration dû à la disruption

verticale vaut approximativement la racine cubique du résultat obtenu pour un faisceau rond en remplaçant *D* par  $D_y$  (le paramètre de disruption verticale) et  $\beta^*$  par  $\beta^*_y$  [35] :

$$
H_{D_y} = \left[1 + D_y^{1/4} \frac{D_y^3}{1 + D_y^3} \left( \ln \left[ \sqrt{D_y} + 1 \right] + 2 \ln \left[ \frac{0.8 \beta_y^*}{\sigma_z} \right] \right) \right]^{1/3}
$$
 (2.83)

Cette expression mène à une amélioration de la luminosité de l'ordre de <sup>1</sup>,<sup>6</sup> tant pour les paramètres de l'ILC que pour ceux du CLIC.

## **2.3.4 Le beamstrahlung**

Le beamstrahlung est une autre conséquence de l'interaction électromagnétique entre les paquets. Les particules sont déviées sous l'effet du champ créé par le paquet opposé. La courbure de leur trajectoire provoque une perte d'énergie par émission de rayonnement synchrotron. Ce phénomène est détaillé en Section 3.3. Par la suite les photons émis par beamstrahlung interagissent avec les leptons et des paires électron-positon sont crées dans le détecteur. Ces paires représentent du bruit de fond pour l'expérience du collisionneur. C'est pourquoi le beamstrahlung doit être minimisé.

L'émission de rayonnement est un phénomène aléatoire, et il est à l'origine d'une perte d'énergie moyenne du faisceau, ainsi que d'un étalement en énergie au sein du paquet. La perte d'énergie moyenne relative est notée  $\delta_{BS}$ , elle caractérise le beamstrahlung.

#### **Approximation classique**

ρ

Afin de décrire le phénomène, on se place dans l'approximation classique, c'est-à-dire que l'on suppose l'énergie des photons émis petite devant l'énergie des particules.

Pour exprimer la perte d'énergie moyenne, on calcule d'abord la puissance rayonnée par une particule. Cela mène à sa perte d'énergie, que l'on moyenne ensuite en tenant compte des distributions transverses du paquet.

Soit une particule de charge *e*, de masse au repos  $m_0$  et d'énergie  $E_0$ . Elle se propage à une vitesse  $\vec{v}$  selon une trajectoire de rayon de courbure ρ.

Dans le cadre de l'approximation classique, le spectre d'émission de puissance  $P(\omega/\omega_c)$  avec  $\omega_c$  la pulsation critique  $\omega_c = \frac{3}{2}$  $\frac{1}{2}$ 3 *c* , est le suivant :

$$
P(\omega/\omega_c) = \frac{2}{3} \frac{e^2}{6\pi\epsilon_0 (m_0 c^2)} \frac{E_0}{\rho} S(\omega/\omega_c)
$$
 (2.84)

 $S(\omega/\omega_c) = \frac{9}{\pi}$ √ 3  $\frac{\sqrt{3}}{8\pi} \frac{\omega}{\omega_c} \int_{\omega/\omega_c}^{+\infty}$ ω*c* ω/ω*<sup>c</sup>* Et la puissance moyenne rayonnée par cette particule, notée *P<sup>S</sup>* , s'écrit [36] : *<sup>K</sup>*<sup>5</sup>/<sup>3</sup>(*x*) d*<sup>x</sup>* est la fonction spectrale.

$$
P_S = \frac{e^2 c}{6\pi\epsilon_0 \left(m_0 c^2\right)^4} \frac{E_0^4}{\rho^2} \tag{2.85}
$$

d'où sa perte d'énergie, par intégration sur la variable temporelle :

$$
\Delta E = \int_{collision} P_S \, \mathrm{d}t = \frac{e^2}{6\pi\epsilon_0 \left(m_0 c^2\right)^4} E_0^4 \underbrace{\int_{collision} \frac{1}{\rho^2} \, \mathrm{d}(ct)}_{I_2} \tag{2.86}
$$

61

On suppose une collision frontale de particules ultra-relativistes. Par conséquent le champ  $\vec{E}$  est transverse à la propagation du mouvement, et, d'après l'équation (2.60),  $\vec{v} \times \vec{B} = \vec{E}$ . On pose  $\|\vec{E}\| = \gamma \|\vec{E}_1\|$ , avec  $\vec{E}_1$  le champ électrique exprimé dans le référentiel du paquet. D'après le Principe Fondamental de la Dynamique, en notant  $E_1 = ||\vec{E_1}||$ , on a :

$$
\frac{\gamma m_0 c^2}{\rho} = 2\gamma e E_1 \tag{2.87}
$$

On en déduit donc la relation  $\frac{1}{2}$ ρ  $\frac{1}{2} = \left(\frac{2e}{m_0c}\right)$  $m_0c^2$  $\int^2 E_1^2$ , et finalement :

$$
I_2 = \left(\frac{2e}{m_0 c^2}\right)^2 \int_{collision} E_1^2(x, y, s) \, \mathrm{d}s \tag{2.88}
$$

avec  $E_1(x,y,s)$  le champ électrique dans le plan  $\{x,y\}$ , transverse à la propagation du mouvement, pris à l'abscisse curviligne *s* le long de la trajectoire de la particule.

On obtient alors l'expression de la perte moyenne d'énergie pour une particule, en notant *E*1*<sup>x</sup>* et *E*1*<sup>y</sup>* les composantes transverses de  $\vec{E}_1$ :

$$
\Delta E = \frac{e^2}{6\pi\epsilon_0} \gamma^4 \left(\frac{2e}{m_0 c^2}\right)^2 \times \int_{-\infty}^{+\infty} \left(E_{1x}^2(x, y, s) + E_{1y}^2(x, y, s)\right) \, \mathrm{d}s \tag{2.89}
$$

On moyenne ce résultat sur les distributions de particules transverses pour obtenir la perte d'énergie moyenne <sup>δ</sup>*BS* d'un paquet. Ainsi, si on suppose des distributions décorrélées en *<sup>x</sup>* et *<sup>y</sup>*, alors, en notant <sup>ρ</sup>*<sup>x</sup>* et  $\rho$ <sub>y</sub> les distributions de particules, le paramètre de beamstrahlung s'exprime comme suit :

$$
\delta_{BS} = \frac{1}{E_0} \iint_{-\infty}^{+\infty} \Delta E \rho_x(x) \rho_y(y) \, dx dy \tag{2.90}
$$

$$
Soit: \left[\delta_{BS} = \frac{2}{3} \frac{r_e}{E_0} \frac{(2e)^2}{m_0 c^2} \gamma^4 \iint_{-\infty}^{+\infty} \left[ \int_{-\infty}^{+\infty} \left( E_{1x}^2(x, y, s) + E_{1y}^2(x, y, s) \right) ds \right] \rho_x(x) \rho_y(y) dx dy \right]
$$
(2.91)

avec *r<sup>e</sup>* le rayon classique de l'électron.

On note que, contrairement aux phénomènes de disruption traités précédemment, la composante de champ horizontale doit être prise en compte, même pour des faisceaux plats. En effet, cette composante est du même ordre de grandeur que la composante verticale et provoque donc de façon similaire une déviation à l'origine de beamstrahlung.

L'expression (2.91) a été calculée analytiquement pour deux paquets identiques de distributions de particules gaussiennes et décorrélées dans chaque direction par M. Bassetti, *et al.* [37]. Ce calcul suppose les collisions frontales et la disruption faible, c'est-à-dire que le paquet agit comme une lentille focalisante, et la particule n'oscille pas au cours de la traversée. Si on note <sup>σ</sup>*<sup>x</sup>*, <sup>σ</sup>*<sup>y</sup>* et <sup>σ</sup>*<sup>z</sup>* les trois écart-types des distributions en *x*, *y* et *z* respectivement, et si les paquets contiennent  $N_0$  particules, alors l'expression de  $\delta_{BS}$  est la suivante :

$$
\delta_{BS} = \frac{r_e^3 m_0 c^2 \gamma^2 N_0^2 g(r)}{3 \sqrt{\pi} \sigma_x \sigma_y \sigma_z}
$$
\n(2.92)

La fonction *g* est un facteur de forme dépendant de  $r = \frac{\sigma_y}{2}$ σ*x* de la manière suivante :

$$
g(r) = \frac{16r}{\sqrt{D}} \arctan \frac{\sqrt{D}}{Q}
$$
 (2.93)

avec  $D = 3r^4 - 10r^2 + 3$  et  $Q = 3r^2 + 8r + 3$ .

## **Introduction des phénomènes quantiques**

Pour les collisionneurs linéaires, l'énergie des particules émettant le rayonnement est du même ordre de grandeur que les photons émis. Par conséquent l'approximation classique peut s'avérer insuffisante, et il faut tenir compte des effets quantiques.

Si on veut décrire le phénomène de beamstrahlung à l'aide de l'électrodynamique quantique, le spectre d'émission de puissance par rayonnement au cours de la collision n'est plus donné par l'expression (2.84), mais par la formule de Sokolov-Ternov [32], [38].

L'allure des deux spectres est donnée par la Figure 2.16. *E*<sup>0</sup> est l'énergie nominale du paquet de particules avant collision.

Les courbes présentent le même comportement à faible énergie. En revanche, si l'énergie augmente, on constate que la puissance donnée par la formule de Sokolov-Ternov est inférieure à la puissance calculée en approximation classique.

On voit de plus que dans le cas classique la courbe s'étend au delà de l'énergie initiale *E*0, ce qui n'est pas

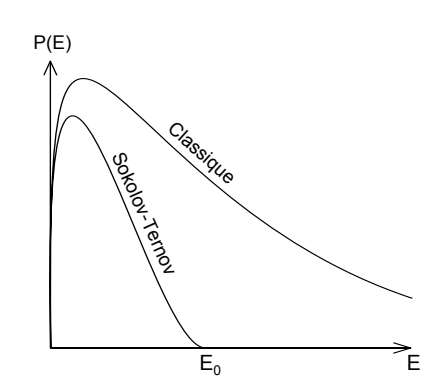

FIGURE 2.16 – *Spectre d'émission de puissance par beamstrahlung.*

physique. Au contraire, la puissance calculée avec la formule de Sokolov-Ternov ne tend pas vers 0 à l'infini, mais s'annule en  $E_0$ .

Le rayonnement synchrotron est caractérisé par la pulsation critique ω*<sup>c</sup>*, telle que :

$$
\omega_c = \frac{3}{2} \frac{c\gamma^3}{\rho} \tag{2.94}
$$

avec ρ le rayon de courbure de la trajectoire, dépendant de *<sup>s</sup>*. En approximation classique, la pulsation critique partage le spectre de puissance en deux parties égales. On introduit le paramètre Υ sans dimension, directement lié à <sup>ω</sup>*<sup>c</sup>* :

$$
\Upsilon = \frac{2}{3} \frac{\hbar \omega_c}{E_0} \tag{2.95}
$$

$$
= \gamma \frac{B}{B_c} \tag{2.96}
$$

B est le champ magnétique équivalent total; pour des collisions frontales,  $B = 2E/c$ .  $B_c$  est le champ magnétique critique de Schwinger :

$$
B_c = \frac{m_0^2 c^2}{e\hbar} = 4,4.10^9 \text{T}
$$

Le paramètre Υ caractérise donc le rapport entre l'énergie critique et l'énergie initiale de la particule émettrice du rayonnement. C'est aussi une mesure du champ magnétique dans le référentiel du laboratoire, exprimé par rapport au champ de Schwinger. Sa valeur donne une indication sur la validité de l'approximation classique. Il n'est pas constant puisque le champ magnétique varie au cours de la collision. Si sa moyenne Υ*av* tend vers zéro (Υ*av* << <sup>1</sup>), alors l'approximation classique est vérifiée. Si <sup>Υ</sup>*av* >> <sup>1</sup>, alors l'énergie moyenne d'un photon émis est du même ordre de grandeur que l'énergie de la particule. L'approximation classique est insuffisante, il faut prendre en compte les phénomènes quantiques, et donc considérer la formule de Sokolov-Ternov pour étudier le beamstrahlung. La limite de validité de l'approximation classique se situe à <sup>Υ</sup>*av* <sup>∼</sup> <sup>0</sup>,1.

Pour des faisceaux gaussiens, Υ*av* peut être approché par la relation [35] :

$$
\Upsilon_{av} \approx \frac{5}{6} \frac{\gamma N r_e^2}{\alpha (\sigma_x + \sigma_y) \sigma_z}
$$
\n(2.97)

où  $\alpha$  est la constante de structure fine.

Ainsi pour l'ILC, <sup>Υ</sup>*av* est de l'ordre de <sup>0</sup>.05, et pour CLIC, <sup>Υ</sup>*av* est de l'ordre de <sup>5</sup>. Au vu de ces valeurs, on en déduit que l'ILC se situe à la limite de validité du modèle classique, en revanche ce modèle ne peut être appliqué à CLIC.

<sup>δ</sup>*BS* s'exprime en fonction du paramètre <sup>Υ</sup>*av*, ou des paramètres du faisceau au point d'interaction [35]. On considère à nouveau la collision de deux paquets identiques de distributions gaussiennes, contenant chacun *N*<sup>0</sup> particules. On a la relation suivante :

$$
\delta_{BS} \approx 1,24 \frac{\alpha \sigma_z}{\lambda_e \gamma} \frac{\Upsilon_{av}^2}{\left(1 + (1.5 \Upsilon_{av})^{2/3}\right)^2}
$$
 (2.98)

D'après l'expression (2.98), pour  $\Upsilon_{av} << 1$ ,  $\delta_{BS}$  varie comme  $\frac{\sigma_z \Upsilon_{av}^2}{\gamma}$ γ . Soit,

$$
\delta_{BS} \quad \propto \quad \frac{\gamma N_0^2}{\sigma_z (\sigma_x + \sigma_y)^2} \tag{2.99}
$$

La perte d'énergie moyenne du faisceau varie donc comme l'inverse de  $(\sigma_x + \sigma_y)^2$ . Par ailleurs, on a vu que la luminosité nominale *<sup>L</sup>*<sup>0</sup> varie comme l'inverse du produit <sup>σ</sup>*<sup>x</sup>*σ*<sup>y</sup>* (cf. équation (2.38)). On désire donc à la fois minimiser le produit des tailles transverses pour maximiser la luminosité, et augmenter autant que possible leur somme afin de limiter le phénomène de beamstrahlung, pour réduire le bruit de fond dans le détecteur de l'expérience.

C'est pour ces raisons que l'on choisit des faisceaux plats pour les collisionneurs linéaires. De cette manière, si  $\sigma_x \gg \sigma_y$ , alors  $\delta_{BS}$  est indépendant de la dimension verticale du faisceau, et cette dernière est réduite au maximum pour élever la luminosité nominale.

\*\*\*

La luminosité générée par la collision de paquets gaussiens peut être calculée analytiquement pour des collisions frontales, ou bien en présence d'un angle de croisement. Le résultat obtenu sert de référence, et est utilisé pour caractériser le design des collisionneurs. Par ailleurs un outil de calcul numérique a été développé afin de déterminer la luminosité pour des distributions de particules quelconques. Il a notamment été utilisé pour calculer la luminosité produite lors de la collision de deux nuages de particules ayant été transportés dans la ligne de haute énergie de l'ILC (Chapitre 4). Ce calcul ne prend pas en compte les effets d'interaction faisceau-faisceau. Ces effets sont caractérisés par les paramètres  $D<sub>y</sub>$  et  $\delta_{BS}$ , définis pour des collisions frontales. Leur définition, introduite dans ce Chapitre 2, sera utile au cours de l'étude détaillée dans le Chapitre 5.

La ligne de transfert de haute énergie du collisionneur linéaire assure le transport du faisceau depuis le linac jusqu'au point d'interaction. Les outils et définitions nécessaires ayant été mis en place dans les Chapitres 1 et 2, on peut introduire les problématiques liées à cette ligne dans le cas de l'ILC, et détailler son réglage dans le Chapitre 3.

# **Chapitre 3**

# **Réglages pour le 'push-pull' des détecteurs et réduction de la longueur du BDS de l'ILC**

Le 'Beam Delivery System', noté BDS, est la ligne de transfert de haute énergie d'un collisionneur linéaire. Il a pour fonction de transporter le faisceau depuis la sortie du linac jusqu'au point d'interaction. On s'intéresse ici au BDS de l'ILC. Deux détecteurs sont disposés alternativement au point d'interaction, d'où l'appellation 'push-pull' des détecteurs pour désigner le dispositif mis en place pour permettre l'échange.

La ligne servant de référence pour le BDS de l'ILC, décrite dans le rapport de design (RDR [10]), ne tient pas compte du 'push-pull' des détecteurs, c'est-à-dire que l'espace nécessaire à la section du tube faisceau pour permettre l'échange des détecteurs n'est pas prévu. Par ailleurs, la longueur de cette ligne de haute énergie est conditionnée par la tolérance en grossissement d'émittance dû au rayonnement synchrotron émis dans les dipôles. Il est envisagé de relâcher cette tolérance afin de réduire la longueur du BDS actuel d'une centaine de mètres. Cela permettrait d'ajouter une nouvelle chicane sans augmenter la longueur totale de la ligne, afin de séparer les fonctionnalités cumulées par la chicane de mesure de la polarisation.

Le design du collisionneur prend en compte une évolution postérieure pour doubler l'énergie par rapport à l'énergie nominale, et fonctionner alors à 500 GeV par faisceau. C'est pourquoi le critère majeur de design du BDS est le grossissement d'émittance à cette énergie. La ligne pour l'énergie nominale est ensuite obtenue en supprimant des dipôles, et en les remplaçant par des sections droites. De cette façon, la longueur du BDS est celle nécessaire pour le fonctionnement à 500 GeV. Les travaux de réglage de l'optique de la ligne présentés dans ce chapitre ont donc été réalisés pour une énergie moyenne du faisceau égale à 500 GeV, et non 250 GeV.

La première partie de ce chapitre est consacrée à la présentation du BDS dans son ensemble. Une description plus détaillée du système de focalisation finale est faite par la suite. La correction de la chromaticité générée par le doublet de focalisation finale est notamment exposée. La troisième section concerne les effets du rayonnement synchrotron dans le BDS du collisionneur linéaire, et les méthodes utilisées pour son évaluation. Le BDS ayant été décrit et le grossissement d'émittance défini, la méthode et les critères d'optimisation utilisés sont présentés en début de la quatrième section. L'optimisation du BDS a été réalisée dans le cadre de ce travail afin de tenir compte des éléments mentionnés plus haut. Le BDS modifié pour le push-pull par A. Seryi [39] n'a été réglé qu'au premier ordre pour le transport de  $X = [x, x', y, y', l, \delta]$  et présente donc une monument de transport de *X* = [ $x, x', y, y', l, \delta$ ] et présente donc une mauvaise acceptance en moment. Le travail exposé dans ce troisième chapitre a d'abord consisté à optimiser ce nouveau BDS afin de corriger les aberrations chromatiques et géométriques aux ordres supérieurs à 1. Une

fois ce BDS optimisé, la seconde étape de l'étude a porté sur l'influence de la réduction de la longueur des dipôles et sections droites sur le grossissement d'émittance au point d'interaction. Pour cela la ligne obtenue précédemment à partir du BDS de la référence [39] a été modifiée en fonction de la réduction de longueur totale nécessaire pour ajouter une chicane. L'optique a ensuite été ré-optimisée à l'ordre 1 puis aux ordres supérieurs. Les résultats obtenus, en termes de performances et de grossissement d'émitance, avant et après réduction de la longueur du nouveau BDS, sont présentés en fin de dernière section.

## **3.1 Le 'Beam Delivery System' : la ligne de haute énergie**

Outre la focalisation finale des faisceaux pour atteindre la luminosité nominale, le BDS est constitué de plusieurs sections distinctes, remplissant des fonctions essentielles avant la collision. Le synoptique de la ligne est présenté par la Figure 3.1 [10].

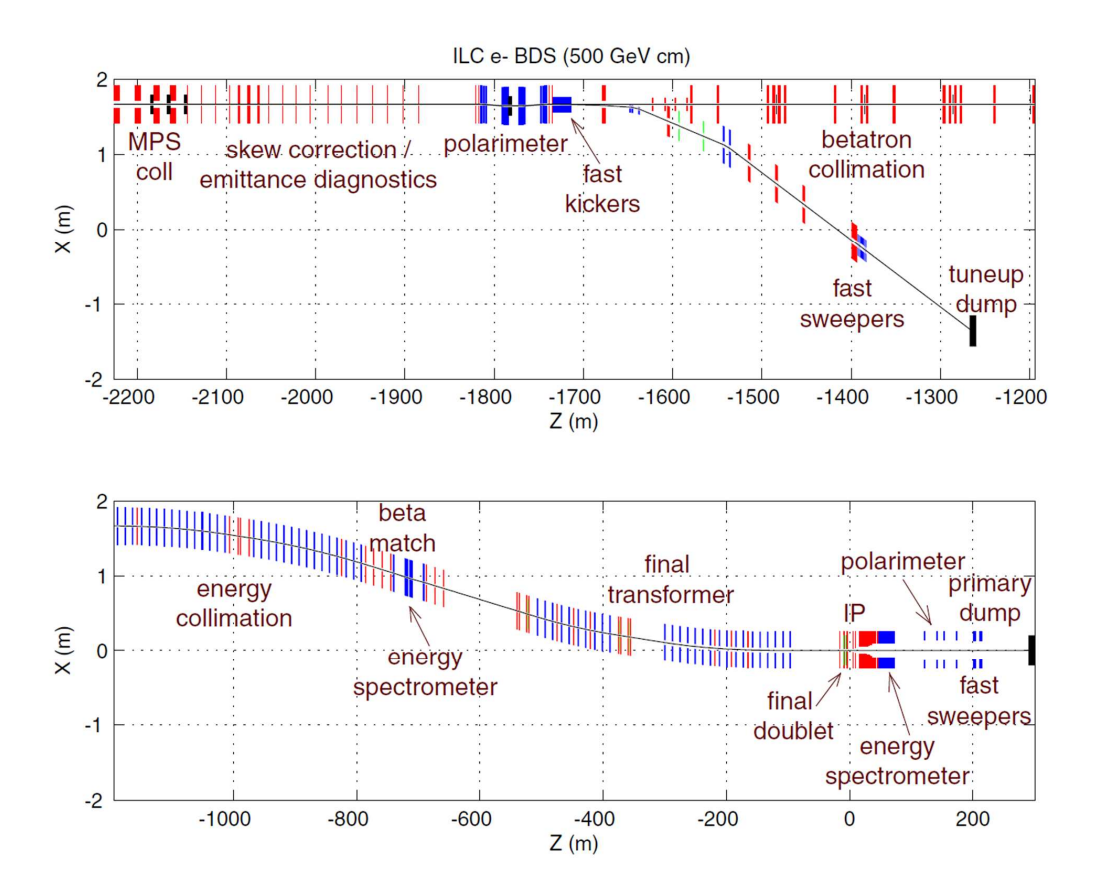

FIGURE 3.1 – *Vue schématique des sections du BDS dans le plan horizontal. Le point d'interaction se situe à l'abscisse Z* = 0 *(noté IP).*

La section de correction du couplage est placée en entrée du BDS. Elle est composée de quatre quadripôles tournés. La caractérisation spatiale du faisceau avant la collision se fait dans cette section à l'aide des mesures d'émittance.

Le BDS contient un dispositif de mesure de la polarisation en amont du point d'interaction. Le polarimètre est situé avant la ligne d'extraction d'urgence. Sa chicane a une double fonction, elle permet aussi d'initier le système d'extraction rapide du faisceau.

Les deux sections suivantes correspondent à la collimation du faisceau, d'abord dans le plan transverse grâce à la collimation betatron, puis dans le plan longitudinal, grâce à la collimation en énergie. Les particules d'amplitudes transverses les plus grandes sont d'abord éliminées, puis celles dont l'écart en énergie est trop important (environ 1 % de l'énergie moyenne). On réduit ainsi le 'halo' du faisceau. On trouve à la suite des sections de collimation le spectromètre en énergie, mesurant l'énergie du faisceau avant la collision.

Enfin, les faisceaux sont focalisés au point d'interaction grâce au doublet de quadripôles de focalisation finale, situé juste avant le point de collision. Les faisceaux sont transformés en amont, dans la section située entre le spectromètre en énergie, et le doublet de quadripôles. Cet ensemble forme le système de focalisation finale.

La dernière section du BDS est située après le point d'interaction et a pour fonction d'extraire le faisceau. Il est nécessaire de le re-focaliser afin de le guider vers les blocs d'arrêt. De nouvelles mesures d'énergie et de polarisation sont réalisées dans cette section.

L'optique du BDS est fournie par la Figure 3.2. Sur cette figure sont repérés les principaux éléments du système de focalisation finale. Les éléments SF et SD en vert sont les sextupôles (SF5 est un correcteur additionnel), les quadripôles QD0 et QF1 constituent le doublet de focalisation finale. B1 et B2 désignent deux séries de dipôles générant la dispersion requise aux positions de SF1 et SD0 pour la correction de la chromaticité. L'évolution de la dispersion (courbe verte), ainsi que le synoptique de la ligne visible sur la Figure 3.1, indiquent la position des sections contenant des dipôles. On en trouve principalement dans la section de collimation en énergie, et dans le système de focalisation finale.

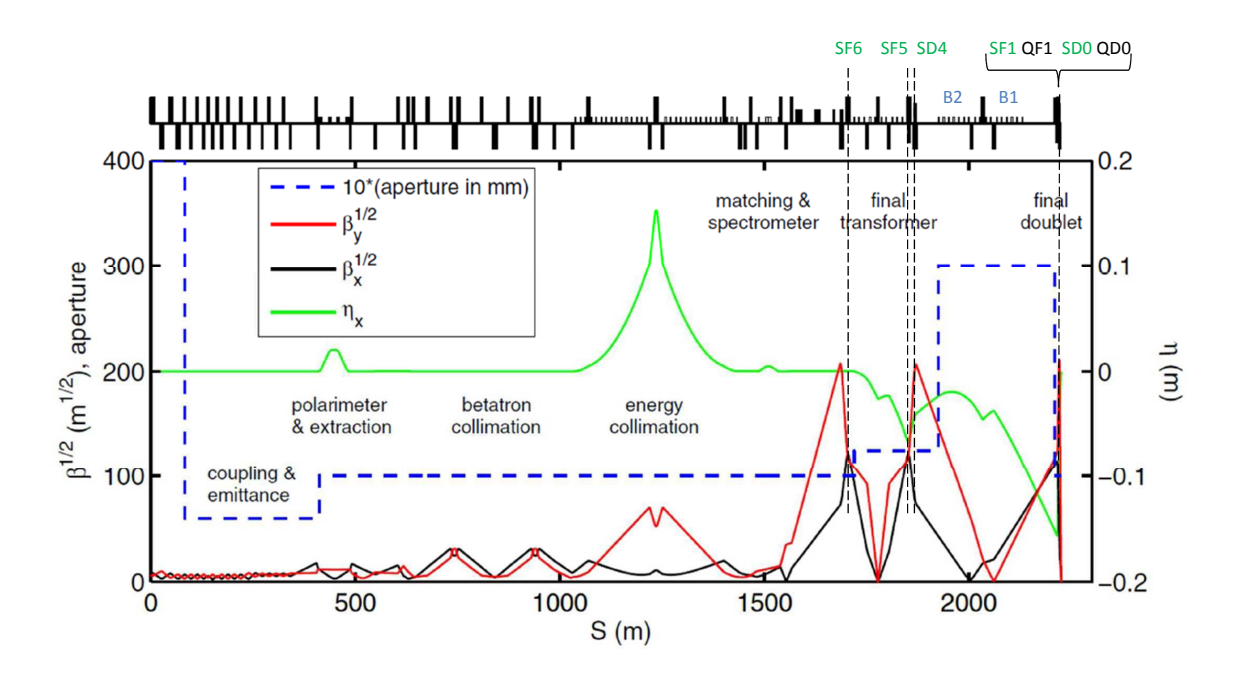

<sup>F</sup>IGURE 3.2 – *Optique du BDS de l'ILC [10].* η *désigne la dispersion,* β *le paramètre de Twiss.*

## **3.2 Le système de focalisation finale**

## **3.2.1 Le télescope magnétique**

Le système de focalisation finale est basé sur le principe d'un télescope optique, comme illustré par la Figure 3.3.

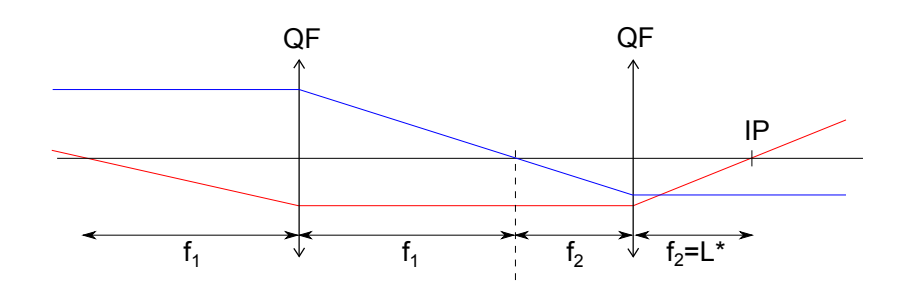

FIGURE 3.3 – *Télescope final du BDS.*

Dans l'approximation des lentilles minces, on dispose les deux lentilles quadripôlaires du télescope de telle sorte qu'elles soient distantes de  $f_1 + f_2$ , si  $f_1$  et  $f_2$  désignent leur distances focales. On note que la distance focale de la seconde lentille quadripôlaire *f*<sup>2</sup> n'est autre que la distance entre le dernier quadripôle et le point de collision, son point focal. Elle est notée *L* ∗ .

La matrice de transfert  $R_t$  d'un tel système est la suivante :

$$
R_t = \begin{bmatrix} -\frac{f_2}{f_1} & 0 \\ 0 & -\frac{f_1}{f_2} \end{bmatrix}
$$

Le rapport  $M = f_1/f_2 \gg 1$  est le facteur de réduction. En deux dimensions  $(x,y)$ , puisque une lentille quadripôlaire est focalisante dans un plan et défocalisante dans l'autre, il faut quatre lentilles pour réaliser la focalisation dans les deux plans.

On s'intéresse à la réduction de la taille verticale d'un paquet. On note <sup>σ</sup>*y linac* la taille à la sortie du linac et  $\sigma_{vIP}$  la taille au point d'interaction. On a :

$$
M = \frac{f_1}{f_2} = \frac{\sigma_{y\,linc}}{\sigma_{y\,l}} \tag{3.1}
$$

$$
= \sqrt{\frac{\beta_{y \text{ linear}}}{\beta_{y \text{ IP}}}}
$$
(3.2)

avec <sup>β</sup>*y linac* et <sup>β</sup>*y IP* les paramètres de Twiss à la sortie du linac et au point d'interaction (on néglige ici le grossissement d'émittance).

Or  $\beta_{v \text{ linear}} = 40$  m, et  $\beta_{vIP} = 0.4$  mm, donc  $M = 316$ . On en déduit la distance focale  $f_1$  requise :  $f_1 \approx 1100$  m, pour *L*<sup>∗</sup> = 3,5 m. En réalité on a bien un doublet final à une distance *L*<sup>∗</sup> du point d'interaction : QF1 focalisant en *x* et QD0 focalisant en *y*. Cependant la transformation en amont n'est pas obtenue avec deux éléments seulement. La longueur du télescope nécessaire à la réduction des tailles voulue au point de collision peut alors être réduite.

De plus, l'approximation en lentilles minces n'est en réalité pas appropriée pour les quadripôles du doublet de focalisation finale. Ces quadripôles sont longs pour des raisons technologiques notamment, afin d'en limiter le gradient magnétique. Pour un quadripôle de longueur *L<sup>q</sup>* et de gradient *G*, on a la relation :

$$
GL_q\approx \frac{B\rho}{L^*}
$$

soit  $GL_q \approx 240$  T environ pour une énergie de 250 GeV et  $L^* = 3.5$  m. Dans le design de référence de l'ILC, le dernier quadripôle (QD0) du doublet final mesure 2,2m de long, ce qui mène à un gradient de 110 T/m. Ce gradient devra être doublé pour un fonctionnement à 500 GeV du collisionneur. C'est pourquoi il est prévu de remplacer le doublet final lors des modifications de la machine pour atteindre de telles énergies.

Enfin l'effet Oide influence aussi la longueur des quadripôles du doublet final [40]. A cause de la courbure des trajectoires sous l'effet de la focalisation dans le doublet final, les particules émettent du rayonnement synchrotron. L'effet Oide est le nom donné à l'effet limitant la taille minimale possible au point d'interaction du fait de ce rayonnement. Ce phénomène dépend du paramètre de Twiss au point d'interaction β<sup>\*</sup>, de la *k* avec de la celesconnement de la celesconnement de la celesconnement de la celesconnement de la celesconnement de force du dernier quadripôle, de sa longueur et de la valeur de *L* ∗ .

## **3.2.2 La chromaticité dans le doublet de focalisation finale**

Le design du système de focalisation finale est très fortement conditionné par la correction chromatique. Comme indiqué sur la Figure 3.4, la différence de distance focale vue par une particule en fonction de  $\delta$  vaut approximativement  $\Delta f = \delta L^*$ .

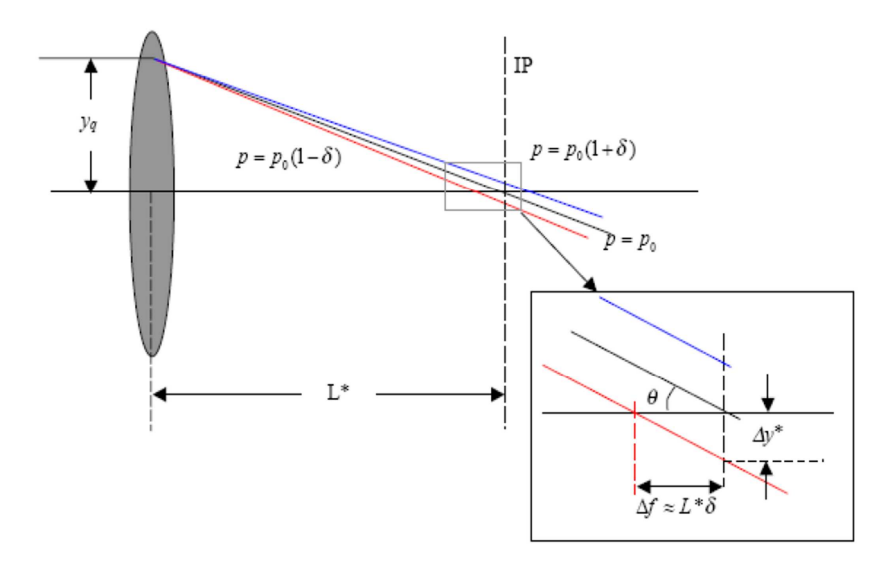

FIGURE 3.4 – *Chromaticité dans le système de focalisation finale.*

Si on considère la trajectoire verticale, cela induit un décalage en position dans le plan focal ∆*y* <sup>∗</sup> <sup>=</sup> θ∆*<sup>f</sup>* <sup>=</sup> θδ *L*<sup>\*</sup>, avec θ la valeur de *y'* au point d'interaction si δ = 0. On note  $\beta_y^*$  la valeur du paramètre de Twiss au paramètre de Twiss au paramètre de Twiss au paramètre de Twiss au paramètre de Twiss au paramètre de point d'interaction dans le plan vertical,  $\sigma_y^*$  la taille verticale nominale (pour  $\sigma_{\delta} = 0$ ), et  $\sigma_y'^*$  la divergence angulaire. Donc  $\sigma_y'^* = \theta_{RMS}$ . Si on suppose aucune corrélation entre  $y'$ ,  $\theta$  et  $\delta$ , alors on a :

$$
(\Delta y)_{RMS}^* = \sigma_{y'}^* \sigma_{\delta} L^* \tag{3.3}
$$

$$
\Rightarrow \frac{(\Delta y)^*_{RMS}}{\sigma^*_{y}} = \frac{L^*}{\beta^*_{y}} \sigma_{\delta} \tag{3.4}
$$

Le rapport  $\frac{L^*}{\sigma^*}$ l'étalement en énergie du faisceau. C'est donc la chromaticité. En effet, l'avance de phase entre le doublet ∗ *y* , mis en évidence ici, relie le grossissement de la taille verticale au point d'interaction, à final et le point d'interaction vaut  $\pi/2$ , par conséquent l'expression au point d'interaction de la chromaticité <sup>ξ</sup>*<sup>y</sup>* induite par le passage dans le dernier quadripôle QD0 s'écrit (d'après l'équation (1.117)) :

$$
\xi_{y} = -\int_{s_Q}^{s^*} k(s) \beta_y(s) \, \mathrm{d}s \tag{3.5}
$$

avec *s<sup>Q</sup>* la position de QD0, *s* ∗ la position du point d'interaction, *<sup>k</sup>* la force de QD0 et <sup>β</sup>*<sup>y</sup>* le paramètre de Twiss vertical. On note *L<sup>q</sup>* la longueur du quadripôle, que l'on assimile à une lentille mince de distance focale  $L^* = 1/kL_q$ . On a dans ce cas :

$$
\xi_y \approx -\frac{\beta_y^* + L^{*2}/\beta_y^*}{-L^*} \tag{3.6}
$$

$$
\approx \frac{L^*}{\beta_y^*} \quad \text{car } \beta_y^* \ll L^* \tag{3.7}
$$

D'après les équations (3.4) et (3.7), on exprime la nouvelle taille verticale au point d'interaction :

$$
\sigma_y = \sqrt{\sigma_y^*^2 + (\Delta y)_{RMS}^2}
$$
  
=  $\sigma_y^* \sqrt{1 + \xi_y^2 \sigma_\delta^2}$  (3.8)

 $ξ$ <sup>*y*</sup> est de l'ordre de 10<sup>4</sup>. Par conséquent un écart-type en δ faible, de l'ordre de 2.10<sup>−3</sup>, induit néanmoins un grossissement de la taille d'un facteur 20 environ et n'est pas tolérable pour atteindre la luminosité nominale. C'est pourquoi il est indispensable que le système de focalisation finale soit conçu pour corriger la chromaticité induite par le doublet final.

## **3.2.3 Correction traditionnelle et correction locale de la chromaticité**

Comme vu en Section 1.3.3, la correction de la chromaticité à l'aide de sextupôles nécessite une région où la fonction de dispersion est différente de zéro. On suppose cette région présente, et on suppose la condition d'annulation de <sup>ξ</sup>*<sup>y</sup>* remplie, c'est-à-dire que l'on a *mD<sup>x</sup>* <sup>=</sup> *<sup>k</sup>*, avec *<sup>m</sup>* la force du sextupôle de correction, *<sup>k</sup>* celle de QD0 et *D<sup>x</sup>* la valeur de la dispersion dans le sextupôle (d'après l'équation (1.121)). Dans ce cas, pour *k* = −0,2 m<sup>−2</sup> et *D<sub><i>x*</sub> = −0,15</sub> m, on a *m* = 1,3 m<sup>−3</sup>. Or la déviation verticale ∆*y*<sup>∗</sup> induite par le terme sextupôlaire s'écrit, au second ordre en *x* et *y* :

$$
\Delta y^* \approx mxyL^* \tag{3.9}
$$

En supposant aucune corrélation entre *x* et *y*, cela implique  $(\Delta y^*)_{RMS} = \sigma_x \sigma_y m L^*$ .

Au niveau de QD0,  $\sigma_x \approx 900 \mu$ m, et  $\sigma_y \approx 30 \mu$ m, d'où, pour *L*\* = 3,5 m,  $(\Delta y)_{RMS} \approx 100 \text{ nm} \approx 20 \sigma_y^*$ .

La chromaticité est donc corrigée, mais le dispositif de compensation introduit un nouveau grossissement dû aux aberrations géométriques. Ce grossissement est du même ordre de grandeur, voire supérieur à celui induit par la chromaticité. Il faut donc insérer des sextupôles supplémentaires afin de compenser à la fois la chromaticité et les aberrations géométriques.

## **Correction de la chromaticité avec section dédiée**

Le dispositif traditionnel de correction consiste en quatre sextupôles disposés par paires pour la correction dans chacun des deux plans. Il est représenté par le schéma supérieur de la Figure 3.5. Le premier correcteur se situe à une avance de phase égale à  $\pi$  du doublet final, de manière à optimiser son action. Le second est placé de telle sorte que la matrice de transfert entre les deux sextupôles soit égale à −*I*. Cela permet l'annulation des aberrations géométriques [41]. Ces deux correcteurs forment une première paire pour la correction de la chromaticité d'une composante du mouvement, un deuxième dispositif comparable est introduit pour la deuxième composante (la deuxième paire n'est pas représentée sur la figure).

Les dipôles générant la dispersion nécessaire à la correction de la chromaticité encadrent les sextupôles de sorte que *D<sup>x</sup>* atteigne un maximum local dans les correcteurs. La dispersion et sa dérivée sont nulles à la sortie des sections de correction, et au point d'interaction, comme on peut le voir sur la Figure 3.5.

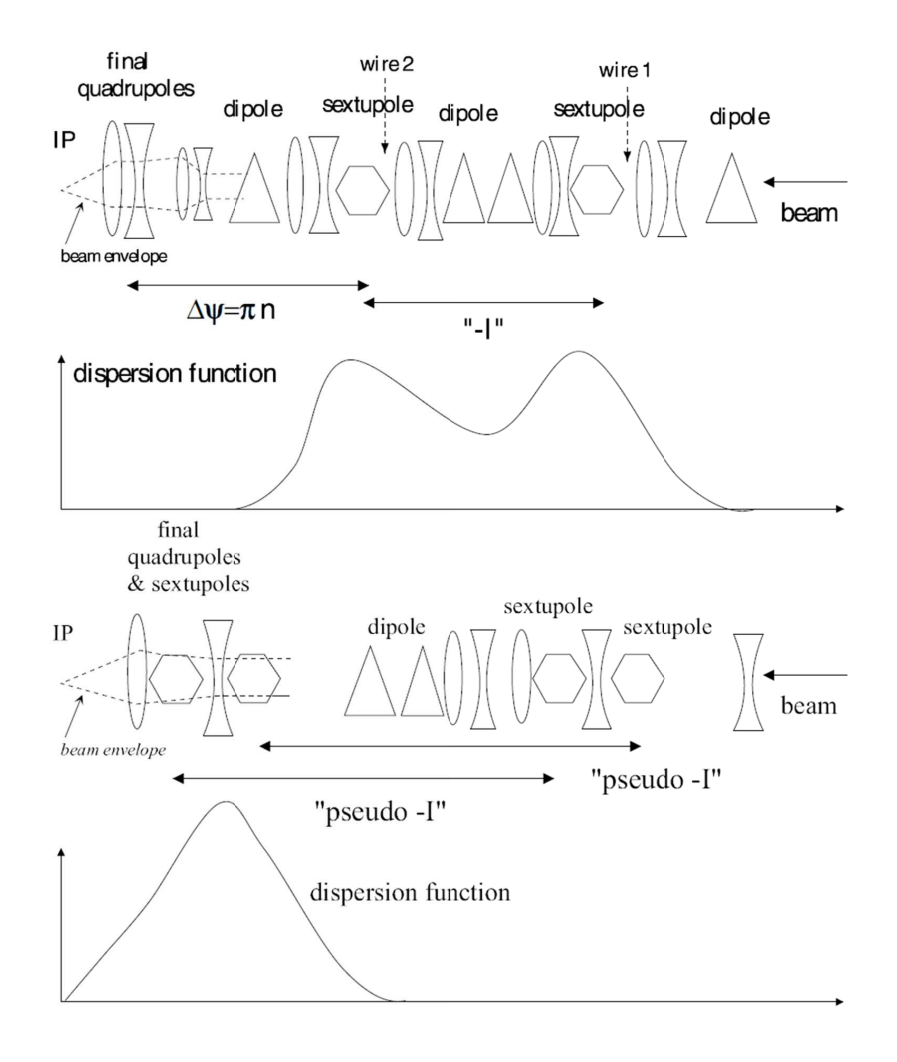

FIGURE 3.5 – *Correction de la chromaticité générée dans le doublet de focalisation finale. La correction traditionnelle est représentée par le schéma supérieur, le schéma inférieur illustre la solution proposée par P. Raimondi et A. Seryi [42].*

## **Correction locale de la chromaticité**

Le dispositif de correction locale de la chromaticité adopté pour les collisionneurs (schéma inférieur, Figure 3.5) permet de raccourcir le système de focalisation finale, tout en le rendant plus performant [42]. Deux sextupôles de correction chromatiques (un pour chacun des plans) sont insérés dans le doublet final, chacun devant un des deux quadripôles du doublet. Deux autres correcteurs, formant ainsi les deux paires, sont positionnés en amont des dipôles générant la dispersion, et compensent les termes géométriques.

On s'intéresse d'abord à la correction de la chromaticité verticale. On note ∆*y* 0 la déviation en sortie de QD0. *<sup>k</sup><sup>d</sup>* est la force du quadripôle (*k<sup>d</sup>* <sup>&</sup>lt; <sup>0</sup>), et *<sup>m</sup><sup>d</sup>* celle du sextupôle SD0, associé à QD0.

On effectue le développement de  $\Delta y'$  au second ordre en *x*, *y* et  $\delta$  :

$$
\Delta y' \approx k_d (1 - \delta) y + m_d (1 - \delta) (x + D_x \delta) y
$$
(3.10)  
\n
$$
\approx k_d y \qquad \rightarrow \text{terme de focalisation}
$$
  
\n
$$
+ m_d xy \qquad \rightarrow \text{aberration géométrique du second order en } x \text{ et } y
$$
(3.11)  
\n
$$
-k_d \delta y + m_d D_x \delta y \qquad \rightarrow \text{terms chromatiques}
$$

D'après l'équation (3.11), la chromaticité verticale est corrigée à condition de régler la force du sextupôle pour avoir  $m_dD_x = k_d$ . Le terme géométrique  $m_dxy$  est compensé à l'aide d'un deuxième sextupôle situé à une transformation 'pseudo−*I*' en amont de la zone dispersive. La transformation 'pseudo−*I*' signifie que la matrice de transfert est triangulaire inférieure. Le terme (2,1) de cette matrice est quelconque. Il sert de paramètre de réglage du système.

On exprime de même la déviation ∆*x'* dans le plan horizontal en sortie de QF1. Sa force est notée *k<sub>j</sub>*  $(k_f > 0)$ , et celle du sextupôle SF1 est notée  $m_f$ :

$$
\Delta x' \approx -k_f(1-\delta)(x+D_x\delta) - \frac{m_f}{2}(1-\delta)(x^2+2D_x\delta x+D_x^2\delta^2 - y^2)
$$
(3.12)  
\n
$$
\approx -k_f x \longrightarrow \text{terme de focalisation}
$$
\n
$$
-\frac{m_f}{2}(x^2-y^2) \longrightarrow \text{aberration géométrique du second order en } x \text{ et } y
$$
\n
$$
-k_f D_x \delta \longrightarrow \text{terme dispersif du premier order en } \delta
$$
(3.13)  
\n
$$
+k_f \delta x - m_f D_x \delta x \longrightarrow \text{terms chromatiques}
$$
\n
$$
+k_f D_x \delta^2 - \frac{m_f}{2} D_x^2 \delta^2 \longrightarrow \text{terms dispersifs du second order en } \delta
$$

Dans le cas de la correction dans le plan horizontal, on constate, d'après l'équation (3.13), que si le sextupôle est réglé pour compenser la chromaticité (*m<sup>f</sup> D<sup>x</sup>* = *k<sup>f</sup>* ), alors on conserve un terme dispersif du second ordre :  $+\frac{m_f}{2}$  $\frac{\partial^2 f}{\partial x^2}$  On génère alors une chromaticité équivalente à celle produite dans le doublet δ final, dans une zone non dispersive, en entrée du système de focalisation finale. De cette façon, la chromaticité est annulée par la condition  $m_f D_x = 2k_f$ , et les termes dispersifs du second ordre se compensent :  $k_f D_x \delta^2 - \frac{(2k_f)}{2}$  $\frac{\partial^2 f}{\partial x^2} D_x \delta^2 = 0.$ 

Par ailleurs le terme dispersif du premier ordre présent dans l'équation (3.13) est nul au point de collision par design du doublet final, car la dispersion s'annule au point d'interaction.

Enfin, comme dans le cas vertical, un deuxième sextupôle est présent hors de la zone dispersive afin de compenser les aberrations géométriques du second ordre. Ici ce second correcteur doit être situé à une transformation 'pseudo+*I*' du premier pour pouvoir annuler ces aberrations. Le système de focalisation finale de l'ILC contient un cinquième sextupôle constituant un correcteur additionnel pour faciliter la correction.

En ce qui concerne les dipôles créant la dispersion indispensable à la correction de la chromaticité, ils sont tels que la dispersion est grande au niveau des sextupôles du doublet final afin d'en maximiser l'action tout en minimisant leur force (cf. Figure 3.2 et Figure 3.5). La dispersion s'annule au point d'interaction, mais sa dérivée reste non nulle. Sa valeur est cependant suffisamment faible pour que son influence sur la divergence angulaire des paquets reste négligeable au point de collision (*D*<sup>\*</sup><sub>*x*</sub> = 0,009).

## **3.3 Effets du rayonnement synchrotron**

Le BDS et plus particulièrement le système de focalisation finale ont été décrits en section précédente. On s'intéresse maintenant au phénomène de rayonnement synchrotron. Ses effets sur le faisceau dans le BDS ainsi que les méthodes utilisées pour les calculer sont décrits. Le contenu de cette section se base sur les références [16], [36], [43].

## **3.3.1 Description du phénomène**

On considère une particule chargée ayant un mouvement rectiligne uniforme. Dans son référentiel au repos, la particule émet un champ électrostatique à symétrie sphérique. D'après les transformations de Lorentz, le champ est contracté dans le référentiel du laboratoire. Si la particule est ultra-relativiste le champ est concentré dans un disque orthogonal à la trajectoire.

La particule est accélérée. On suppose l'accélération orthogonale à la vitesse de propagation, comme cela peut être le cas lors de la traversée d'un dipôle magnétique. La situation est représentée Figure 3.6, dans le cas d'un électron.

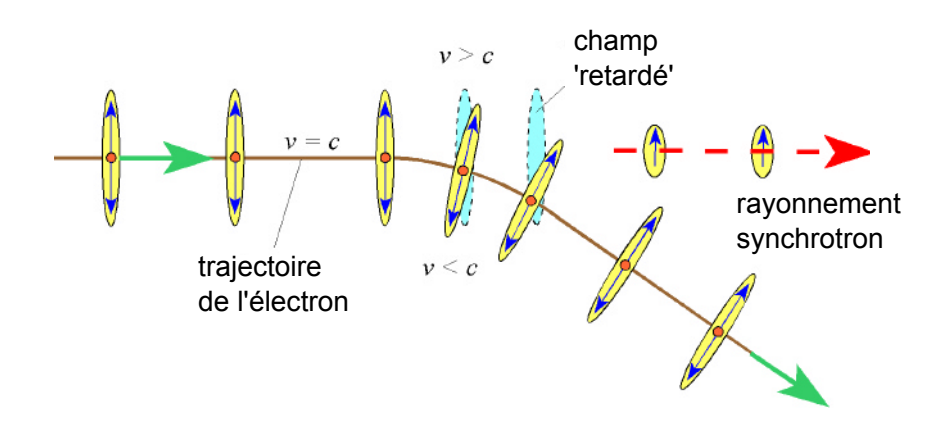

FIGURE 3.6 – *Illustration de l'émission de rayonnement synchrotron par une particule ultra-relativiste.*

La trajectoire de l'électron est courbée sous l'influence de son accélération. Comme illustré par la figure, le champ émis par la particule doit suivre cette trajectoire. Cependant il y a un phénomène d'inertie du champ émis à l'extérieur de la trajectoire par rapport à la particule, et on assiste à l'émission d'un champ dit 'retardé' selon la tangente à la trajectoire. L'émission est d'autant plus importante que la vitesse de la particule tend vers la vitesse de la lumière. En effet, dans le cas d'une particule ultra-relativiste, le champ devrait se propager à une vitesse supérieure à *c* pour suivre la trajectoire de la particule. Le rayonnement synchrotron correspond à l'onde électromagnétique résultant de l'émission du champ retardé. Ce phénomène est aléatoire, et implique une perte d'énergie de la particule.

Le rayonnement est émis dans un cône d'angle RMS de l'ordre de  $\frac{1}{-}.$  Pour des particules ultra-relativistes, γ on a  $\gamma \gg 1$ , et le cône d'émission se resserre fortement.

Dans le BDS de l'ILC, les particules ont atteint leur énergie maximale (250 GeV dans le cas nominal). Le rayonnement synchrotron y est très important en cas de courbure de la trajectoire. Or, comme décrit dans la section précédente, des dipôles sont indispensables pour la collimation en énergie, et pour la correction de la chromaticité.

La perte d'énergie des particules due au rayonnement induit une perte d'énergie moyenne du faisceau, ainsi qu'une augmentation de l'écart-type en énergie ( $\sigma_{\delta}$ ). L'augmentation de  $\sigma_{\delta}$  provoque un grossissement d'émittance, impliquant un grossissement de taille au point d'interaction, et donc une perte de luminosité. C'est pourquoi le choix quant à la disposition des dipôles, leur longueur et leur force, est important pour le design du BDS. On les choisit faibles et longs pour limiter la courbure de la trajectoire centrale. Comme déjà mentionné, le design du BDS de l'ILC est réalisé en prévision d'un fonctionnement à une énergie égale à 500 GeV. Le nombre de dipôles et leur longueur sont en fait déterminés en fonction du rayonnement émis à cette énergie. On en retire ensuite un sur deux pour le fonctionnement à 250 GeV, en laissant l'espace vide ainsi créé en prévision du fonctionnement à 500 GeV.

Par la suite on considère des particules ultra-relativistes, par conséquent on assimile l'écart relatif en moment d'une particule par rapport à la particule de référence, à son écart relatif en énergie : δ <sup>=</sup> *d p*/*<sup>p</sup>* <sup>=</sup> *dE*/*E*.

## **3.3.2 Calcul de la perte d'énergie moyenne et du grossissement d'émittance**

### **Perte d'énergie moyenne**

Soit une particule de masse  $m_0$  ultra-relativiste, d'énergie initiale  $E_0$ , se déplaçant sur une trajectoire de rayon de courbure <sup>ρ</sup>. La puissance *<sup>P</sup><sup>s</sup>* rayonnée en moyenne par cette particule s'exprime de la façon suivante :

$$
P_s[GeV/s] = \frac{e^2c}{6\pi\epsilon_0(m_0c^2)^4} \frac{E_0^4}{\rho^2}
$$
 (3.14)

La perte d'énergie moyenne relative, notée  $\bar{\delta}$ , de la particule est donc :

$$
\overline{\delta} = \frac{1}{E_0} \int P_s \, \mathrm{d}t \tag{3.15}
$$

$$
= \frac{2}{3} \frac{r_e E_0^3}{(m_0 c^2)^3} I_2 \tag{3.16}
$$

avec  $I_2 = \int \frac{1}{2}$ ρ  $\frac{1}{2}$ d*s*, seconde intégrale du rayonnement synchrotron. Dans un dipôle de champ magnétique constant  $B_0$ , on a  $\frac{1}{a}$ ρ  $rac{1}{2} = \frac{B_0^2}{(B_0)}$  $\frac{0}{(B\rho)^2}$ , et :

$$
\overline{\delta} = \frac{2}{3} \frac{r_e E_0^3}{(m_0 c^2)^3} \frac{B_0^2}{(B \rho)^2} L_D \tag{3.17}
$$

avec *<sup>L</sup><sup>D</sup>* la distance parcourue dans le dipôle, et *<sup>B</sup>*<sup>ρ</sup> la rigidité magnétique de la particule.

La perte d'énergie relative moyenne du faisceau dans un champ magnétique constant est égale à celle de la particule de référence. Elle est à l'origine d'erreurs de focalisation de la trajectoire centrale. A 250 GeV, elle est de l'ordre de  $\bar{\delta} \approx 1,4.10^{-4}$ , donc les erreurs de focalisation sont corrigées au niveau du doublet de focalisation finale sont foure focalisation finale, car la force des quadripôles est réglée à  $1.10^{-5}$ m<sup>-2</sup>.

#### **Grossissement d'émittance**

L'émission de rayonnement synchrotron étant un phénomène aléatoire, il induit une augmentation de l'étalement en énergie du faisceau. Si σ<sub>δsκ</sub> désigne l'écart-type de la distribution en δ du faisceau qui en résulte, on a la relation suivante :

$$
\sigma_{\delta_{SR}}^2 = \frac{55}{24\sqrt{3}} \frac{r_e \lambda_e E_0^5}{(m_0 c^2)^5} \int \frac{1}{\rho^3} ds
$$
\n(3.18)

L'augmentation de l'écart-type en énergie est à l'origine d'un grossissement d'émittance horizontale du faisceau, puisque la courbure de la trajectoire a lieu dans ce plan. On note *x*<sub>β</sub> la composante du mouvement horizontal rendant compte du mouvement betatron, et *D<sup>x</sup>* la fonction de dispersion. On a alors la décomposition suivante du mouvement horizontal d'une particule :

$$
x = x_{\beta} + D_x \delta \tag{3.19}
$$

L'émission de rayonnement synchrotron implique une modification de  $\delta$ , mais ne modifie pas la trajectoire de la particule émettrice. Par conséquent, on peut écrire avec  $dx_{\beta} = -D_x \delta_{SR}$ :

$$
x = x_{\beta} + \mathrm{d}x_{\beta} + D_x(\delta_0 + \delta_{SR}) \tag{3.20}
$$

<sup>d</sup>*x*β représente la variation observée sur le mouvement betatron de la particule, et <sup>δ</sup>*S R* est sa variation d'énergie relative due à l'émission de rayonnement. Enfin  $\delta_0$  est l'écart en énergie relatif initial de la particule.

Le rayonnement synchrotron implique donc une modification de l'ellipse de l'espace des phases. Soit *Ux*<sup>0</sup> tel que  $U_{x0} = \gamma_x x_\beta^2 + 2\alpha_x x_\beta x_\beta' + \beta_x x_\beta^2$ , et d $U_x$  tel que  $U_{x0} + dU_x$  soit le nouvel invariant. On a : β

$$
U_{x0} + dU_x = \gamma_x (x_\beta + dx_\beta)^2 + 2\alpha_x (x_\beta + dx_\beta)(x'_\beta + dx'_\beta) + \beta_x (x'_\beta + dx'_\beta)^2
$$
(3.21)

Après développement, on moyenne sur *x<sub>β</sub>* et *x<sub>β</sub>*. Les termes linéaires en *x<sub>β</sub>* et *x<sub>β</sub>* sont de moyenne nulle, Γ β on en déduit :

$$
dU_x = \delta_{SR}^2[\gamma_x D_x^2 + 2\alpha_x D_x D_x' + \beta_x D_x'^2]
$$
  
=  $\delta_{SR}^2 H(s)$  (3.22)

On moyenne ensuite sur la distribution en  $\delta$  pour connaitre le grossissement d'émittance, noté d $\epsilon_x$ :

$$
d\epsilon_x = \frac{\overline{dU_x}}{\delta_{SR}^2 H(s)}
$$
  
=  $\sigma_{\delta_{SR}}^2 H(s)$  (3.23)

D'où, d'après l'équation (3.18) :

$$
\frac{d\epsilon_x}{ds} = \frac{55}{24\sqrt{3}} \frac{r_e \lambda_e E_0^5}{(m_0 c^2)^5} \frac{H(s)}{\rho^3}
$$
(3.24)

avec  $H(s) = \gamma_x D_x^2 + 2\alpha_x D_x D_x' + \beta_x D_x^2$ .

Pour une trajectoire de rayon de courbure  $\rho$  constant, déterminer le grossissement d'émittance revient à calculer l'intégrale de la fonction *H*(*s*). Le rayonnement dans les dipôles constitue la source majeure de grossissement d'émittance dans une ligne de transfert d'accélérateur, car la trajectoire centrale est déviée. C'est pourquoi on limite le calcul au rayonnement dans les dipôles.

#### **Calcul du grossissement d'émittance dans le BDS de l'ILC**

Le grossissement d'émittance résultant du rayonnement synchrotron dans les dipôles du BDS constitue un critère très important lors du design de la ligne car ce grossissement ne peut être compensé au point d'interaction. Il mène donc à une perte de luminosité. En effet, en notant β<sup>\*</sup>, β<sup>\*</sup>, les paramètres de Twiss au point d'interaction, et *N*<sup>0</sup> le nombre de particules par paquet, la luminosité *L* intégrée sur la collision de deux

paquets peut s'écrire de la manière suivante en fonction des émittances  $\epsilon_x$  et  $\epsilon_y$  (d'après l'équation (2.38)) :

$$
L = \frac{N_0^2}{4\pi \sqrt{\beta_x \beta_y}} \frac{1}{\sqrt{\epsilon_x \epsilon_y}}
$$
(3.25)

Si on suppose un grossissement d'émittance horizontale d $\epsilon_x$  tel que  $\epsilon_x = \epsilon_{x0} + d\epsilon_x$ , avec  $\epsilon_{x0}$  l'émittance en entrée du BDS, alors, en notant *L*<sup>0</sup> la luminosité nominale (sans grossissement), on a *L* = *L*<sup>0</sup> + d*L*, et :

$$
\frac{dL}{L_0} = -\frac{1}{2} \frac{d\epsilon_x}{\epsilon_{x0}}
$$
\n(3.26)

Donc par exemple, <sup>1</sup> % de grossissement d'émittance implique <sup>0</sup>,<sup>5</sup> % de perte de luminosité.

Si on suppose que le grossissement d'émittance est uniquement dû au passage des particules dans les dipôles, on l'évalue comme suggéré par l'équation (3.24) : on intègre la fonction *H* le long du mouvement, et on multiplie ce résultat par le carré de l'étalement en énergie généré dans les dipôles.

La tolérance imposée sur le grossissement d'émittance dans le BDS, à 500 GeV, est fixée à 1 %. Il atteint environ <sup>0</sup>,<sup>6</sup> % dans le design nominal.

Le résultat du calcul basé sur les expressions théoriques à  $\rho$  constant, effectué par le code BETA [44] pour le BDS de l'ILC (design de référence, à une énergie moyenne  $E_0 = 250$  GeV), est fourni Figure 3.7  $(\epsilon_{x0} = 2,044.10^{-11} \text{ m.rad})$ :

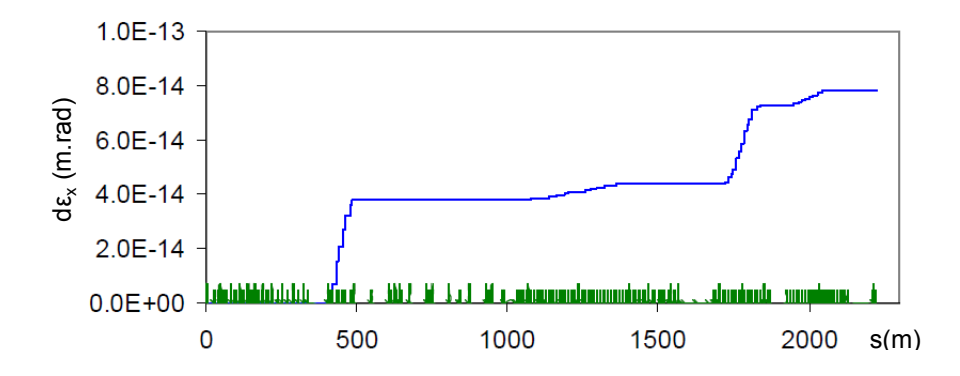

FIGURE 3.7 – *Grossissement d'émittance horizontale dans le BDS de l'ILC (pour l'énergie nominale, 250 GeV).*

Si on met en relation cette Figure avec la Figure 3.2, on reconnaît les sources de grossissement : le polarimètre, la collimation en énergie et la correction chromatique dans le système de focalisation finale. Le grossissement total vaut  $d\epsilon_x/\epsilon_{x0} = 0.4$  % à 250 GeV.

La perte de luminosité est donc négligeable :

$$
\frac{dL}{L_0} = -\frac{1}{2} \frac{d\epsilon_x}{\epsilon_{x0}}
$$
  
= -0.2 %

## **3.3.3 Simulation numérique du rayonnement synchrotron**

Une autre méthode de calcul ([45], [46]) est nécessaire si le rayon de courbure  $\rho$  varie le long de la trajectoire. Elle a été implémentée dans le code de transport TraceWin [47] dans le cadre de cette étude, afin de calculer l'influence du rayonnement synchrotron dans la région d'interaction en présence du solénoïde de l'expérience et du dipôle intégré au détecteur (anti-DID, cf. Section 4.2.1). Les résultats de ces simulations seront exposés dans le Chapitre 4.

Dans le cas d'un code de calcul d'intégration numérique du mouvement dans le champ électromagnétique, comme TraceWin, la taille et l'émittance du faisceau sont déterminées statistiquement à partir des positions des particules constituant le paquet à une abscisse donnée. C'est pourquoi on calcule la perte d'énergie de chaque particule du paquet au cours du mouvement pour évaluer l'effet du rayonnement.

Deux phénomènes aléatoires sont à prendre en compte pour simuler l'émission de photons par une particule. Tout d'abord le nombre de photons émis par particule, puis l'énergie de chaque photon.

Le nombre de photons émis par une particule au cours d'un pas d'intégration est faible. On choisit donc d'approximer la loi binômiale caractérisant la probabilité *p*1(*k*) d'émettre *k* photons par une loi de Poisson :

$$
p_1(k) = \frac{\lambda^{-k}}{k!} \exp(-k) \tag{3.27}
$$

avec  $\lambda = \frac{20er_e}{8\hbar\sqrt{3}}$  $rac{20}{8h}$ 3 *<sup>B</sup>*ρd*s*, la moyenne du nombre de photon émis au cours du pas de calcul <sup>d</sup>*s*. λ est évaluée à chaque pas d'intégration, le nombre de photons émis est ensuite déterminé par une méthode de rejet [48].

La deuxième étape consiste à déterminer l'énergie, notée  $\hbar\omega$ , de chacun des photons émis. Il s'agit donc d'exprimer la loi de probabilité pour que l'énergie du photon émis soit comprise entre  $\hbar\omega$  et  $\hbar\omega + \hbar d\omega$ .

Le nombre de photons d'énergie comprise entre  $\hbar\omega$  et  $\hbar\omega$  +  $\hbar d\omega$ , émis par seconde par un électron ultrarelativiste, noté *n*( $\hbar\omega$ ), dépend de la fonction spectrale *S* ( $\omega/\omega_c$ ), avec  $\omega_c$  la pulsation critique  $\omega_c = \frac{3}{2}$  $\frac{1}{2}$  $\frac{3c}{\cdot}$ :

$$
n(\hbar\omega) = \frac{P_s}{\hbar\omega_c} \frac{S(\omega/\omega_c)}{\omega/\omega_c}
$$
 (3.28)

avec *P*<sub>*s*</sub> la puissance rayonnée donnée par l'expression (3.14), et *S*( $\omega/\omega_c$ ) =  $\frac{9}{2}$ √ 3  $rac{1}{8\pi}$   $\frac{1}{\omega_{0}}$ ω*c*  $\int^{+\infty}$ ω/ω*<sup>c</sup>*  $K_{5/3}(x) dx$ .

Par ailleurs le nombre total de photons, noté  $N_{tot}$ , émis par seconde par l'électron s'écrit :

$$
N_{tot} = \frac{15\sqrt{3}}{8} \frac{P_s}{\hbar \omega_c} \tag{3.29}
$$

La probabilité  $p(h\omega)$  d'émettre un photon d'énergie comprise entre  $\hbar\omega$  et  $\hbar\omega + \hbar d\omega$  est égale au rapport  $n(\hbar\omega)/N_{tot}$ . Or la fonction obtenue diverge en zéro, c'est pourquoi on utilise la fonction de probabilité cumulée  $p_2(\hbar\omega)$  (probabilité d'émettre un photon d'énergie comprise entre 0 et  $\hbar\omega$ ), soit :

$$
p_2(\hbar\omega) = \frac{3}{5\pi} \int_0^{\omega/\omega_c} dy \int_y^{+\infty} K_{5/3}(x) dx \qquad (3.30)
$$

On génère donc un nombre aléatoire compris entre 0 et 1 (selon une loi uniforme). A l'aide des tables de la loi  $p_2$ , on calcule l'énergie du photon par interpolation.

L'évolution de  $\overline{\delta}$  dans le BDS de l'ILC (pour l'énergie nominale, 250 GeV) est tracée en rose sur la Figure 3.8. Les courbes bleues représentent les limites RMS de la distribution en  $\delta$ . On ne considère ici que le rayonnement dans les dipôles, afin de comparer ces simulations aux résultats obtenus précédemment à l'aide des expressions analytiques. En bout de ligne on trouve  $\overline{\delta} = 1,4.10^{-4}$ , et  $\sigma_{\delta SR} = 4,9.10^{-5}$ . Cette dernière valeur est en très bon accord avec le calcul effectué par le code BETA, qui indique σ<sub>δSR</sub> = 4,8.10<sup>-5</sup> au point<br><sup>1</sup>'' de soute d'interaction.

ρ

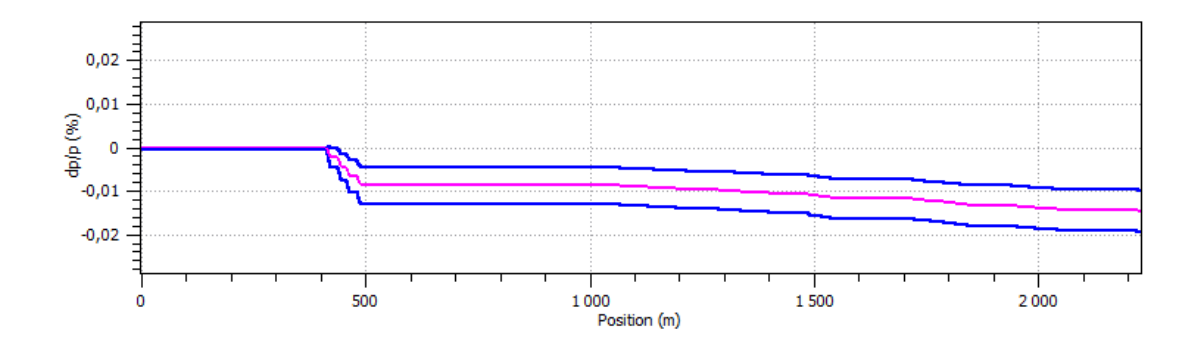

<sup>F</sup>IGURE 3.8 – *Perte d'énergie moyenne relative et enveloppe RMS de* δ *dans le BDS de l'ILC sous l'effet du rayonnement synchrotron dans les dipôles.*

Par ailleurs, on peut évaluer le grossissement d'émittance à partir de la taille <sup>σ</sup>*<sup>x</sup>* obtenue au point d'interaction. Puisque  $\sigma_x^2 = \beta_x \epsilon_x$ , la relation entre le grossissement d'émittance d $\epsilon_x/\epsilon_{x0}$  et le grossissement de taille <sup>d</sup>σ*x*/σ*x*<sup>0</sup> est la suivante :

$$
\frac{d\epsilon_x}{\epsilon_{x0}} = 2 \frac{d\sigma_x}{\sigma_{x0}}
$$
(3.31)

Après comparaison des simulations tenant compte ou non du rayonnement synchrotron dans les dipôles, on trouve  $d\sigma_x/\sigma_{x0} \approx 0.25$  %, et donc  $d\epsilon_x/\epsilon_{x0} \approx 0.5$  %. On a bien le même ordre de grandeur que précédemment.

Les expressions théoriques données en Section 3.3.2 permettant de calculer le grossissement d'émittance dû au rayonnement synchrotron supposent l'absence de couplage. En effet les équations (3.19) et (3.21) ne sont plus valables en cas de couplage des plans transverses. En revanche, la méthode de simulation présentée ici permet de simuler l'effet du rayonnement sur les tailles au point d'interaction quelle que soit l'optique de la ligne. Le rayonnement est simulé dans les dipôles et dans tous les éléments introduits sous forme de cartes de champ. De cette manière, le rayonnement émis dans le doublet de focalisation finale peut être simulé (effet Oide), ainsi que celui émis sous l'effet de la courbure de trajectoire induite par le champ du solénoïde de l'expérience et du dipôle intégré au détecteur (en présence du couplage dû au solénoïde).

## **3.4 Optimisation du BDS de l'ILC**

L'optimisation du BDS consiste à régler les forces des éléments constituant ses différents étages, en vue d'obtenir les tailles requises au point d'interaction pour atteindre la luminosité nominale. Il s'agit d'une part de limiter le grossissement d'émittance dû au rayonnement synchrotron, et d'autre part d'optimiser la focalisation des faisceaux en bout de ligne en réduisant la chromaticité et l'effet des erreurs sur le transport des faisceaux, c'est-à-dire l'influence des termes d'ordres supérieurs à 1 en *x*, *x*', *y*, *y*' et  $\delta$ .

L'optimisation du BDS a été réalisée pour répondre aux deux problématiques suivantes :

- l'intégration du push-pull des détecteurs implique la modification du système de focalisation finale, et donc une ré-optimisation des éléments de ce système est nécessaire,
- on désire séparer les fonctions contenues dans la chicane du polarimètre, pour cela une seconde chicane est nécessaire. On veut donc réduire la longueur du BDS actuel afin d'insérer cette nouvelle chicane sans modifier la longueur de la ligne. Dans ce cas on choisit de relâcher les contraintes sur le grossissement d'émittance à 500 GeV. La section de collimation en énergie, ainsi que le système de focalisation doivent donc être réglés à nouveau.

Le critère essentiel de l'optimisation est l'acceptance en moment de la machine. Elle est caractérisée par la variation de la luminosité en fonction de l'écart-type en énergie du faisceau  $\sigma_{\delta}$ .

## **Le 'push-pull' des détecteurs**

Une configuration présentant une unique région d'interaction et deux détecteurs disposés alternativement au point d'interaction a été adoptée pour le RDR de l'ILC [10]. Le push-pull des détecteurs consiste donc à déplacer latéralement les détecteurs par rapport aux deux lignes de faisceaux. Les derniers éléments du système de focalisation finale sont solidaires de la masse des détecteurs, et donc déplacés lors du push-pull. Comme on peut le voir sur la Figure 3.9, les quadripôles du doublet de focalisation finale, ainsi que les sextupôles de correction de la chromaticité sont supraconducteurs. La section de la ligne se fait entre les deux cryostats contenant chacun un quadripôle du doublet et le setxupôle de correction de la chromaticité associé. Le cryostat contenant QD0 et SD0 se déplace donc avec le détecteur.

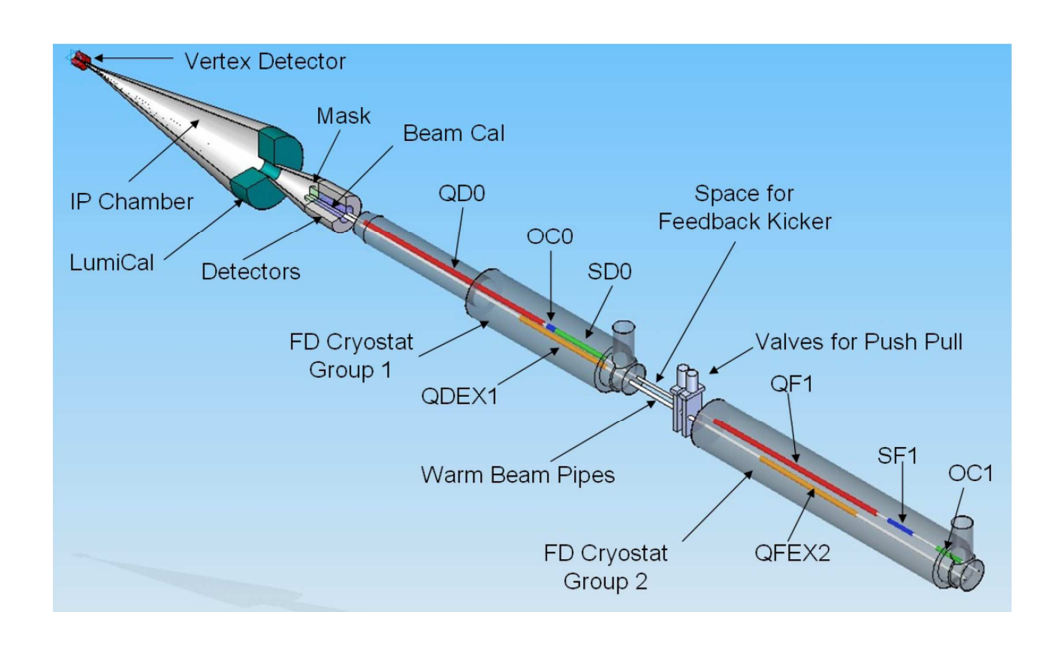

FIGURE 3.9 – *Schéma de la région d'interaction de l'ILC, avec ses deux cryostats distincts pour le push-pull des détecteurs.*

Pour permettre cette séparation entre QF1 et SD0, la section droite entre ces deux éléments (nommée D1B) doit être allongée. Elle mesurait initialement <sup>1</sup>,<sup>35</sup> m dans le design de référence, et a été modifiée pour atteindre <sup>3</sup>,<sup>04</sup> m. La ligne a alors été réglée au premier ordre par A. Seryi pour le transport de *<sup>X</sup> <sup>T</sup>* = [*x x*<sup>0</sup> *y y*<sup>0</sup> *<sup>l</sup>* δ], pour une énergie moyenne de 500 GeV [39]. On présente dans cette partie l'optimisation de cette ligne aux ordres supérieurs afin d'optimiser son acceptance en moment. Comme exposé en Section 3.4.2, le réglage initial au premier ordre de la référence [39] a dû être ajusté par itérations pour atteindre ce but.

## **La réduction de la longueur du BDS**

La proposition 'SB2009' [49] fait état des récentes suggestions de modification du design de l'ILC. C'est dans le cadre de cette proposition qu'il est envisagé de séparer les fonctionnalités actuellement rassemblées dans la chicane du polarimètre. Cela implique l'insertion d'une deuxième chicane. La première, située à l'emplacement actuel, contiendrait la mesure d'énergie et le système de protection (MPS) pour l'extraction d'urgence ; la seconde, ajoutée après la ligne d'extraction, serait dédiée à la mesure de la polarisation.

L'allongement du BDS induit par ce choix peut être compensé en réduisant la longueur des dipôles et des sections droites présents dans la section de collimation en énergie, et au niveau du système de focalisation finale. Cependant cela impose d'augmenter le grossissement d'émittance autorisé dans le BDS.

Le deuxième travail d'optimisation du BDS a pour but d'évaluer le grossissement d'émittance pour un faisceau d'énergie moyenne égale à 500 GeV, induit par le raccourcissement de ces deux sections. Cela a été réalisé en utilisant comme point de départ le BDS réglé pour le push-pull des détecteurs, introduit dans le paragraphe précédent.

La longueur nécessaire à l'ajout de la nouvelle chicane est de l'ordre d'une centaine de mètres. La section du BDS contenant la collimation en énergie et le système de focalisation finale mesure approximativement 1000m. Par conséquent, on a multiplié la longueur des dipôles et des sections droites par <sup>0</sup>,87, afin de constater l'effet résultant d'une réduction de longueur similaire à la longueur de la chicane sur l'émittance *x*. La longueur des quadripôles reste identique par rapport à la ligne initiale (avant la réduction des dipôles et sections droites). Leur force est modifiée pour obtenir le réglage au premier ordre de la ligne, c'est-à-dire *pour rétablir les valeurs de β<sup>\*</sup>, et β<sup>\*</sup>, au point d'interaction (cf. Section 3.4.2). Elle est ensuite ajustée au cours<br>de l'entimientien sur enducature <i>interne* de l'optimisation aux ordres supérieurs.

## **3.4.1 Réglage de la section de collimation en énergie**

La section de collimation en énergie est constituée de deux séries de dipôles identiques (nommés BS1), et de trois types de quadripôles, QS1, QS2 et QS3. Elle est symétrique, de sorte que la dispersion créée s'annule à nouveau en sortie du collimateur. La position des quadripôles est visible sur la Figure 3.10, qui représente la variation de la racine des fonctions betatron  $\sqrt{\beta_x}$  en rouge, et  $\sqrt{\beta_y}$  en bleu, ainsi que celle de la dispersion  $D_x$  en vert.

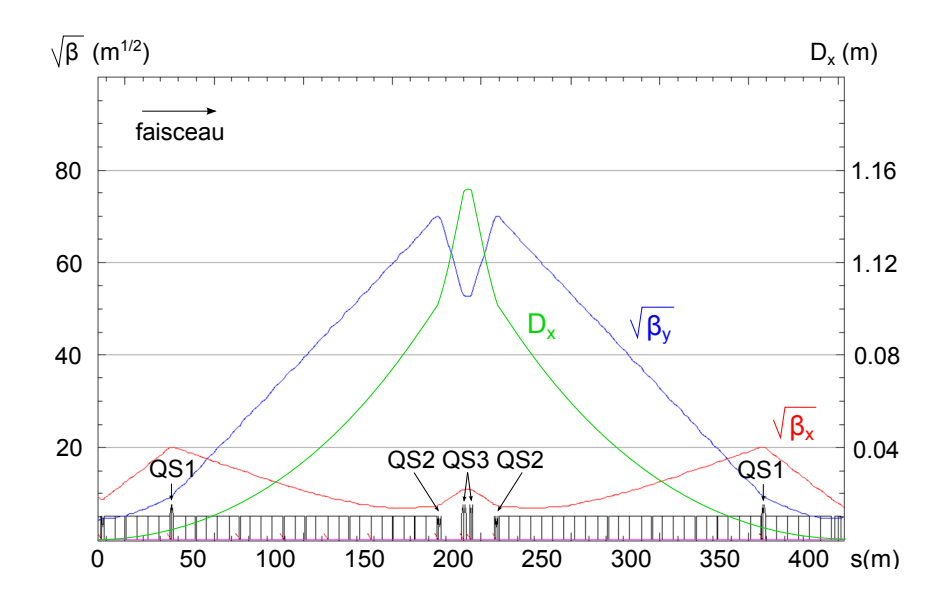

FIGURE 3.10 – *Optique de la section de collimation en énergie ; et principaux repères pour son réglage.*

Afin d'optimiser la séparation en énergie pour réaliser la collimation, on veut maximiser le rapport *<sup>D</sup><sup>x</sup>*/ p β*x* au centre du collimateur. En effet, l'amplitude *x<sup>m</sup>* du mouvement horizontal d'une particule est donnée par l'équation (cf. Sections 1.2.1 et 1.3.1) :

$$
x_m = \sqrt{\beta_x U_x} + D_x \delta \tag{3.32}
$$

avec *<sup>U</sup><sup>x</sup>* l'invariant de *Courant-Snyder* de la particule dans l'espace des phases (*x*,*<sup>x</sup>* 0 ).

On veut que le terme dispersif soit prépondérant pour faciliter la collimation. On désire par conséquent avoir  $D_x \delta \gg \sqrt{\beta_x U_x}$ , soit  $D_x \delta / \sqrt{\beta_x} \gg \sqrt{U_x}$ .

Le réglage consiste à ajuster les forces des quadripôles QS1, QS2 et QS3, et des dipôles BS1 de telle sorte que les valeurs des paramètres de Twiss <sup>α</sup>*x*, <sup>β</sup>*x*, <sup>α</sup>*y*, <sup>β</sup>*<sup>y</sup>* en sortie soient identiques aux valeurs imposées en entrée, et que la dispersion retombe à une valeur nulle. Etant donnée la symétrie du système, cela revient à imposer au centre du collimateur des valeurs nulles pour <sup>α</sup>*<sup>x</sup>* et <sup>α</sup>*y*. On impose de plus, toujours au centre de la section, les valeurs désirées pour  $D_x$  et  $\beta_x$ .

Cette étape ne concerne pas le réglage de la ligne pour le push-pull des détecteurs, puisque les éléments de cette section ne sont pas modifiés par rapport à la ligne nominale.

## **3.4.2 Méthode d'optimisation du système de focalisation finale**

La méthode d'optimisation du système de focalisation finale est basée sur la référence [50]. Les outils utilisés sont le code BETA [44], contenant un module spécifique pour le réglage du système de focalisation finale d'un collisionneur linéaire, et le code LUMOPT [51]. Ce dernier utilise le programme TRANSPORT [24], qui permet l'optimisation des sextupôles au troisième ordre en [*x x' y y'l δ*].<br> *l* se lement aux des éléments étant fixées au mègle tent d'ebaud les fauses

Les longueurs des éléments étant fixées, on règle tout d'abord les forces des dipôles et des quadripôles en se basant sur un transport au premier ordre en [*x x' y y' lδ*]. On ajuste de cette façon les fonctions betatron.<br>On antipite appelle la pérdage de centre êles climates distinguishes en de termes distinguisment (internati On optimise ensuite le réglage des sextupôles afin de réduire l'influence des termes d'ordres supérieurs.

## **Réglage initial au premier ordre en** [*x x' y y' l δ*] du système de focalisation finale

Pour le premier réglage du système de focalisation finale, il est plus pratique d'inverser le sens du transport des particules. On règle alors la ligne en fonction des paramètres voulus au point d'interaction. On impose donc en entrée (au point d'interaction) les valeurs de  $\beta_x = \beta_x^*$  et  $\beta_y = \beta_y^*$ , ainsi que celle de  $D'_x$ ; on impose de plus  $\alpha_x = \alpha_y = 0$ , et enfin l'annulation de la fonction de dispersion  $D_x = 0$ .

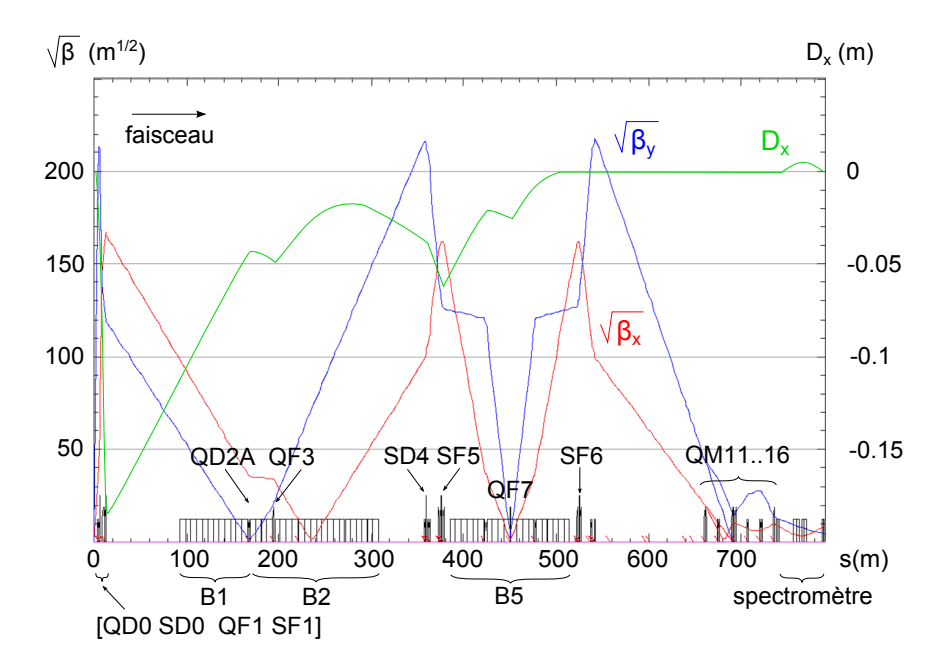

FIGURE 3.11 – *Optique du système de focalisation finale ; et principaux repères pour le réglage au premier ordre et l'optimisation au troisième ordre en* [*x x' y y' l δ*]. Le point d'interaction est situé en *s* = 0.

L'évolution des fonctions betatron dans le système de focalisation finale est donnée par la Figure 3.11. Les positions du doublet de focalisation finale formé par QD0 et QF1, ainsi que celle des sextupôles SD0, SF1, SD4, SF5, et SF6 sont indiquées. B1, B2 et B5 correspondent aux chaînes de dipôles pour la correction de chromaticité.

L'optimisation du système de focalisation est un processus itératif entre le réglage au premier ordre et le réglage aux ordres supérieurs en [*x x' y y' l δ*].

La première étape du réglage consiste à ajuster le doublet de focalisation finale pour obtenir un 'waist' (minimum des fonctions β) dans chaque plan dans la région du quadripôle QD2A (cf. Figure 3.11). Les valeurs des paramètres  $\alpha_x$  et  $\alpha_y$  à la sortie de QF1 (définissant la position des waists) constituent un premier bouton de réglage et peuvent être quelque peu modifiées en fonction des résultats obtenus en tenant compte des termes d'ordres supérieurs. Les valeurs maximales des fonctions β dans le doublet sont liées à la distance *L* ∗ entre le point d'interaction et QD0, et sont fixes pour *L* <sup>∗</sup> donné. Dans le design de référence de l'ILC,  $L^* = 3.5$  m.

On ajuste ensuite les maxima de <sup>β</sup>*<sup>x</sup>* et <sup>β</sup>*<sup>y</sup>* au niveau des sextupôles SD4 et SF5 (du même ordre de grandeur que ceux obtenus dans le doublet final), et le double waist au centre du quadripôle QF7. Pour cela on utilise six quadripôles (QD2A, QD2B, QF3, QD4, QF5 et QD6) situés dans les chaînes de dipôles, et au voisinage des sextupôles SD4 et SF5. Trois quadripôles (QD8, QF9, QD10) positionnés dans la seconde moitié de la chaîne de dipôles B5 et près du sextupôle SF6, permettent ensuite d'ajuster la symétrie du transformateur par rapport à QF7. Pour cela on règle les valeurs des maxima, et on impose un 'waist virtuel' avant le spectromètre en énergie. Le waist virtuel signifie que les fonctions betatron auraient un minimum commun en l'absence des six quadripôles de la section d'adaptation (QM11...16).

Ces deux dernières étapes doivent aboutir à la transformation 'pseudo−*I*' entre SD0 et SD4 d'une part , et 'pseudo+*I*' entre SF1 et SF6 d'autre part. Les valeurs des maxima, et celles des paramètres α en sortie du transformateur (avant les quadripôles QM11...16) sont de nouveaux boutons de réglage.

Ces premiers ajustements effectués, on règle la dispersion. Les forces des dipôles B1, B2 et B5 permettent d'imposer une valeur de *D<sup>x</sup>* en SF5 (qui constitue un bouton de réglage supplémentaire), ainsi que l'annulation de *D<sup>x</sup>* entre SF6 et le spectromètre en énergie. On prend en compte une nouvelle contrainte à ce stade : la déviation totale induite par les dipôles dans le plan horizontal doit être nulle (les directions de propagation à l'entrée et à la sortie des chaînes de dipôles sont parallèles).

Les quadripôles QM11, QM12, QM13, QM14, QM15 et QM16 permettent finalement d'ajuster les paramètres de Twiss <sup>α</sup>*<sup>x</sup>*, <sup>β</sup>*<sup>x</sup>*, <sup>α</sup>*<sup>y</sup>*, <sup>β</sup>*<sup>y</sup>* aux valeurs données en sortie de la section de collimation en énergie.

## **Réglage aux ordres supérieurs en** [*x x*<sup>0</sup> *y y*<sup>0</sup> *<sup>l</sup>* δ] **du système de focalisation finale**

Le réglage au premier ordre effectué, on rétablit le sens de parcours du système, depuis la sortie du collimateur en énergie vers le point d'interaction, afin d'optimiser les forces des cinq sextupôles. Pour cela on a recours au code d'optimisation LUMOPT qui les ajuste pour corriger les aberrations géométriques et chromatiques pour une valeur de  $\delta$  donnée. La luminosité est calculée à partir des nuages de particules transportés dans le BDS par le code DIMAD [52]. Le calcul ne tient pas compte de l'effet de l'émittance des paquets. Par conséquent le critère considéré est en fait équivalent au rapport du produit des tailles des paquets :  $(σ_{x0}σ_{y0})/(σ_{x}σ_{y})$  (c'est le critère mentionné dans la référence [50]).

Si le résultat n'est pas satisfaisant, on itère la méthode en modifiant les paramètres mentionnés au cours du réglage au premier ordre (α*<sup>x</sup>* et <sup>α</sup>*<sup>y</sup>* en sortie de QF1, *<sup>D</sup><sup>x</sup>* en SF5, etc...). Ces boutons influencent les termes d'ordres supérieurs à deux en [*x x*<sup>0</sup> *y y*<sup>0</sup> *l* δ].

## **3.4.3 Résultats**

La ligne tenant compte des modifications nécessaires pour le push-pull des détecteurs est de longueur identique à celle présentée dans le RDR de l'ILC (2226,04m). Seuls les éléments du doublet de focalisation finale sont disposés différemment. L'optimisation renvoyant à cette ligne est désignée par *'push-pull' 1* par la suite. On note que le spectromètre en énergie a été légèrement déplacé par rapport à la ligne de RDR, mais cela est sans conséquence pour l'optimisation présentée dans cette section.

A partir de la ligne *'push-pull' 1*, la longueur des dipôles et des sections droites du collimateur en énergie et du système de focalisation finale sont multipliées par le coefficient <sup>0</sup>,<sup>87</sup> afin de réduire la longueur du BDS, et de constater l'effet de cette réduction sur le grossissement d'émittance. Cette seconde ligne décrivant l'optique du BDS après réglage est désignée *'push-pull' 2* par la suite.

Le synoptique des deux lignes est représenté sur la Figure 3.12. Les éléments rouges représentent les dipôles, les bleu foncé correspondent aux quadripôles, et enfin les éléments bleu clair sont les sextupôles. Le BDS n'est pas représenté dans sa totalité ici, la section de collimation débute à 400 m. On constate que l'angle total formé par l'axe des éléments en entrée et en sortie de ces sections est bien nul. Le BDS a été réduit de <sup>130</sup>,<sup>8</sup> m au total, ce qui est suffisant pour insérer une chicane après la ligne d'extraction rapide.

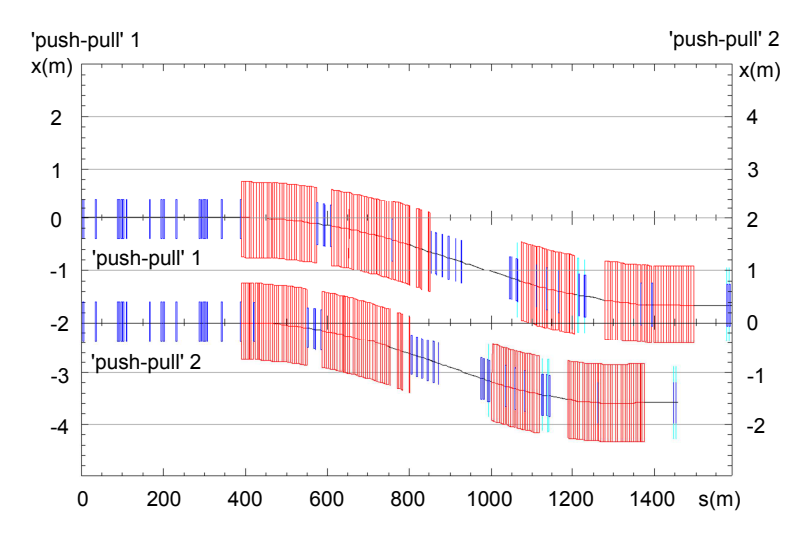

FIGURE 3.12 – *Synoptique des lignes du BDS pour le push-pull des détecteurs, avant et après réduction de la longueur des dipôles et des sections droites de la section de collimation en énergie et du système de focalisation finale.*

La Figure 3.13 représente la fonction de dispersion entre l'entrée dans la section de collimation en énergie et le point d'interaction après optimisation, pour les deux lignes. La courbe 'RDR 2007' renvoie au BDS du RDR de l'ILC (à 500 GeV), et a été ajoutée pour comparaison. On peut voir que dans les deux nouvelles lignes (*'push-pull' 1 et 2*), la fonction de dispersion varie de façon très similaire. On observe une différence sur le maximum atteint en QF1 par rapport à 'RDR 2007', puisque la distance entre les deux quadripôles du doublet a été modifiée. Enfin la valeur au niveau du sextupôle SF5 est légèrement inférieure par rapport à la ligne 'RDR 2007'.

L'acceptance en moment obtenue pour les deux lignes est donnée Figure 3.14. On conserve plus de 70 % de la luminosité nominale pour  $\sigma_{\delta} = 1$  %. La série de point correspondant au design du BDS décrit dans le RDR de l'ILC a à nouveau été ajoutée comme référence. La courbe correspondante est légèrement au dessus des autres.

Enfin le grossissement d'émittance généré dans les trois lignes est tracé sur le graphe de la Figure 3.15. <sup>d</sup>*<sup>x</sup>*/*<sup>x</sup>*<sup>0</sup> désigne le grossissement d'émittance relatif, *<sup>x</sup>*<sup>0</sup> l'émittance nominale (en entrée du BDS). On retrouve le grossissement d $\epsilon_x/\epsilon_{x0} \approx 0.6$  % pour le design de référence.

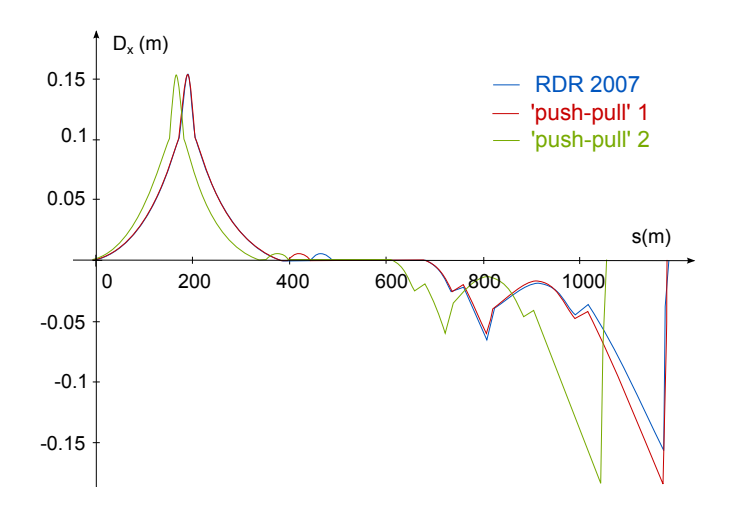

FIGURE 3.13 – *Fonction de dispersion dans la section de collimation et dans le système de focalisation, avant et après réduction de la longueur des dipôles et des sections droites de la section de collimation en énergie et du système de focalisation finale.*

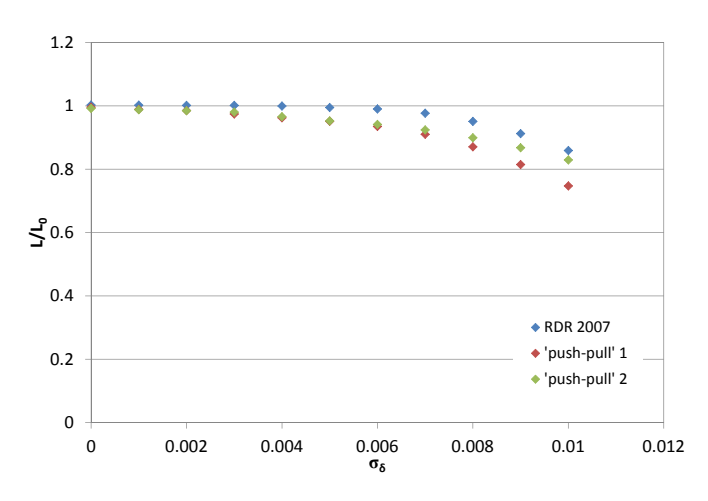

FIGURE 3.14 – *Acceptance en moment des lignes du BDS pour le push-pull, après réglage au troisième ordre.*

Dans le cas de la ligne *'push-pull' 1* (non raccourcie), le grossissement d'émittance généré dans la deuxième série de dipôles du système de focalisation finale est plus important que dans le cas 'RDR 2007', à cause de l'augmentation de la dispersion, comme on a pu le voir sur la Figure 3.13. On a d $\epsilon_x/\epsilon_{x0} \approx 0.8$  %, donc le grossissement d'émittance reste malgré tout inférieur à 1 %. Dans le cas de la ligne *'push-pull' 2*, on a :

$$
\frac{d\epsilon_x}{\epsilon_{x0}} \approx 1,6\,\%
$$
\n(3.33)

Le raccourcissement des longueurs des dipôles et des sections droites d'un facteur 0,87 permet de réduire la longueur totale du BDS de 130m environ, et a pour conséquence un grossissement d'émittance relatif de l'ordre de 1,6 % à 500 GeV. On dépasse donc le budget fixé dans le design de référence (1 %). En revanche, la perte de luminosité résultant de cette augmentation est évaluée à la moitié du grossissement d'émittance (d'après la relation (3.26)), elle est donc toujours inférieure à 1 % à 500 GeV.

Il semble finalement tout à fait envisageable d'ajouter une chicane d'une centaine de mètres tout en conservant un grossissement d'émittance acceptable pour la luminosité.

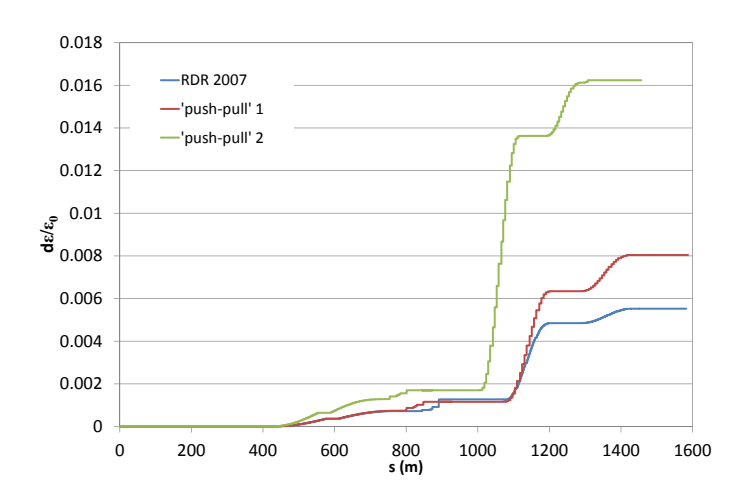

FIGURE 3.15 – *Grossissement d'émittance généré dans les lignes pour le push-pull des détecteurs, avant et après réduction de la longueur des dipôles et des sections droites de la section de collimation en énergie et du système de focalisation finale.*

\*\*\*

L'optique de la ligne de transfert de haute énergie de l'ILC, modifiée pour permettre le push-pull des détecteurs, a été optimisée pour retrouver ses performances nominales. La longueur de cette même ligne a ensuite été réduite de 130m environ en raccourcissant les dipôles et sections droites de la section de collimation en énergie et du système de focalisation finale. Après ré-optimisation de l'optique, la simulation du rayonnement synchrotron dans ce nouveau BDS a montré que le grossissement d'émittance s'élève à 1,6 % pour un faisceau d'énergie égale à 500 GeV, contre 0,6 % pour le design du RDR. Ce résultat reste acceptable pour la luminosité, et l'ajout d'une seconde chicane après la ligne d'extraction rapide est donc possible en conservant une longueur totale identique pour le BDS.

L'optimisation de l'optique du BDS exposée dans ce chapitre permet d'atteindre les dimensions nominales au point d'interaction, sans tenir compte du solénoïde du détecteur de l'expérience. On verra dans le Chapitre 4 quelles sont les conséquences de l'insertion de ce dernier, et on s'attachera à rétablir la luminosité nominale du collisionneur en sa présence.

# **Chapitre 4**

# **Etude et compensation des effets du solénoïde de l'expérience**

La méthode d'optimisation du BDS de l'ILC pour atteindre les paramètres nominaux de la machine a été présentée dans le Chapitre 3. Cependant ce réglage ne tient pas compte de l'influence du détecteur de l'expérience, et plus particulièrement de celle du champ magnétique de son solénoïde, auquel est ajouté le champ dipôlaire de l'anti-DID, le dipôle intégré au détecteur. Or ces champs sont à l'origine d'un grossissement des dimensions du faisceau, ainsi que d'une déviation verticale de sa trajectoire centrale. Ces effets doivent être compensés afin de restaurer la luminosité nominale.

Pour étudier leur compensation, il est d'abord nécessaire de simuler le transport du faisceau depuis la sortie du linac jusqu'au point d'interaction en tenant compte de tous les effets liés aux éléments magnétiques du détecteur. Une fois la représentation du BDS complète, les effets à corriger sont évalués, et un schéma de correction peut être mis en place.

Les conséquences de la présence du champ solénoïdal et de l'anti-DID sont décrites dans une première section de ce chapitre, afin de mettre en évidence les effets à modéliser et à compenser. Le modèle de la région d'interaction est ensuite présenté avant de détailler les méthodes de correction du couplage et de l'orbite verticale du faisceau. Les résultats, en termes d'acceptance en moment du BDS, sont ensuite exposés. Enfin la dernière section est consacrée à l'insertion de la cavité crabe, permettant de compenser la perte de luminosité due à l'angle de croisement. Son action sur le faisceau est modifiée en présence du couplage du solénoïde.

L'étude présentée dans ce chapitre est basée sur le design nominal du BDS, c'est-à-dire sur la ligne décrite dans le RDR [10]. La modification de la région d'interaction introduite dans le Chapitre 3 pour permettre le push-pull des détecteurs n'est donc pas prise en compte.

Les solénoïdes des deux détecteurs, le SiD ('Silicon Detector') et l'ILD ('International Large Detector'), ont été considérés afin de comparer les effets dans les deux cas. Ces solénoïdes sont présentés en Section 4.2.2.

La longueur de la section droite entre le dernier quadripôle et le point d'interaction (*L* ∗ ) étant différente selon le détecteur, elle a été allongée dans le cas de l'ILD. La correction chromatique a ensuite été ré-optimisée par D. Angal-Kalinin. Cela ne correspond pas à la réalité du push-pull, mais a permis de rendre compte de l'effet de la superposition des champs magnétiques présents dans la région d'interaction pour les deux détecteurs (cf. Section 4.2.4).
## **4.1 Calcul des effets d'un solénoïde créneau**

## **4.1.1 Mise en évidence de la compensation naturelle des effets des composantes radiale et longitudinale du champ solénoïdal sur la trajectoire centrale du faisceau**

Afin d'introduire les effets du solénoïde de l'expérience sur les faisceaux de particules au point d'interaction, on considère dans un premier temps un solénoïde créneau, comme celui décrit en Section 1.1.5. On note *<sup>B</sup>s*<sup>0</sup> la valeur du champ longitudinal constant dans le solénoïde, et on appelle *<sup>K</sup><sup>s</sup>* <sup>=</sup> *<sup>B</sup>s*0/*B*<sup>ρ</sup> la force du solénoïde.

Le point d'interaction se situe au centre magnétique de l'aimant, par conséquent, si on considère le transport d'une particule d'énergie égale à l'énergie nominale ( $\delta = 0$ ), la matrice de transfert  $M_s$  à quatre dimensions (*x*, *x'*, *y*, *y'*) à prendre en compte entre l'entrée dans l'aimant et le point d'interaction est la suivante :

$$
M_{S} = M_{C1/2}.M_{E}
$$
\n
$$
= \begin{bmatrix}\n1 - S^{2} & \frac{2SC}{K_{s}} & SC & \frac{2S^{2}}{K_{s}} \\
-K_{S}SC & C^{2} - S^{2} & \frac{1}{2}K_{S}(C^{2} - S^{2}) & 2SC \\
-CS & -\frac{2S^{2}}{K_{s}} & 1 - S^{2} & \frac{2SC}{K_{s}} \\
-\frac{1}{2}K_{S}(C^{2} - S^{2}) & -2SC & -K_{S}SC & C^{2} - S^{2}\n\end{bmatrix}
$$
\n(4.1)

avec *<sup>M</sup><sup>C</sup>* <sup>1</sup>/<sup>2</sup> la matrice de transfert de la moitié de la partie centrale du solénoïde (depuis l'entrée jusqu'à son centre magnétique),  $M_E$  la matrice d'entrée ; et  $C = \cos\left(\frac{K_s d}{2}\right)$ 2  $\int$ ,  $S = \sin \left( \frac{K_s d}{2} \right)$ 2 ! avec *d* la demi-longueur du solénoïde.

La présence des blocs 2-2 non diagonaux dans la matrice de transfert provoque le couplage des composantes transverses du mouvement, et donc un grossissement des dimensions des faisceaux au point d'interaction. Ces derniers étant plats, <sup>σ</sup>*<sup>x</sup>* >> σ*<sup>y</sup>*, cela concerne surtout le plan vertical. Le couplage est dû à la composante longitudinale du champ magnétique et est donc observé quel que soit l'angle de croisement des faisceaux. La luminosité étant inversement proportionnelle au produit des tailles horizontale et verticale des paquets, il est indispensable de corriger ce premier effet.

La Figure 4.1 illustre l'application du Principe Fondamental de la Dynamique à la particule de référence à l'entrée et dans le solénoïde en présence d'un angle de croisement total <sup>2</sup>θ*<sup>c</sup>*. Le long de l'axe *<sup>s</sup>* de la machine (en rouge), le champ magnétique est concentré selon  $\vec{e}_X$  à l'entrée du solénoïde ( $\vec{B} = B_X \vec{e}_X$ ), puis selon  $\vec{e}_Z$ dans la partie centrale ( $\vec{B} = B_Z \vec{e}_Z$ ). Le point d'interaction, au centre du solénoïde, est noté IP.

 $\sin \theta_c = 0$ , alors la vitesse  $\vec{v}$  de la particule de référence et le champ magnétique sont colinéaires car  $B_X = 0$ sur l'axe, donc la trajectoire centrale n'est pas déviée. En revanche, si la vitesse a une composante transverse non nulle, et notamment selon l'axe horizontal du fait de l'angle de croisement ( $v<sub>X</sub> \neq 0$ ), alors la force de Lorentz  $\vec{F} = q\vec{v} \times \vec{B}$  (en vert sur la figure) agissant sur la particule de référence est dirigée selon + $\vec{e}_Y$  à l'entrée du solénoïde, et selon − $\vec{e}_Y$  dans la partie centrale du solénoïde. On assiste donc à deux déviations verticales successives et de signes opposés de la trajectoire centrale du faisceau. Les déviations subies par la particule de référence du deuxième faisceau sont les mêmes aux signes près, puisque sa charge vaut −*q*, sa vitesse initiale vaut (*v<sup>X</sup>*,0, <sup>−</sup> *<sup>v</sup>Z*), et la composante horizontale du champ vaut <sup>−</sup>*B<sup>X</sup>* à l'autre extrémité du solénoïde.

On appelle  $X_0 = [x_0, x'_0, y_0, y'_0]^T$  le vecteur caractérisant la particule de référence à l'entrée du solénoïde dans le référentiel du laboratoire. On suppose  $y_0 = y'_0 = 0$ , on en déduit l'expression du vecteur  $X_{IP}$  au point

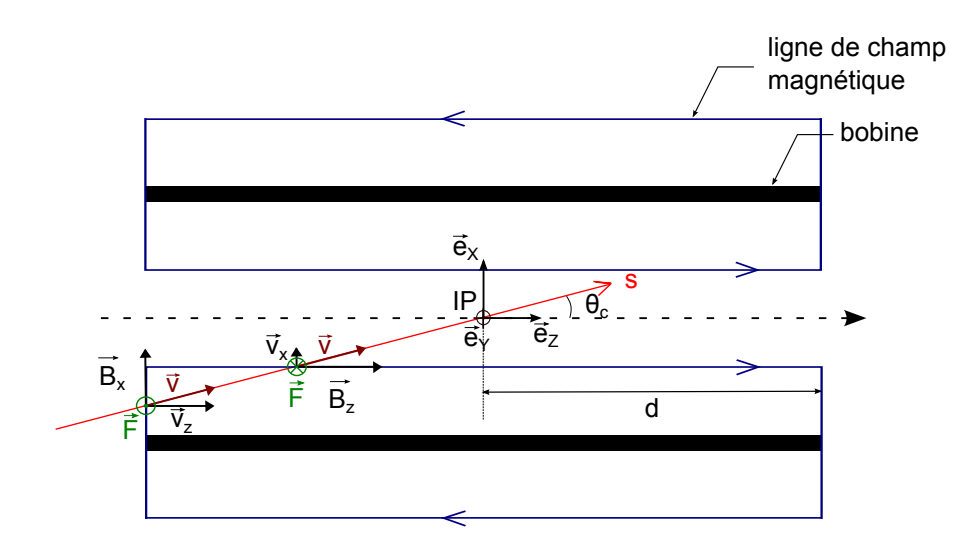

FIGURE 4.1 – *Champ magnétique et force de Lorentz agissant sur la particule de référence pour un angle de croisement différent de zéro, dans un solénoïde créneau.*

d'interaction :

$$
X_{IP} = M_S.X_0 = \begin{bmatrix} x_0 - x_0S^2 + x'_0 \frac{2SC}{K_s} \\ x'_0(C^2 - S^2) - x_0K_sSC \\ -x_0SC - x'_0 \frac{2S^2}{K_s} \\ -\frac{x_0}{2}K_s(C^2 - S^2) - 2SCx'_0 \end{bmatrix}
$$
(4.2)

avec  $C = \cos\left(\frac{K_s d}{2}\right)$ 2  $\int$ ,  $S = \sin \left( \frac{K_s d}{2} \right)$ 2 ! .

D'après l'expression (4.2), la trajectoire de la particule croise l'axe du solénoïde en son centre si les conditions suivantes sont vérifiées (l'exposant <sup>∗</sup> renvoie au point d'interaction) :

$$
\begin{cases}\n x^* = x_0 - x_0 S^2 + x'_0 \frac{2SC}{K_s} = 0 \\
 y^* = -x_0 SC - x'_0 \frac{2S^2}{K_s} = 0\n\end{cases}
$$
\n(4.3)

On en déduit la condition pour avoir  $y^* = 0$ :

$$
x_0 = -x'_0 \frac{2}{K_s} \tan\left(\frac{K_s d}{2}\right) \tag{4.4}
$$

$$
\approx -x'_0 d \quad \text{pour } \frac{K_s d}{2} << 1 \tag{4.5}
$$

L'approximation  $\frac{K_s d}{2}$  << 1 est typiquement vérifiée pour le solénoïde d'un détecteur.

Le résultat 4.5 signifie que si la trajectoire horizontale est dirigée vers le centre du solénoïde avant que la particule ne pénètre dans le champ magnétique, alors il y a une compensation naturelle entre la déviation provoquée par le champ transverse à l'entrée du solénoïde et celle induite par la composante longitudinale subie dans sa partie centrale. Cette condition est vérifiée pour les collisions avec un angle de croisement. On

a alors *x*<sub>0</sub> = ±θ<sub>c</sub>. Par conséquent, si le champ du solénoïde n'est superposé à aucun autre élément magnétique,<br>Le frienneur autre une période de carter du solénaïde de détecture et le callisien a lieu apre décelere au les faisceaux sont ramenés au centre du solénoïde du détecteur et la collision a lieu sans décalage vertical relatif.

On note de plus que la composante de champ magnétique horizontale engendre de la dispersion verticale. Or le résultat précédent est indépendant de  $\delta$ . Donc si la déviation de la trajectoire centrale est compensée au point d'interaction, alors la dispersion s'annule et elle n'influence pas les dimensions transverses du faisceau. En revanche la dispersion angulaire verticale sera modifiée au point d'interaction.

## **4.1.2 Conséquences de l'insertion d'un élément focalisant dans le champ du solénoïde créneau**

Dans la région d'interaction du collisionneur linéaire, le champ de fuite du solénoïde réel s'étend jusqu'au doublet de focalisation finale. Par conséquent il se superpose au champ du dernier quadripôle QD0 (défocalisant dans le plan horizontal). La distance entre QD0 et le point d'interaction est notée *L* ∗ , elle vaut 3,5m ou 4,5m selon le détecteur.

Afin de montrer les conséquences de la superposition des champs, on considère à nouveau le solénoïde créneau introduit précédemment. Pour avoir une valeur du champ intégré du même ordre de grandeur que dans les deux cas réels du SiD et de l'ILD, on pose *B<sup>s</sup>*<sup>0</sup> = 4 T, et *d* = 4 m. On vérifie que l'approximation  $\frac{K_s d}{2} \approx 0.01 \ll 1$  est valide, avec  $B\rho = 833.9$  T.m à 250 GeV.

2 Le quadripôle est représenté par une lentille mince. La position de la lentille est notée *sq*, la distance entre l'abscisse *s<sup>q</sup>* et le point d'interaction est donc égale à *L* ∗ . Le quadripôle et le solénoïde ne sont pas coaxiaux à cause de l'angle de croisement. Pour représenter l'angle à l'aide d'outils matriciels, on définit le vecteur *D* = [*L*<sup>∗</sup> sin θ<sub>c</sub> 0 0 0]<sup>T</sup>. La particule pénètre dans le champ du solénoïde hors de son axe dans le plan horizontal. Elle est ensuite transportée jusqu'à la position de la lentille. Comme elle doit traverser la lentille quadripôlaire sur son axe, on ajoute le vecteur *D*, et on le soustrait après le passage dans le quadripôle pour être à nouveau hors axe dans le solénoïde, et poursuivre le transport jusqu'au point d'interaction.

On note *ME*→*s<sup>q</sup>* la matrice de transfert de l'entrée du solénoïde à la position du quadripôle, et *M<sup>s</sup>q*→*IP* la matrice de transfert depuis la lentille quadripôlaire jusqu'au point d'interaction. On a donc *<sup>M</sup><sup>s</sup>q*→*IP*.*ME*→*s<sup>q</sup>* .*M<sup>E</sup>* <sup>=</sup> *<sup>M</sup><sup>S</sup>* . On note *M<sup>q</sup>* la matrice du quadripôle de force intégrée *KqL<sup>q</sup>* en approximation lentille mince. *M<sup>q</sup>* est donnée par l'équation (1.47). Le vecteur *XIP* se calcule donc comme suit, dans le référentiel du laboratoire :

$$
X_{IP} = M_{s_q \to IP} \cdot \left( M_q \cdot \left( M_{E \to s_q} \cdot M_E \cdot X_0 + D \right) - D \right) \tag{4.6}
$$

On pose  $X_0 = [-x'_0 d x'_0 0 0]^T$ , avec  $x'_0 = \theta_c$ . Soit  $(X, Y, Z)$  les composantes du mouvement dans le référentiel du laboratoire. On suppose les variations de *<sup>X</sup>* négligeables devant <sup>θ</sup>*<sup>c</sup>*, ainsi *<sup>X</sup>*(*Z*) ≈ ±*<sup>Z</sup>* tan <sup>θ</sup>*<sup>c</sup>* selon le paquet, comme représenté sur le graphe central de la Figure 4.2.

Dans le cas de l'ILC <sup>θ</sup>*<sup>c</sup>* <sup>=</sup> <sup>7</sup> mrad et *<sup>B</sup>*<sup>ρ</sup> <sup>=</sup> <sup>833</sup>,<sup>9</sup> T.m. On effectue le calcul en fonction de la position de la lentille quadripôlaire dans le champ du solénoïde, donc en fonction de *L* ∗ . La valeur de *KqL<sup>q</sup>* est déduite de la distance focale de la lentille :  $K_qL_q = 1/L^*$ . Les courbes  $Y(s)$  obtenues sont tracées sur le graphe inférieur de la Figure 4.2 pour  $L^* = 3.5$  m. Le point d'interaction se situe en  $Z = 0$ .

On constate que la présence de la lentille quadripôlaire focalisante dans le plan vertical (QD sur la Figure 4.2) rompt la compensation naturelle entre les composantes du champ du solénoïde. Les trajectoires centrales ne croisent plus l'axe magnétique du solénoïde en son centre, et la collision des paquets ne peut avoir lieu. La déviation à compenser au point d'interaction pour chacune des trajectoires centrales est de l'ordre de 150  $\mu$ m. Comme on le verra par la suite, ce résultat est sur-évalué par rapport au transport dans un solénoïde réel. L'augmentation progressive du champ de fuite du solénoïde réel implique que le champ longitudinal présent au niveau de QD0 est de l'ordre de 1T. La valeur de *Y* est donc moins importante au

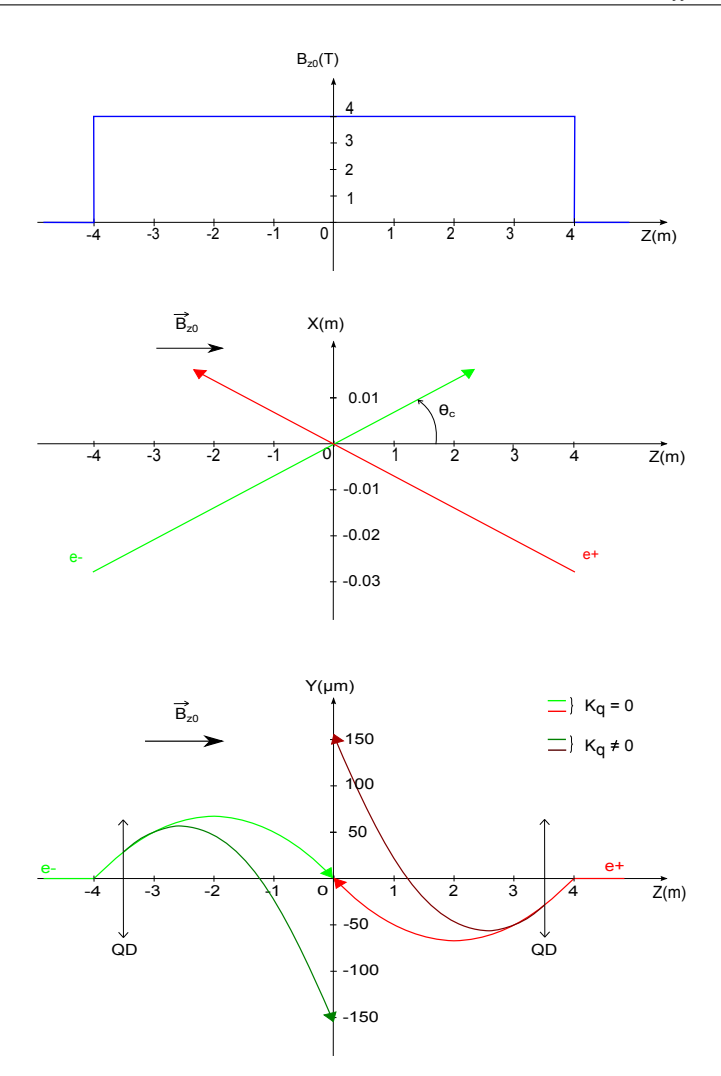

FIGURE 4.2 – *Influence sur la trajectoire verticale de l'insertion de la lentille quadripôlaire défocalisante (QD) dans le champ solénoïdal (L* <sup>∗</sup> <sup>=</sup> <sup>3</sup>,<sup>5</sup> *m).*

niveau du quadripôle, et l'effet lié à la superposition du champ du solénoïde et du quadripôle est plus faible.

L'orbite verticale au point d'interaction dépend de la position du quadripôle dans le champ du solénoïde. Le graphe de la Figure 4.3 représente l'évolution de la valeur de l'orbite au centre du solénoïde en fonction de *L* ∗ . On constate qu'il existe une position de la lentille pour laquelle on retrouve une orbite nulle. Cette position dépend de l'angle de croisement et du champ du solénoïde. Elle dépend donc du profil du champ de fuite dans le cas du solénoïde réel. Il est donc difficilement envisageable de positionner QD0 à cet endroit pour réduire les effets de la superposition des champs magnétiques sur la trajectoire.

Enfin la superposition des champs quadripôlaire et solénoïdal modifie l'effet du couplage induit par le solénoïde seul. Par ailleurs à cause de la rupture de la compensation des effets des composantes du champ, la dispersion verticale générée dans le champ de fuite ne s'annule plus au point d'interaction. Ces effets augmentent encore le grossissement transverse des paquets par rapport au grossissement observé si le solénoïde et le quadripôle étaient coaxiaux.

L'étude du solénoïde créneau permet de mettre en évidence les phénomènes à l'origine des perturbations du faisceau menant à une perte de luminosité. Cependant lorsque l'on considère le champ généré par le solénoïde réel, l'étude analytique montre que des termes de couplage d'ordre supérieurs à 1 en *x*, *x'*, *y*, *y'*, *l*,

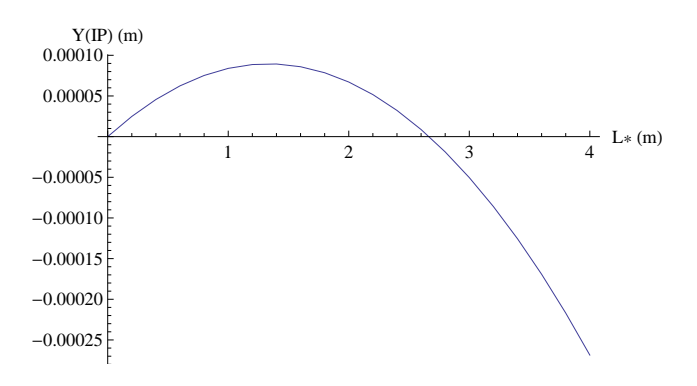

FIGURE 4.3 – *Evolution de l'orbite verticale au centre du solénoïde créneau en fonction de la position de la lentille quadripôlaire, pour B<sup>s</sup>*<sup>0</sup> = 4 *T et d* = 4 *m (la force de la lentille est adaptée en fonction de L* ∗ *).*

et δ sont à prendre en compte. On pourra consulter la référence [13] pour un développement analytique des effets à corriger dans le cas du traitement d'un champ de fuite de solénoïde réaliste.

## **4.2 Modélisation de la région d'interaction**

Afin d'étudier les effets de l'insertion du détecteur au bout de la ligne du BDS, il est nécessaire de mettre en place un modèle de la région d'interaction. Ce modèle doit contenir le champ de fuite du solénoïde réel, et le champ créé par l'anti-DID. Il doit permettre d'évaluer les effets de ces deux éléments en présence de l'angle de croisement des faisceaux.

#### **4.2.1 But et conséquences de l'ajout de l'anti-DID**

Il est envisagé de superposer au champ solénoïdal celui d'un dipôle intégré au détecteur, appelé anti-DID (anti-'Detector Integrated Dipole'). L'anti-DID est en fait un 'DID' dont la polarité a été inversée [53].

Initialement le DID avait pour but de compenser la déviation angulaire verticale de la trajectoire centrale induite par le champ solénoïdal au point d'interaction. Le DID produit un champ dipôlaire tourné ( $\vec{B} = B_x \vec{e}_x$ ) d'allure sinusoïdale, s'annulant au point d'interaction. Il permet d'aligner les lignes du champ magnétique total sur la direction du faisceau incident dans la région d'interaction. Cependant cela implique l'augmentation du champ transverse vu par les particules après collision. Or le beamstrahlung provoque la création de paires électron-positon au cours des collisions. Les paires électron positon de hautes énergies se dirigent vers la ligne d'extraction malgré le champ présent dans le détecteur, mais celles de faibles énergies sont piégées par le champ magnétique, et contribuent à augmenter le bruit de fond.

Dans le cas de l'ILC, l'angle de croisement (14 mrad) est suffisamment petit pour que les effets liés à la déviation angulaire verticale non nulle au point d'interaction soient acceptables. C'est pourquoi la polarité du DID a été inversée. On peut ainsi réduire le bruit de fond dans le détecteur en alignant les lignes de champ du solénoïde sur la direction de la ligne d'extraction. Cela permet de guider les paires électron-positon de faibles énergies vers l'extraction. Le champ de l'anti-DID est optimisé dans ce but à l'aide de simulations de collisions permettant d'évaluer la proportion de particules extraites [53].

Les données disponibles à ce jour (et donc considérées au cours de l'étude présentée dans ce chapitre) concernant le champ életromagnétique des deux anti-DID correspondent aux anti-DID optimisés pour guider les paires vers l'ouverture du premier quadripôle de la ligne d'extraction QDEX1 situé à une distance égale à *L* <sup>∗</sup> du point d'interaction [53]. Cette distance est donc différente selon le cas, elle vaut 3,5m pour le détecteur SiD, et 4,5m pour l'ILD. Il faut noter que cela ne correspond plus au dernier design de la ligne d'extraction

puisque QDEX1 est à présent situé à 5,5 m du point d'interaction quel que soit le détecteur mis en place.

Sur la Figure 4.4 on peut voir l'effet sur les lignes de champ de la superposition du champ de l'anti-DID au champ solénoïdal dans le cas de l'ILD. Sur le graphe de gauche, l'anti-DID est éteint, les lignes de champ (en bleu) sont parallèles à l'axe *Z* du solénoïde. La droite rouge d'abscisse *s* représente la direction de la ligne d'extraction à 14 mrad, soit 7 mrad de l'axe. Enfin en noir est représentée la chambre à vide de la ligne d'extraction. Sur le graphe de droite, l'anti-DID est allumé, on constate que les lignes de champ s'alignent effectivement sur la direction de l'extraction.

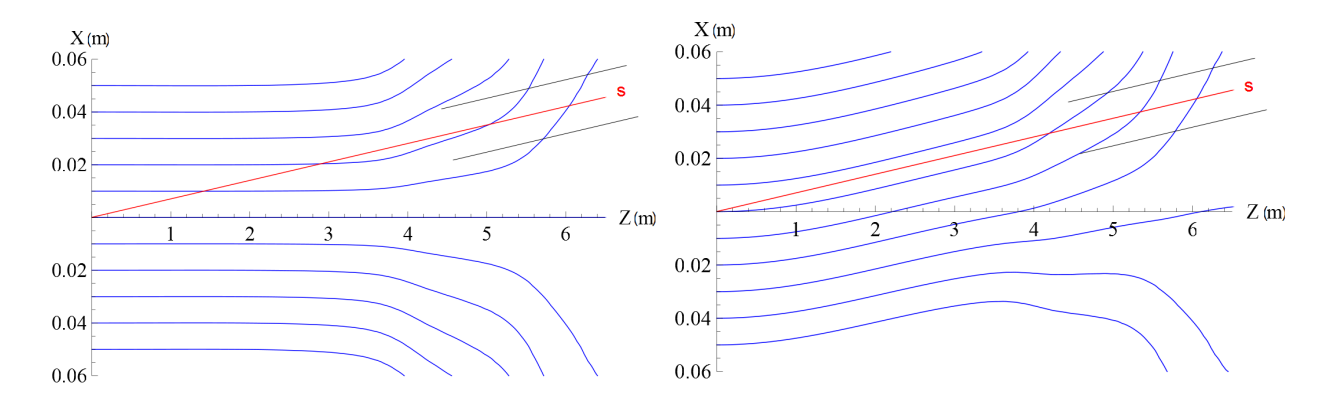

FIGURE 4.4 – *Influence du champ de l'anti-DID sur les lignes de champ dans le solénoïde pour le solénoïde de l'ILD.*

Finalement l'ajout de l'anti-DID implique une augmentation du champ horizontal vu par le faisceau incident. La déviation verticale de la trajectoire centrale est donc modifiée, ainsi que la dispersion verticale créée dans la région d'interaction. Par conséquent l'anti-DID agit sur l'orbite et sur la taille transverse du paquet au point d'interaction. Ses effets doivent être cumulés à ceux liés au solénoïde. Il doit être intégré à la description de la région d'interaction afin de quantifier ses effets et de les corriger une fois cumulés avec ceux du solénoïde.

#### **4.2.2 Choix des paramètres de la carte de champ du solénoïde réel**

Le solénoïde réel mesure environ 2*d* 7 m de long, et possède un rayon interne *R* de l'ordre de 3m. Par conséquent l'hypothèse 'hard-edge' qui nécessite que *<sup>R</sup>* << *<sup>d</sup>* n'est pas vérifiée, et le modèle du solénoïde créneau s'avère insuffisant. Le champ du solénoïde d'un détecteur est de plus fortement modifié par son blindage magnétique. Il est donc indispensable de prendre en compte la carte de champ du solénoïde pour simuler le transport des particules dans la région d'interaction.

Le solénoïde présente une symétrie axiale par rapport à son axe magnétique. La carte de champ fournit donc la valeur de la composante longitudinale selon la coordonnée *Z* de cet axe. Les composantes transverses, *B<sup>X</sup>* et *B<sup>Y</sup>* , du champ sont calculées pas à pas en fonction de la position de la particule transportée, à l'aide de la relation (1.51), rappelée ci-dessous :

$$
B_r = -\frac{r}{2} \frac{\partial B_Z}{\partial Z} \tag{4.7}
$$

avec  $r^2 = X^2 + Y^2$ , et  $B_r^2 = B_X^2 + B_Y^2$ . On suppose  $B_Z$  indépendant de *r* car l'angle de croisement est faible, et donc *<sup>X</sup>* << *<sup>R</sup>*. En effet, pour *<sup>Z</sup>* <sup>∼</sup> <sup>10</sup> m, on a *<sup>X</sup>* <sup>∼</sup> <sup>10</sup> <sup>×</sup> <sup>0</sup>,<sup>007</sup> <sup>=</sup> <sup>10</sup> cm<< <sup>3</sup>,<sup>6</sup> m.

Le champ magnétique créé par le solénoïde de l'expérience est tracé en fonction de *Z* dans le repère cartésien (*X*,*Y*,*Z*) lié au solénoïde pour les deux détecteurs, sur la Figure 4.6. Les paramètres des solénoïdes

sont rassemblés dans le Tableau 4.5. Les deux graphes de gauche de la Figure 4.6 se rapportent au solénoïde du SiD, les deux de droite au solénoïde de l'ILD. La composante longitudinale *B<sup>Z</sup>* du champ du solénoïde est tracée sur les graphes supérieurs. Les graphes inférieurs représentent les variations de la composante horizontale  $B_X$ , calculée pour  $X = Z \tan \theta_c$  avec  $\theta_c = 7$  mrad, ainsi que celles du champ de l'anti-DID. La somme des deux contributions est ajoutée en rouge.

Ces profils de champ seront superposés aux éléments du doublet de focalisation finale, ces derniers étant introduits comme des éléments 'hard-edge'. En effet, le quadripôle QF1 et le sextupôle SF1 sont suffisamment éloignés (environ 8 m) du point d'interaction pour être dans une zone où le champ solénoïdal est faible. Par conséquent, ce dernier sera très peu influencé par le blindage passif de ces multipôles, et cet effet est négligé dans l'étude qui suit. En ce qui concerne QD0 et SD0, un blindage actif est prévu en raison du manque d'espace latéral entre QD0 et QDEX1 [54]. Cela signifie que le blindage de QD0 est obtenu à l'aide d'un bobinage additionnel, positionné à l'extérieur du bobinage principal, de polarité opposée à ce dernier. Les flux magnétiques s'ajoutent, et la bobine de blindage est optimisée pour que le flux total soit négligeable à une distance donnée de l'axe de QD0. Ce blindage ne dévie donc pas le flux créé par le multipôle, contrairement au blindage passif réalisé avec un noyau de fer. De cette façon, le quadripôle peut être représenté par un quadripôle 'hard-edge' ; et le champ du solénoïde n'est pas modifié comme il le serait en présence d'un blindage par noyau de fer. C'est pourquoi ce dernier est simplement ajouté aux champs des aimants du doublet de focalisation finale.

Deux paramètres de la carte de champ doivent être déterminés pour l'étude de la correction des effets du solénoïde. Il faut tout d'abord fixer sa longueur, c'est-à-dire la distance sur laquelle on choisit d'étendre le champ de fuite. Cela revient à déterminer le seuil à partir duquel la valeur du champ longitudinal devient négligeable. Et il faut fixer d'autre part le pas de la carte, qui influe sur la précision du résultat des simulations. L'intégration numérique de la trajectoire centrale permet de choisir ces paramètres à partir de la convergence de la position obtenue au point d'interaction en fonction des deux paramètres précités. La résolution au premier ordre des équations du mouvement est effectuée pas à pas dans la carte de champ. Le champ radial dans le solénoïde est déterminé au fil du mouvement en fonction de la position de la particule. On calcule de même le champ du ou des quadripôle(s) (en fonction de la longueur de la carte) subi au cours du mouvement. La résolution est basée sur une méthode d'intégration de type Runge-Kutta 4, et a été développée à l'aide du logiciel Mathematica [55].

#### **Influence de la longueur de la carte**

Le graphe de la Figure 4.7 présente l'évolution de l'orbite verticale obtenue au point d'interaction en fonction de la longueur de la carte de champ dans le cas de l'ILD, en présence ou non du doublet de quadrupôles. La série de points 'FF on' en bleu fait référence au cas où le doublet de quadripôle est allumé, et la série de points 'FF off' en rouge au cas où il est éteint. La longueur de la carte *Lmap* correspond à la distance entre le point d'interaction, où le champ est maximal, et la cote *Z* = *Lmap* à la sortie du champ de fuite.

Le décalage vertical de la trajectoire mesuré au point d'interaction croît en fonction de la distance sur laquelle le champ est pris en compte, puis tend vers une valeur maximale. La superposition des champs du solénoïde et du doublet de focalisation ne modifie pas la convergence du résultat. Ces résultats sont obtenus pour un pas de la carte de champ fixé à 0,01m (cette valeur est discutée dans le paragraphe suivant).

D'après ces données, il est nécessaire d'étendre la carte de champ jusqu'à environ 25m du point d'interaction pour la carte de l'ILD. On fixera par la suite la longueur de la carte à 30m. Cela signifie qu'il faut y insérer les deux quadripôles du doublet, ainsi que leur sextupôle associé.

Enfin, quelle que soit la longueur de la carte, on impose une valeur de champ strictement nulle en entrée afin de respecter la loi de Maxwell-Thomson (div $\vec{B} = 0$ ). Malgré cette précaution, la compensation entre les composantes radiale et longitudinale du champ magnétique n'est pas stricte. On observe un décalage de

| Détecteur | d(m) | R(m) | $B_{max}$ (T) |
|-----------|------|------|---------------|
| ILD       | 3,7  | 3,6  | 3,5           |
| SiD       |      | 2,6  | 5             |

FIGURE 4.5 – *Paramètres des solénoïdes de l'expérience.*

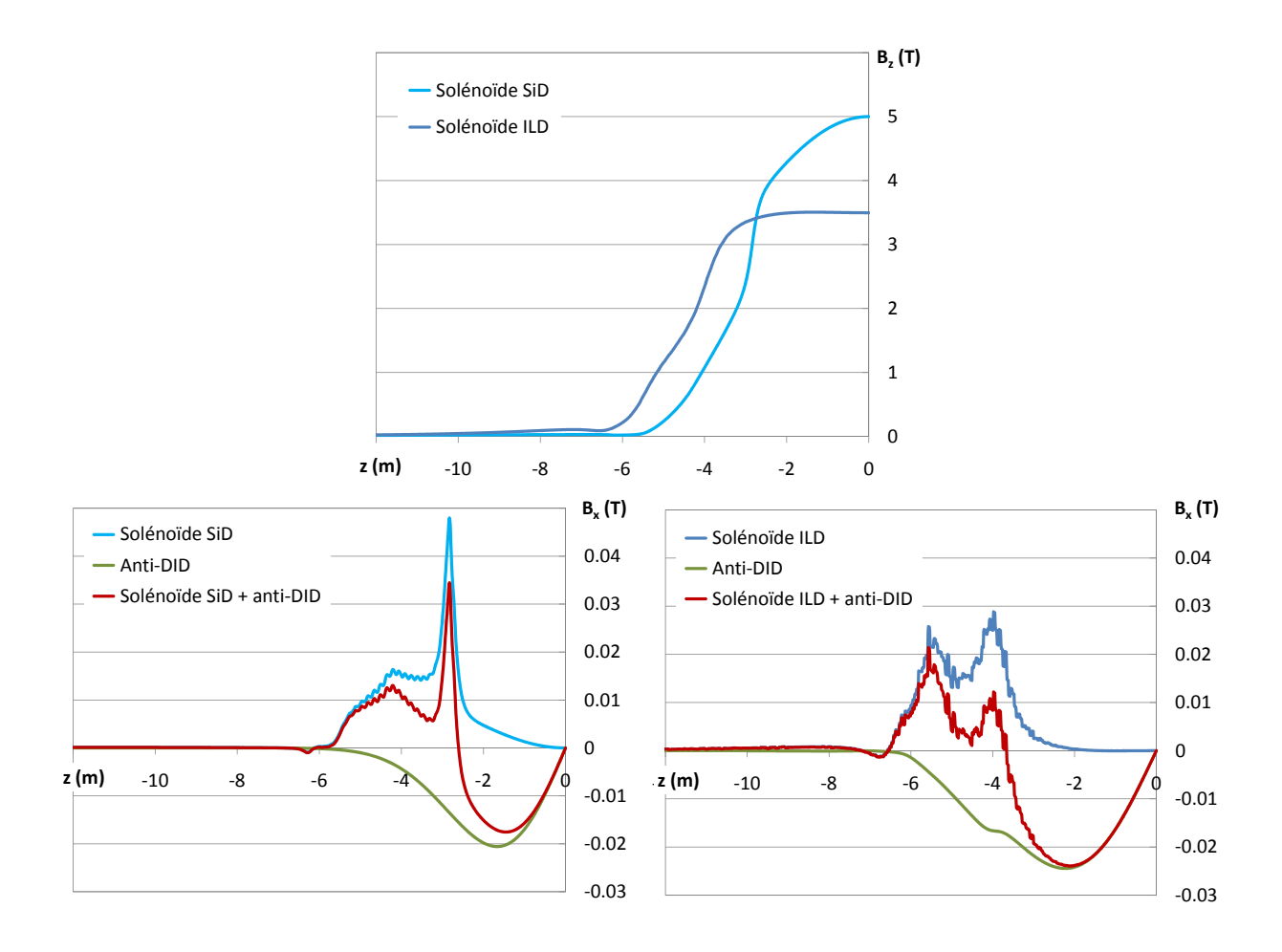

FIGURE 4.6 – *Composantes longitudinale B<sup>Z</sup> et horizontale B<sup>X</sup> du champ magnétique généré par le solénoïde le long de l'axe de la machine, et par l'anti-DID, dans les détecteurs ILD et SiD.*

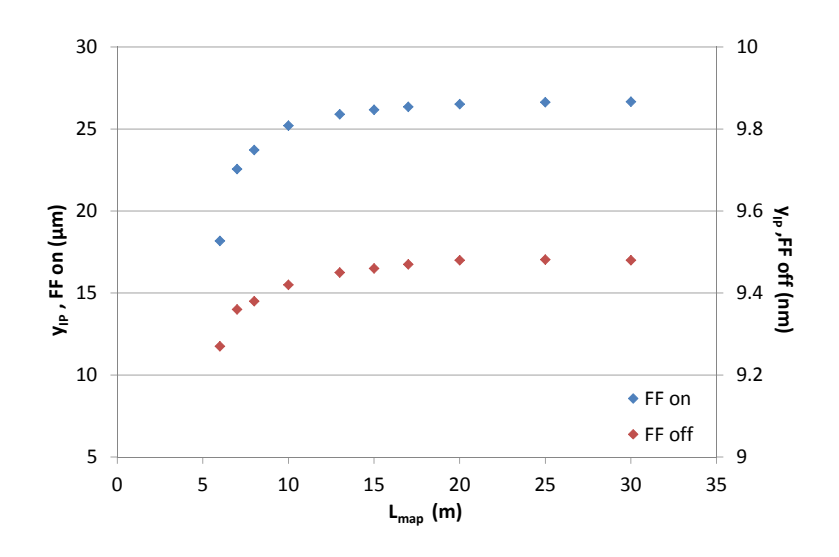

FIGURE 4.7 – *Convergence du transport en fonction de la longueur de la carte de champ du solénoïde.* 4

l'ordre d'une dizaine de nanomètres pour le transport dans le champ du solénoïde seul. Ce décalage résiduel est lié au couplage des composantes du mouvement transverse. La déviation verticale provoque à son tour 2 une déviation horizontale par rapport à la direction définie par l'angle <sup>θ</sup>*<sup>c</sup>* (*<sup>X</sup>* <sup>=</sup> *<sup>Z</sup>* tan <sup>θ</sup>*<sup>c</sup>*). Elle est tracée sur la 1 Figure 4.8, en présence ou non de QD0.

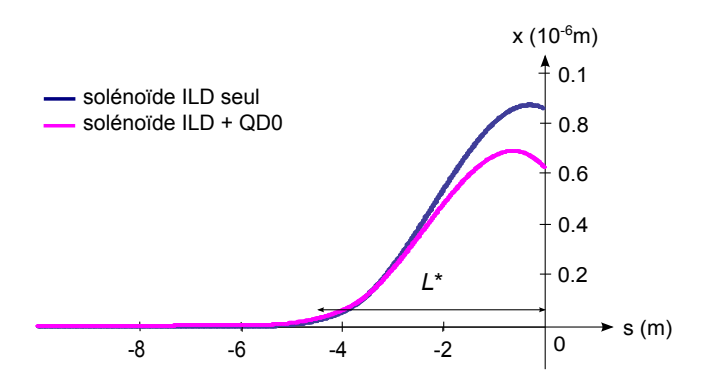

80 FIGURE 4.8 – *Trajectoire centrale dans le plan horizontal dans le champ du solénoïde de l'ILD.*

rdre de la dizaine de nanomètre. L'e<mark>f</mark> la propagation depuis l'entrée jusqu'au point d'interaction comme dans le cas d'un transport matriciel dans 40 Cet effet n'est visible que lors de la décomposition du mouvement dans le champ solénoïdal. Si on considère induite par l'insertion du doublet final dans le champ de fuite (trois ordres de grandeur), et peut donc être s (m) compte. L'orbite résiduelle est de l'ordre de la dizaine de nanomètre. L'effet est donc faible devant l'orbite La déviation horizontale implique finalement un léger décalage de l'orbite verticale au point d'interaction. un solénoïde créneau, on impose  $y = y_0 = 0$  en entrée, et l'influence du couplage <  $yx' > n$ 'est pas pris en négligé.

En ce qui concerne le solénoïde du SiD, la longueur de la carte peut être réduite par rapport à celle de l'ILD si on se base sur la même valeur seuil pour le champ solénoïdal, soit environ <sup>1</sup>.10<sup>−</sup><sup>4</sup> T. On fixe par la suite la longueur de la carte à 20m. Il reste obligatoire d'insérer tous les éléments du doublet final dans la carte.

#### **Influence du pas de la carte**

Le deuxième paramètre de la carte de champ est son pas le long de l'axe *Z*. La dimension verticale du faisceau vaut 5,7 nm au point d'interaction, il est donc nécessaire que le pas de la carte permette de calculer le décalage de la trajectoire centrale avec une précision de l'ordre du dixième de nanomètre. Le pas est cependant limité à <sup>0</sup>,<sup>01</sup> m, à cause du temps requis pour le calcul magnétique du champ en trois dimensions dans le solénoïde.

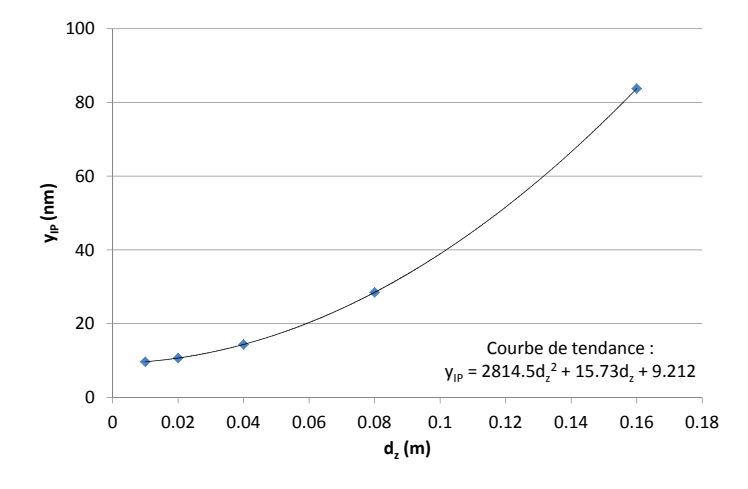

FIGURE 4.9 – *Convergence du transport en fonction du pas de la carte de champ du solénoïde.*

La variation de l'orbite verticale au point d'interaction calculée à l'aide de Mathematica en fonction du pas de la carte *d<sup>Z</sup>* de l'ILD est présentée Figure 4.9. L'extrapolation des données montre que le décalage vertical au point d'interaction est une fonction polynôme du second degré de *dZ*. D'après l'équation de la courbe de tendance,  $y_P = 9.21$  nm pour  $d_Z \rightarrow 0$ . Par conséquent choisir 0,01 m pour le pas, implique une erreur de 5 % sur le résultat, et <sup>0</sup>,<sup>02</sup> m implique une erreur de 16 %. On choisit donc le pas minimum possible : 0,01m. La dimension du faisceau est égale à la valeur RMS des positions des particules constituant le paquet de particules, par conséquent la précision sur la taille est la même que celle sur les positions.

On choisit finalement le même pas pour la carte de champ du SiD et pour celle de l'ILD, et il est fixé à 0,01 m.

#### **4.2.3 Représentations de la région d'interaction**

Afin de représenter la région d'interaction en tenant compte simultanément de tous les éléments qui la constituent, il faut superposer les cartes de champ des éléments magnétiques du détecteur (solénoïde et anti-DID) aux aimants du système de focalisation finale (les quadripôles QF1 et QD0, les sextupôles SF1 et SD0), en tenant compte de l'angle de croisement des faisceaux.

Deux approches sont envisagées. La première utilise les codes de transport matriciels BETA [44] et DI-MAD [52]. Dans ce cas il est nécessaire d'avoir une représentation matricielle de tous les éléments magnétiques traversés par le paquet de particules. On effectue un transport au second ordre en *x*, *x* 0 , *y*, *y* 0 , *l* et δ, ou bien un transport matriciel multi-particulaire (avec DIMAD) afin de prendre en compte les termes de couplages et les aberrations d'ordres supérieurs à 1. La seconde approche consiste à simuler le transport d'un nuage de particules numériquement, par intégration des trajectoires dans le champ magnétique des éléments. Pour cette approche, on a recours au code TraceWin [47]. Dans ce cas, les termes d'ordre supérieurs à 1 sont automatiquement pris en compte. De plus l'influence du rayonnement synchrotron dans la région d'interaction pourra être évaluée.

#### **Représentation matricielle**

Pour décrire le champ de fuite du solénoïde sous forme matricielle, on utilise la propriété énoncée en Section 1.1.5 selon laquelle le champ de fuite d'un solénoïde peut être décomposé en une série de solénoïdes créneaux juxtaposés. D'après les résultats obtenus pour la convergence du transport d'une particule en fonction du pas de la carte de champ (cf. Figure 4.9), le champ de fuite est décomposé en 'tranches' de longueur *<sup>d</sup><sup>Z</sup>* <sup>=</sup> <sup>0</sup>,<sup>01</sup> m. La force des petits solénoïdes successifs est déterminée par les valeurs du champ *<sup>B</sup><sup>Z</sup>* fournies par la carte de champ.

Les éléments du doublet final n'étant pas alignés sur l'axe du solénoïde, on ne peut utiliser la matrice combinant les champs d'un solénoïde créneau et d'un quadripôle (cf. Annexe A [56]). C'est pourquoi les quadripôles et sextupôles auxquels le champ de fuite du solénoïde doit être superposé sont divisés en lentilles minces, intercalées entre les petits solénoïdes créneaux. Des déplacements de la trajectoire centrale de l'axe du solénoïde vers l'axe de la machine et vice-versa sont ajoutés entre les tranches de solénoïde et les lentilles quadripôlaires et sextupôlaires. On modifie ainsi la position de la trajectoire centrale en fonction de l'élément traversé afin de représenter l'angle de croisement.

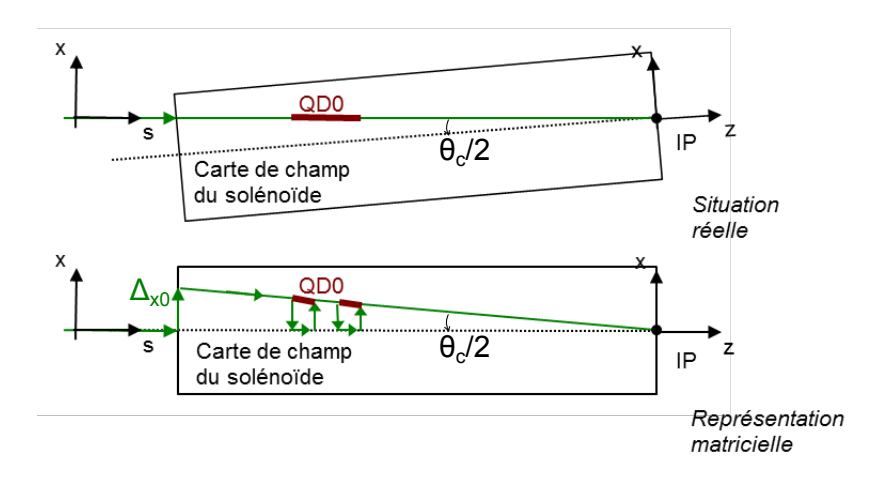

FIGURE 4.10 – *Représentation matricielle de la superposition de la carte de champ du solénoïde avec les éléments du système de focalisation finale.*

Cette description de la région d'interaction est illustrée par la Figure 4.10. On impose un premier déplacement ∆*<sup>x</sup>*<sup>0</sup> de la trajectoire centrale à l'entrée dans la carte de champ. Puis, au niveau des éléments de la région d'interaction, tel que QD0 sur la figure, un nouveau déplacement ramène la trajectoire centrale sur l'axe de la machine afin de traverser une lentille. Le même déplacement en sens inverse permet de traverser le 'petit' solénoïde suivant selon la direction imposée par l'angle θ*<sup>c</sup>*. Si on note *<sup>d</sup>* la distance au point d'interaction selon l'axe *Z* du solénoïde, alors le déplacement ∆*x*(*d*) vaut :

$$
\Delta_x(d) = -d * \tan \theta_c
$$

Le nombre de lentilles minces remplaçant les éléments QD0, QF1 et SD0, SF1 est égal à la longueur de l'élément divisé par le pas de la carte de champ, plus une. Ce découpage nécessite de réajuster légèrement la force intégrée des éléments.

Enfin l'insertion de l'anti-DID doit permettre d'observer la déviation de la trajectoire centrale par rapport à l'axe de la machine. C'est pourquoi l'utilisation d'éléments matriciels dipôlaires est exclue, puisque dans un secteur dipôlaire le mouvement est décrit par rapport à la trajectoire centrale, qui est courbée. On ne verrait donc pas d'écart de position de la particule de référence.

Il a été envisagé d'imposer la déviation angulaire verticale ∆*<sup>y</sup>* <sup>0</sup> (*Z*) résultant du champ dipôlaire à chaque pas *d<sup>Z</sup>* de la carte de champ :

$$
\Delta_{y'}(Z) = \frac{B_x(Z)}{B\rho} d_Z
$$

avec *<sup>B</sup>x*(*Z*) le champ dipôlaire fourni par la carte de champ de l'anti-DID, *<sup>B</sup>*ρ la rigidité magnétique et *<sup>d</sup><sup>Z</sup>* <sup>=</sup> <sup>0</sup>,<sup>01</sup> m le pas de la carte. Cela permet d'obtenir la déviation totale en fonction de l'abscisse *<sup>s</sup>* le long de l'axe de la machine, et donc l'orbite au point d'interaction. Cependant ce modèle ne permet pas le calcul de la dispersion induite par l'anti-DID à l'aide de DIMAD. Or on désire utiliser la possibilité qu'offre DIMAD de transporter un nuage de particules, et l'effet sur la taille du faisceau en présence d'un étalement en énergie ne serait pas calculé correctement.

Finalement la représentation matricielle de la région d'interaction est possible. Elle permet une simulation rapide du transport dans le BDS, et facilite donc l'optimisation d'un dispositif de correction des effets du solénoïde. Par ailleurs, l'ajout de l'anti-DID n'est pas entièrement satisfaisant. Les simulations numériques à l'aide de TraceWin sont indispensables pour effectuer un transport multi-particulaire tenant compte de tous les éléments simultanément.

#### **Description de la région d'interaction pour TraceWin**

Dans le cas d'une simulation multi-particulaire par intégration numérique du transport dans le champ électromagnétique, la région d'interaction peut être décrite plus simplement. En effet, TraceWin permet la superposition de cartes de champ (en trois dimensions) tournées les unes par rapport aux autres. Tous les éléments du système de focalisation finale doivent donc être introduits sous forme de carte de champ, ce qui n'est pas sans conséquence sur le temps de calcul.

Les émittances et les dimensions transverses du faisceau sont calculées statistiquement à partir du nuage transporté par le code. Par conséquent, l'effet de la dispersion induite par la composante horizontale de champ générée par l'anti-DID est automatiquement pris en compte. Cette représentation permet de plus d'activer ou non le rayonnement synchrotron émis dans cette région. On peut donc observer l'effet du rayonnement induit par l'effet Oide, et/ou induit par la déviation verticale de la trajectoire centrale dans la région d'interaction.

On est finalement en mesure de simuler le transport du faisceau dans le BDS, depuis la sortie du linac jusqu'au point d'interaction, en incluant tous les éléments qui constituent la ligne. A l'aide des modèles décrits précédemment, on peut évaluer les effets du solénoïde réel et de l'anti-DID, et mettre en place le dispositif de correction.

#### **4.2.4 Simulation des effets non corrigés**

L'étude est basée sur le BDS décrit dans le design de référence de l'ILC [10]. Ce design étant réalisé pour *L*<sup>∗</sup> = 3,5 m, la ligne a été allongée d'un mètre dans le cas où *L*<sup>∗</sup> = 4,5 m. Cela ne correspond pas à la réalité,<br>nuiseau la ligne n'elle sous selle présentent le puch pull des d'époteurs. OF1 et CF1 servet dess fine puisque la ligne réelle sera celle prévoyant le push-pull des détecteurs. QF1 et SF1 seront donc fixes, alors que QD0 et SD0 seront solidaires des détecteurs. Cependant les effets du champ du solénoïde sont locaux, et principalement liés à la position de QD0 dans le champ de fuite du solénoïde (cf. Figure 4.11), par conséquent cette approximation est suffisante.

On note à nouveau  $\{\vec{e}_X, \vec{e}_Y, \vec{e}_Z\}$  le référentiel du laboratoire. L'origine est prise au centre magnétique du solénoïde de l'expérience (confondu avec le point d'interaction). *Z* est la cote selon l'axe du solénoïde. Le repère  $\{\vec{e}_x, \vec{e}_y, \vec{e}_s\}$  est lié à l'axe de la machine. Il est donc tourné d'un angle  $\theta_c$  par rapport au référentiel du laboratoire, et la coordonnée *s* est telle que  $Z = s \cos \theta_c$ .

On se réfèrera à la Figure 4.6 pour le tracé du champ magnétique généré par le solénoïde et l'anti-DID de chacun des deux détecteurs étudiés.

Les simulations sont effectuées pour un écart-type en énergie du faisceau valant 0,07 %. La composante verticale *y*(*s*) de la trajectoire centrale du faisceau dans la région d'interaction est donnée par la Figure 4.11, en présence ou non de l'anti-DID. Les résultats correspondants pour l'orbite et le grossissement de taille verticale au point d'interaction sont rassemblés dans le Tableau 4.1.

|                      | SiD, $L^* = 3.5$ m                          |    | ILD, $L^* = 4.5$ m |                                  |
|----------------------|---------------------------------------------|----|--------------------|----------------------------------|
|                      | $y_{IP}(\mu m) \mid \sigma_{v}/\sigma_{v0}$ |    | $ y_{IP}(\mu m) $  | $\sigma_{\rm v}/\sigma_{\rm v0}$ |
| Solénoïde            | $-12,6$                                     | 23 | $-25$              | 49                               |
| Solénoïde + anti-DID | $\vert -150 \rangle$                        | 27 | $-323,9$           | 57,4                             |

TABLE 4.1 – *Effets du solénoïde réel et de l'anti-DID sur l'orbite et sur la taille verticale du faisceau au point d'interaction, en fonction du détecteur.*

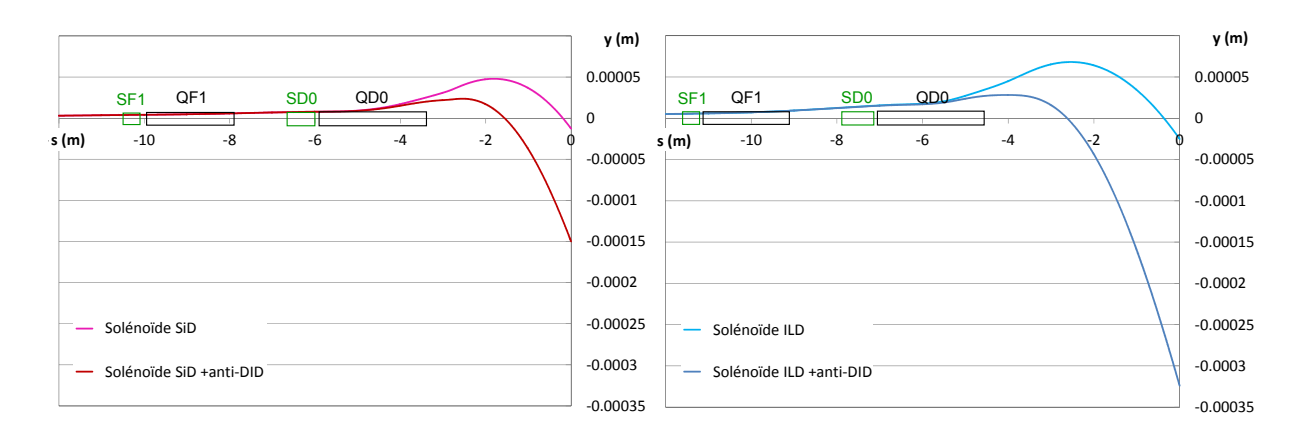

FIGURE 4.11 – *Trajectoires centrales du faisceau dans la région d'interaction sous l'influence du champ du solénoïde de l'expérience et de l'anti-DID, pour le SiD à gauche et pour l'ILD à droite.*

L'orbite verticale au point d'interaction est égale à une trentaine de micromètres en présence du solénoïde de l'ILD, elle est de plus de 300  $\mu$ m si on ajoute l'anti-DID. Les effets dans le cas du SiD sont plus faibles, mais malgré tout de l'ordre de la centaine de micromètres. L'effet sur la taille verticale du paquet est aussi plus important dans le cas de l'ILD par rapport au cas du SiD. La taille au point d'interaction est grossie d'un facteur 30 environ pour le SiD et 60 pour l'ILD par rapport à la taille nominale, à cause du couplage et de la dispersion en présence du solénoïde et de l'anti-DID de chacun des détecteurs.

Ces résultats sont en accord avec les prévisions dans le cas du solénoïde créneau : d'après la Figure 4.3 l'orbite diminue en valeur absolue quand on réduit *L* <sup>∗</sup> de 4 à 3m environ.

Par ailleurs, le couplage induit un effet dans le plan horizontal. Mais le faisceau est plat, donc cette contribution est petite. De plus, si on compense le couplage pour restaurer la taille verticale, le grossissement de taille horizontale sera aussi corrigé. Comme mentionné précédemment, on observe aussi une déviation horizontale de la trajectoire centrale. Elle est symétrique par rapport à l'axe (*OX*) pour chacun des deux faisceaux, donc les faisceaux entrent en collision malgré ce déplacement. Elle est de plus réduite en présence du quadripôle QD0. Enfin la dispersion horizontale générée est très faible et son effet est négligeable. On s'intéresse donc par la suite uniquement à la compensation des effets du solénoïde et de l'anti-DID sur la composante verticale du mouvement.

## **4.3 Correction des effets du solénoïde et de l'anti-DID**

Le solénoïde et l'anti-DID sont superposés et leurs effets sur le faisceau sont compensés successivement. L'élément essentiel du dispositif de correction est un anti-solénoïde [13]. Positionné dans le champ de fuite du solénoïde de l'expérience et coaxial avec ce dernier, il modifie son champ de fuite afin de rétablir la compensation entre les composantes horizontale et longitudinale du champ. Comme détaillé dans la référence [13] la correction des effets du solénoïde est basée sur une compensation des différents termes de couplage naissant dans le champ de fuite et transportés jusqu'au point d'interaction. Ces termes ne sont donc pas annulés, mais bien modifiés pour que leurs effets se compensent. Ils peuvent être nombreux et d'ordres différents, supérieurs ou égaux à 1 en *x*, *x*', *y*, *y*', *δ*. Il est mis en évidence dans [13] que les deux principales contributions sont celles des termes de couplage en  $\langle yx' \rangle$  et en  $\langle y\delta \rangle$ .

Le dispositif de correction utilisant l'anti-solénoïde est adopté car il est local, et agit à la fois sur le couplage induit par la composante longitudinale du solénoïde, et sur la déviation de la trajectoire centrale due à la pénétration hors axe du faisceau dans le champ du solénoïde.

On superpose la carte de champ de l'anti-DID à celle du solénoïde une fois les effets de ce dernier compensés. Ainsi, les effets à corriger venant du dipôle sont découplés de ceux du solénoïde. On a une nouvelle déviation de la trajectoire due au champ du dipôle, et le grossissement de la taille du faisceau est uniquement dû à de la dispersion verticale.

L'étude consiste à optimiser la correction des effets présentés précédemment, et à effectuer des simulations du transport du faisceau depuis la sortie du linac jusqu'au point d'interaction en incluant tous les éléments constituant la région d'interaction. Aucune erreur d'alignement ou de champ dans le BDS n'est prise en compte. Seules des erreurs sur les correcteurs sont envisagées afin de mettre en évidence les tolérances sur leur réglage.

#### **4.3.1 Optimisation de l'anti-solénoïde**

#### **Le code d'optimisation IRopt**

La composante longitudinale *BAS* (*Z*) du champ de l'anti-solénoïde est calculé selon le modèle analytique suivant [13] :

$$
B_{AS}(z) = \frac{B_{max}}{1 + [(Z - Z_0)/Z_w]^4}
$$
(4.8)

*Z*<sup>0</sup> correspond à la position du centre de l'anti-solénoïde ; et *Z<sup>w</sup>* est la longueur du correcteur. Enfin *Bmax* est l'amplitude du champ. Ce modèle est choisi pour l'allure du champ car il est indépendant de l'ouverture de l'anti-solénoïde. Il permet donc, pour un modèle de correcteur donné, d'étudier l'influence de sa longueur, de sa position et de sa force, sans modifier le profil de son champ de fuite. De plus l'allure de ce profil n'est pas primordial, car les paramètres pourront aisément être ré-optimisés pour tenir compte d'un profil réaliste du champ de la bobine.

Pour un triplet (*Bmax*,*Z*<sup>0</sup>,*Zw*), la valeur de *<sup>B</sup>AS* (*Z*) est calculée à chaque pas de la carte de champ du solénoïde du détecteur, et ajoutée à la composante longitudinale de ce dernier. Il faut optimiser le triplet (*Bmax*,*Z*<sup>0</sup>,*Zw*) en fonction de la taille et de l'orbite du faisceau au point d'interaction. Cela signifie que la carte de champ doit être re-définie à chaque itération de l'optimisation.

L'optimisation se fait à l'aide du formalisme matriciel car le temps de simulation est nettement inférieur à la durée requise pour le transport effectué par TraceWin. La modification de  $Z_0$  et  $Z_w$  est de plus grandement facilitée, car elle peut être automatisée dans la routine d'optimisation. La modification d'un paramètre de l'anti-solénoïde implique de re-développer la région d'interaction. Il faut donc re-définir les tranches de solé-

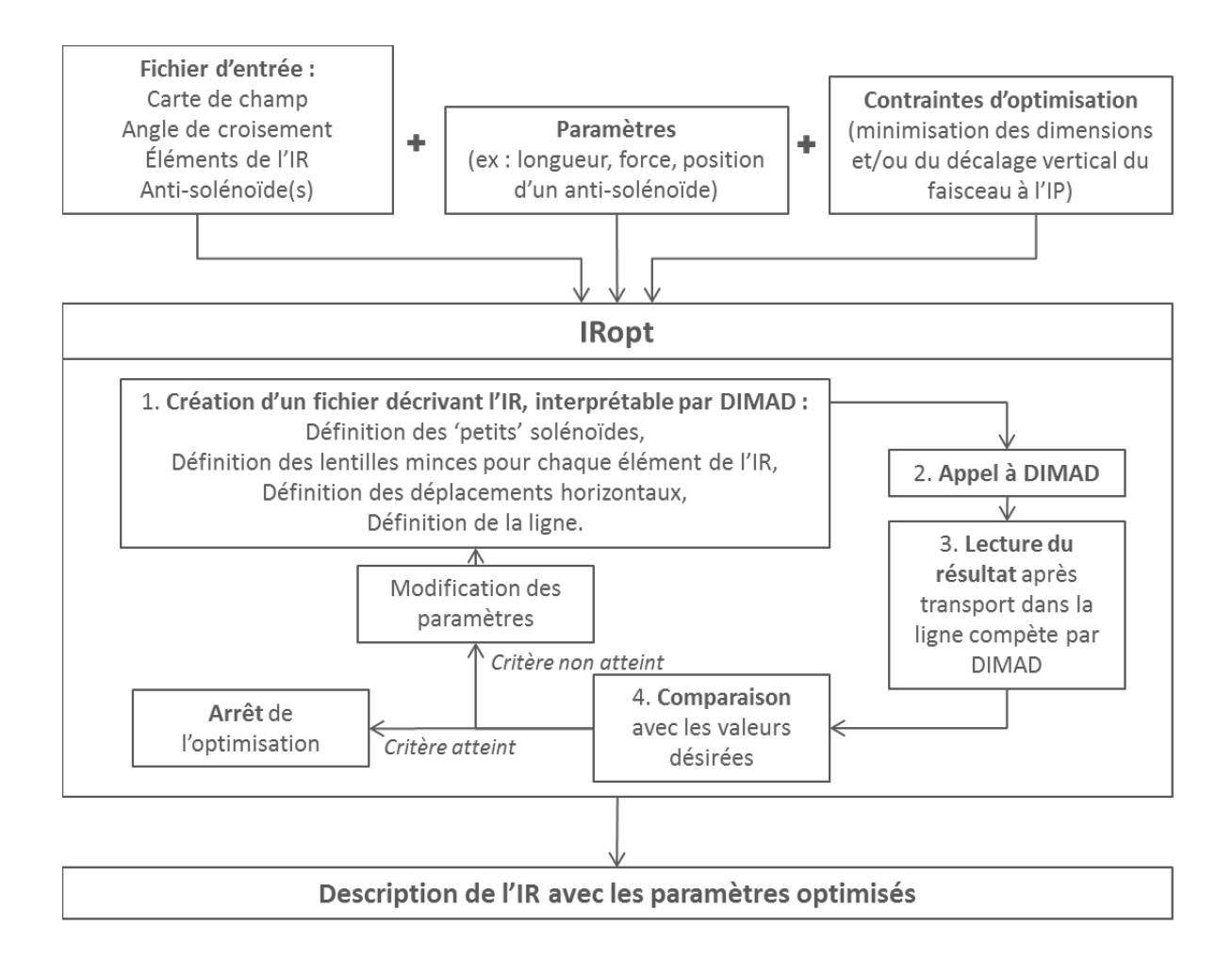

FIGURE 4.12 – *Code d'optimisation de l'anti-solénoïde.*

noïde constituant le champ de fuite du solénoïde de l'expérience, re-définir les déplacements adéquats pour simuler l'angle de croisement, et enfin insérer les lentilles multipôlaires pour représenter les quadrupôles et sextupôles dans la carte de champ. C'est le rôle du code IRopt, dont le fonctionnement est détaillé sur la Figure 4.12.

Les informations nécessaires au développement de la région d'interaction, telles que la carte de champ à utiliser et sa longueur, les aimants à insérer et leur longueur, leur force, leur position, l'angle de croisement des faisceaux, etc... constituent les données d'entrée du code, avec les contraintes et les paramètres à régler pour l'optimisation.

Un fichier décrivant la région d'interaction au format de DIMAD est généré et inséré dans le fichier contenant la description du BDS, puis IRopt fait enfin appel à DIMAD pour le transport. Les simulations sont effectuées en transport multi-particulaire (matriciel) avec un nuage de 10 000 particules. Ces étapes sont répétées jusqu'à ce que les critères d'optimisation soient atteints. Le code fournit finalement le fichier d'entrée pour DIMAD qui prend en compte l'anti-solénoïde optimal en termes de position, de longueur et de force. Ce fichier est lisible par BETA, et peut ensuite être transcrit pour être interprétable par TraceWin.

#### **Résultats**

L'anti-solénoïde agit à la fois sur la déviation de la trajectoire centrale, et sur le couplage du mouvement dans les plans transverses. Selon les critères d'optimisation que l'on choisit, il peut donc être défini pour corriger totalement l'orbite au point d'interaction, ou bien on peut privilégier l'optimisation de la dimension du faisceau. Cette dernière peut être minimisée, mais on ne parvient pas à une correction totale avec cet unique élément de correction.

Si on n'envisageait pas l'ajout de l'anti-DID, alors il serait intéressant d'optimiser l'anti-solénoïde pour annuler totalement l'orbite, car on éviterait ainsi d'avoir recours à un correcteur dipôlaire supplémentaire dans la région d'interaction. Cependant, si l'anti-DID est pris en compte par la suite, des correcteurs dipôlaires seront indispensables. Comme on a choisi de corriger les effets de l'anti-DID dans un deuxième temps, l'antisolénoïde est plutôt optimisé pour minimiser la taille verticale du faisceau au point d'interaction, afin de minimiser le couplage résiduel. Les corrections non locales pour éliminer totalement le couplage sont ainsi réduites au minimum afin de limiter le transport d'erreurs et de distorsions dans le BDS.

|                            | $B_{max}$ (T) $\mid z_0$ (m) $\mid z_w$ (m) $\mid \sigma_{y}/\sigma_{y0}$ |      |      |     |
|----------------------------|---------------------------------------------------------------------------|------|------|-----|
| SiD, $L^* = 3.5$ m   -1,01 |                                                                           | 3,74 | 0,75 | 2,8 |
| ILD, $L^* = 4.5$ m   -0,65 |                                                                           | 5,14 |      | 3,6 |

TABLE 4.2 – *Résultats de l'optimisation de l'anti-solénoïde pour le solénoïde du SiD et de l'ILD.*

Les résultats de l'optimisation des anti-solénoïdes pour chacun des détecteurs sont rassemblés dans le Tableau 4.2. La modification du champ de fuite induite par la superposition du champ du solénoïde et de l'anti-solénoïde est visible sur la Figure 4.13. La projection sur l'axe du solénoïde des positions des quadripôles et sextupôles du doublet de focalisation a été ajoutée. On voit ainsi dans les deux cas que le champ de fuite est fortement modifié par l'anti-solénoïde le long de QD0.

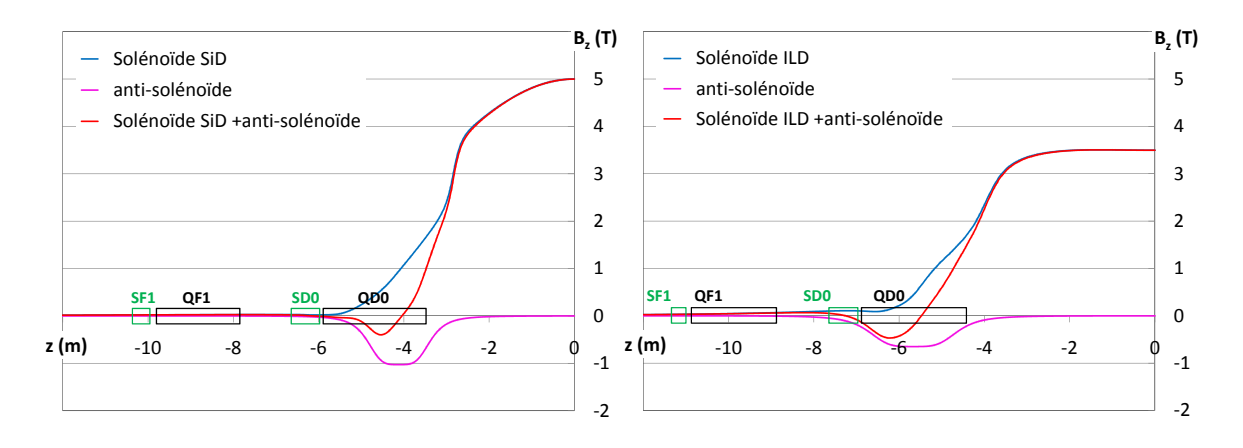

FIGURE 4.13 – *Modification du champ de fuite du solénoïde du SiD et de l'ILD en présence de l'anti-solénoïde optimisé pour réduire le grossissement de taille du faisceau au point d'interaction.*

La valeur du champ solénoïdal qui se superpose à QD0 avant correction est similaire pour les deux détecteurs. *B<sup>Z</sup>* croît jusqu'à 1,7T environ à la sortie de QD0. Cependant les résultats de l'optimisation de l'antisolénoïde montrent que le correcteur, dans le cas de l'ILD, est plus long et moins fort que celui obtenu pour le SiD. Cela permet de compenser le résidu de champ longitudinal présent en amont de QD0. Mais on peut noter que le champ intégré de l'anti-solénoïde est du même ordre de grandeur dans les deux cas :

$$
B_{max}Z_w \approx 0.75 \text{ T.m} \tag{4.9}
$$

Enfin la dernière colonne du Tableau 4.2 contient le rapport de la taille verticale obtenue en présence de l'anti-solénoïde, sur la taille verticale nominale. On constate, si on se rapporte aux données du Tableau 4.1, que l'on corrige environ 90 % du grossissement avec l'anti-solénoïde seul.

Le décalage vertical au point d'interaction est de l'ordre du micromètre après optimisation de l'antisolénoïde. Cette valeur est faible devant le décalage dû au champ de l'anti-DID, et sera aisément corrigée par un correcteur dipôlaire.

Il est prévu que l'anti-solénoïde présente en réalité plusieurs bobines alimentées séparément. Cela équivaut à considérer la superposition de plusieurs anti-solénoïdes dans le modèle décrit ici. Cela permettra une modification plus fine du champ de fuite en fonction de *Z*, et la correction sera probablement améliorée. Un essai a été réalisé avec deux anti-solénoïdes. Bien que les résultats soient légèrement meilleurs, on choisit de n'en conserver qu'un. La différence de performance n'est pas suffisamment importante pour compliquer davantage la modélisation de la région d'interaction, et ajouter trois paramètres à l'optimisation.

## **4.3.2 Correction totale de l'orbite et du grossissement du faisceau en présence de l'anti-DID**

La correction totale du grossissement de la taille verticale est obtenue à l'aide de boutons de réglages additionnels, formés par les quatre quadripôles tournés de la section de correction du couplage du BDS (située à la sortie du linac), et des déplacements latéraux des sextupoles SF6, SF5, SD4. Le déplacement horizontal des sextupôles est équivalent à l'ajout d'une composante magnétique quadripôlaire droite, et le déplacement vertical à l'ajout d'une composante quadripôlaire tournée (cf. Section 1.1.4).

Une fois la taille restaurée, l'anti-DID est allumé. Le grossissement de la dimension verticale du faisceau est dû à la dispersion verticale induite par le champ dipôlaire. Par conséquent, il faut compenser la déviation de la trajectoire centrale, et annuler la dispersion verticale au point d'interaction pour rétablir la luminosité.

Trois correcteurs dipôlaires sont ajoutés pour compenser l'orbite, la dispersion verticale du premier ordre en δ, et la dispersion verticale du second ordre. Deux sont superposés aux quadripôles du doublet de focalisation QF1 et QD0, le troisième (appelé 'DIP') mesure 0,6m de long, et est ajouté entre QF1 et SD0.

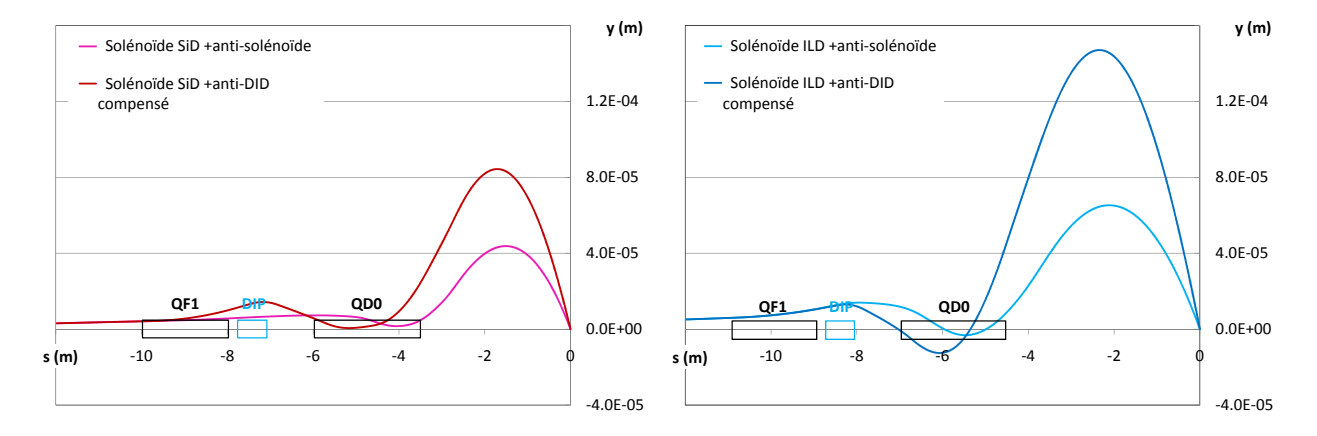

FIGURE 4.14 – *Composantes verticales des trajectoires centrales du faisceau après optimisation de l'anti-solénoïde, et après correction totale des effets en présence de l'anti-DID pour les deux détecteurs.*

L'optimisation est réalisée à l'aide de TraceWin, et porte sur les dimensions du faisceau au point d'interaction. Il est important d'imposer les tailles et déviations angulaires nominales dans les deux plans transverses pour l'optimisation, de sorte que la dimension verticale ne soit pas rétablie au détriment des autres paramètres. De cette façon on restaure bien la luminosité (tenant compte de l'effet de l'émittance), et non pas uniquement les tailles au point d'interaction.

Cette méthode a pu être vérifiée dans le cas du solénoïde du SiD, dont la correction des effets, cumulés à ceux de l'anti-DID, s'est avérée plus aisée que celle des effets du solénoïde et de l'anti-DID de l'ILD.

Dans le cas de l'ILD, les trois correcteurs dipôlaires sont insuffisants après l'ajout de l'anti-DID. Il faut ré-optimiser le réglage des boutons de correction du couplage pour obtenir la taille nominale. De plus des déplacements horizontaux des trois sextupôles (donc des composantes quadripôlaires normales) sont nécessaires contrairement au cas du SiD, où seulement la section de correction du couplage et des déplacements verticaux des sextupôles ont été requis.

La Figure 4.14 présente les trajectoires *y*(*s*) après optimisation de l'anti-solénoïde, et après compensation totale des effets du solénoïde de l'expérience et de l'anti-DID. Le graphe de gauche correspond au solénoïde du SiD. La déviation atteint un maximum de l'ordre de 80  $\mu$ m. Dans le cas de l'ILD (à droite), le maximum atteint par la trajectoire centrale après correction est supérieur au cas précédent, de l'ordre de 150  $\mu$ m, car la déviation initiale à compenser est plus importante.

L'erreur tolérée sur la taille par rapport au résultat obtenu sans solénoïde est de l'ordre de 5 %, car c'est l'incertitude due au pas de la carte de champ du solénoïde.

Les paramètres obtenus après réglage des boutons sont rassemblés dans le Tableau 4.3 pour les deux configurations de région d'interaction. Naturellement cet ensemble de paramètres n'est pas unique. On constate que les gradients des quadripôles tournés sont faibles, de l'ordre de quelques T/m. Les déplacements des sextupôles sont très variables de quelques micromètres à 1mm. La résolution des systèmes de réglage en position des sextupôles (les 'movers') est de 50 nm [57]. D'après les valeurs des déplacements indiquées dans le Tableau 4.3, certains sont fixés avec une précision égale à 10 nm. On doit donc s'attendre à une erreur de réglage du quadripôle équivalent de l'ordre de 2 % pour les plus petits déplacements.

Par ailleurs, les simulations tenant compte du rayonnement synchrotron dans la région d'interaction (dû à la déviation de la trajectoire centrale) montrent que l'effet est similaire en présence du solénoïde compensé

| Quadripôle      |                | Gradient (T/m)        |          |                    |          |
|-----------------|----------------|-----------------------|----------|--------------------|----------|
| tourné          | Longueur $(m)$ | SiD, $L^* = 3.5$ m    |          | ILD, $L^* = 4.5$ m |          |
| SQ <sub>1</sub> | 0,5            | 3,77                  |          | $-0,78$            |          |
| SQ <sub>2</sub> | 0,5            | 7,93                  |          | $-3,69$            |          |
| SQ <sub>3</sub> | 0,5            | 6,83                  |          | $-0,35$            |          |
| SQ4             | 0,5            | $-3,69$               |          | $-3,92$            |          |
|                 |                | Déplacement $(\mu m)$ |          |                    |          |
| Sextupôle       |                | SiD, $L^* = 3.5$ m    |          | ILD, $L^* = 4.5$ m |          |
|                 |                | horizontal            | vertical | horizontal         | vertical |
| SF <sub>6</sub> | 1              | $\Omega$              | 15,81    | 3,54               | $-204,3$ |
| SF5             | 1              | $\Omega$              | 71,46    | 72,25              | $-992,9$ |
| SD <sub>4</sub> | $\mathbf{1}$   | 2,16<br>$\Omega$      |          | 7,07               | 0        |
| Correcteur      |                | Champ (T)             |          |                    |          |
| dipôlaire       |                | SiD, $L^* = 3.5$ m    |          | ILD, $L^* = 4.5$ m |          |
| Sur QF1         | $\overline{2}$ | $-0,0021$             |          | $-0,00066$         |          |
| 'DIP' $(0,6m)$  | 0,6            | 0,020                 |          | 0,022              |          |
| Sur QD0         | 2,2            | 0,016                 |          | $-0,027$           |          |

TABLE 4.3 – *Paramètres des correcteurs additionnels à l'anti-solénoïde.*

ou en présence du solénoïde et de l'anti-DID compensés. Il est de plus du même ordre de grandeur pour les deux détecteurs. En notant  $\sigma_{vSR}$  la dimension obtenue, on trouve :

$$
\frac{\sigma_{ySR}}{\sigma_{y0}} \approx 2 \%
$$

ici,  $\sigma_{v0}$  correspond à la taille après correction.

Finalement, la correction des effets du solénoïde de l'expérience et de l'anti-DID en présence d'un angle de croisement des faisceaux est possible. Les effets du solénoïde et de l'anti-DID peuvent être traités séparément selon l'allure du champ de fuite et la valeur de *L* ∗ . Les réglages des correcteurs peuvent cependant s'avérer délicats au vu des ordres de grandeurs requis et de la précision disponible sur les réglages des boutons de correction du couplage.

#### **4.3.3 Etude d'erreurs sur les correcteurs**

On s'intéresse ici aux conséquences des erreurs sur les correcteurs. Seules des erreurs sur les champs et positions des éléments compensant les effets du solénoïde (rassemblés dans le Tableau 4.3) sont envisagées afin d'évaluer les tolérances sur ces paramètres. On suppose donc les éléments du BDS parfaitement réglés et alignés.

Le dispositif de correction des effets du solénoïde et de l'anti-DID est mis en place, ainsi l'orbite est nulle au point d'interaction, et les dimensions transverses sont égales aux dimensions nominales. On étudie séparément l'effet d'une erreur de réglage sur le champ de l'anti-solénoïde, et celui d'erreurs sur les autres boutons (force de quadripôles tournés, déplacement des sextupôles). Une erreur sur la longueur ou la position de l'anti-solénoïde n'est pas envisagée, car elle pourrait être compensée par un ré-ajustement de la force de ce dernier.

Enfin des erreurs sur les correcteurs dipôlaires, impliquant une imprécision sur la compensation de l'orbite au point d'interaction, ne sont pas traitées ici. On suppose qu'elles seront compensées au même titre que les erreurs d'alignement des quadripôles de la ligne.

L'étude de la tolérance sur le réglage des correcteurs est basée sur une étude statistique des erreurs. On effectue 10 000 simulations du transport d'un nuage de 10 000 particules pour lesquelles les erreurs sur les correcteurs sont tirées aléatoirement à chaque simulation. L'intervalle dans lequel sont tirées les valeurs des erreurs est précisé par la suite selon les cas. Les conditions initiales du paquet (à la sortie du linac) sont identiques pour chaque simulation.

#### **Tolérance sur le champ de l'anti-solénoïde**

La Figure 4.15 présente les histogrammes des dimensions verticales au point d'interaction pour des erreurs aléatoires sur la valeur du champ *Bmax* de l'anti-solénoïde pour les deux détecteurs. Les erreurs sont tirées aléatoirement entre 0 et 1 % de la valeur *Bmax*.

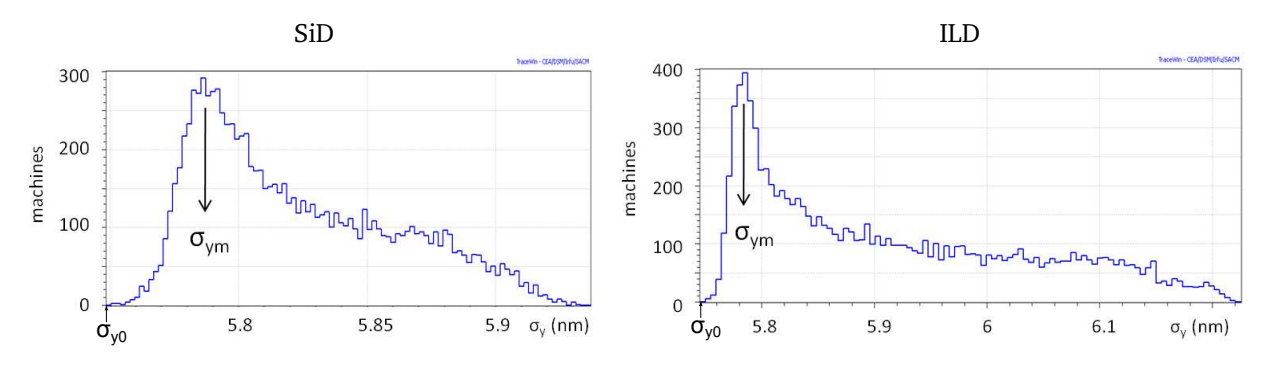

FIGURE 4.15 – *Histogrammes des dimensions verticales au point d'interaction pour une erreur sur l'amplitude du champ de l'anti-solénoïde comprise entre 0 et 1 %. A gauche : détecteur SiD, à droite : détecteur ILD.*

Les deux histogrammes ont la même allure quel que soit le solénoïde. Ils s'étendent sur un domaine de tailles supérieures à la taille nominale  $\sigma_{\nu 0}$ . Ils atteignent un maximum, et présentent ensuite une queue plus ou moins étendue à droite du maximum. Cette allure semble être liée à la présence de couplage, car on retrouve l'allure des histogrammes statistiques des termes de couplage présentés dans la référence [58].

|                            | $<\sigma_{\rm v}/\sigma_{\rm v0}>$ $(\sigma_{\rm v}/\sigma_{\rm v0})_{\rm max}$ | $\sigma_{\rm ym}/\sigma_{\rm y0}$ |
|----------------------------|---------------------------------------------------------------------------------|-----------------------------------|
| SiD, $L^* = 3.5$ m   1,012 | 1.033                                                                           | 1,006                             |
| ILD, $L^* = 4.5$ m   1,028 | 1,043                                                                           | 1,005                             |

TABLE 4.4 – *Effet sur la taille verticale du faisceau d'une erreur statistique sur l'amplitude du champ de l'anti-solénoïde comprise entre 0 et 1 %.*

Dans le cas du SiD, l'histogramme est moins étendu que dans le cas de l'ILD. La probabilité du maximum, pour <sup>σ</sup>*<sup>y</sup>* <sup>=</sup> <sup>σ</sup>*ym*, est plus petite, et le maximum est moins piqué. On considère trois rapports de taille afin de comparer les données, et de conclure sur les tolérances sur l'anti-solénoïde : le rapport <sup>σ</sup>*ym*/σ*<sup>y</sup>*<sup>0</sup> de la taille correspondant au maximum de l'histogramme sur  $\sigma_{y0}$ ; le rapport  $(\sigma_y/\sigma_{y0})_{max}$  de la taille maximale obtenue sur <sup>σ</sup>*y*<sup>0</sup> ; et le rapport moyen < σ*y*/σ*y*<sup>0</sup> <sup>&</sup>gt;. Les valeurs de ces trois grandeurs sont données dans le Tableau 4.4 pour les deux histogrammes.

Bien que l'histogramme soit piqué sur une taille très peu différente de  $\sigma_{y0}$  ( $\sigma_{ym}/\sigma_{y0}$  < 1 %), une erreur inférieure à 1 % sur la force de l'anti-solénoïde peut mener à un écart de l'ordre de 3 à 4 % sur la taille verticale au point d'interaction.

#### **Tolérance sur les boutons de réglage**

On procède comme précédemment pour l'étude de la tolérance sur les boutons de réglages additionnels, que forment les quadripôles tournés et les déplacements des sextupôles. L'anti-solénoïde corrigeant plus de 90 % des effets sur la dimension du faisceau, les résultats des simulations sont bien moins sensibles aux erreurs sur les boutons. C'est pourquoi on impose des erreurs un ordre de grandeur plus importantes. Les histogrammes obtenus sont fournis Figure 4.16.

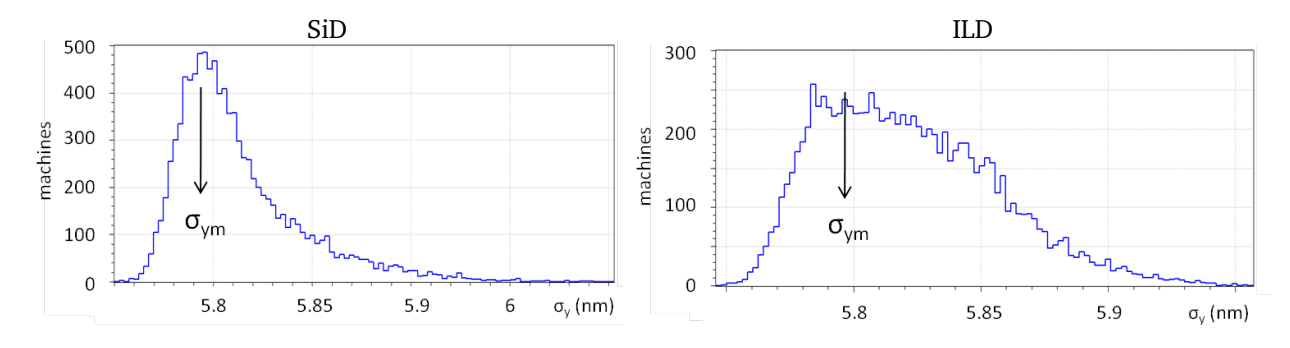

FIGURE 4.16 – *Histogrammes des dimensions verticales au point d'interaction des machines pour une erreur sur les boutons de réglage comprise entre 0 et 10 % pour le SiD (à gauche), et entre 0 et 20 % pour l'ILD (à droite).*

Leur allure est la même que pour l'anti-solénoïde, et la taille maximale est aussi environ 4 % plus grande que la taille nominale. Mais on peut noter que la probabilité de ce résultat est très faible comparée à celle observée au cours de l'étude pour l'anti-solénoïde, où les probabilités dans la queue de l'histogramme restent de l'ordre 1 %. Ici elle est inférieure à 0,1 %. Le Tableau 4.5 rassemble les valeurs des rapports σ*ym*/σ*<sup>y</sup>*0, (σ*<sup>y</sup>*/σ*<sup>y</sup>*0)*max*, < σ*<sup>y</sup>*/σ*<sup>y</sup>*<sup>0</sup> <sup>&</sup>gt; définis comme précédemment.

|                            | $<\sigma_{y}/\sigma_{y0}> ( \sigma_{y}/\sigma_{y0})_{max} $ | $\sigma_{vm}/\sigma_{v0}$ |
|----------------------------|-------------------------------------------------------------|---------------------------|
| SiD, $L^* = 3.5$ m   1,010 | 1.043                                                       | 1,008                     |
| ILD, $L^* = 4.5$ m   1,012 | 1,037                                                       | 1,01                      |

TABLE 4.5 – *Effet sur la taille verticale du faisceau d'une erreur statistique sur les boutons de réglage comprise entre 0 et 10 % pour le SiD, et entre 0 et 20 % pour l'ILD.*

La correction dans le cas de l'ILD semble bien moins sensible aux erreurs de réglage sur les boutons par rapport au cas du SiD. Tout d'abord l'histogramme est obtenu en élargissant le domaine d'erreur : les erreurs sur les correcteurs peuvent atteindre 20 % de la valeur initiale, alors qu'on a limité l'intervalle à 10 % pour le SiD. L'histogramme dans le cas de l'ILD est moins étendu et moins piqué sur la valeur de σ*ym*. Et pourtant, si on regarde les données rassemblées dans le Tableau 4.5, on constate qu'elles sont très proches pour le SiD et l'ILD dans ces conditions. Cela est dû au fait que l'on a plus de boutons de réglage dans le cas de l'ILD.

On peut finalement conclure des observations précédentes que la tolérance sur l'anti-solénoïde est de l'ordre de 1 % pour ne pas dépasser 4 % de grossissement sur la taille verticale au point d'interaction. Quant

au boutons de réglages additionnels, les histogrammes d'erreurs montrent que la moyenne < σ*y*/σ*y*<sup>0</sup> <sup>&</sup>gt; est plus proche du rapport <sup>σ</sup>*ym*/σ*y*<sup>0</sup> que pour une erreur sur l'anti-solénoïde. Le grossissemnt relatif de <sup>σ</sup>*<sup>y</sup>* est de l'ordre de 1 % pour des erreurs simultanées sur tous les boutons, comprises entre 0 et 10 % de leur valeur initiale pour le SiD, et entre 0 et 20 % pour l'ILD.

Des erreurs inférieures à 10 % sont donc acceptables dans les deux cas pour conserver une erreur sur la luminosité de l'ordre de 1 % en moyenne. Au vu de ces résultats, la résolution des 'movers' des sextupôles (limitée à 50 nm) est suffisante, puisque, comme mentionné plus haut, elle peut être à l'origine d'une erreur de réglage des déplacements des sextupôles de l'ordre de 2 % au maximum (pour les déplacements réglés à la dizaine de nanomètre).

#### **4.3.4 Calcul de l'acceptance en moment**

Le dispositif de correction des effets du solénoïde et de l'anti-DID a été optimisé en calculant les dimensions et divergences angulaires transverses du paquet au point d'interaction. On désire à présent connaître l'influence des modifications apportées au BDS sur la luminosité géométrique et sur l'acceptance en moment de la ligne.

Pour cela on calcule la luminosité en tenant compte de l'effet des émittances horizontale et verticale, à l'aide de l'outil décrit en Section 2.2. Les paquets considérés pour les calculs contiennent 10 000 particules. Ils sont transportés dans le BDS en présence du solénoïde du détecteur, de l'anti-DID, et du système de compensation de leurs effets. L'acceptance en moment est fournie par la Figure 4.17 dans les deux cas étudiés : *L*<sup>∗</sup> = 3,5 m à gauche et *L*<sup>∗</sup> = 4,5 m à droite. *L*<sub>0</sub> désigne la luminosité nominale, sans solénoïde, tenant compte de l'effet sablier.

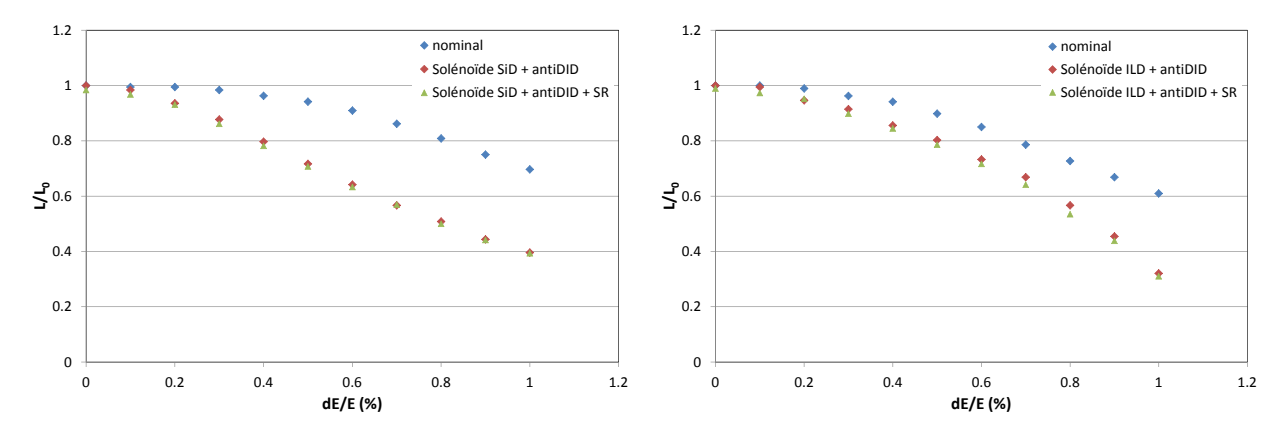

FIGURE 4.17 – *Acceptance en moment du BDS après compensation des effets du solénoïde de l'expérience et de l'anti-DID.*

Trois séries de points sont reportées sur chacun des graphes. En bleu est donnée l'acceptance de la ligne nominale qui ne tient pas compte du détecteur. La série rouge correspond au BDS contenant le solénoïde, l'anti-DID et le dispositif de correction du grossissement du faisceau et de l'orbite. La série verte correspond à la même ligne, mais la simulation inclut le calcul du rayonnement synchrotron dans la région d'interaction. Il y a donc une erreur de l'ordre de 5 % sur ces deux dernières séries, par rapport à la nominale, du fait du pas de la carte de champ.

L'étalement en énergie nominal dans le BDS de l'ILC est inférieur à 0,1 %. Pour la valeur nominale de  $\sigma_{\delta}$ , la luminosité est donc rétablie en présence du solénoïde, dans les deux cas étudiés. Le rayonnement synchrotron dans la région d'interaction est négligeable. En revanche, on constate que l'acceptance en moment jusqu'à  $\sigma_{\delta}$  = 1 % est réduite en présence du détecteur. La variation de la luminosité relative n'est pas identique selon le détecteur, mais dans les deux cas, elle est réduite de 25 % par rapport au cas nominal pour  $\sigma_{\delta} \sim 1$  %.

Cet effet est dû à la compensation du couplage. La détérioration de l'acceptance en moment est probablement liée aux déplacements des sextupôles, qui introduisent des erreurs dans le transport aux ordres supérieurs à 1 en *x*, *x*', *y*, *y*', *δ*. Il faudrait régler à nouveau la ligne comme décrit dans le Chapitre 3, en tenant compte de la présence du solénoïde. Cela est confirmé par les allures légèrement différentes des courbes de *<sup>L</sup>*/*L*<sup>0</sup> selon le détecteur, puisque le réglage et le nombre de boutons est différent selon les cas. De plus, l'ajout de quadripôles (déplacements horizontaux des sextupôles) pour la compensation du solénoïde de l'ILD influe sur le réglage au premier ordre de la ligne. Il est possible que modifier, par exemple, les paramètres <sup>α</sup>*<sup>x</sup>* et <sup>α</sup>*<sup>y</sup>* au niveau des quadripôles du doublet de focalisation finale, ou la dispersion au niveau de SF5, ne soit pas sans conséquence sur le réglage des boutons additionnels compensant les effets du solénoïde.

Cet aspect n'a pas été étudié. Les paramètres et contraintes deviendraient nombreux et difficiles à optimiser simultanément si on modifie le réglage initial de la ligne nominale en même temps que les boutons de correction du couplage.

## **4.4 Etude des effets du champ solénoïdal sur le croisement en 'crabe'**

### **4.4.1 La cavité crabe**

#### **Principe de fonctionnement**

L'angle de croisement des faisceaux du collisionneur est à l'origine d'une perte de luminosité donnée par le facteur *S* défini par (cf. Section 2.1.5) :

$$
S = \frac{1}{\sqrt{1 + \frac{\sigma_z^2}{\sigma_x^2} \tan^2 \theta_c / 2}} \quad (4.10)
$$

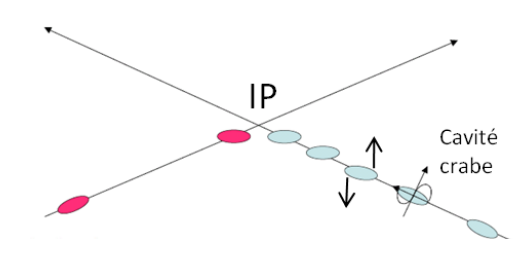

FIGURE 4.18 – *Principe de fonctionnement de la cavité crabe.* avec  $\sigma_x$  et  $\sigma_z$  les dimensions horizontale et longitudinale du paquet, et <sup>θ</sup>*<sup>c</sup>* le demi-angle de croisement.

Pour compenser cette perte de luminosité, on réalise un croisement en crabe des faisceaux dans le plan horizontal, comme illustré par le schéma de la Figure 4.18. On provoque la rotation du paquet de particules sur lui-même de sorte qu'il soit tourné d'un angle <sup>±</sup>θ*<sup>c</sup>* (selon le paquet) au point d'interaction (noté IP sur la figure). Ainsi le recouvrement des deux paquets entrant en collision est à nouveau optimal. La rotation des paquets est obtenue grâce à la cavité crabe. La configuration électromagnétique générée dans ce type de cavité est à l'origine d'une force perpendiculaire à la direction de propagation du faisceau. L'amplitude de la force dépend de la position longitudinale des particules dans le paquet.

On définit la phase de l'onde électromagnétique de la cavité par rapport au passage de la particule de référence au centre de la cavité. La phase est ajustée de manière à imposer une force de même amplitude et de signe opposé à la tête et à la queue du paquet, alors que la trajectoire de la particule de référence n'est pas perturbée. On a représenté la variation en fonction du temps du champ magnétique dans la cavité crabe sur la Figure 4.19. La phase est nulle si l'instant *t* = 0 est confondu avec le passage de la particule de référence au centre de la cavité. De cette manière la particule de référence ne voit aucun champ, alors qu'une particule quelconque voit un champ d'autant plus important (en valeur absolue) qu'elle est éloignée du centre du paquet.

La tolérance sur la phase de la cavité crabe est très stricte : 80 fs pour l'ILC [59]. Il est indispensable que le centre du paquet voie un champ négligeable, sinon le paquet est dévié de sa trajectoire nominale. La

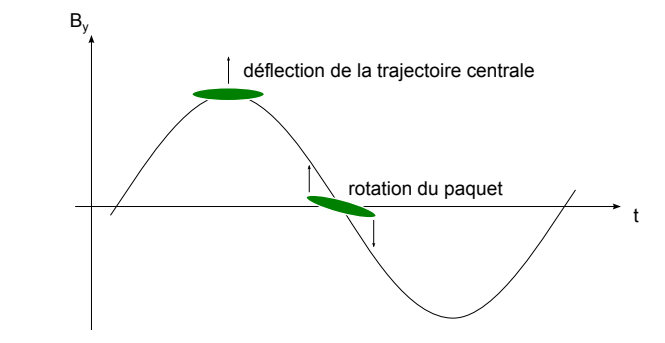

FIGURE 4.19 – *Ajustement de la phase de l'onde électromagnétique pour le croisement en crabe.*

luminosité est alors réduite à cause du décalage en position au point d'interaction, résultat de la déflection subie dans la cavité. Si l'erreur de phase est trop importante, elle peut provoquer la perte du faisceau.

Par la suite on suppose la phase de l'onde strictement nulle.

#### **Configuration électromagnétique**

On se place dans le référentiel de la machine, d'origine le centre de la cavité. On suppose la cavité crabe alignée sur l'axe du faisceau entrant. On note { $\vec{e}_X$ , $\vec{e}_Y$ , $\vec{e}_Z$ } le repère cartésien, et { $\vec{e}_r$ , $\vec{e}_\theta$ , $\vec{e}_Z$ } le repère polaire,  $\vec{e}_z$ ,  $\vec{e}_z$ ,  $\vec{e}_z$ ,  $\vec{e}_z$ ,  $\vec{e}_z$ ,  $\vec{e}_z$ ,  $\vec{e}_z$ ,  $\vec$ associés à ce référentiel.

Le mode radio-fréquence (RF) utilisé dans la cavité crabe est le mode TM<sub>110</sub>, représenté sur la Figure 4.20 dans le plan horizontal (*X*,*Z*).

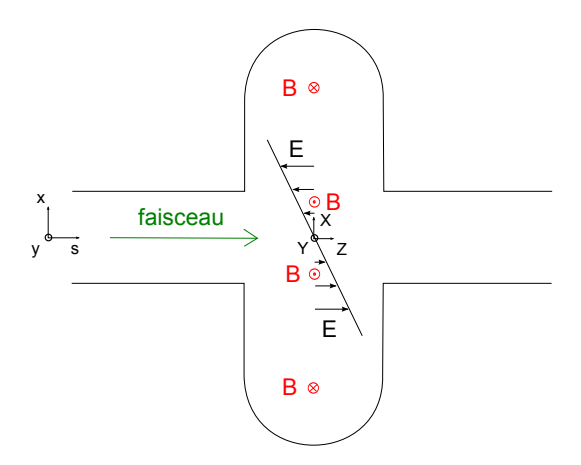

FIGURE 4.20 – *Configuration électromagnétique dans le plan de coupe horizontal de la cavité crabe.*

Le champ électromagnétique ( $\vec{E}, \vec{B}$ ) du mode de résonance TM<sub>110</sub> s'exprime comme suit en coordonnées polaires, en notant  $\omega$  la pulsation de l'onde [60] :

$$
\begin{cases}\nE_r = 0 \\
E_\theta = 0 \\
E_Z = A \left(\frac{\omega}{c}\right)^2 J_1 \left(\frac{\omega}{c}r\right) \cos\theta \cos(\omega t)\n\end{cases}\n\quad \text{et}\n\begin{cases}\nB_r = \frac{A}{c} \frac{\omega}{c} \frac{1}{r} J_1 \left(\frac{\omega}{c}r\right) \sin\theta \sin(\omega t) \\
B_\theta = \frac{A}{c} \left(\frac{\omega}{c}\right)^2 J'_1 \left(\frac{\omega}{c}r\right) \cos\theta \sin(\omega t)\n\end{cases}\n\quad (4.11)
$$

avec *A* une constante caractérisant l'amplitude de l'onde, et *J*<sup>1</sup> la fonction de Bessel de première espèce,

d'ordre 1.

Au voisinage de l'axe  $s$ ,  $\left(\frac{\omega}{c}r\right) \ll 1$ , ce qui implique :

$$
\begin{cases}\nJ_1\left(\frac{\omega}{c}r\right) & = & \frac{1}{2}\frac{\omega}{c}r + o\left(\left(\frac{\omega}{c}r\right)^2\right) \\
J'_1\left(\frac{\omega}{c}r\right) & = & \frac{1}{2} + o\left(\left(\frac{\omega}{c}r\right)^2\right)\n\end{cases}
$$
\n(4.12)

On en déduit :

$$
\begin{cases}\nE_r = 0 \\
E_\theta = 0 \\
E_Z = \frac{A}{2} \left(\frac{\omega}{c}\right)^3 r \cos \theta \cos(\omega t)\n\end{cases}\n\quad \text{et}\n\begin{cases}\nB_r = \frac{A}{2c} \left(\frac{\omega}{c}\right)^2 \sin \theta \sin(\omega t) \\
B_\theta = \frac{A}{2c} \left(\frac{\omega}{c}\right)^2 \cos \theta \sin(\omega t)\n\end{cases}\n\quad (4.13)
$$

On pose  $E_m = \frac{A}{2}$  $rac{A}{2}(\frac{\omega}{c}$  $\big)$ <sup>2</sup>, et on exprime le champ électromagnétique dans le repère cartésien :

$$
\begin{cases}\nE_X = 0 \\
E_Y = 0 \\
E_Z = \frac{\omega}{c} E_m \sqrt{X^2 + Y^2} \cos(\omega t) \\
B_Y = \frac{E_m}{c} \sin(\omega t)\n\end{cases}
$$
\n(4.14)

Enfin on écrit le potentiel vecteur  $\vec{A}$  vérifiant  $\vec{B} = \vec{rot} \vec{A}$ , et la jauge de Coulomb div $\vec{A} = 0$  :

$$
\vec{A} = -\frac{E_m}{c} X \sin(\omega t) \vec{e}_Z \tag{4.15}
$$

#### **4.4.2 Représentation de la cavité**

La cavité crabe est située à 13,4m du point d'interaction dans l'ILC. Elle est donc située avant le doublet de focalisation finale, et les particules passent donc hors axe dans les quadripôles et sextupôles du doublet, du fait de la rotation progressive du paquet sur lui-même. Par conséquent, l'insertion de la cavité dans la ligne peut être à l'origine de distorsions pouvant réduire la luminosité géométrique.

#### **Equations du mouvement**

On désire calculer l'effet de la cavité crabe sur une particule du paquet, de masse  $m_0$ , de charge q. La particule est repérée par le vecteur de composantes *x*, *x'*, *y*, *y'*, *l*, δ dans le repère lié à la particule de référence à l'abscisse curviligne *s*. La trajectoire centrale n'étant pas courbée dans la cavité crabe car on suppose la phase nulle, on a  $x = X$ ,  $y = Y$  et  $s - s_{cav} = Z$  en notant  $s_{cav}$  la position de la cavité selon *s*.

L'Hamiltonien *H* du système conjuguant les variables  $(x, \hat{P}_x)$ ,  $(y, \hat{P}_y)$  et  $(l, \delta)$  s'écrit (cf. équation (1.27)) :

$$
H = -\sqrt{\left(\frac{1}{\beta_0} + \delta\right)^2 - \frac{1}{\beta_0^2 \gamma_0^2} - \left(\hat{P}_x - \hat{A}_x\right)^2 - \left(\hat{P}_y - \hat{A}_y\right)^2} - \hat{A}_z + \frac{\delta}{\beta_0} + 1
$$
(4.16)

$$
= -\sqrt{\left(\delta + \frac{1}{\beta_0}\right)^2 - \frac{1}{\beta_0^2 \gamma_0^2} - \hat{P}_x^2 - \hat{P}_y^2} + \frac{q}{p_0 c} E_m x \sin(\omega t) + \frac{\delta}{\beta_0} + 1
$$
 (4.17)

Par définition,  $l = -c \left( t - \frac{s - s_{cav}}{s} \right)$ *v*0  $\int$ , soit  $t = \frac{s - s_{cav}}{s}$  $\frac{\partial s_{cav}}{\partial v_0} - \frac{l}{c}$ *c* puisque l'on suppose qu'à *t* = 0 la particule de référence se trouve au centre de la cavité. On en déduit :

$$
H = \frac{\delta^2}{2\beta_0^2 \gamma_0^2} + \frac{1}{2} (\hat{P}_x^2 + \hat{P}_y^2) + \frac{q}{p_0 c} E_m x \sin \left( \omega \frac{s - s_{cav}}{v_0} - \omega \frac{l}{c} \right)
$$
(4.18)

au second ordre en *x*,  $\hat{P}_x$ , *y*,  $\hat{P}_y$ , *l*,  $\delta$ .

Les équations du mouvement sont obtenues à partir des équations d'Hamilton-Jacobi (équation (1.33)) :

$$
\frac{dx}{ds} = \frac{\partial H}{\partial \hat{P}_x} = \hat{P}_x, \qquad \frac{d\hat{P}_x}{ds} = -\frac{\partial H}{\partial x} = -\frac{q}{p_0 c} E_m \sin\left(\omega \frac{s - s_{cav}}{v_0} - \omega \frac{l}{c}\right)
$$
(4.19)

$$
\frac{dy}{ds} = \frac{\partial H}{\partial \hat{P}_y} = \hat{P}_y, \qquad \frac{d\hat{P}_y}{ds} = -\frac{\partial H}{\partial y} = 0 \qquad (4.20)
$$

$$
\frac{dl}{ds} = \frac{\partial H}{\partial \delta} = \frac{\delta}{\beta_0^2 \gamma_0^2}, \qquad \frac{d\delta}{ds} = -\frac{\partial H}{\partial l} = \frac{q}{p_0 c} E_m x \frac{\omega}{c} \cos \left( \omega \frac{s - s_{cav}}{v_0} - \omega \frac{l}{c} \right) \tag{4.21}
$$

On note  $L_{cav}$  la longueur de la cavité et  $u' = \frac{du}{dx}$ On note  $L_{cav}$  la longueur de la cavité et  $u' = \frac{du}{ds}$ ,  $u = x,y$ . Si  $\Delta x'$ ,  $\Delta y'$  et  $\Delta \delta$  désignent respectivement la variation de  $x'$ ,  $y'$  et  $\delta$  à la sortie de la cavité, on déduit des équations du mouvement (4.1

$$
\begin{cases}\n\Delta x' &= 2 \frac{q}{p_0 c} \frac{E_m v_0}{\omega} \sin \left( \omega \frac{l}{c} \right) \sin \left( \omega \frac{L_{cav}/2}{v_0} \right) \\
\Delta y' &= 0 \\
\Delta \delta &= 2 \frac{q}{p_0 c} E_m \frac{v_0}{c} x \cos \left( \omega \frac{l}{c} \right) \sin \left( \omega \frac{L_{cav}/2}{v_0} \right)\n\end{cases}
$$
\n(4.22)

#### **Approximation en lentille mince**

Afin de prendre en compte la cavité crabe dans les simulations du transport du faisceau dans la région d'interaction, on suppose la cavité infiniment mince. On a donc  $\sin\left(\omega \frac{L_{cav}/2}{v_0}\right)$  $\bigg) \approx \omega \frac{L_{cav}/2}{v_0}$ , et :

$$
\begin{cases}\n\Delta x' &= \frac{q}{p_0 c} V_m \sin \left( \omega \frac{l}{c} \right) \\
\Delta y' &= 0 \\
\Delta \delta &= \frac{q}{p_0 c^2} V_m \omega x \cos \left( \omega \frac{l}{c} \right)\n\end{cases}
$$
\n(4.23)

avec  $V_m = E_m L_{cav}$ .

Le produit  $V_m \sin \bigg(\omega$ *l c* ! correspond au potentiel transverse vu par la particule dans la cavité. On a de plus  $\Big(\omega$ *l c*  $\Big)<1,$  par conséquent les expressions (4.23) peuvent être approximées par les relations linéaires suivantes :

$$
\begin{cases}\n\Delta x' & = \frac{q}{p_0 c} V_m \frac{\omega}{c} l \\
\Delta y' & = 0 \\
\Delta \delta & = \frac{q}{p_0 c} V_m \frac{\omega}{c} x\n\end{cases}
$$
\n(4.24)

La cavité peut donc être insérée dans la description de la région d'interaction sous forme matricielle. On

note *M<sup>C</sup>* la matrice de la lentille mince correspondante. *M<sup>C</sup>* est une matrice unité, à l'exception des termes (2,5) et (6,1) qui sont égaux et valent :

$$
M_{C25} = M_{C61} = \frac{q}{p_0 c} V_m \frac{\omega}{c}
$$
 (4.25)

 $V_m$  dépend de l'angle de croisement. Les positions dans le plan transverse  $x_{IP}$  et  $y_{IP}$  d'une particule quelconque du paquet au point d'interaction s'écrivent :

$$
x_{IP} = \sum_{j=1}^{6} R_{xj} X_j (cav+) \tag{4.26}
$$

$$
y_{IP} = \sum_{j=1}^{6} R_{yj} X_j (cav+) \tag{4.27}
$$

avec  $X_j(cav+)$  les composantes du mouvement  $(x, x', y, y', l, \delta)$  à la sortie de la cavité crabe, et  $R_{ij}$  les termes de la matrice de transfert *R* entre la cavité crabe et le point d'interaction.

Au point d'interaction, on veut (pour  $\theta_c \ll 1$ ) :

$$
x_{IP} = (x_{IP})_0 + \theta_c l \tag{4.28}
$$

$$
y_{IP} = (y_{IP})_0 \tag{4.29}
$$

avec (*xIP*)<sup>0</sup> et (*yIP*)<sup>0</sup> les positions de la particule en l'absence de cavité crabe.

On en déduit donc, si on suppose le transport dans le plan horizontal et dans le plan vertical découplés :

$$
\theta_c l = R_{12} \Delta x' + R_{16} \Delta \delta \tag{4.30}
$$

Or  $\Delta \delta \ll \Delta x'$  car  $\sigma_x \ll \sigma_z$ . D'où :

$$
M_{C25} = M_{C61} = \frac{\theta_c}{R_{12}}
$$
 (4.31)

On note que la matrice  $M_C$  obtenue pour la cavité crabe vérifie la relation  $M_C^T.S.M_C = S$  (avec *S* définie par l'équation(1.33)). La matrice de la cavité crabe est donc symplectique.

#### **4.4.3 Résultats et mise en évidence de l'effet du solénoïde**

#### **Action de la cavité crabe en l'absence du solénoïde de l'expérience**

La cavité crabe est prise en compte dans les simulations grâce à la représentation matricielle décrite précédemment. Pour les paramètres de l'ILC, l'angle de croisement total vaut 14 mrad, soit <sup>θ</sup>*<sup>c</sup>* <sup>=</sup> <sup>7</sup> mrad.

Pour déterminer  $R_{12}$ , on trace la position moyenne  $\langle x \rangle_{IP}$  du paquet au point d'interaction en fonction de la déviation angulaire moyenne < *x'* > en *s* = *s<sub>cav</sub>*. *R*<sub>12</sub> est le coefficient directeur de la droite obtenue. On<br>tressure trouve :

$$
\begin{cases}\nR_{12} = 16,4 \text{ m pour } L^* = 3,5 \text{ m, d'où } M_{C25} = M_{C61} = 4,28.10^{-4} \text{ m}^{-1} \\
R_{12} = 17,7 \text{ m pour } L^* = 4,5 \text{ m, d'où } M_{C25} = M_{C61} = 3,95.10^{-4} \text{ m}^{-1}\n\end{cases}
$$
\n(4.32)

La fréquence de l'onde RF est <sup>3</sup>,<sup>9</sup> GHz. D'après l'équation (4.25), on en déduit :

$$
V_m = \frac{p_0 c}{q} \frac{c}{\omega} M_{C25} \tag{4.33}
$$

$$
= \begin{cases} 1,31 \text{MV pour } L^* = 3,5 \text{ m} \\ 1,21 \text{MV pour } L^* = 4,5 \text{ m} \end{cases}
$$
 (4.34)

Le profil du paquet (*x*,*s*) au point d'interaction en présence ou non de la cavité crabe dans la région d'interaction est donné par la Figure 4.21. Les simulations ont été effectuées à l'aide de DIMAD. On vérifie que l'angle de rotation du paquet est égal à <sup>θ</sup>*<sup>c</sup>* sur la figure.

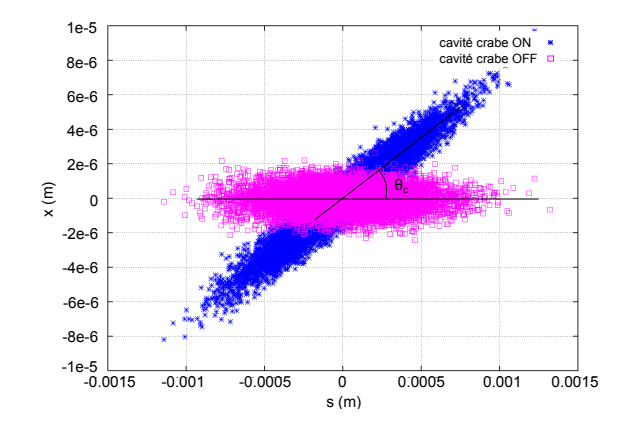

FIGURE 4.21 – *Rotation du paquet de particules dans le plan horizontal au point d'interaction sous l'effet de la cavité crabe.*

Le calcul de la luminosité et de l'acceptance en moment de la machine pour les deux valeurs de *L* ∗ montrent que l'effet relatif de la cavité sur les distributions de particules du paquet est inférieur à 1 % par rapport au cas nominal. L'effet du passage hors axe des particules dans les éléments du doublet de focalisation finale est donc négligeable pour les paramètres de l'ILC.

#### **Action de la cavité crabe en présence du solénoïde de l'expérience**

On effectue à présent la simulation en allumant le solénoïde ainsi que le dispositif de compensation, décrit en Section 4.3. De cette façon on a bien les paramètres nominaux au point d'interaction avant de prendre en compte l'effet de la cavité crabe.

Lorsque la cavité est allumée, on a l'angle attendu dans le plan (*s*,*x*), mais le paquet se trouve tourné dans le plan (*y*,*s*), comme on peut le voir sur la Figure 4.22 (où *<sup>z</sup>* est équivalent à *<sup>s</sup>*). Les quatre graphes correspondent aux profils  $(x,y)$ ,  $(s,y)$ ,  $(s,\delta)$  et  $(s,x)$  du faisceau obtenu au point d'interaction pour  $L^* = 3.5$  m, en présence du solénoïde du SiD et de l'anti-DID compensés.

Ce phénomène est dû au couplage des composantes du mouvement dans plan transverse entre la cavité et le point d'interaction. En effet la correction du couplage au point d'interaction nécessite l'utilisation de quadripôles tournés et de déplacements des sextupôles, tous situés en amont de la cavité. Par conséquent, du couplage est présent entre la cavité et le point d'interaction même si le champ de fuite du solénoïde est négligeable à la position de la cavité. L'angle <sup>θ</sup>*cy* résultant du transfert de la déviation horizontale vers le plan vertical vaut environ 60µrad. La perte de luminosité induite par cet angle est du même ordre de grandeur que celle due à l'angle de croisement en l'absence de cavité crabe. Elle doit donc être compensée.

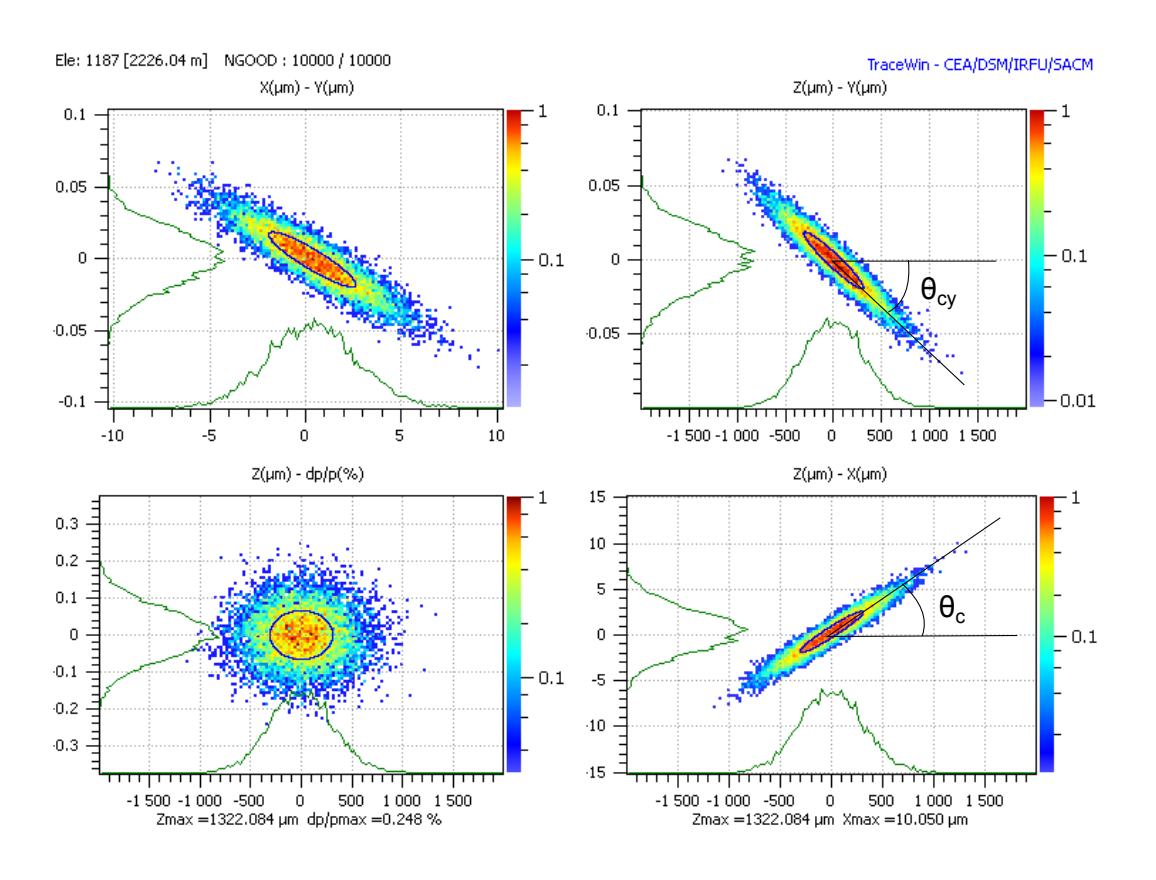

FIGURE 4.22 – *Influence de la cavité crabe en présence du solénoïde de l'expérience et du dispositif de correction de ses effets.*

On reprend les expressions des composantes du champ électromagnétique (4.14), et on suppose que l'on a une composante selon l'axe *Y* dans le référentiel du laboratoire :

$$
\begin{cases}\nE_X = 0 \\
E_Y = 0 \\
E_Z = \frac{\omega}{c} E_m X \cos(\omega t) \\
\end{cases} \quad \text{et} \quad \begin{cases}\nB_X = \frac{E_{my}}{c} \sin(\omega t) \\
B_Y = \frac{E_{mx}}{c} \sin(\omega t) \\
B_Z = 0\n\end{cases} \tag{4.35}
$$

avec *Emx* et *Emy* deux constantes.

Le résultat (4.24) peut être ré-écrit de la façon suivante :

$$
\begin{cases}\n\Delta x' = \frac{q}{p_0 c} V_{mx} \frac{\omega}{c} l \\
\Delta y' = \frac{q}{p_0 c} V_{my} \frac{\omega}{c} l \\
\Delta \delta = \frac{q}{p_0 c} \frac{\omega}{c} (V_{mx} x + V_{my} y)\n\end{cases}
$$
\n(4.36)

Le potentiel transverse vu par la particule à la traversée de la cavité se décompose à présent en deux composantes d'amplitudes *Vmx* dans la direction horizontale, et *Vmy* dans la direction verticale.

La matrice représentant la cavité contient alors deux nouveaux termes non nuls :

$$
M_{C25} = M_{C61} = \frac{q}{p_{0}c} V_{mx} \frac{\omega}{c}
$$
  

$$
M_{C45} = M_{C63} = \frac{q}{p_{0}c} V_{my} \frac{\omega}{c}
$$
 (4.37)

De plus, en présence de couplage, les contraintes (4.28) et (4.29) s'expriment de la façon suivante :

$$
\theta_c l = R_{12} \Delta x' + R_{14} \Delta y'
$$
\n(4.38)

$$
0 = R_{32}\Delta x' + R_{34}\Delta y'
$$
 (4.39)

On remplace ∆*x'* et ∆*y'* par leurs expressions en fonction des termes de la matrice *M<sub>C</sub>*, et on obtient :

$$
M_{C25} = M_{C61} = \theta_c \frac{R_{34}}{R_{12}R_{34} - R_{14}R_{32}}
$$
  
\n
$$
M_{C45} = M_{C63} = -\theta_c \frac{R_{32}}{R_{12}R_{34} - R_{14}R_{32}}
$$
\n(4.40)

On vérifie à nouveau la symplecticité de la matrice de la cavité crabe dans ces conditions.

Les termes *Ri j* sont calculés de la même manière que *R*<sup>12</sup> dans le cas précédent. Les résultats sont rassemblés dans le Tableau 4.6. Les termes de la matrice *M<sup>C</sup>* calculés selon les expressions (4.40) sont donnés dans le même tableau pour les deux valeurs de *L* ∗ .

|                           | $R_{12}$ (m) |                      |                              |      | $R_{14}$ (m)   $R_{32}$ (m)   $R_{34}$ (m)    $M_{C25} = M_{C61}$ (m <sup>-1</sup> )   $M_{C45} = M_{C63}$ (m <sup>-1</sup> ) |                |
|---------------------------|--------------|----------------------|------------------------------|------|----------------------------------------------------------------------------------------------------|----------------|
| SiD, $L^* = 3.5$ m   16,4 |              | 0,0196               | $\degree$   -0,137 $\degree$ | 2,39 | $4,28.10^{-4}$                                                                                                    | $2,46.10^{-5}$ |
| ILD, $L^* = 4.5$ m   17,7 |              | $\frac{1}{2}$ 0,0243 | -0,156                       | 3,0  | $3,95.10^{-4}$                                                                                                    | $2,06.10^{-5}$ |

TABLE 4.6 – *Termes de la matrice de transfert de la cavité crabe au le point d'interaction, et termes de la matrice de la cavité crabe qui en résultent.*

Les simulations effectuées en tenant compte des termes additionnels dans la matrice montrent que l'on corrige effectivement l'angle observé dans le plan vertical. La Figure 4.23 présente les trois cas suivants : à gauche le cas nominal (sans solénoïde), au centre le solénoïde est allumé et *Vmy* = 0 et enfin à droite *Vmy* est calculé pour compenser l'effet du couplage entre la cavité et le point d'interaction.

Les profils (*x*,*y*) en *<sup>s</sup>cav* et (*s*,*y*) au point d'interaction sont tous deux exempts d'une corrélation quelconque dans le cas nominal. Par contre le paquet est tourné dans le plan (*x*,*y*) en *<sup>s</sup>cav* lorsque le solénoïde est présent, même compensé. C'est le signe de la présence de couplage à cette abscisse. Si *Vmy* n'est pas nul, mais tel que le terme *<sup>M</sup><sup>C</sup>*<sup>45</sup> de la matrice de la cavité vérifie la relation (4.40), on restaure le profil (*s*,*y*) nominal au point d'interaction.

On déduit des valeurs des  $R_{ij}$  du Tableau 4.6 les valeurs des potentiels  $V_{mx}$  et  $V_{my}$  selon  $L^*$  et la carte de champ du solénoïde. Elles sont données dans le Tableau 4.7. La différence entre le potentiel *Vmx* et le potentiel *V<sup>m</sup>* (potentiel horizontal en l'absence de solénoïde) est négligeable.

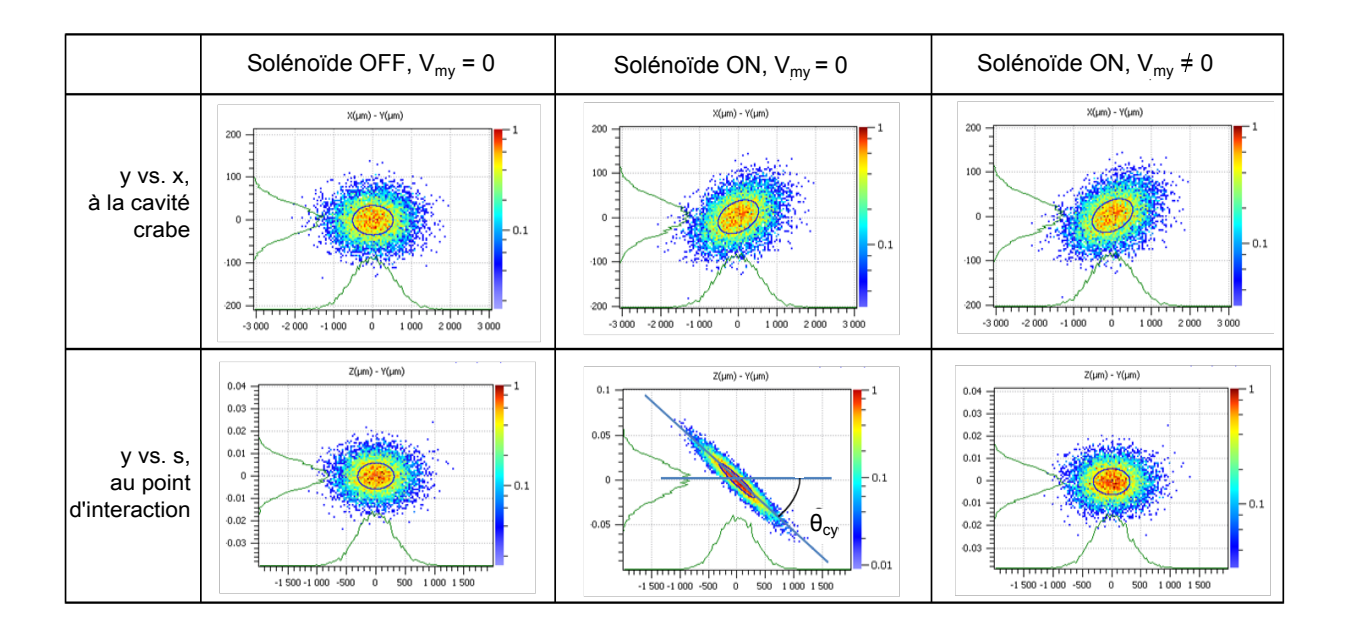

FIGURE 4.23 – *Compensation du croisement en crabe dans le plan vertical induit par le couplage, à l'aide d'une composante verticale du potentiel dans la cavité crabe.*

|                    | $V_{mx}$ (MV) | $V_{\text{my}}$ (kV) |
|--------------------|---------------|----------------------|
| SiD, $L^* = 3.5$ m | 1,31          | 75,1                 |
| ILD, $L^* = 4.5$ m | 1,21          | 63,1                 |

TABLE 4.7 – *Potentiels transverses requis dans la cavité crabe en présence du solénoïde de l'expérience.*

La composante verticale *Vmy* du potentiel représente environ 5 % de la composante horizontale *Vmx*. Elle peut être obtenue en tournant la cavité crabe d'un angle  $\alpha$  tel que  $V_{mv} = V_{mx} \sin \alpha$ . Soit :

$$
\begin{cases}\n\alpha = 57 \text{ mrad pour } L^* = 3.5 \text{ m et le solénoïde SiD} \\
\alpha = 52 \text{ mrad pour } L^* = 4.5 \text{ m et le solénoïde ILD}\n\end{cases}
$$

Par ailleurs, l'ajout d'une cavité crabe mono-cellule agissant dans le plan vertical est envisagé pour corriger les erreurs d'alignement de la cavité crabe jusqu'à 65 mrad [61]. Cette cavité est nommée cavité 'anti-crabe', car c'est une cavité crabe tournée d'un angle π/<sup>2</sup> autour de l'axe de propagation du faisceau. La cavité anticrabe pourrait être efficace pour compenser l'effet mis en évidence ici, cependant l'angle  $\alpha$  étant de l'ordre des erreurs d'alignement considérées, il faudrait augmenter le potentiel maximal d'une telle cavité.

```
***
```
Une représentation complète de la région d'interaction incluant l'angle de croisement a été développée. La modélisation obtenue contenant les différents éléments magnétiques permet de découpler la simulation des effets du solénoïde de l'expérience et de l'anti-DID. La superposition de leur champ magnétique au doublet de

focalisation finale induit une déviation de la trajectoire centrale et provoque le grossissement du faisceau au point d'interaction. L'ampleur des effets dépend de la valeur *L* ∗ . En présence du solénoïde et du dipôle intégré au détecteur, l'orbite à corriger est de l'ordre de plusieurs centaines de micromètres, et la taille verticale est de l'ordre de plusieurs dizaine de fois la taille nominale.

L'élément essentiel du dispositif de correction de l'influence du solénoïde est l'anti-solénoïde. Il est coaxial avec le détecteur, et entoure QD0. Il permet donc une correction locale. L'anti-solénoïde seul compense 90 % des effets du solénoïde. On ajoute ensuite le champ dipôlaire de l'anti-DID, qui modifie la déviation de la trajectoire du faisceau, et génère de la dispersion verticale du premier et du second ordre. On utilise alors trois dipôles de correction en sa présence pour que les faisceaux se rencontrent et pour annuler la dispersion verticale. La correction totale du grossissement résiduel pour la dispersion en énergie nominale est obtenue à l'aide des boutons de correction formés par les déplacements des sextupôles, et la section de correction de couplage. Cependant l'acceptance en moment de la ligne est dégradée lorsque les aimants du détecteur, et ce dispositif sont pris en compte. Enfin l'effet sur la taille du rayonnement synchrotron résultant de la déviation de la trajectoire centrale dans la région d'interaction est négligeable.

La cavité crabe a été insérée dans le modèle de la région d'interaction. Les distorsions induites par la rotation du paquet sur lui-même sont négligeables pour l'ILC. En présence du solénoïde compensé, on a mis en évidence la nécessité de corriger l'effet du couplage présent entre la cavité et le point d'interaction. Dans le cas contraire, la déviation imposée dans le plan horizontal pour compenser la perte de luminosité due à l'angle de croisement est transférée dans le plan vertical.

On a montré que la correction des effets du solénoïde est possible pour une ligne sans erreur. Elle est cependant complexe, et les tolérances sur l'alignement et les champs seront très strictes pour atteindre les dimensions nanométriques visées. Par ailleurs les distorsions liées à l'effet de la cavité crabe, et au rayonnement synchrotron s'avèrent négligeables dans le cas de l'ILC, mais elles dépendent de l'énergie. Par conséquent elles sont plus importantes pour le CLIC. Dans le but simplifier la région d'interaction, mais aussi de réduire les effets de l'interaction faisceau-faisceau, on se propose dans le Chapitre 5 d'étudier une autre configuration de collision. Basée sur un angle de croisement non compensé, la configuration à grand angle de Piwinski ne réduira pas les effets du solénoïde, mais permettrait de se passer de la cavité crabe, et pourrait éventuellement mener à la suppression de l'anti-DID.

## **Chapitre 5**

# **Etude d'une configuration à grand angle de Piwinski pour les collisionneurs linéaires**

L'angle de Piwinski, noté φ, est le paramètre utilisé pour caractériser la géométrie des collisions lorsque l'angle de croisement des faisceaux n'est pas nul, et sans cavité crabe en amont du point d'interaction. Pour un croisement dans le plan horizontal, il correspond à l'angle rapporté aux dimensions horizontale et longitudinale du paquet. Avec les notations indiquées sur la Figure 5.1, il est défini comme suit :

$$
\phi = \frac{\sigma_z}{\sigma_x} \tan \theta_c \approx \frac{\sigma_z}{\sigma_x} \theta_c \text{ pour } \theta_c \ll 1
$$
\n(5.1)

C'est le paramètre qui détermine la perte relative de luminosité, puisque le facteur de réduction *S* quantifiant cette perte s'écrit (cf. Section 2.1.4) :

$$
S = \frac{1}{\sqrt{1 + \frac{\sigma_z^2}{\sigma_x^2} \tan^2 \theta_c}} = \frac{1}{\sqrt{1 + \phi^2}}
$$
(5.2)

La configuration à grand angle Piwinski a été proposée et adoptée pour les futures usines à mésons B. C'est un des éléments qui permettra d'atteindre la luminosité visée pour ces collisionneurs circulaires. Bien que les problématiques liées au schéma de la région d'interaction soient différentes pour ce type de machines, les paramètres caractérisant les effets d'interaction faisceau-faisceau dans un collisionneur linéaire dépendent aussi directement des modifications induites par le choix de cette configuration.

Ce dernier chapitre est consacré à l'étude de l'application de ce schéma de collision aux collisionneurs linéaires. C'est une étude exploratoire, visant à déterminer si cela permettrait de réduire les phénomènes de disruption et d'éliminer le beamstrahlung. Elle constitue de plus un moyen de trouver un jeu de paramètres alternatif si les cavités crabes ne fonctionnaient pas comme prévu, ou si leur réglage s'avérait trop complexe.

Avant de s'intéresser à la modification des paramètres des faisceaux au point d'interaction, il est indispensable de mettre en place les outils nécessaires à la confrontation des résultats aux performances des designs actuels de l'ILC et du CLIC. C'est pourquoi, après avoir introduit plus en détails les motivations de cette étude, deux sections sont consacrées au développement des méthodes de calcul des paramètres des effets faisceaufaisceau présentés dans le Chapitre 2, en présence d'un angle de croisement. L'influence de l'angle sur la disruption et le beamstrahlung est donc calculée et paramétrée. Dans la quatrième section, on étudie comment compenser la perte de luminosité, en jouant sur les paramètres des faisceaux (dimensions et nombre de

particules par paquet) ou de la machine (nombre de paquets par train, et fréquence de répétition). Enfin les usines à mésons B couplent la configuration à grand angle de Piwinski au 'crab waist', qui consiste à optimiser la focalisation des trajectoires en fonction de l'angle de croisement. La dernière section de ce chapitre porte sur la mise en œuvre du 'crab waist', et le gain de luminosité géométrique qu'il implique.

## **5.1 Motivations**

#### **5.1.1 Les usines à mésons B**

Les usines à mésons B sont des collisionneurs électron positon circulaires, asymétriques en énergie. SuperB [14] et SuperKEKB [62] sont des projets d'usines à mésons B à très haute luminosité : la luminosité visée est deux ordres de grandeur supérieure à celle atteinte par le collisionneur PEP-II au SLAC, arrêté en 2008 [63]. Les trois éléments permettant d'atteindre cet objectif sont : une configuration à grand angle de *Piwinski, des collisions à très faibles valeurs de β<sup>\*</sup>, (paramètre de Twiss vertical au point d'interaction), et<br><sup><i>N*</sup>e dentier de leur bourier de déceler la minimum de la fenction θ () en fenction de la maitien boujou l'adoption du 'crab waist' visant à décaler le minimum de la fonction β*y*(*s*) en fonction de la position horizontale des particules dans le paquet au point d'interaction (cf. Section 5.5). Ces éléments constituent le schéma de collision appelé 'nanobeam'.

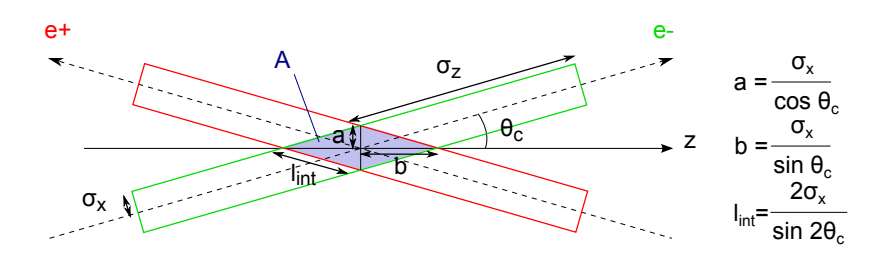

FIGURE 5.1 – *Schéma de collision à grand angle de Piwinski.*

En augmentant l'angle de Piwinski  $\phi = \frac{\sigma_z}{\sigma_x}$  tan  $\theta_c$ , on réduit la zone d'interaction *A* des paquets dans le σ*x* plan (*z*,*x*) (en bleu sur la Figure 5.1). Cela signifie d'une part que la longueur sur laquelle les particules d'un paquet interagissent avec celles du paquet opposé diminue par rapport aux collisions frontales ; et d'autre part que le nombre de particules interagissant à courte distance est réduit. Du point de vue de la luminosité géométrique, la réduction de la longueur d'interaction implique la diminution de l'effet sablier. La valeur de β condition pour ne pas être limité par l'effet sablier s'écrit alors : ∗ *<sup>y</sup>* ne doit plus être comparée à <sup>σ</sup>*<sup>z</sup>* , mais à la distance *<sup>l</sup>int* (cf. Figure 5.1). Pour <sup>θ</sup>*<sup>c</sup>* << <sup>1</sup>, on a *<sup>l</sup>int* <sup>≈</sup> *<sup>b</sup>*, et la

$$
\beta_{y}^{*} \gtrsim \frac{\sigma_{x}}{\theta_{c}} \tag{5.3}
$$

C'est pour cette raison que l'on peut envisager de réduire fortement le paramètre de Twiss vertical au point d'interaction, comme le prévoit le schéma 'nanobeam'. On verra par la suite que la distance *lint* est liée à la durée des interactions coulombiennes entre les faisceaux. Déterminer cette durée représente la problématique principale à résoudre pour analyser les effets faisceau-faisceau.

En ce qui concerne les collisionneurs circulaires, ils fonctionnent à faibles paramètres de disruption *D<sup>x</sup>* et *D<sup>y</sup>* afin que les collisions soient non destructives pour optimiser la durée de vie des faisceaux dans l'anneau, et par conséquent la luminosité moyenne. Le phénomène de beamstrahlung et les instabilités dues à la disruption sont négligeables.

#### **5.1.2 Application aux collisionneurs linéaires**

Le faisceau n'effectuant qu'un passage au point d'interaction d'un collisionneur linéaire, il peut être fortement perturbé par les effets d'interaction coulombienne. Cependant opérer dans un régime disruptif complique l'extraction des faisceaux, la mise en œuvre des diagnostics post-collision (énergie, dispersion en énergie, polarisation, etc...) et leur guidage vers les blocs d'arrêt. De plus, la déviation des trajectoires au cours de la collision provoque l'émission de beamstrahlung.

Comme vu dans le Chapitre 2, les deux paramètres caractérisant les effets faisceau-faisceau d'un collisionneur linéaires dépendent de la longueur d'interaction et du nombre de particules par paquet de la façon suivante pour des collisions frontales :

$$
D_{y} \propto \frac{N_{0}\sigma_{z}}{\sigma_{y}(\sigma_{x}+\sigma_{y})}
$$
\n(5.4)

$$
\delta_{BS} \quad \propto \quad \frac{N_0^2}{\sigma_z(\sigma_x + \sigma_y)^2} \tag{5.5}
$$

Le paramètre de disruption est proportionnel à la longueur d'interaction <sup>σ</sup>*<sup>z</sup>* , et au nombre de particules par paquets *N*0. La perte d'énergie moyenne par beamstrahlung varie comme le carré de *N*0, et comme l'inverse de <sup>σ</sup>*<sup>z</sup>* . La distance sur laquelle l'interaction a lieu, ainsi que le nombre de particules interagissant à chaque instant influent donc fortement sur les effets faisceau-faisceau. Or la configuration à grand angle de Piwinski modifie ces deux paramètres. C'est pourquoi on désire savoir s'il est possible de réduire *D<sub>y</sub>* et δ<sub>BS</sub> grâce à ce nouveau schéma de collision. Diminuer *D<sup>y</sup>* impliquerait une meilleure stabilité des faisceaux après collision, et s'il est possible de réduire <sup>δ</sup>*BS* , cela permettrait d'augmenter la résolution en énergie et de diminuer le bruit de fond dans le détecteur de l'expérience. Si le bruit de fond dans le détecteur peut effectivement être réduit, on pourrait envisager la suppression de l'anti-DID.

L'adoption de la configuration à grand angle de Piwinski permettrait par ailleurs la suppression de la cavité crabe, dont la stabilité en phase reste un défi. De plus la perte de luminosité due aux aberrations résultant du transport des paquets tournés dans le système de focalisation finale, bien qu'elle soit négligeable pour l'ILC, est de l'ordre de 5 à 10 % dans le cas du CLIC [64].

Cependant, si un tel schéma peut être bénéfique du point de vue des effets d'interaction faisceau-faisceau, on ne veut pas voir chuter la luminosité *L*. Or, d'après l'expression du facteur de réduction *S* rappelée par l'équation 5.2, si φ >> <sup>1</sup> la luminosité est proportionnelle à l'inverse de l'angle de Piwinski. Par conséquent augmenter φ peut provoquer une importante réduction de la luminosité *<sup>L</sup>*.

Par la suite, les calculs des paramètres des effets faisceau-faisceau sont d'abord effectués avec les paramètres nominaux de l'ILC et du CLIC, données en Annexes B et C. On met ainsi en évidence l'effet de l'angle de croisement seul, et la luminosité n'est pas conservée. L'application de la nouvelle configuration est ensuite étudiée pour les deux projets en se concentrant sur la préservation de la luminosité, tout en tâchant de ne pas imposer de transformations majeures aux designs actuels.

Les résultats relatifs aux calculs de  $D<sub>y</sub>$  et de  $\delta_{BS}$  sont comparés à ceux obtenus à l'aide des expressions données par Kaoru Yokoya et Pisin Chen [32] :

$$
D_{y} = \frac{D_{y}(0)}{1 + \phi^{2}}
$$
 (5.6)

$$
\delta_{BS} \approx \frac{\delta_{BS}(0)}{\sqrt{1 + \phi^2/4}}
$$
\n(5.7)

où *<sup>D</sup>y*(0) et <sup>δ</sup>*BS* (0) renvoient aux valeurs des paramètres des effets faisceau-faisceau sans angle de croisement. Ces expressions sont désignées par 'Yokoya-Chen' par la suite.
# **5.2 Calcul du paramètre de disruption en présence d'un angle de croisement**

Le paramètre de disruption est défini pour les collisions frontales (cf. Section 2.3.2). Il correspond à l'intégration de l'effet focalisant du champ créé par un paquet de particules sur une particule test du paquet opposé. Cette intégration se fait sur une longueur caractérisant la durée de l'interaction. Les particules sont ultra-relativistes, par conséquent le champ électromagnétique qu'elles émettent est concentré dans le plan transverse à leur direction de propagation. Dans le cas d'une collision frontale, la longueur sur laquelle une particule quelconque subit l'influence du champ créé par le paquet opposé est donc la même que la longueur physique de ce paquet. On choisit habituellement comme longueur caractéristique l'écart-type de la distribution longitudinale, noté <sup>σ</sup>*<sup>z</sup>* .

On veut déterminer l'équivalent du paramètre de disruption dans le cas de collisions avec un angle de croisement afin de pouvoir comparer les résultats au cas nominal (sans angle). Pour cela il est nécessaire de calculer la trajectoire d'une particule test sous l'influence du champ électromagnétique créé par le paquet, en fonction de sa position initiale. Il faut noter que pour une collision frontale, quelle que soit la position longitudinale d'une particule dans un des deux paquets, elle interagit avec les particules du paquet opposé sur toute sa longueur. C'est différent si on considère un angle de croisement. Selon le retard de la particule test par rapport à la particule de référence de son paquet, elle va croiser la tête, le centre ou la queue du paquet opposé. Si on suppose la distribution de charge longitudinale uniforme, c'est sans conséquence. En revanche pour une distribution gaussienne, la concentration de charge sera plus importante au voisinage de la particule de référence, et une particule en avance ou en retard au point d'interaction subira donc un champ électromagnétique plus faible que sa particule de référence.

C'est pourquoi on choisit comme particule test une particule se propageant initialement selon l'axe de la machine dans le plan horizontal, et telle qu'elle croise le centre du paquet opposé lors de son passage au point d'interaction. On considère donc la particule subissant la plus forte interaction si le centre du paquet correspond au maximum de densité comme c'est le cas pour une distribution longitudinale gaussienne (ou uniforme).

# **5.2.1 Calcul de la trajectoire de la particule test dans le champ du paquet**

On utilise les mêmes notations que dans le Chapitre 2 : R{*x*,*y*,*z*} est le référentiel du laboratoire, dont l'origine est située au point d'interaction (noté IP sur la Figure 5.2), et  $\mathcal{R}_1\{x_1,y_1,z_1\}$  le référentiel lié à la particule de référence du paquet d'électrons. Ce dernier se déplace à la vitesse  $\vec{v}_1$  selon l'axe  $\vec{z}$ . La vitesse  $\vec{v}_2$ de la particule test (de charge positive) est parallèle au plan ( $\vec{z}, \vec{x}$ ). Elle est dirigée vers le point d'interaction à l'instant *t* = 0, et l'angle ( $\widehat{z_1}$ ,  $\widehat{v_2}$ ) est égal à −2 $\theta_c$ . On note *d* la distance entre le point d'interaction et la particule test à un instant *t*. *d* est aussi la distance séparant le centre du paquet du point d'interaction au même instant *t* (cf. Figure 5.2).

Le paquet de particules est représenté par un cylindre de tranche elliptique, afin de mieux décrire le faisceau plat. On envisage deux types de distributions de particules dans cette géométrie, dans le référentiel  $\mathcal{R}_1$  : gaussiennes ou uniformes. Dans tous les cas, on appelle <sup>σ</sup>*<sup>x</sup>*, <sup>σ</sup>*<sup>y</sup>* et <sup>σ</sup>*<sup>z</sup>* les écart-types des distributions horizontale, verticale et longitudinale respectivement. Les écart-types sont pris identiques pour les deux distributions dans chaque plan, afin de pouvoir mettre en relation les résultats obtenus. Comme dans le Chapitre 2, les particules sont ultra-relativistes, donc on approxime le champ électromagnétique créé par le paquet, par le champ créé par un cylindre infini selon l'axe *z*1, multiplié par la distribution longitudinale. On applique ensuite les transformations de Lorentz pour exprimer le champ électromagnétique dans le référentiel du laboratoire, et dériver les équations du mouvement de la particule test.

Le champ électromagnétique créé par le paquet d'électrons dans le référentiel du laboratoire est noté ( $\vec{E}, \vec{B}$ ).

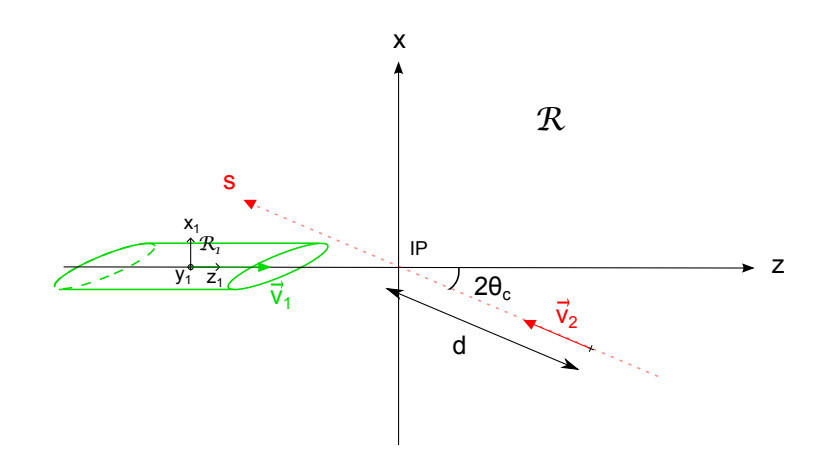

FIGURE 5.2 – *Schéma des conditions initiales pour le calcul de l'effet faisceau-faisceau incohérent avec un angle de croisement.*

Si  $\vec{E}_1 = (E_{x1}, E_{y1}, 0)$  désigne le champ électrostatique dans le référentiel  $\mathcal{R}_1$ , alors, d'après les transformations de Lorentz du champ (équation (2.60)), et l'application du Principe Fondamental de la Dynamique (équation (2.70)), les équations du mouvement de la particule test de charge  $e$  et de masse  $m_0$  dans le référentiel  $\Re$  sont les suivantes pour  $\beta \approx 1$ :

$$
\begin{cases}\n\dot{x} = \frac{e}{m_0} (1 - \frac{\dot{z}}{c}) E_{x1}(x, y, z) \\
\dot{y} = \frac{e}{m_0} (1 - \frac{\dot{z}}{c}) E_{y1}(x, y, z) \\
\dot{z} = \frac{e}{m_0} (\dot{x} \frac{E_{x1}(x, y, z)}{c} + \dot{y} \frac{E_{y1}(x, y, z)}{c})\n\end{cases}
$$
\n(5.8)  
\n
$$
\begin{cases}\n x(0) = x_0 - d \sin 2\theta_c \\
 \dot{x}(0) = v_2(0) \sin 2\theta_c \\
 y(0) = y_0 \\
 \dot{y}(0) = 0 \\
 z(0) = d \cos 2\theta_c \\
 \dot{z}(0) = -v_2(0) \cos 2\theta_c\n\end{cases}
$$
\n(5.9)  
\n(5.1)

avec les conditions initiales

La résolution des équations thématica [55]. Pour des distributions transverses gaussiennes, les expressions des composantes  $E_{x1}(x,y,z)$  et *<sup>E</sup><sup>y</sup>*1(*x*,*y*,*z*) sont données par les formules de Bassetti-Erskine (équations (2.79)), multipliées par la distribution longitudinale (équations (2.68) et (2.69)). Pour des distributions transverses constantes à l'intérieur de l'ellipse d'équation  $\frac{x_1^2}{2}$  $rac{x_1^2}{a^2} + \frac{y_1^2}{b^2}$  $\frac{\partial^2 I}{\partial^2}$  = 1, avec une densité de charge linéique λ (dépendant de *z*<sub>1</sub>), le champ créé s'écrit [65] :

– à l'intérieur du cylindre :

$$
\begin{cases}\nE_{x1} = \frac{\lambda}{\epsilon_0} \frac{b}{a+b} x_1 \\
E_{y1} = \frac{\lambda}{\epsilon_0} \frac{a}{a+b} y_1\n\end{cases}
$$
\n(5.9)

– à l'extérieur du cylindre :

$$
\begin{cases}\nE_{x1} = \frac{\lambda}{\epsilon_0} abx_1 \frac{\sqrt{b^2 + \xi}}{(\sqrt{a^2 + \xi} + \sqrt{b^2 + \xi})R_{\xi}} \\
E_{y1} = \frac{\lambda}{\epsilon_0} aby_1 \frac{\sqrt{a^2 + \xi}}{(\sqrt{a^2 + \xi} + \sqrt{b^2 + \xi})R_{\xi}}\n\end{cases}
$$
\n(5.10)

avec  $\xi$  tel que  $\frac{x_1^2}{a^2 + 1}$  $\frac{x_1^2}{a^2 + \xi} + \frac{y_1^2}{b^2 + \text{mes } \xi}$  $\frac{y_1^2}{b^2 + \xi} = 1$ ,  $\xi > 1$ ; et  $R_{\xi} = \sqrt{(a^2 + \xi)(b^2 + \xi)}$ . Pour des distributions uniformes et t-types. on a  $a = 2\sigma_x$  et  $b = 2\sigma_y$ . gaussiennes de mêmes écart-types, on a  $a = 2\sigma_x$  et  $b = 2\sigma_y$ .

Les trajectoires obtenues pour des distributions gaussiennes dans les trois plans, un angle de croisement total nul (2θ*<sup>c</sup>* <sup>=</sup> <sup>0</sup>) et les paramètres nominaux du faisceau de l'ILC sont tracées sur le graphe inférieur de la Figure 5.3 pour différentes valeurs de  $y_0$  (paramètre d'impact vertical).

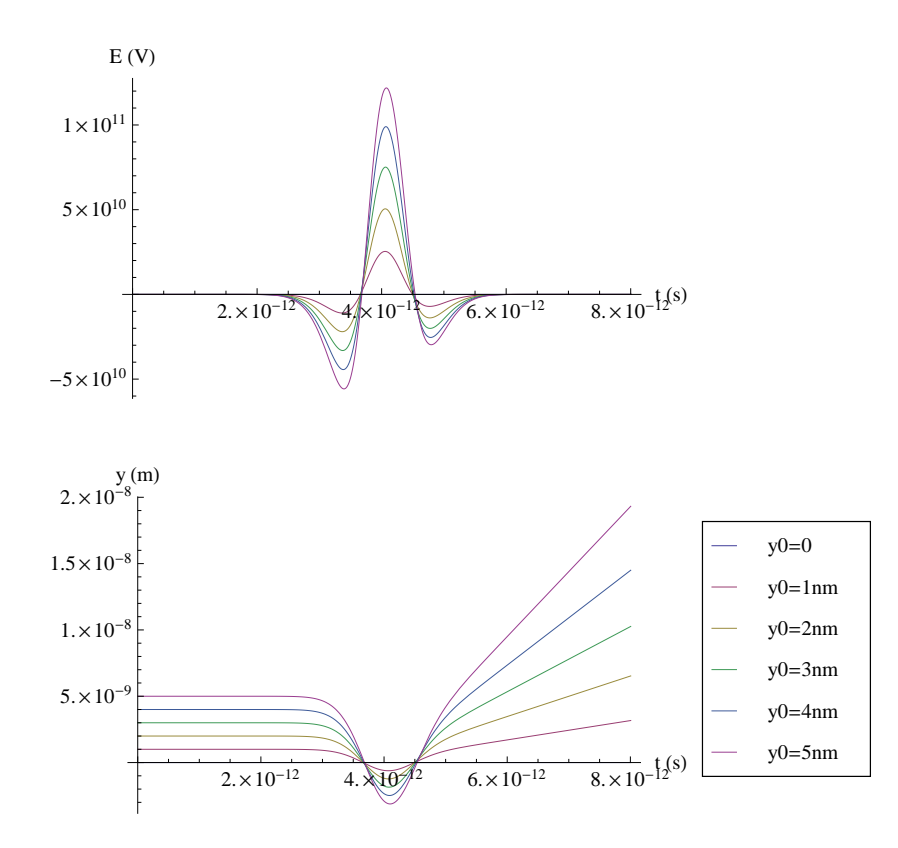

FIGURE 5.3 – *Trajectoire verticale de la particule test (en bas), et composante du champ électrique subie par la particule le long des trajectoires (en haut). Les paramètres du paquet sont ceux de l'ILC et l'angle de croisement est nul.*

Le graphe supérieur représente le champ total vu par la particule le long des trajectoires tracées sur le deuxième graphe. Il correspond à la composante verticale du champ électrique *<sup>E</sup><sup>y</sup>*1(*x*,*y*,*z*), multipliée par γ(1 − <sup>*ż*</sup>). Les paramètres utilisés sont ceux de l'ILC, sans angle de croisement, par conséquent le paramètre de disruption vaut  $D_y = 18,7$ , et le nombre d'oscillations est égal à 0,9 (cf. équation (2.78)). Les simulations est hier en exemple de la conservation (2.78). Les simulations sont bien en accord avec ce résultat. Pour calculer les trajectoires du graphe de la Figure 5.4, on conserve un paquet identique, on fixe le paramètre d'impact  $(y_0 = 1 \text{ nm})$  et on augmente l'angle de croisement. On retrouve en bleu la courbe du graphe précédent correspondant à  $y_0 = 1$  nm . On constate que plus l'angle de croisement est grand, plus la fraction d'oscillation effectuée par la trajectoire se réduit. Finalement, pour

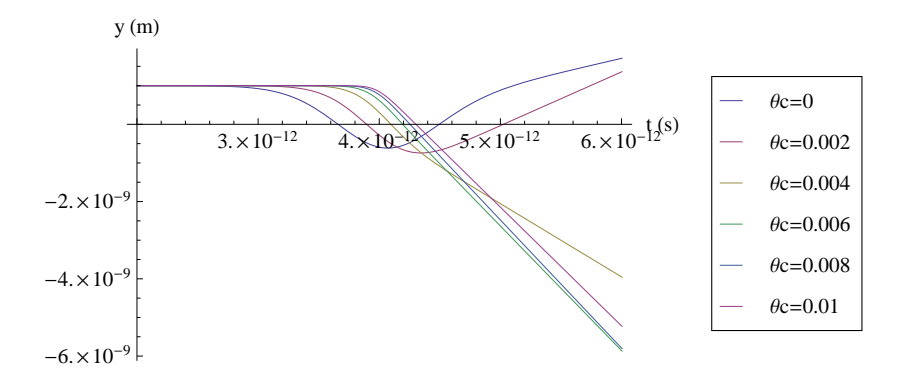

FIGURE 5.4 – *Trajectoire verticale de la particule test au cours de la collision en fonction de l'angle de croisement, pour y*<sup>0</sup> = 1 *nm.*

<sup>θ</sup>*<sup>c</sup>* <sup>≈</sup> <sup>4</sup> mrad, la trajectoire est simplement déviée, le nombre d'oscillation est inférieur à 0,5.

Le calcul de la trajectoire d'une particule au cours de la collision pour des conditions initiales quelconques est mis en place. Conformément à nos attentes, il semble bien que l'angle de croisement permette de stabiliser les faisceaux après collision. On désire quantifier cet effet. C'est pourquoi on veut exprimer le paramètre de disruption en fonction de θ*<sup>c</sup>*.

# **5.2.2 Calcul du paramètre de disruption**

Deux approches sont considérées pour évaluer le paramètre *Dy*. La première est basée sur les calculs successifs de la force intégrée agissant sur la trajectoire de la particule test, puis de la distance caractérisant la durée de l'interaction coulombienne. La deuxième méthode est basée sur le nombre d'oscillations effectué par la particule test sous l'influence du champ électromagnétique.

#### **Première approche**

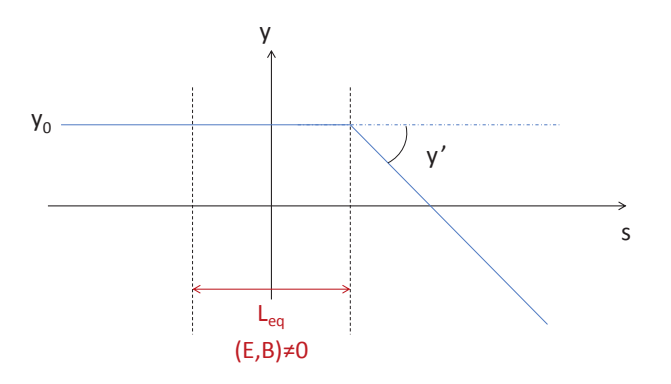

FIGURE 5.5 – *Schématisation de la déflection d'une particule sous l'influence d'une lentille focalisante d'épaisseur Leq.*

On se place ici dans le cas d'un faisceau plat, <sup>σ</sup>*<sup>y</sup>* << σ*<sup>x</sup>*, et la disruption horizontale est négligée. D'après la définition de *D<sup>y</sup>* dans le cas de collisions frontales, le paramètre de disruption peut être calculé comme suit, en assimilant l'effet du paquet à celui d'une lentille focalisante :

$$
D_{y} = \frac{L_{eq}}{f} \tag{5.11}
$$

avec *<sup>f</sup>* la distance focale de la lentille, et *<sup>L</sup>eq* la longueur caractéristique de l'interaction. On a *<sup>L</sup>eq* <sup>=</sup> <sup>σ</sup>*<sup>z</sup>* si l'angle de croisement est nul. On note *s* l'abscisse le long de l'axe défini par la direction initiale de  $\vec{v}_2$ . La distance focale de la lentille est égale à l'inverse du rapport <sup>∆</sup>*<sup>y</sup>* 0 *y*0 . Comme illustré par le schéma de la Figure 5.5, ∆*y* 0 est l'angle résultant de l'accumulation de l'effet du champ sur la trajectoire selon *s*, pour un paramètre d'impact *y*<sup>0</sup> ( $\Delta y' = \Delta \dot{y}/c$ ).

Il faut donc d'une part calculer ∆y' en fonction de *y*<sub>0</sub> pour en déduire *f*, et d'autre part évaluer *L*<sub>eq</sub> en fonction de  $\theta_c$ .

#### *1. Calcul de la distance focale*

On calcule la déviation angulaire numériquement en fonction de *y*<sup>0</sup> à l'aide du programme Mathématica décrit plus haut, en imposant  $y(t) = y_0$ , constante du mouvement. On obtient ainsi une courbe dont la pente à l'origine vaut <sup>∆</sup>*<sup>y</sup>* 0  $\frac{\Delta y'}{y_0} = \frac{1}{f}$ *f* .

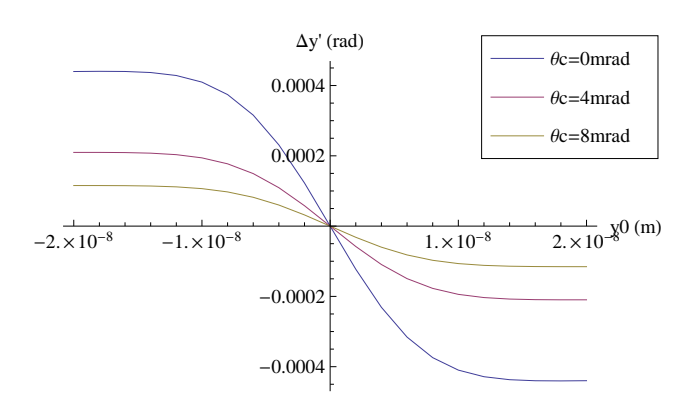

FIGURE 5.6 – *Déviation verticale de la particule test en fonction du paramètre d'impact y<sub>0</sub> et du demi angle de croisement.* 

Les paramètres nominaux de l'ILC ont à nouveau été utilisés pour les données présentées par les Figures 5.6 et 5.7. Trois cas sont considérés sur la Figure 5.6 : le cas d'un angle nul, le cas où <sup>θ</sup>*<sup>c</sup>* <sup>=</sup> <sup>4</sup> mrad et le cas où <sup>θ</sup>*<sup>c</sup>* <sup>=</sup> <sup>8</sup> mrad, avec des distributions gaussiennes dans les trois plans. Le graphe de la Figure 5.7 montre l'évolution de *<sup>f</sup>* en fonction de θ*<sup>c</sup>*. Les distributions transverses sont gaussiennes, et les résultats obtenus pour une distribution longitudinale gaussienne et uniforme de même écart-type sont présentés.

On constate que les distributions sont d'abord équivalentes, jusqu'à <sup>θ</sup>*<sup>c</sup>* <sup>∼</sup> <sup>4</sup> mrad. Ensuite la distance focale croît linéairement en fonction de l'angle de croisement. La pente des droites obtenues dépend de la distribution longitudinale. On voit apparaître l'influence de la longueur d'interaction. En effet, choisir des distributions longitudinales de même écart-type, toutes deux normalisées à la charge totale du paquet, permet d'avoir des distributions équivalentes en collision frontale. En présence de l'angle de croisement, la particule test se propage selon l'axe *s* et non selon l'axe du paquet, et la distribution de charge vue selon *s* est modifiée par les distributions transverses. Le champ maximum et la distance sur laquelle la particule test interagit avec le paquet ne sont donc plus tels que les distributions selon *s* aient le même écart type, et respectent la même normalisation dans les deux cas. C'est pourquoi la distance focale de la lentille équivalente à l'influence du paquet diffère selon les distributions en *z*1.

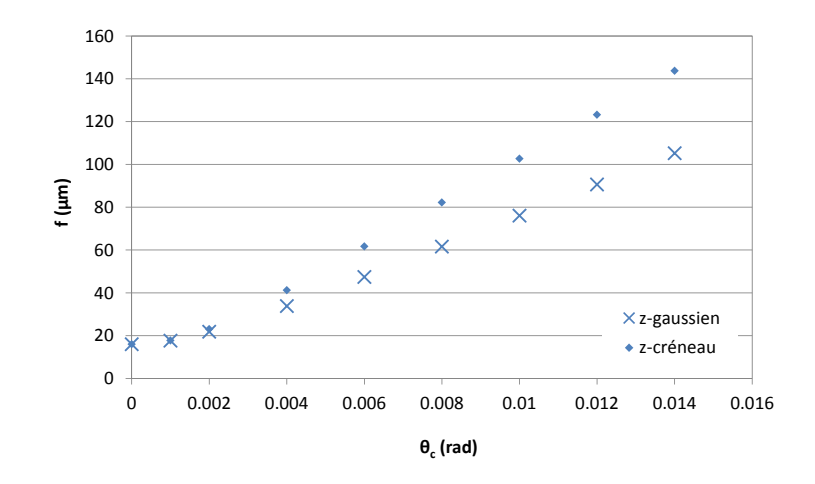

FIGURE 5.7 – *Evolution de la distance focale en fonction du demi-angle de croisement.*

D'après les données précédentes, pour <sup>θ</sup>*<sup>c</sup>* <sup>=</sup> <sup>0</sup>, *<sup>f</sup>* vaut environ <sup>16</sup> <sup>µ</sup>m. D'où le paramètre de disruption :

$$
D_{y} = \frac{\sigma_{z}}{f} \approx \frac{300}{16} \approx 18.8
$$

Ce résultat est tout à fait en accord avec le résultat théorique obtenu pour des collisions frontales (cf. la définition de  $D_y$  (2.80)) :  $D_y = 18,7$ .

*2. Calcul de la longueur d'interaction*

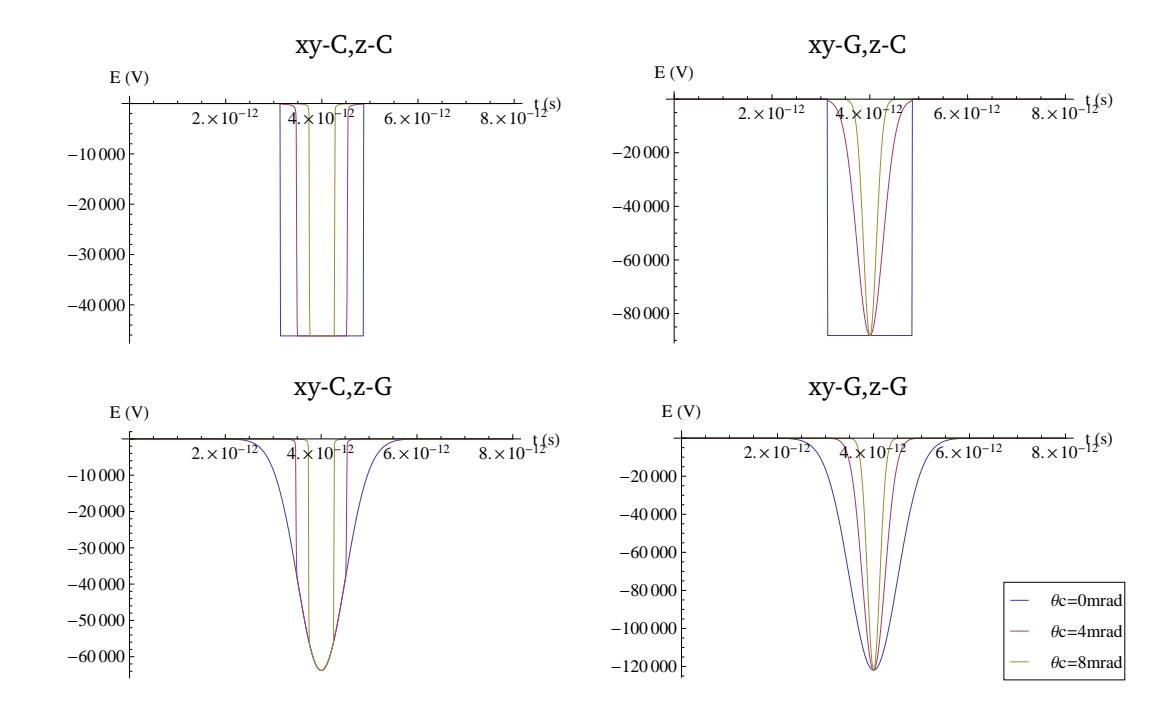

FIGURE 5.8 – *Composante du champ électrique subi par la particule test le long de sa trajectoire pour y*(*s*) = *constante, en fonction de l'angle de croisement et des distributions de particules. Dans ces exemples, les paramètres du paquet sont ceux de l'ILC, et y*(*s*) = *y*<sup>0</sup> = 3 *nm.*

La Figure 5.8 présente l'allure du champ vu par la particule test traversant le paquet de particules de l'ILC pour *<sup>y</sup>* <sup>=</sup> *<sup>y</sup>*<sup>0</sup> <sup>=</sup> <sup>3</sup> nm, et pour trois valeurs de <sup>θ</sup>*<sup>c</sup>* différentes. Chaque graphe correspond à des choix différents de distributions de particules : les distributions transverses sont uniformes ('xy-C') pour les deux graphes de gauche, et chacun correspond à une distribution uniforme ('z-C') ou gaussienne ('z-G') selon *z*1. De même pour les deux graphes de droite, les distributions transverses sont gaussiennes ('xy-G') dans les deux cas, la distribution longitudinale est uniforme en haut, et gaussienne en bas. Dans tous les cas les écart-types des distributions dans chaque direction dans le référentiel  $\mathcal{R}_1$  sont conservés. On voit nettement sur ces graphes que la durée pendant laquelle la particule subit un champ important diminue quand l'angle augmente. C'est de cette évolution que doit rendre compte le calcul de *Leq*.

La longueur *Leq* caractérise la durée totale de l'interaction. C'est la distance parcourue par la particule test dans le champ créé par le paquet, alors que ce dernier se déplace. Elle est donc inférieure à la distance que parcourrait la particule test si le paquet était immobile dans le référentiel du laboratoire, et centré sur le point d'interaction. Pour une collision frontale, c'est la demi-longueur du paquet. C'est pourquoi <sup>σ</sup>*<sup>z</sup>* est choisie pour caractériser la durée de l'interaction coulombienne dans ce cas. L'expression de *Leq* doit donc tendre vers σ*z* lorsque l'angle tend vers zéro. D'après l'allure du champ électrique vu par la particule test dans le plan vertical dans le cas de trois distributions transverses uniformes ('xy-C, z-C', Figure 5.8), la longueur effective est directement liée aux dimensions 'physiques' du paquet, c'est-à-dire à la zone définie par les dimensions de ce dernier. Le champ chute brutalement lorsque la particule sort du paquet.

On se place dans le référentiel R. Le champ électromagnétique est émis par le paquet selon des fronts d'onde perpendiculaires à l'axe *z*. Pour la discussion à venir, on représente le paquet de particules par un cylindre elliptique caractérisé par les dimensions <sup>σ</sup>*<sup>x</sup>*, <sup>σ</sup>*<sup>y</sup>* et <sup>σ</sup>*<sup>z</sup>* . La particule test se déplace sur l'axe *s* formant un angle <sup>2</sup>θ*<sup>c</sup>* avec l'axe *<sup>z</sup>* dans le plan horizontal (*z*,*x*). Elle se propage à la même vitesse que le paquet  $(v_1 = v_2 \approx c)$ . A chaque instant *t* la distance séparant la particule test et le centre du paquet du point d'interaction est égale à *d*.

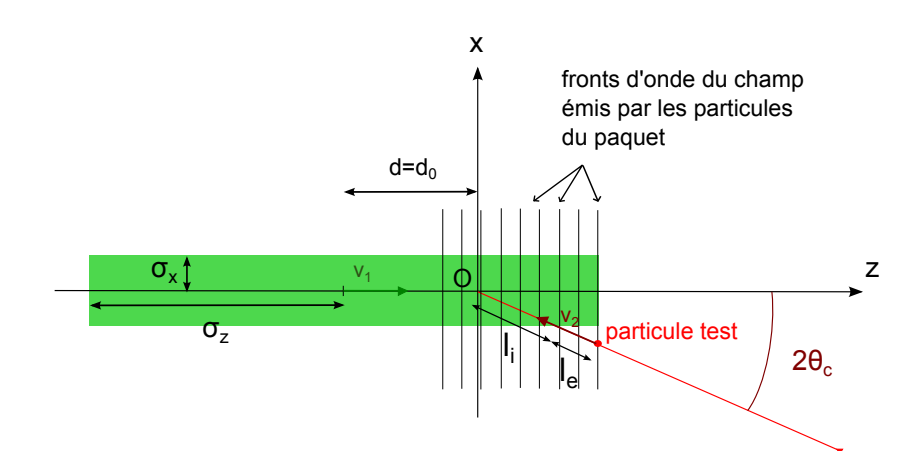

FIGURE 5.9 – *Schéma de collision à l'instant t*<sup>0</sup> *dans le référentiel du laboratoire.*

A l'instant  $t_0$  où la particule test croise le premier front d'onde du paquet, on a  $d = d_0 = l_i + l_e$ , avec  $l_e$  la distance parcourue hors du paquet et dans la zone d'influence du champ électromagnétique, et *l<sup>i</sup>* la distance parcourue dans le paquet (cf. Figure 5.9). Pour toute valeur de  $\theta_c$ , on a  $d_0 = \frac{\sigma_z}{2 \cos \theta}$  $\frac{c_2}{2 \cos^2 \theta_c}$ . On définit une valeur limite de <sup>θ</sup>*<sup>c</sup>* telle que :

$$
\sin 2\theta_{\text{clim}} = \frac{\sigma_x}{d_0}, \text{ soit } \theta_{\text{clim}} \approx \frac{\sigma_x}{\sigma_z} \text{ pour } \theta_{\text{clim}} << 1 \tag{5.12}
$$

On distingue alors deux situations :

- si <sup>θ</sup>*<sup>c</sup>* < θ*c lim*, la particule pénètre dans le paquet par sa face avant. On a alors *<sup>L</sup>eq* <sup>=</sup> <sup>2</sup>*d*<sup>0</sup> <sup>≈</sup> <sup>σ</sup>*<sup>z</sup>* pour <sup>θ</sup>*<sup>c</sup>* << <sup>1</sup>, car le champ est nul dans tout l'espace défini par *<sup>z</sup>* <sup>&</sup>gt; *<sup>d</sup>* cos 2θ*<sup>c</sup>* avant que la particule test ne croise le point d'interaction.
- si <sup>θ</sup>*<sup>c</sup>* > θ*c lim*, alors la particule pénètre dans le paquet latéralement. Elle peut a priori ressentir le champ électromagnétique à une distance *l<sup>e</sup>* + *l<sup>i</sup>* du centre du paquet à cause des fronts d'onde du champ. Dans ce cas, la distance parcourue pendant l'interaction serait aussi  $L_{eq} = 2d_0 = 2(l_e + l_i)$ .

Comme on a pu le constater grâce aux graphes de la Figure 5.8, le champ semble être fortement dépendant de la densité de particule. Par conséquent, considérer le cas extrême où *Leq* serait défini par *Leq* = σ*z* cos<sup>2</sup> <sup>θ</sup>*<sup>c</sup>* quel que soit <sup>θ</sup>*<sup>c</sup>* > θ*c lim* mènerait donc à sur-évaluer la disruption si le champ est négligeable sur une grande fraction de la distance *le*.

On définit alors *I<sup>E</sup>* comme l'intégrale entre deux abscisses *smin* et *smax* du champ électromagnétique créé par le paquet, calculé le long de l'axe *s* d'origine *O* (en rouge sur la Figure 5.9) :

$$
I_E(s_{min}, s_{max}) = \gamma \int_{s_{min}}^{s_{max}} (1 - \frac{z}{c}) E_{y1}(x, y, z) \, \mathrm{d}s \tag{5.13}
$$

A cause de la contraction de Lorentz pour des particules ultra-relativistes, la particule test ne voit aucun champ tant que sa cote *z* ne coïncide pas avec la tête du paquet. On calcule alors le rapport *r* comme suit :

$$
r = \frac{I_E(-(l_i + l_e), - l_i)}{I_E(-l_i, 0)}
$$
(5.14)

*r* est le rapport du champ intégré subi hors du paquet sur le champ subi à l'intérieur du paquet. Il est nul pour  $\theta_c < \theta_c$  lim, car  $l_e = 0$ .

Pour les dimensions du paquet de l'ILC, on a <sup>θ</sup>*c lim* <sup>≈</sup> <sup>2</sup>,<sup>1</sup> mrad. Les variations de *<sup>r</sup>* pour un angle de croisement donné, en fonction de la valeur de *y*0, sont de l'ordre de 10<sup>−</sup><sup>5</sup> , et sont donc négligeables. On fixe *<sup>y</sup>*<sup>0</sup> <sup>=</sup> <sup>1</sup> nm, et on calcule *<sup>r</sup>* en fonction de l'angle <sup>θ</sup>*<sup>c</sup>* pour trois distributions uniformes d'écart-types <sup>σ</sup>*<sup>x</sup>*, <sup>σ</sup>*<sup>y</sup>* et <sup>σ</sup>*<sup>z</sup>* donnés par l'Annexe B. La courbe obtenue est fournie par la Figure 5.10.

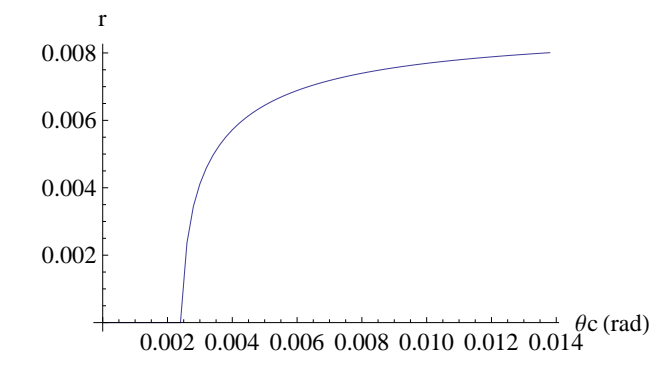

FIGURE  $5.10 -$  *Variation du rapport r en fonction de*  $\theta_c$ *.* 

Pour <sup>θ</sup>*<sup>c</sup>* > θ*c lim*, *<sup>r</sup>* croît fortement jusqu'à la valeur déjà remarquée de 4 mrad environ, puis il tend vers 0,8 % pour <sup>θ</sup>*<sup>c</sup>* <sup>=</sup> <sup>14</sup> mrad. Le rapport *<sup>r</sup>* reste donc inférieur à 1 % pour un paquet de distributions constantes dans les trois plans, jusqu'à un angle de croisement total égal à 28 mrad.

En se basant sur ce résultat, on pose :

$$
\begin{cases}\nL_{eq} = 2d_0 = \frac{\sigma_z}{\cos^2 \theta_c} & \approx \sigma_z \quad \text{pour } \theta_c \le \theta_{clim} \\
L_{eq} = 2l_i = 2\frac{\sigma_x}{\sin 2\theta_c} & \approx \frac{\sigma_x}{\theta_c} \quad \text{pour } \theta_c > \theta_{clim}\n\end{cases}
$$
\n(5.15)

Cela signifie que l'on assimile *Leq* à l'écart-type de la distribution de particules vue par la particule test le long de l'axe *<sup>s</sup>*, noté σ*zeq*. Cela permet de prendre en compte les modifications du profil de densité de particules interagissant avec la particule test en fonction de l'angle. Cependant cela revient à faire l'hypothèse que la longueur d'interaction est égale à l'intervalle contenant des particules. En faisant ce choix, on néglige donc l'effet du champ en dehors de la zone définie par le paquet lui-même.

La relation  $\sigma_{zeq} \approx \frac{\sigma_x}{\theta_c}$  pour  $\theta_c > \theta_{clim}$  est la relation géométrique basée sur le schéma de la Figure 5.9. Elle θ*c* est vérifiée si on suppose les distributions de particules uniformes.

Pour une distribution quelconque, et pour prendre en compte notamment le profil de la distribution de particules selon l'axe *<sup>s</sup>* pour <sup>θ</sup>*<sup>c</sup>* proche de <sup>θ</sup>*c*,*lim*, on évalue <sup>σ</sup>*zeq* en reconstituant la distribution de particules  $\rho_s(x,y,z)$  vue par la particule test au cours de la collision dans le référentiel du laboratoire. On tient donc compte de la variation de la distribution en fonction de la position dans l'espace à un instant donné, ainsi que de sa variation en fonction du temps.

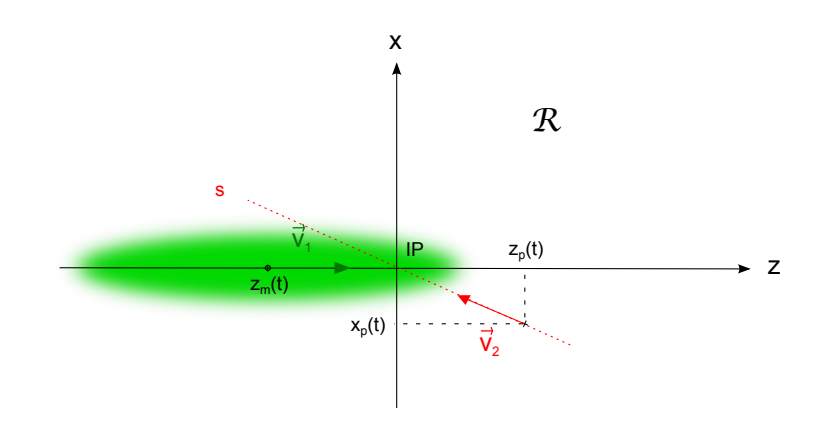

<sup>F</sup>IGURE 5.11 – *Schéma de collision pour le calcul de* σ*zeq.*

Soit  $z_m(t)$  la position du centre du paquet, et  $(x_p(t), y_p(t), z_p(t))$  la position de la particule test à un instant *t* dans le référentiel R, comme illustré par la Figure 5.11. On suppose que la densité de particules  $\rho(x,y,z,t)$ à l'instant *<sup>t</sup>* est le produit des densités horizontale ρ*<sup>x</sup>*(*x*), verticale ρ*<sup>y</sup>*(*y*), et longitudinale ρ*<sup>z</sup>*(*z*). Les densités horizontale et verticale sont centrées sur *x* = 0 et *y* = 0, la densité longitudinale est centrée sur *zm*(*t*). On a alors  $\rho_s(x_p, y_p, z_p) = \rho_x(x_p)\rho_y(y_p)\rho_z(z_p, t)$ , avec  $\rho_s$  la densité de particules vue par la particule test au cours du temps selon l'axe *s*. On exprime  $ρ_s$  en fonction de *s*, avec  $x_p = s \sin(2θ_c)$ ,  $y_p = 0$ ,  $z_p = s \cos(2θ_c)$ . On néglige donc les fluctuations de trajectoires autour de l'axe *<sup>s</sup>*. <sup>σ</sup>*zeq* est l'écart-type de la distribution <sup>ρ</sup>*<sup>s</sup>*(*s*) obtenue.

La Figure 5.12 montre la variation de <sup>σ</sup>*zeq* en fonction de <sup>θ</sup>*<sup>c</sup>*, pour des distributions transverses gaussiennes (et pour les paramètres de l'ILC). On considère à nouveau les deux distributions longitudinales (gaussienne et uniforme). En rouge est tracée l'expression proposée par K. Yokoya et P. Chen. Les différences que l'on observe entre les deux séries de points se situent à des valeurs d'angle de croisement proche de <sup>θ</sup>*c lim* <sup>=</sup> <sup>2</sup>,<sup>1</sup> mrad. Au voisinage de cette valeur, la densité de particules vue par la particule test lorsqu'elle pénètre dans le paquet diffère selon la distribution en *<sup>z</sup>*1, et cela modifie l'écart-type calculé. Pour <sup>θ</sup>*<sup>c</sup>* << θ*c lim*, on a <sup>σ</sup>*zeq* <sup>→</sup> <sup>σ</sup>*<sup>z</sup>* ; et pour  $\theta_c$  >>  $\theta_c$ <sub>lim</sub>, on retrouve  $\sigma_{zeq} \to \frac{\sigma_x}{\theta}$  pour les deux distributions.

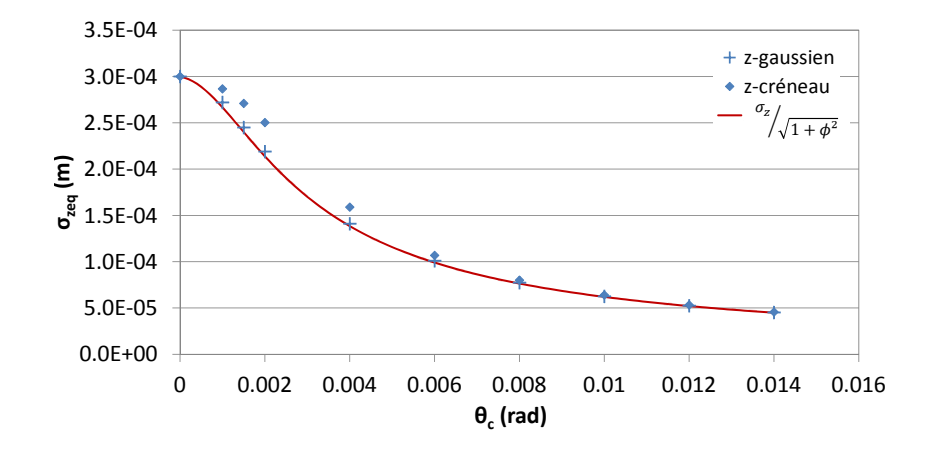

FIGURE 5.12 – *Evolution de la longueur d'interaction effective en fonction de l'angle de croisement.*

On note que la série correspondant à la distribution gaussienne en  $z_1$  est proche de la courbe définie par l'équation  $\sigma_{zeq} = \sigma_z / \sqrt{1 + \phi^2}$ , correspondant à la référence 'Yokoya-Chen'.

# *3. Calcul de D<sup>y</sup>*

On peut finalement évaluer le paramètre de disruption *D<sup>y</sup>* en effectuant le rapport σ*zeq f* . Les résultats sont donnés par la Figure 5.13.

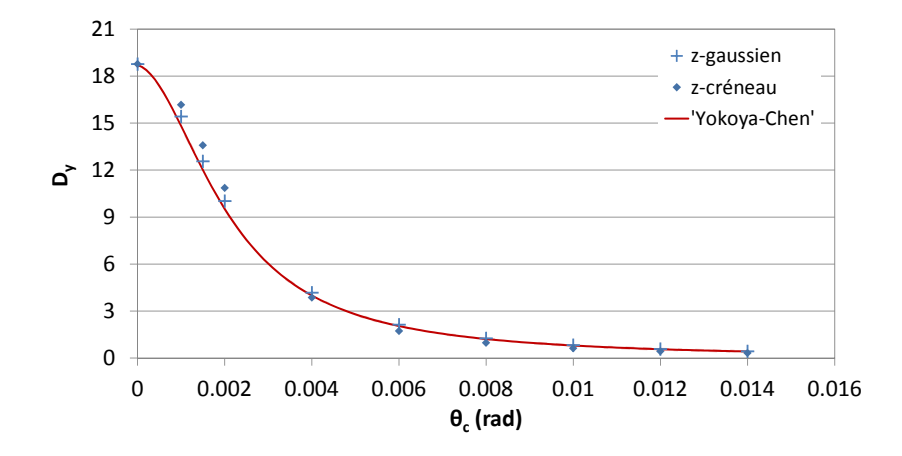

FIGURE 5.13 – *Evolution du paramètre de disruption en fonction de l'angle de croisement.*

La loi de variation de la référence 'Yokoya-Chen', fournie par la relation (5.6), est tracée en rouge. Les deux séries de points et la courbe sont en bon accord. On note plus particulièrement que l'approximation proposée par la référence 'Yokoya-Chen' est très proche des résultats obtenus pour un paquet de distributions gaussiennes dans les trois directions horizontale, verticale et longitudinale. La légère différence entre les valeurs de <sup>σ</sup>*zeq* selon la distribution longitudinale est à nouveau visible sur le calcul de *<sup>D</sup>y*. En revanche l'écart observé sur la distance focale selon les distributions n'a que très peu d'influence pour <sup>θ</sup>*<sup>c</sup>* >> θ*<sup>c</sup>*,*lim* <sup>≈</sup> <sup>2</sup>,<sup>1</sup> mrad.

Le paramètre de disruption diminue considérablement dès que l'on introduit un angle de croisement, même faible. *<sup>D</sup><sup>y</sup>* est divisé par <sup>10</sup> environ pour <sup>θ</sup>*<sup>c</sup>* égal à <sup>6</sup> mrad.

#### **Deuxième approche**

Le paramètre de disruption rend compte des instabilités du faisceau pendant la collision. On a vu en Section 2.3.2 que pour des collisions frontales et une distribution longitudinale constante, l'équation du mouvement de la particule est celle d'un oscillateur harmonique de pulsation  $\omega^2 = \frac{D_y}{\sqrt{3}\sigma_z^2}$ . Donc le paramètre 3σ2 *z* de disruption est directement lié au nombre d'oscillations effectué par la particule, noté *nosc* par la suite. Pour des collisions frontales,  $n_{osc} = \frac{1}{2}$  $\frac{2\pi}{2}$ √√3*D*<sub>y</sub>. Afin de caractériser la stabilité du faisceau et donc la disruption en fonction de l'angle de croisement, on s'intéresse à l'évolution de *<sup>n</sup>osc* en fonction de <sup>θ</sup>*c*.

#### *1. Calcul du nombre d'oscillations*

Par analogie avec le formalisme de l'oscillateur harmonique, on définit *n*(*t*) tel que :

$$
n(t) = \frac{1}{2\pi} \int_0^t \sqrt{\frac{y}{y}} dt
$$
 (5.16)

Dans le cas de l'oscillateur harmonique,  $\sqrt{\frac{y}{y}} = \omega$  = constante. Par conséquent *n*(*t*) est linéaire, et on a  $\omega$  2*d*  $n(2d/c) = \frac{8}{2\pi}$ <br>de croisemer 2*d*  $\frac{a}{c} = n_{osc}$ . Lorsque l'on considère des distributions gaussiennes, et lorsque l'on impose un angle de croisement non nul, *n*(*t*) n'est plus linéaire. La valeur finale de *n*(*t*), équivalente à la fraction d'oscillation effectuée par la particule au cours de l'interaction, dépend des distributions choisies. Cette dépendance est illustrée par les Figures 5.14 et 5.15. La Figure 5.14 présente la trajectoire verticale pour une collision frontale, et un paramètre d'impact *y*<sup>0</sup> égal à 1 nm, selon les distributions choisies pour représenter le paquet. La Figure 5.15 rassemble les graphes de *<sup>n</sup>*(*t*) pour trois valeurs de <sup>θ</sup>*<sup>c</sup>* (0, 4 mrad et 8 mrad), pour chaque choix de distributions. Les écart-types des distributions sont à nouveau définis par les paramètres nominaux de l'ILC.

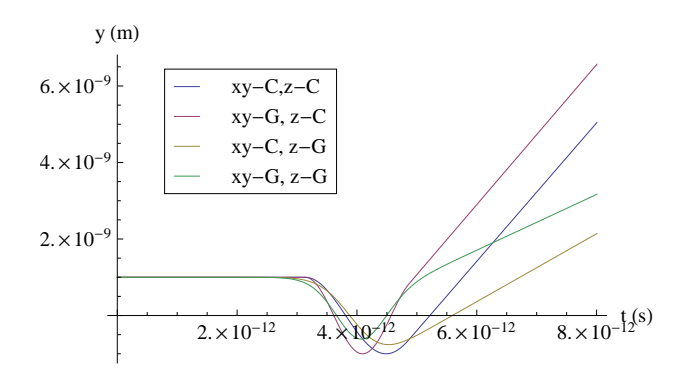

FIGURE 5.14 – *Variations de la composante verticale de la trajectoire de la particule test en fonction des distributions du paquet, pour*  $\theta_c = 0$  *et*  $y_0 = 1$  *nm.* 

Le premier graphe de la Figure 5.15 correspond à la courbe 'xy-C, z-C', c'est-à-dire que toutes les distributions (transverses et longitudinale) sont en créneau ('C'). Le second graphe correspond à des distributions transverses gaussiennes et une distribution longitudinale en créneau ('xy-G, z-C') ; le troisième à des distributions transverses en créneau et une distribution longitudinale gaussienne ('xy-C, z-G') ; et le dernier à trois distributions gaussiennes ('xy-G, z-G').

On voit tout d'abord sur la Figure 5.14 que le nombre d'oscillations est compris entre 0,5 et 1 selon les cas, puisque *y*˙ est positif après collision, et a changé de signe au cours de la collision. La trajectoire obéissant à l'équation de l'oscillateur harmonique pour laquelle on calcule analytiquement *<sup>n</sup>osc* <sup>=</sup> <sup>0</sup>,<sup>9</sup> est la courbe rose

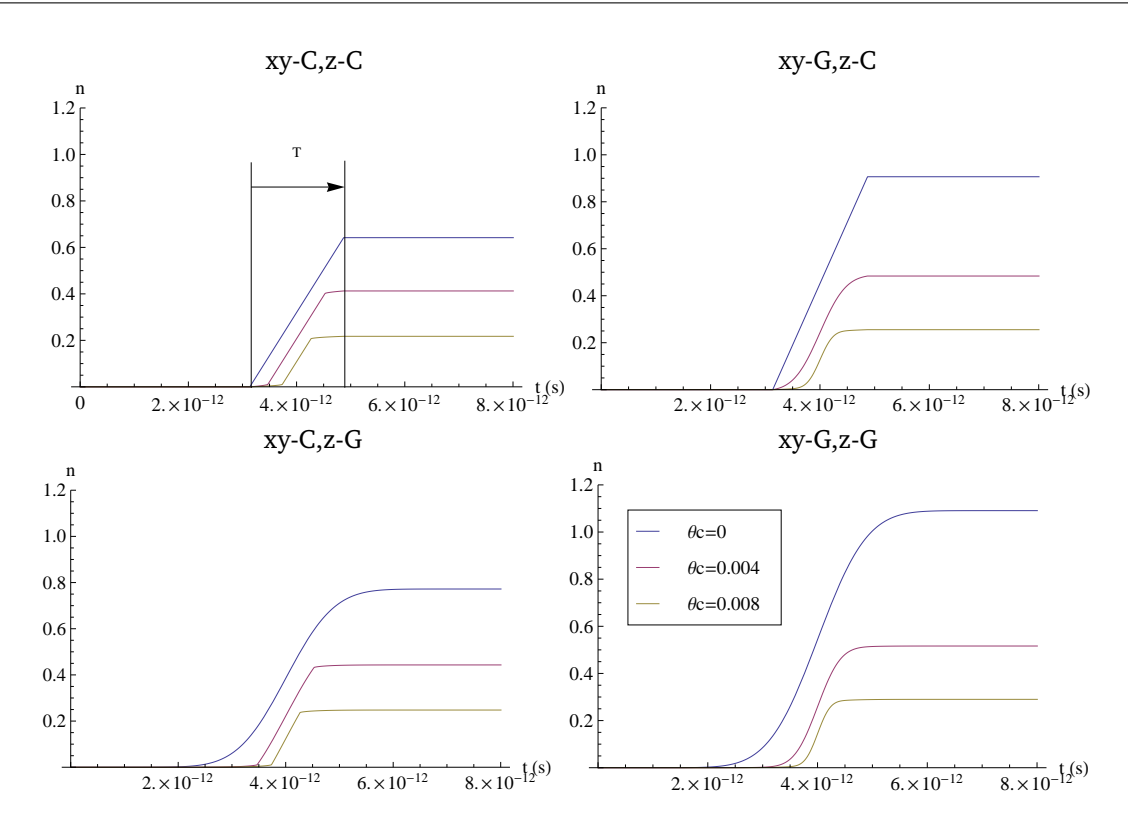

FIGURE 5.15 – *Tracé de n*(*t*) *pour différents angles de croisement, et différentes distributions de particules. Dans ces exemples, les paramètres du paquet sont ceux de l'ILC, et <sup>y</sup>*<sup>0</sup> <sup>=</sup> <sup>1</sup> *nm. <sup>T</sup> désigne la durée de l'interaction pour* <sup>θ</sup>*<sup>c</sup>* <sup>=</sup> <sup>0</sup>*, pour une distribution longitudinale uniforme.*

'xy-G, z-C'. On peut constater que la courbe verte, correspondant à trois distributions gaussiennes, est proche de cette dernière. Le nombre d'oscillations est légèrement supérieur, mais il reste inférieur à 1. Par ailleurs les instabilités dues aux effets faisceau-faisceau sont sous-estimées si on choisit des distributions transverses uniformes (courbes jaune et bleue).

Les graphes de la Figure 5.15 mettent bien en évidence que *n*(*t*) diminue quand on augmente l'angle de croisement. La valeur finale *<sup>n</sup>*(2*d*/*c*) obtenue pour <sup>θ</sup>*<sup>c</sup>* <sup>=</sup> <sup>0</sup> devraient correspondre à la valeur de *<sup>n</sup>osc* pour les trajectoires de la Figure 5.14. Cependant, on trouve  $n(2d/c) \approx 1,1$  pour trois distributions gaussiennes, ce qui est en désaccord avec la trajectoire verticale correspondante. La relation  $n_{osc} = n(2d/c)$  n'est donc pas valable dans ce cas car *n*(*t*) n'est pas linéaire. Si on observe les courbes obtenues avec une ou trois distributions gaussiennes, on s'aperçoit que *n*(*t*) ne peut être linéarisée que sur une courte durée, au voisinage de *<sup>t</sup>* <sup>=</sup> *<sup>d</sup>*/*c*. Comme on l'a vu lors du calcul de σ*zeq*, les interactions électromagnétiques entre la particule test et le paquet dépendent fortement de la densité de particules. Or dans le cas de distributions gaussiennes, la distribution vue selon l'axe *s* augmente progressivement. La trajectoire est déviée sous l'effet du champ électromagnétique, et *n*(*t*) augmente donc aussi sans rupture de pente. En revanche pour des distributions uniformes, la variation de *n*(*t*) est très faible hors du paquet. Son augmentation linéaire lorsque la particule se trouve dans le paquet est donc dominante, et le modèle est cohérent avec les trajectoires. L'effet est cependant sous-estimé car les distributions selon *s* ne sont pas équivalentes, et l'effet du champ intégré est plus faible.

Par ailleurs, quelles que soient les distributions de particules, augmenter l'angle de croisement réduit l'intervalle de temps sur lequel *n*(*t*) croît significativement. On peut observer que l'on a trois domaines de variation de *n*(*t*) quand les distributions transverses sont uniformes. Ces domaines correspondant à l'approche, la traversée, et le transport en sortie du paquet. Avant et après le passage dans le faisceau, la variation de *<sup>n</sup>* est faible, elle correspond à l'effet négligé lors du choix du calcul de <sup>σ</sup>*zeq* fait précédemment. Cependant le domaine de variation total, noté *T* sur le premier graphe, est le même pour les trois valeurs d'angle. Il correspond au transport sur la somme des distances *l<sup>e</sup>* + *l<sup>i</sup>* définies par la Figure 5.9.

#### *2. Calcul de D<sup>y</sup>*

Si on suppose que la composante verticale du mouvement obéit à l'équation de l'oscillateur harmonique, alors, en notant *n<sup>f</sup>* la valeur finale de *n*(*t*), on a :

$$
D_{y} = \frac{(2\pi n_{f})^{2}}{\sqrt{3}}
$$
(5.17)

Les valeurs obtenues pour le paramètre de disruption ainsi calculé en fonction de l'angle de croisement et des distributions sont données par la Figure 5.16.

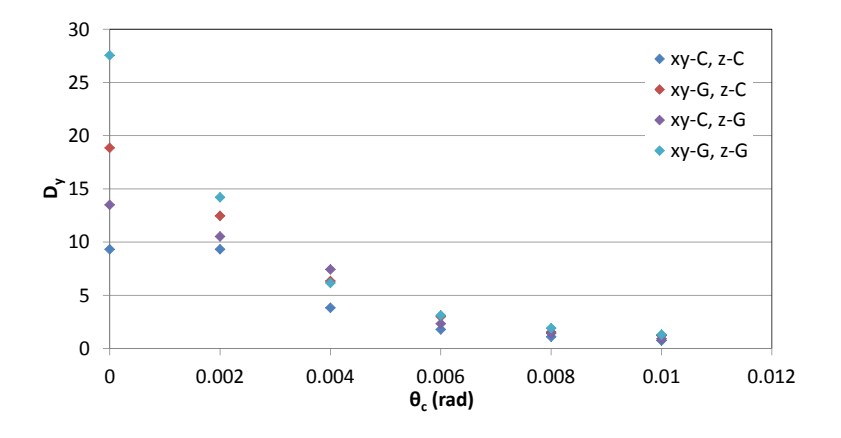

FIGURE 5.16 – *Evolution du paramètre de disruption déduit de n<sup>f</sup> en fonction de l'angle de croisement, selon les distributions de particules.*

Comme attendu suite aux observations faites lors du calcul de  $n(t)$ , les valeurs obtenues pour  $D<sub>v</sub>$  sont très dispersées pour <sup>θ</sup>*<sup>c</sup>* <sup>=</sup> <sup>0</sup>. Cependant les résultats convergent pour <sup>θ</sup>*<sup>c</sup>* > θ*c lim* <sup>≈</sup> <sup>2</sup>,<sup>1</sup> mrad. On considère plus particulièrement la série 'xy-G, z-C' car elle fournit le résultat analytique pour les collisions frontales. Cela permet de comparer les valeurs à celles calculées par la première approche, à l'aide de la relation  $D_y = \frac{\sigma_{zeq}}{f}$ (Figure 5.13). Les valeurs de *D<sup>y</sup>* obtenues selon les deux méthodes en fonction de l'angle de croisement sont rassemblées sur le graphe de la Figure 5.17.

La série de points D1 correspond au calcul effectué à partir de <sup>σ</sup>*zeq* ('première approche'), et la série D2 aux données 'xy-G, z-C' du graphe de la Figure 5.16. Les résultats sont en accord. La série D2 reflète le nombre d'oscillations et est donc directement liée à la stabilité du paquet. Bien que les valeurs soient différentes pour <sup>θ</sup>*<sup>c</sup>* de l'ordre de 4 mrad, cette série rend bien compte de l'évolution de la stabilité du paquet lorsque la collision n'est plus frontale.

Le but était de calculer un ordre de grandeur de *D<sup>y</sup>* décrivant l'influence de l'angle de croisement sur les phénomènes de disruption. Puisque le calcul de *<sup>D</sup><sup>y</sup>* à partir de <sup>σ</sup>*zeq* rend bien compte du nombre d'oscillations observé pour une particule test, on choisit de calculer *D<sup>y</sup>* à l'aide de cette méthode pour l'étude qui suit. Ainsi le résultat est indépendant des distributions.

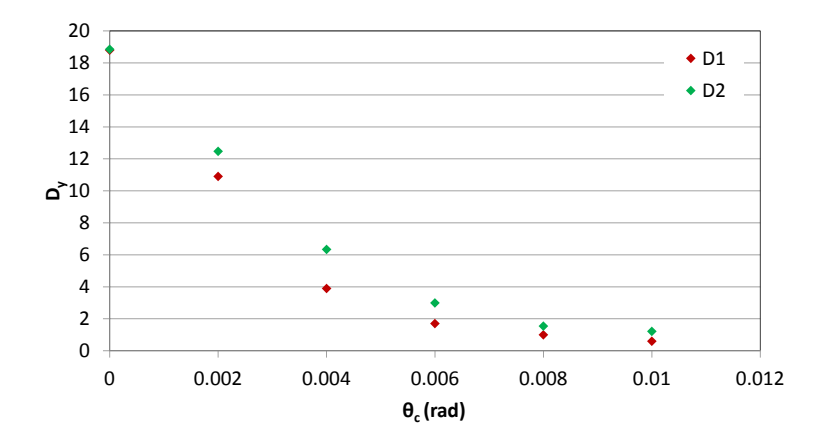

FIGURE 5.17 – *Evolution du paramètre de disruption en fonction de l'angle de croisement pour les deux approches envisagées.*

# **5.3 Calcul du paramètre de beamstrahlung en présence d'un angle de croisement non nul**

# **5.3.1 Perte d'énergie moyenne du faisceau**

Le second paramètre à évaluer en présence d'un angle de croisement est le paramètre de beamstrahlung, noté <sup>δ</sup>*BS* (cf. Section 2.3.4). C'est la perte d'énergie moyenne d'un paquet au cours de la collision.

Le calcul de <sup>δ</sup>*BS* est réalisé comme décrit dans le Chapitre 2, dans l'approximation classique (cf. Section 2.3.4). On calcule d'abord la perte d'énergie relative d'une particule selon la relation :

$$
\frac{\Delta E}{E_0} = \frac{e^2}{6\pi\epsilon_0 \left(m_0 c^2\right)^4} E_0^3 I_2 \tag{5.18}
$$

avec *E*<sup>0</sup> l'énergie initiale de la particule, et *I*<sup>2</sup> la seconde intégrale du rayonnement synchrotron :

$$
I_2 = I_{2x} + I_{2y} \tag{5.19}
$$

$$
= \left(\frac{e}{m_0 c^2}\right)^2 \int_{collision} \left(1 - \frac{\dot{z}}{c}\right)^2 \left(E_x^2(x, y, z) + E_y^2(x, y, z)\right) d(ct) \tag{5.20}
$$

Comme on désire tenir compte d'un angle de croisement, on réalise l'intégration du mouvement selon les équations (5.8), comme présenté en début de ce Chapitre 5. Ayant une solution numérique des composantes *<sup>x</sup>*,*<sup>y</sup>* et *<sup>z</sup>* du mouvement en fonction du temps, on peut calculer les variations des composantes du champ électrique le long de la trajectoire de la particule test. Cela permet le calcul numérique de l'intégrale *I*2. Le paramètre de beamstrahlung est ensuite obtenu en calculant la moyenne de  $\frac{\Delta E}{E_0}$  sur le paquet :

$$
\delta_{BS} = \frac{2}{3} \frac{r_e \gamma^4 m_0 c^2}{E_0} \iint_{-\infty}^{+\infty} (I_{2x} + I_{2y}) \rho_x(x) \rho_y(y) \, \mathrm{d}x \mathrm{d}y \tag{5.21}
$$

où ρ*<sup>x</sup>*(*x*) et ρ*<sup>y</sup>*(*y*) sont les distributions horizontale et verticale, supposées décorrélées. Ces calculs sont réalisés à l'aide de Mathématica [55]. On choisit de limiter l'étude à des paquets de distributions gaussiennes dans les trois directions horizontale, verticale et longitudinale.

Les résultats obtenus en fonction du demi angle de croisement <sup>θ</sup>*<sup>c</sup>* pour les paramètres de l'ILC sont donnés par le graphe de la Figure 5.18. Trois séries de points sont présentées. Tout d'abord les valeurs de <sup>δ</sup>*BS* calculées

en négligeant le mouvement transverse des particules pendant la traversée du paquet sont indiquées en bleu, '<sup>δ</sup> (*<sup>y</sup>* <sup>=</sup> *<sup>y</sup>*0)'. Cela revient à supposer les paramètres de disruption *<sup>D</sup><sup>x</sup>* et *<sup>D</sup><sup>y</sup>* faibles. Le résultat calculé pour <sup>θ</sup>*<sup>c</sup>* <sup>=</sup> <sup>0</sup>, <sup>δ</sup>*BS*<sup>0</sup> <sup>=</sup> <sup>0</sup>,032, est en accord avec l'expression citée dans le Chapitre 2, calculée par Bassetti, *et al.* faisant les mêmes hypothèses (cf. Section 2.3.4). La deuxième série (en noir  $\delta(y = y(s))$ ), correspond au paramètre de beamstrahlung tenant compte de l'effet du champ électromagnétique sur les trajectoires des particules tout au long de la collision. D'éventuelles oscillations des trajectoires sont donc prises en compte. Enfin, la troisième série (en rouge) 'Yokoya-Chen' renvoie à l'expression (5.7).

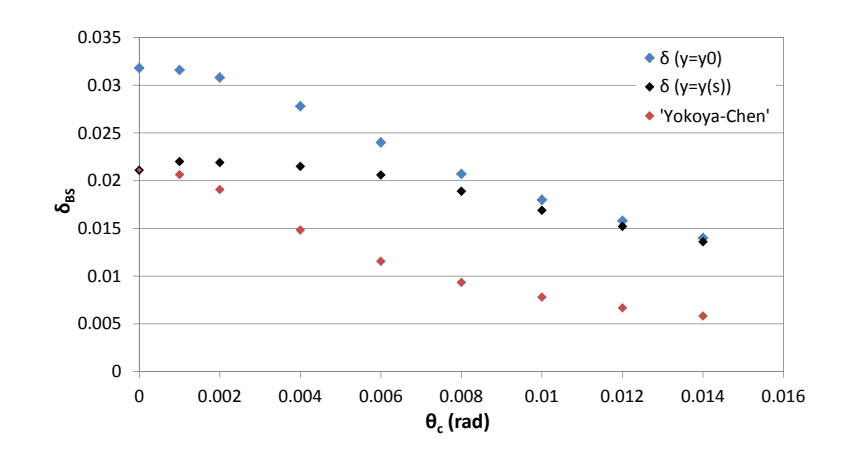

FIGURE 5.18 – *Evolution du paramètre de beamstrahlung en fonction de l'angle de croisement pour des faisceaux gaussiens.*

D'après la référence [32], le calcul du rapport <sup>δ</sup>*BS* /δ*BS* (0) selon l'expression 'Yokoya-Chen' suppose un petit paramètre de disruption verticale. Par conséquent les séries 'δ (*<sup>y</sup>* <sup>=</sup> *<sup>y</sup>*0)' et 'Yokoya-Chen' sont évaluées dans les mêmes conditions : dans les deux cas le paquet se comporte comme une lentille focalisante quand  $\theta_c \neq 0$ . C'est pourquoi l'allure du paramètre δ<sub>BS</sub> en fonction de l'angle de croisement est similaire. L'écart entre les valeurs provient du calcul de <sup>δ</sup>*BS* (0). Les différences majeures entre les deux expressions de <sup>δ</sup>*BS* (0) concernent le spectre en énergie, et l'hypothèse sur la valeur de *<sup>D</sup>y*. En effet, l'expression (2.98) de <sup>δ</sup>*BS* (0) prise en compte pour la série 'Yokoya-Chen' tient compte des effets quantiques et ne fait aucune hypothèse sur la disruption, contrairement au calcul pour  $\theta \neq 0$ .

La série 'δ (*<sup>y</sup>* <sup>=</sup> *<sup>y</sup>*(*s*))' correspond au calcul pour *<sup>y</sup>* variable, mais en approximation classique. Le premier point est confondu avec celui de la série 'Yokoya-Chen'. On constate donc que l'approximation classique est encore valable pour les paramètres de l'ILC, puisque l'on trouve bien  $δ_{BS}(0) = 0,021$ . En revanche le fait de tenir compte des trajectoires réelles au cours de la collision aboutit à une toute autre variation de δ<sub>BS</sub> en fonction de l'angle de croisement. Le paramètre de beamstrahlung croît d'abord, pour diminuer ensuite pour <sup>θ</sup>*<sup>c</sup>* <sup>&</sup>gt; <sup>4</sup> mrad environ. Les résultats rejoignent alors ceux obtenus en considérant *<sup>y</sup>* <sup>=</sup> *<sup>y</sup>*<sup>0</sup> <sup>=</sup> constante. Ces résultats sont en accord avec l'évolution de la disruption (cf. Figure 5.17) : lorsque l'angle devient grand, *D<sup>y</sup>* tend vers zéro, et pour *<sup>D</sup><sup>y</sup>* << <sup>1</sup> le paquet se comporte effectivement comme une lentille focalisante. Donc *<sup>y</sup>* n'est pas modifié pendant l'interaction, et les séries 'δ (*<sup>y</sup>* <sup>=</sup> *<sup>y</sup>*0)' et 'δ (*<sup>y</sup>* <sup>=</sup> *<sup>y</sup>*(*s*))' sont équivalentes. C'est le cas pour <sup>θ</sup>*<sup>c</sup>* <sup>≥</sup> <sup>12</sup> mrad, pour les paramètres de l'ILC.

Finalement, malgré la réduction du nombre d'oscillations de la composante verticale lorsque l'angle de croisement augmente (cf. Figure 5.4), on ne réduit pas significativement <sup>δ</sup>*BS* avant d'avoir atteint le régime où  $D_v \ll 1$ .

Ce phénomène résulte d'un mouvement d'ensemble des particules dans le plan horizontal en présence de l'angle de croisement. Pour une collision frontale, la particule de référence se déplace sur l'axe du paquet opposé. Le champ électromagnétique est nul sur cet axe, donc elle ne subit aucune déviation. L'émission de

beamstrahlung est provoquée par la déviation due à la position initiale des particules hors de l'axe *z*<sup>1</sup> ≡ *z*. En revanche, si on considère un angle de croisement, la particule centrale est initialement en dehors de l'axe *z*. Elle subit donc l'effet des interactions électromagnétiques. La position initiale des particules dans le paquet est alors la somme du décalage dû à l'angle, et de leur position par rapport à la particule de référence (cf. conditions initiales du systèmes d'équations du mouvement (5.8)).

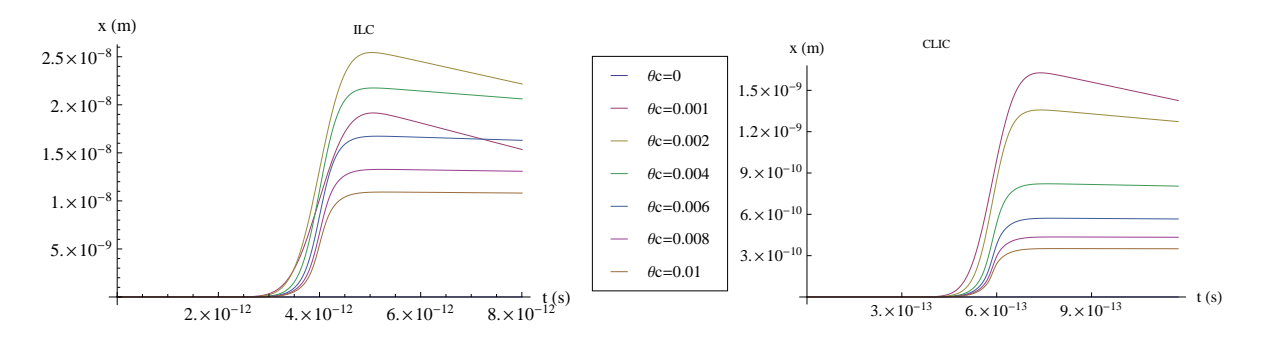

FIGURE 5.19 – *Composante horizontale de la trajectoire centrale d'un paquet par rapport à l'axe de la machine s, pour les deux collisionneurs.*

La déviation de la composante horizontale de la trajectoire centrale est tracée sur la Figure 5.19 en fonction de l'angle de croisement, pour les paramètres du faisceau de l'ILC et du CLIC. Les trajectoires sont obtenues après résolutions des équations du mouvement (5.8), avec des conditions initiales telles que  $x_0 =$ *y*<sup>0</sup> = 0. Elles sont tracées dans le référentiel tourné par rapport au référentiel du laboratoire, de façon à observer la composante horizontale du mouvement par rapport à l'axe *<sup>s</sup>* pour chaque valeur de θ*<sup>c</sup>*.

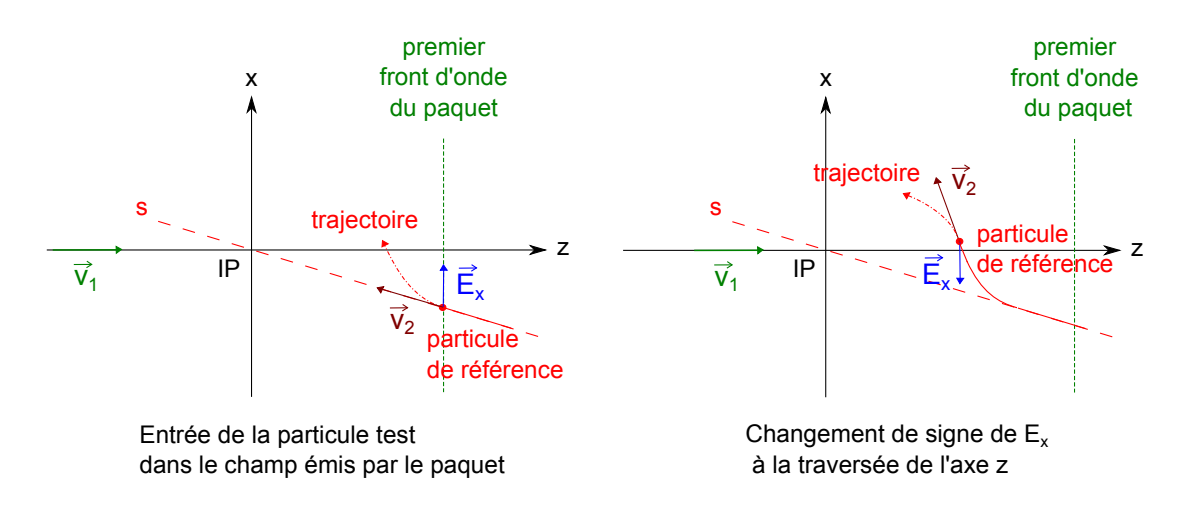

<sup>F</sup>IGURE 5.20 – *Détail du mouvement de la particule de référence dans le plan horizontal* (*z*,*x*) *du référentiel du laboratoire sous l'influence des interactions faisceau-faisceau en présence d'un angle de croisement. Le point d'interaction est noté IP.*

Le mouvement est décrit par la Figure 5.20. La particule de référence est déviée de sa trajectoire initiale à l'approche du paquet sous l'influence de *Ex*, la composante horizontale du champ. La condition initiale  $x(t = 0) = x_0 - d \sin 2\theta_c$  est telle que *x*(0) est négatif car *d* sin 2 $\theta_c$  >> *x*<sub>0</sub>. Par conséquent *E<sub>x</sub>* est positif (puisque le paquet est chargé négativement), et la particule test est attirée vers l'axe *z*. La composante horizontale du mouvement va changer de signe à la traversée de l'axe *z*. Cela induit le changement de signe de *E<sup>x</sup>* au même instant. La force agissant sur la particule test change donc d'orientation, et attire à nouveau la particule

vers l'axe *z*. On observe donc deux courbures successives, qui vont provoquer l'émission de rayonnement synchrotron.

On constate de plus que la déviation finale donnée par la valeur de *x* après collision croît puis diminue en fonction de  $\theta_c$  (d'après la Figure 5.19). Ce comportement est lié à la valeur de  $\theta_{c\,lim} = \frac{\sigma_x}{\sigma_z}$  (cf. Section 5.2). σ*z* Lorsque l'on augmente <sup>θ</sup>*c*, on augmente <sup>|</sup>*x*(*<sup>t</sup>* <sup>=</sup> 0)|. Par conséquent, pour <sup>θ</sup>*<sup>c</sup>* < θ*c lim*, le champ électromagnétique au début de l'interaction augmente avec <sup>θ</sup>*<sup>c</sup>* et l'effet sur la trajectoire est donc de plus en plus important, puisque la longueur d'interaction reste proche de <sup>σ</sup>*<sup>z</sup>* . Par contre, si <sup>θ</sup>*<sup>c</sup>* > θ*c lim*, alors la particule voit toujours le même champ maximum quel que soit l'angle. Mais la longueur d'interaction diminue quand l'angle augmente. L'effet intégré est donc plus faible, et la déviation finale est réduite. Pour l'ILC, <sup>θ</sup>*c lim* <sup>≈</sup> <sup>2</sup>,<sup>1</sup> mrad, c'est pourquoi la courbe correspondant à <sup>θ</sup>*<sup>c</sup>* <sup>=</sup> <sup>1</sup> mrad est intermédiaire entre la collision friontale et la courbe jaune (θ*<sup>c</sup>* <sup>=</sup> <sup>2</sup> mrad) qui est proche du maximum de déviation. Pour le CLIC <sup>θ</sup>*c lim* <sup>≈</sup> <sup>1</sup> mrad. Donc pour <sup>θ</sup>*<sup>c</sup>* <sup>&</sup>gt; <sup>1</sup> mrad, la déviation finale diminue quand <sup>θ</sup>*<sup>c</sup>* croît, et on n'a pas de courbe intermédiaire sur la figure.

On assiste donc à un mouvement d'ensemble du paquet à cause de l'angle de croisement. Ce mouvement contribue au beamstrahlung au cours de la collision. Pour illustrer cela on calcule la perte d'énergie de la particule de référence. Le résultat en fonction de <sup>θ</sup>*<sup>c</sup>* est comparé à l'évolution de la perte moyenne du faisceau. Les courbes obtenues sont fournies par la Figure 5.21.

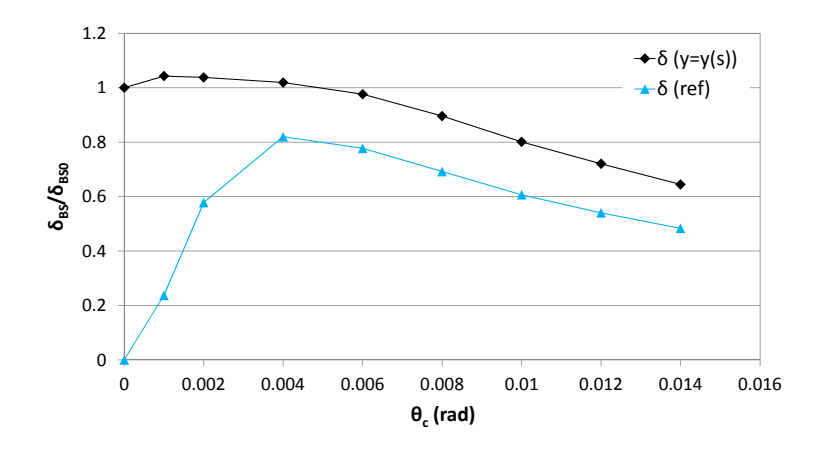

FIGURE 5.21 – *Mise en évidence de la perte d'énergie par beamstrahlung induite par l'angle de croisement pour l'ILC.*

La courbe noire 'δ(*<sup>y</sup>* <sup>=</sup> *<sup>y</sup>*(*s*))' renvoie à la perte d'énergie relative moyenne du faisceau présentée par la Figure 5.18. Le courbe bleue 'δ(*re f*)' correspond à la perte d'énergie relative de la particule de référence. Lorsque l'on augmente l'angle, on voit croître l'effet de la déviation de la trajectoire centrale sur 'δ(ref)'. Si on continue à augmenter θ*<sup>c</sup>*, la perte d'énergie de la particule de référence atteint un maximum, puis elle décroît. L'écart entre les courbes se réduit d'abord puis varie peu après le maximum atteint par 'δ(ref)'. Il correspond à la contribution des mouvements autour de la trajectoire centrale. On peut donc penser que l'étalement en énergie après collision peut être réduit en présence d'un angle de croisement.

Finalement, pour diminuer la perte d'énergie moyenne par rapport au design nominal, l'angle de croisement doit être différent de zéro et suffisamment grand pour minimiser le beamstrahlung résultant du mouvement de la trajectoire centrale.

Les mêmes calculs ont été menés pour les paramètres du CLIC. Dans ce cas, l'approximation classique n'est plus valide car on obtient pour <sup>θ</sup>*<sup>c</sup>* <sup>=</sup> <sup>0</sup>, <sup>δ</sup>*BS* (0) <sup>=</sup> <sup>6</sup>. Cette valeur est différente de celle tenant compte des effets quantiques (δ*BS* (0) <sup>=</sup> <sup>0</sup>,29), mais elle est de plus supérieure à 1 donc le résultat est, de manière évidente, faux.

Cependant on peut s'attendre au même phénomène que pour l'ILC, puisque la Figure 5.19 montre que

la trajectoire centrale est déviée au cours de la collision comme l'est celle de l'ILC. De plus si on effectue les calculs similaires à ceux de la Figure 5.21 pour l'ILC, et relatifs à  $\delta_{BS}(0) = 6$ , on s'aperçoit que l'on a les mêmes comportements de δ<sub>BS</sub> et δ<sub>ref</sub> en fonction de θ<sub>c</sub> que pour l'ILC où l'approximation classique est valide (cf. Figure 5.22).

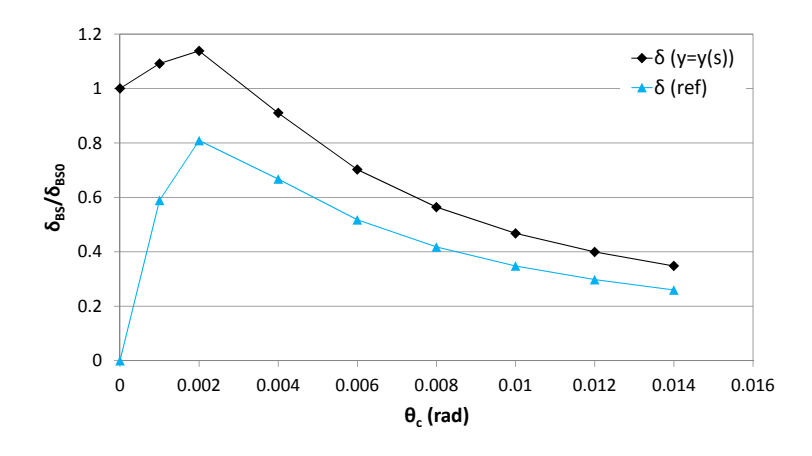

FIGURE 5.22 – *Application aux paramètres du CLIC du calcul de la perte d'énergie par beamstrahlung en approximation classique.*

Les valeurs de <sup>δ</sup>*BS* ne sont pas fiables car la méthode de calcul est inadaptée pour le CLIC. On ne peut donc pas conclure quantitativement. Les résultats obtenus pour l'ILC et les trajectoires calculée pour le CLIC montrent malgré tout que l'on ne peut espérer réduire significativement la perte d'énergie moyenne par beamstrahlung dans le cas du CLIC pour <sup>θ</sup>*<sup>c</sup>* <sup>∼</sup> <sup>10</sup> mrad.

# **5.3.2 Etalement de la distribution en énergie après collision**

#### **Calcul des moments d'ordre deux de la distribution**

La comparaison de la perte d'énergie de la particule de référence avec la perte moyenne du paquet suggère que si la perte d'énergie moyenne n'est pas diminuée, il est en revanche probable que l'angle de croisement permette de réduire l'étalement en énergie du paquet après collision.

Afin de vérifier cela, on s'intéresse à l'étalement en énergie autour de la valeur moyenne après collision, notée *Em*, et à l'étalement autour de l'énergie de la particule de référence, notée *Ec*. On note *E<sup>i</sup>* l'énergie d'une particule *i* quelconque après collision. *E<sup>i</sup>* dépend du rayon de courbure de la trajectoire de la particule *i*. *E<sup>m</sup>* et *<sup>E</sup><sup>c</sup>* ne dépendent que de l'angle <sup>θ</sup>*<sup>c</sup>*.

On définit la différence d'énergie *P<sup>i</sup>* telle que :

$$
P_i = E_i - E_c \tag{5.22}
$$

On calcule alors les moments d'ordre deux suivants :

$$
\sigma_m^2 = \overline{(E_i - E_m)^2} \tag{5.23}
$$

$$
\sigma_c^2 = \overline{P_i^2} = \overline{(E_i - E_c)^2}
$$
\n(5.24)

<sup>σ</sup>*<sup>m</sup>* rend compte de l'étalement de la distribution autour de l'énergie moyenne du paquet, et <sup>σ</sup>*<sup>c</sup>* de l'étale-

ment autour de *Ec*. On a de plus :

$$
\sigma_c^2 = \frac{((E_i - E_m) + (E_m - E_c))^2}{(\sigma_m^2 + (E_m - E_c)^2)}
$$
\n(5.25)

La méthode de calcul des pertes d'énergie basée sur l'approximation classique est insuffisante pour effectuer des calculs réalistes avec les paramètres du CLIC. C'est pourquoi on limite l'étude présentée dans cette section au cas de l'ILC.

*E<sup>m</sup>* et *E<sup>c</sup>* ont été calculés précédemment pour connaître la perte d'énergie moyenne, et la perte d'énergie de la particule de référence (relatives à l'énergie nominale). Les valeurs de <sup>σ</sup>*<sup>m</sup>* et <sup>σ</sup>*<sup>c</sup>* sont déterminées à l'aide de Mathématica à partir de ces valeurs, selon les expressions (5.23) et (5.24). On calcule l'énergie après collision  $E_i$  d'une particule en fonction de ses conditions initiales dans le plan  $(x,y)$ . On effectue ensuite la moyenne sur le paquet de (*E<sup>i</sup>* − *Em*) 2 et de (*E<sup>i</sup>* − *Ec*) 2 en tenant compte de distributions transverses gaussiennes. La Figure 5.23 présente les résultats en fonction de θ*c*. Les courbes bleue ('σ*c*') et verte ('σ*m*') correspondent aux étalements en énergie obtenus. La courbe rose '|*E<sup>m</sup>* − *Ec*|' correspond à la différence entre l'énergie moyenne et l'énergie de la particule de référence après collision. Elle correspond donc à la différence entre les courbes de la Figure 5.21.

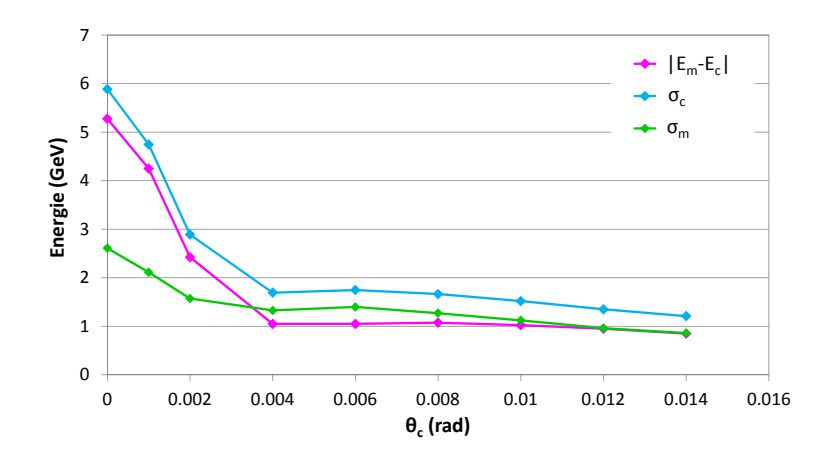

FIGURE 5.23 – *Evolution de l'étalement en énergie après collision, par rapport à l'énergie moyenne, et par rapport à l'énergie de la particule de référence.*

L'écart entre l'énergie moyenne et l'énergie de la particule de référence après collision diminue quand l'angle de croisement augmente. Pour des collisions frontales, l'énergie de la particule de référence est inchangée puisque la trajectoire centrale n'est pas déviée. <sup>|</sup>*E<sup>m</sup>* <sup>−</sup> *<sup>E</sup>c*<sup>|</sup> est donc maximum. Quand on augmente <sup>θ</sup>*<sup>c</sup>*, la trajectoire centrale est déviée dans le plan horizontal. La perte d'énergie induite par le beamstrahlung résulte donc d'un mouvement des particules du paquet autour de cette déviation. Dans ce cas aucune particule ne conserve son énergie initiale, et l'énergie moyenne après collision se rapproche de l'énergie de la particule de référence. Pour θ<sub>c</sub> > 4 mrad environ la différence se stabilise. Le carré des étalements  $\sigma_m^2$  et  $\sigma_c^2$  sont alors<br> *(nour)* égaux à une constante près.

L'étalement en énergie par rapport à la particule de référence suit la même variation que la différence <sup>|</sup>*E<sup>m</sup>* <sup>−</sup> *<sup>E</sup>c*<sup>|</sup> en fonction de <sup>θ</sup>*<sup>c</sup>*. on note que La valeur de <sup>σ</sup>*<sup>m</sup>* pour <sup>θ</sup>*<sup>c</sup>* <sup>=</sup> <sup>0</sup> vaut environ 2,5 GeV, soit 1 % de l'énergie nominale. Ce résultat est inférieur à ce que l'on trouve dans la littérature. La référence [66] indique notamment un étalement en énergie de 5 % pour le collisionneur TESLA, dont les paramètres des paquets sont similaires à ceux de l'ILC [11]. On explique cette différence par la méthode de calcul. L'approche analytique

présentée ici est basée sur une expression moyenne de la perte d'énergie pour toutes les particules. La perte d'énergie ne dépend alors que du rayon de courbure de la trajectoire de chaque particule. En revanche la référence [66] fournit les résultats de simulations de collisions effectuées à l'aide du code GUINEA-PIG [34]. Ce dernier permet la simulation de l'émission aléatoire des photons par toutes les particules. L'étalement en énergie dû à l'émission est donc pris en compte, contrairement au calcul analytique présenté dans cette étude. Cependant c'est l'influence de la géométrie de la collision sur la déviation des particules qui nous intéresse. Les valeurs des écart-types sont inexactes, mais leur dépendance en fonction de l'angle de croisement est décorrélée du caractère aléatoire des émissions de rayonnement. On se satisfait donc de cette approximation.

Enfin on montre qu'il y a une valeur minimum de l'angle de croisement à partir de laquelle le gain sur l'étalement de la distribution en énergie du faisceau après collision varie peu. Pour les paramètres nominaux de l'ILC cette valeur est proche de 4 mrad. C'est le même seuil que pour la stabilité du paquet, comme on l'a vu en étudiant l'évolution du paramètre de disruption en Section 5.2.2.

#### **Répartition de l'énergie des particules après collision**

Des simulations multi-particulaires ont été effectuées afin de visualiser les résultats précédents. Un nuage de particules est tiré aléatoirement suivant les distributions transverses gaussiennes définies par les paramètres de l'ILC. Comme précédemment on ne tient pas compte de l'effet de l'émittance, c'est-à-dire que l'on ne prend pas en compte une valeur initiale de *x*˙ ou *y*˙. Les équations du mouvement sont résolues à l'aide de Mathématica pour chaque particule de conditions initiales données. On en déduit le rayon de courbure de sa trajectoire en fonction du temps au cours de l'interaction avec le faisceau opposé. On évalue ensuite la perte d'énergie engendrée par le rayonnement synchrotron.

Les histogrammes rassemblés par la Figure 5.24 rendent compte des distributions de l'énergie des particules après l'interaction avec le faisceau opposé, en fonction de l'angle de croisement. Ces histogrammes sont obtenus pour 2000 particules. Pour chaque valeur de θ*<sup>c</sup>*, on représente en bleu les données obtenues pour <sup>θ</sup>*<sup>c</sup>* <sup>=</sup> <sup>0</sup>. Le deuxième histogramme (en rose) correspond à la répartition pour <sup>θ</sup>*<sup>c</sup>* donné, différent de zéro.

Les valeurs de *E<sup>c</sup>* et *E<sup>m</sup>* sont placées sur les histogrammes. Ces derniers illustrent bien le décalage de la valeur moyenne en fonction de l'angle de croisement. Pour <sup>θ</sup>*<sup>c</sup>* <sup>&</sup>lt; <sup>4</sup> mrad, *<sup>E</sup><sup>m</sup>* est inférieure à l'énergie moyenne obtenue pour <sup>θ</sup>*<sup>c</sup>* <sup>=</sup> <sup>0</sup>. *<sup>E</sup><sup>m</sup>* croît ensuite en fonction de l'angle. La valeur de *<sup>E</sup><sup>c</sup>* correspond à la valeur maximale obtenue si l'angle est proche de zéro, mais suite à la déviation de la trajectoire centrale en présence de l'angle de croisement, elle correspond ensuite à la valeur la plus probable. On voit l'étalement de la distribution se réduire quand l'angle augmente. Cela illustre bien la décroissance de <sup>σ</sup>*<sup>m</sup>* et <sup>σ</sup>*<sup>c</sup>*.

Les calculs de perte d'énergie moyenne par beamstrahlung, ainsi que les calculs effectués pour obtenir la répartition en énergie du paquet après collision, ne prennent pas en compte le retard éventuel des particules au point d'interaction. Le paquet est concentré dans la 'tranche' d'abscisse celle de la particule de référence, comme pour le calcul de luminosité ne tenant pas compte de l'effet de l'émittance (cf. Section 2.1.3). Par conséquent, on ne tient pas compte du fait que les particules de tête et de queue de paquet sont moins déviées que celles du centre. Cela implique que la perte d'énergie moyenne due au beamstrahlung est surestimée, et que les intervalles proches de l'énergie initiale (250 GeV) dans les histogrammes de la Figure 5.24 sont sous-peuplées. Cet effet est d'autant plus important que l'angle de Piwinski est grand. En effet, plus  $\phi$ augmente, plus la distance transverse entre le cœur du paquet et la tête (ou la queue), à une abscisse donnée, augmente, impliquant une réduction de l'effet du champ électromagnétique sur la trajectoire des particules. Cette approximation est conservative pour l'estimation de la perte d'énergie moyenne. Concernant l'étalement en énergie, comme dit plus haut l'effet modifie la distribution en énergie au voisinage de 250 GeV, mais il surestime aussi la queue en énergie inférieure à l'énergie moyenne après collision. Finalement ce calcul approché permet de comparer l'allure des distributions, mais, comme déjà mentionné précédemment, il ne prend pas en compte le caractère aléatoire de l'émission de rayonnement et les grandeurs sont sous-évaluées.

# **5.4 Choix des paramètres pour les collisionneurs linéaires**

L'étude de l'application de la configuration à grand angle de Piwinski aux collisionneurs linéaires porte uniquement sur des modifications de la géométrie du schéma de la collision. On fera par la suite référence à la luminosité géométrique, comme définie dans le Chapitre 2. Elle tient donc compte de l'effet sablier, mais pas du facteur d'amélioration *HD*, lié à l'effet de pincement. Ce dernier étant inconnu en présence d'un angle de croisement, des simulations de collision seraient nécessaires pour l'évaluer.

On rappelle l'expression de la luminosité instantanée en présence d'un angle de croisement total <sup>2</sup>θ*c*, et négligeant l'effet sablier :

$$
L = \frac{1}{\sqrt{1 + \frac{\sigma_z^2}{\sigma_x^2} \tan^2 \theta_c}} \cdot \frac{N_0^2 f n_b}{4 \pi \sigma_x \sigma_y}
$$
(5.26)

$$
= S.L_0 \tag{5.27}
$$

avec *N*<sup>0</sup> le nombre de particules par paquet, *n<sup>b</sup>* le nombre de paquets par train, et *f* la fréquence de répétition ; <sup>σ</sup>*<sup>x</sup>*, <sup>σ</sup>*<sup>y</sup>*, <sup>σ</sup>*<sup>z</sup>* sont les dimensions d'un paquet (écart-types des distributions dans chaque direction).

Des outils permettant d'évaluer les deux paramètres des effets faisceau-faisceau, *<sup>D</sup><sup>y</sup>* et <sup>δ</sup>*BS* , en présence d'un angle de croisement ont été mis en place. Cependant, <sup>δ</sup>*BS* ne peut être calculé et comparé aux cas nominaux que si l'approximation classique est vérifiée, ou bien si *<sup>D</sup><sup>y</sup>* << <sup>1</sup> à l'aide de la relation (5.7).

A présent on s'intéresse à l'influence des paramètres des paquets au point d'interaction sur la luminosité lorsqu'on impose un angle de croisement. L'étude est basée sur les designs actuels des collisionneurs, et porte uniquement sur l'optimisation des grandeurs caractérisant les faisceaux au point d'interaction, et influençant la luminosité, c'est-à-dire <sup>θ</sup>*<sup>c</sup>*, <sup>σ</sup>*<sup>x</sup>*, <sup>σ</sup>*<sup>y</sup>*, <sup>σ</sup>*<sup>z</sup>* , *f* , *n<sup>b</sup>* et *N*0. Elle consiste à chercher un compromis sur ces grandeurs de manière à réduire la disruption et le beamstrahlung, tout en minimisant la perte de luminosité imposée par l'angle θ*<sup>c</sup>*. La réflexion ne tient pas compte des phénomènes survenant au niveau des sources ou du linac, pouvant limiter les modifications des paramètres envisagées.

#### **5.4.1 Cas de l'ILC**

Le design de référence de l'ILC définit un 'plan de paramètres' pour les paramètres de la machine [10]. Ce plan correspond à des plages de variations possibles pour les différents paramètres du faisceau. Les domaines de variation sont déterminés à partir de quatre fonctionnements possibles du collisionneur : le fonctionnement nominal, dont les paramètres sont donnés en Annexe B ; le 'Low N', dont le nombre de particules par paquet est divisé par deux par rapport au cas nominal ; le 'Low Power', dont le nombre de paquet par train est divisé par deux par rapport au cas nominal ; et le 'Large Y' dont le paramètre  $\beta_y^*$  est multiplié par 1,5 par  $\alpha_y$  and  $\beta_y$  and  $\beta_z$  par  $\beta_z$  par  $\beta_z$  par  $\beta_z$  par  $\beta_z$  par  $\beta_z$  par  $\beta_z$  par  $\beta_z$  par  $\beta_z$ rapport au cas nominal. Dans chacun des cas, les autres paramètres sont modifiés pour retrouver la luminosité nominale (tenant compte de l'effet de pincement). Au cours de notre étude, on s'attache à ne pas sortir du plan de paramètres ainsi défini pour tous les paramètres, à l'exception de <sup>σ</sup>*<sup>x</sup>* et <sup>σ</sup>*<sup>y</sup>*. En effet, la limite sur la focalisation imposée par l'effet sablier est repoussée en présence d'un angle, donc on peut étudier comment  $L, D_y$  et  $\delta_{BS}$  varient pour des dimensions transverses du paquet inférieures à celles du plan de paramètres.

Dans un premier temps, on fixe la longueur du paquet <sup>σ</sup>*<sup>z</sup>* à la valeur du design nominal, soit <sup>σ</sup>*<sup>z</sup>* <sup>=</sup> <sup>300</sup> <sup>µ</sup>m. On s'intéresse à l'évolution du paramètre de disruption en fonction de l'angle de Piwinski. *D<sup>y</sup>* est calculé comme exposé en Section 5.2.2, c'est-à-dire que l'on évalue le rapport <sup>σ</sup>*zeq*/ *<sup>f</sup>* avec <sup>σ</sup>*zeq* la longueur d'interaction, et *f* la distance focale de la lentille formée par le paquet si on suppose la disruption faible. Différentes

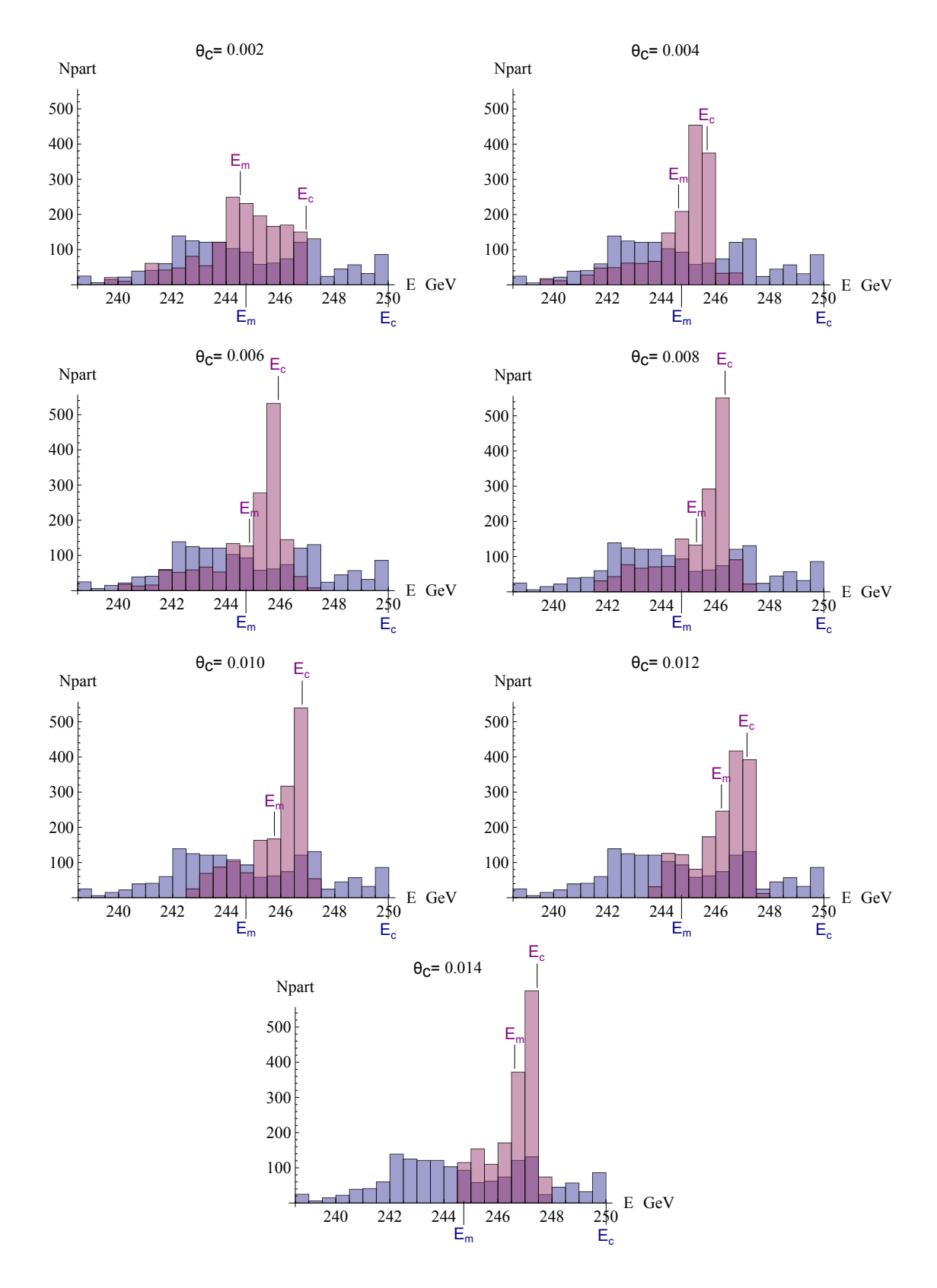

FIGURE 5.24 – *Distribution en énergie du paquet de particules après collision, en fonction de l'angle de croisement. La distribution bleue correspond à la distribution obtenue pour les paramètres nominaux de l'ILC, et une collision frontale. En rose est superposée la distribution en énergie obtenue pour les mêmes paramètres, avec*  $\theta_c \neq 0$ *.* 

valeurs de <sup>σ</sup>*<sup>x</sup>* et de <sup>θ</sup>*<sup>c</sup>* sont considérées, dans chaque cas, <sup>σ</sup>*<sup>y</sup>* est modifié pour que la luminosité *<sup>L</sup>* <sup>=</sup> *<sup>L</sup>*0.*<sup>S</sup>* soit restaurée sans prendre en compte l'effet sablier. Cet effet est discuté ensuite.

On a vu que le calcul de *D<sup>y</sup>* est en bon accord avec l'expression proposée par K. Yokoya et P. Chen (5.6), rappelée ci-après :

$$
D_{y} = \frac{D_{y}(0)}{1 + \phi^2} \tag{5.28}
$$

avec  $D(0)$  la disruption obtenue pour les paramètres considérés, et  $\theta_c = 0$ . Dans les cas envisagés ici, les tailles transverses sont modifiées lorsque φ évolue, par conséquent *<sup>D</sup>y*(0) dépend de φ. On a, pour des faisceaux plats ( $\sigma_x >> \sigma_y$ ) :

$$
D_{y}(0) = \frac{2N_{0}r_{e}}{\gamma} \frac{\sigma_{z}}{\sigma_{y}(\sigma_{x} + \sigma_{y})}
$$
  
\n
$$
\approx \frac{2N_{0}r_{e}}{\gamma} \frac{\sigma_{z}}{\sigma_{y}\sigma_{x}}
$$
  
\n
$$
\approx \frac{2r_{e}}{\gamma} \frac{4\pi L_{0}}{N_{0}f n_{b}} \sigma_{z}
$$
(5.29)

De plus, *<sup>L</sup>*<sup>0</sup> <sup>=</sup> *<sup>L</sup>*/*<sup>S</sup>* , par conséquent, le paramètre de disruption en présence d'un angle de croisement s'écrit :

$$
D_{y} = \frac{8\pi r_e}{\gamma N_0 f n_b} \frac{L_0}{1 + \phi^2} \sigma_z
$$
  
= 
$$
\frac{8\pi r_e}{\gamma N_0 f n_b} \frac{L}{\sqrt{1 + \phi^2}} \sigma_z
$$
 (5.30)

Et finalement, si  $\sigma_z$  reste inchangé,  $D_y \propto \frac{1}{\sqrt{1-\sigma^2}}$  $\frac{1}{\sqrt{1+\phi^2}}$  si  $\sigma_x$ ,  $\sigma_y$  et  $\theta_c$  sont tels que *L* soit conservée. L'évolution<br>r différentes valeurs de  $\phi$  est donnée par la Figure 5.25. Les de *<sup>D</sup><sup>y</sup>* calculé à l'aide de Mathématica pour différentes valeurs de <sup>φ</sup> est donnée par la Figure 5.25. Les calculs sont effectués pour un paquet de distributions gaussiennes dans les trois directions, les résultats correspondent à la série de point 'Mathématica (z-gaussien)'. On trace sur le même graphe la courbe définie par l'équation (5.30), avec  $C = \frac{8\pi r_e}{r_s}$  $\frac{\partial m_e}{\partial y N_0 f n_b} L \sigma_z$ .

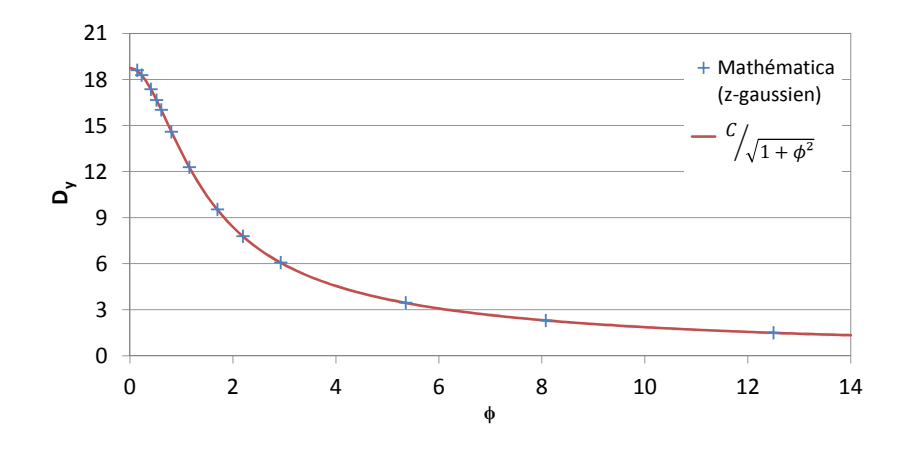

FIGURE 5.25 – *Evolution du paramètre de disruption en fonction de l'angle de Piwinski.*

On vérifie à nouveau que le calcul numérique de *D<sup>y</sup>* mène à des résultats très similaires à ceux déduits de l'expression tirée de la référence 'Yokoya-Chen', quelle que soit la valeur de φ. Si *<sup>L</sup>* est conservée et si on ne

modifie pas  $\sigma_z$ ,  $D_y$  est proportionnel à  $(1 - \phi^2)^{-1/2}$  pour tout triplet  $\sigma_x$ ,  $\sigma_y$  et  $\theta_c$ . Par ailleurs, si  $\phi \gg 1$ , alors, d'après l'expression (5.30), on a la relation suivante pour  $\sigma$ <sub>z</sub> quelconque :

$$
D_{y} \propto L \frac{\sigma_{x}}{\theta_{c}}
$$
 (5.31)

Et donc si *L* est conservée, alors  $D_y \propto \frac{\sigma_x}{\theta_c} \sim \sigma_{zeq}$ .  $D_y$  est indépendant de  $\sigma_z$ .  $\frac{\sigma_c}{\sigma}$ 

On s'intéresse en particulier à deux valeurs pour l'angle de croisement total : <sup>2</sup>θ*<sup>c</sup>* <sup>=</sup> <sup>14</sup> mrad, car c'est l'angle actuellement prévu par le 'Reference Design Report' de l'ILC [10], et <sup>2</sup>θ*<sup>c</sup>* <sup>=</sup> <sup>20</sup> mrad, car c'est l'angle minimum nécessaire pour éventuellement effectuer des collisions γγ. Il faut alors fixer les valeurs de <sup>σ</sup>*<sup>x</sup>* et <sup>σ</sup>*y*. <sup>σ</sup>*<sup>y</sup>* est calculée en fonction de <sup>σ</sup>*<sup>x</sup>* pour que la luminosité *<sup>L</sup>* <sup>=</sup> *<sup>S</sup>*.*L*<sup>0</sup> soit égale à la valeur de *<sup>L</sup>*<sup>0</sup> pour le design nominal, notée  $L_{0,n}$ .  $L_{0,n}$  est donc obtenue pour  $\sigma_x = 640$  nm,  $\sigma_y = 5.7$  nm et  $\theta_c = 0$ .

En ce qui concerne l'expression de *L*, si  $\phi \gg 1$  alors  $S \approx 1/\phi$ , et dans ce cas pour  $\theta_c \ll 1$ , on a

$$
L = S.L_0 \propto \frac{1}{\sigma_y \theta_c} \tag{5.32}
$$

La luminosité ne dépend plus de  $\sigma_x$  pour  $\phi \gg 1$ . C'est pourquoi la taille verticale (et donc  $\beta_y^*$ ) varies très peu en fonction de <sup>σ</sup>*<sup>x</sup>* dans les cas étudiés ci-après. Pour <sup>θ</sup>*<sup>c</sup>* <sup>=</sup> <sup>7</sup> mrad, il faut <sup>σ</sup>*<sup>y</sup>* <sup>≈</sup> <sup>1</sup>,<sup>7</sup> nm ; et pour <sup>θ</sup>*<sup>c</sup>* <sup>=</sup> <sup>10</sup> mrad, <sup>σ</sup>*<sup>y</sup>* <sup>≈</sup> <sup>1</sup>,<sup>2</sup> nm pour restaurer la luminosité géométrique maximale *<sup>L</sup>*. On note que cela signifie que, pour une émittance identique au design nominal, β<sup>\*</sup>, est environ divisé par 10 pour θ<sub>c</sub> = 7 mrad, et par 25<br>
προνούσει 10 pour de Le frienhilité du pérdonne proupettije du conceptuur norte à étudion Frentfett de p pour <sup>θ</sup>*<sup>c</sup>* <sup>=</sup> <sup>10</sup> mrad. La faisabilité du réglage pour atteindre ces valeurs reste à étudier. En effet, la réduction des paramètres de Twiss au point d'interaction implique leur accroissement en amont (au niveau du doublet de quadripôles, et dans les sextupôles). Cela peut alors être lourd de conséquences pour les tolérances sur l'alignement des éléments du système de focalisation finale, sur la correction chromatique, et sur la correction du couplage.

La Figure 5.26 présente les variations du paramètre de disruption en fonction de  $\sigma_x$  pour  $\theta_c = 7$  mrad et pour <sup>θ</sup>*<sup>c</sup>* <sup>=</sup> <sup>10</sup> mrad. Le paramètre de disruption est inférieur à <sup>6</sup> quelles que soient les dimensions transverses du paquet pour les deux valeurs de <sup>θ</sup>*<sup>c</sup>*. Il augmente linéairement en fonction de <sup>σ</sup>*<sup>x</sup>* dans les deux cas, mais il est plus faible pour <sup>θ</sup>*<sup>c</sup>* <sup>=</sup> <sup>10</sup> mrad. On vérifie donc la loi (5.31) établie précédemment.

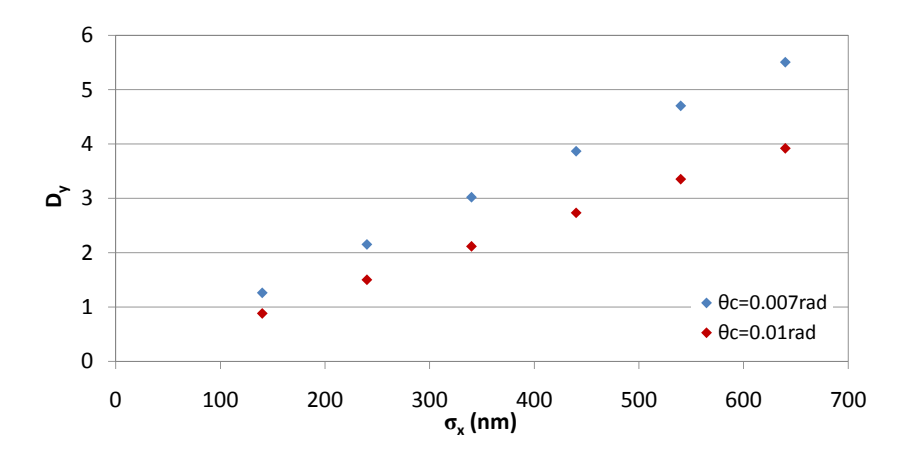

FIGURE 5.26 – *Evolution du paramètre de disruption en fonction de la dimension horizontale du paquet et de l'angle de croisement, pour*  $L = L_{0,n}$ *.* 

La dimension horizontale du faisceau influence essentiellement la valeur de σ*zeq*. On rappelle que, en première approximation (cf. Section 5.2.2),

$$
\sigma_{zeq} \sim \begin{cases}\n\sigma_z & \text{pour } \theta_c < \frac{\sigma_x}{\sigma_z} \\
\frac{\sigma_x}{\theta_c} & \text{pour } \theta_c > \frac{\sigma_x}{\sigma_z}\n\end{cases} \tag{5.33}
$$

La dimension  $\sigma_x$  est donc liée à la réduction de *L* par effet sablier. Pour  $\sigma_z = 300 \,\mu$ m, et  $\sigma_x < 640 \,\text{nm}$ ,  $\sigma_{\text{reco}}$ est proportionnel à <sup>σ</sup>*<sup>x</sup>* pour les deux valeurs de <sup>θ</sup>*<sup>c</sup>* considérées. Les graphes de la Figure 5.27 permettent de comparer l'évolution de la longueur d'interaction au paramètre de Twiss β ∗ *y* . On choisit <sup>σ</sup>*<sup>y</sup>* en fonction de la perte de luminosité due à l'angle, la valeur de β<sup>\*</sup>, est donc plus faible pour θ<sub>c</sub> = 10 mrad, que pour θ<sub>c</sub> = 7 mrad.<br>Pour ne nes être limité neu l'effet seklieu en mout θ\* λειτουρίας des deux surples de la Finue 5.27 Pour ne pas être limité par l'effet sablier, on veut  $\beta^*$   $\gtrsim \sigma_{zeq}$ . Au vu des deux graphes de la Figure 5.27, on constate que cette condition est remplie pour  $\sigma_x \le 250$  nm si  $\theta_c = 7$  mrad. Il faudrait par contre conserver  $\sigma_x \le 180$  nm pour  $\theta_c = 10$  mrad.

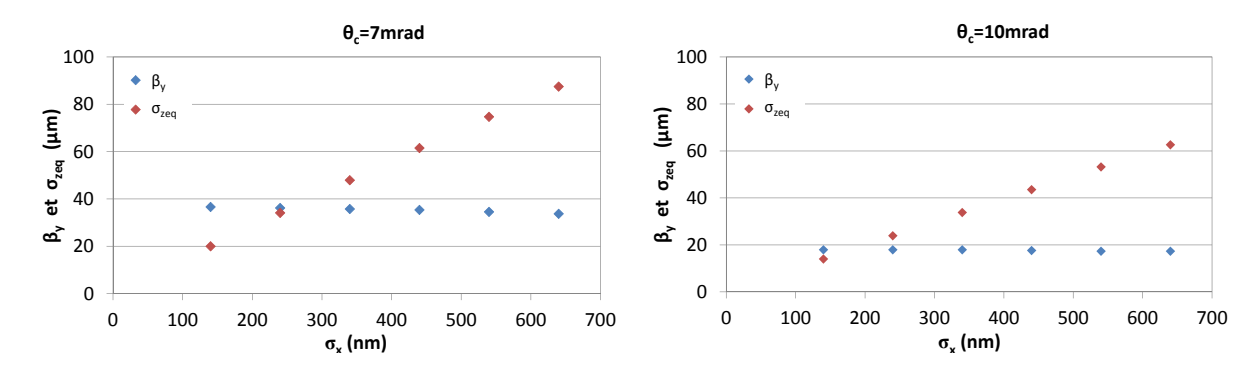

FIGURE 5.27 – Evolution de  $\sigma_{zeq}$  par rapport à  $\beta_y^*$  pour les deux angles de croisement étudiés, pour  $\sigma_z$  = 300  $\mu$ m et  $L = L_{0,n}$ .

On note *LHG* la luminosité tenant compte de l'effet sablier. On génère des paquets gaussiens ayant les écarttypes désirés, et on calcule *LHG* à l'aide de l'outil présenté en Section 2.2. La Figure 5.28 montre l'évolution de  $L_{HG}/L$  en fonction de  $\sigma_x$ , dans les mêmes conditions que précédemment. La valeur  $(L_{HG}/L)_n$  indiquée par la limite en pointillés correspond au design nominal de l'ILC. Elle est de l'ordre de 90 %.

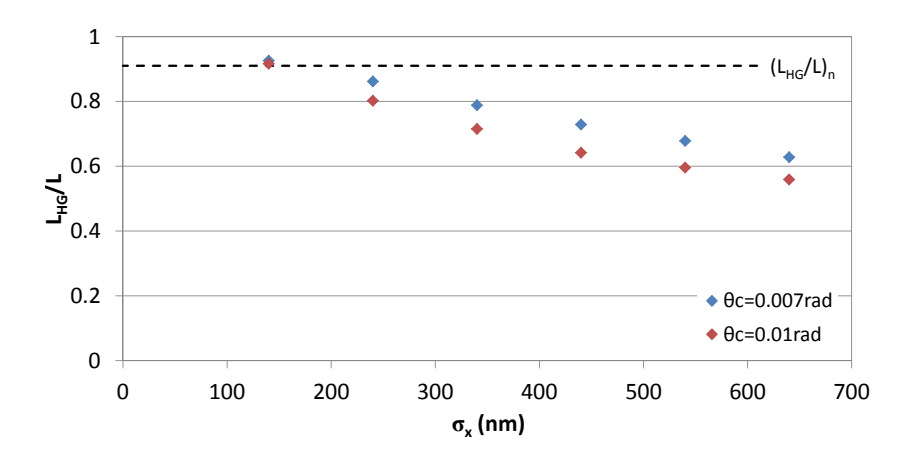

FIGURE 5.28 – *Evolution de la luminosité géométrique en fonction de la dimension horizontale du paquet et de l'angle de croisement, pour*  $L = L_{0,n}$ *.* 

D'après les données précédentes, pour atteindre *<sup>L</sup>HG*/*<sup>L</sup>* <sup>≈</sup> <sup>0</sup>,9, il faut <sup>σ</sup>*<sup>x</sup>* <sup>≈</sup> <sup>150</sup> nm. Dans ce cas le paramètre *D<sup>y</sup>* est proche de 1 pour les deux angles de croisement (cf. Figure 5.26). Il semble donc possible de restaurer

la luminosité en réduisant considérablement *Dy*.

On calcule par ailleurs <sup>δ</sup>*BS* numériquement à l'aide de Mathématica, selon la méthode introduite en Section 5.3. Les conditions sont les mêmes que précédemment, c'est-à-dire que <sup>σ</sup>*<sup>z</sup>* n'est pas modifié est vaut 300  $\mu$ m, et  $\sigma$ <sup>v</sup> est calculé pour avoir  $L = L_{0n}$ .

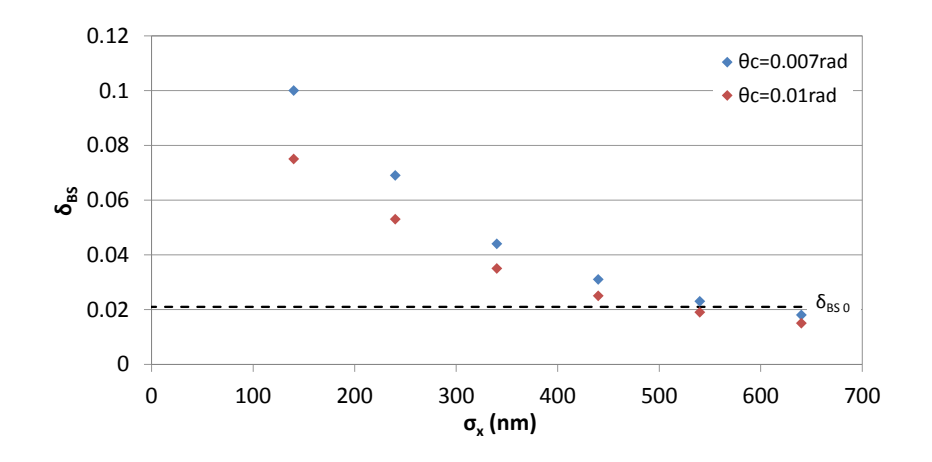

FIGURE 5.29 – *Evolution du paramètre de beamstrahlung en fonction de la dimension horizontale du paquet et de l'angle de croisement, pour*  $L = L_{0,n}$ *.* 

Les résultats obtenus en fonction de la dimension horizontale des paquets pour <sup>θ</sup>*<sup>c</sup>* <sup>=</sup> <sup>7</sup> mrad et <sup>θ</sup>*<sup>c</sup>* <sup>=</sup> <sup>10</sup> mrad sont donnés par la Figure 5.29. Le paramètre de beamstrahlung augmente fortement lorsque <sup>σ</sup>*<sup>x</sup>* diminue. La limite du plan de paramètre se situe à 3,6 %. Ici on atteint  $\delta_{BS} = 10\%$  pour  $\theta_c = 7$  mrad, et  $\sigma_x \approx 140$  nm. La densité de particules d'un paquet vue par chacune des particules du paquet opposé devient trop importante. L'effet est aggravé pour l'angle de croisement le plus petit à cause de la déviation moyenne des particules d'un paquet, mise en évidence dans la Section 5.3. Les trajectoires calculées pour <sup>θ</sup>*<sup>c</sup>* <sup>=</sup> <sup>10</sup> mrad sont tracées sur la Figure 5.30 en fonction de σ*<sup>x</sup>*. On voit que la dimension horizontale a peu d'influence sur la trajectoire *x*(*t*). En revanche elle modifie la variation de *y*(*t*). Le calcul de la distance focale de la lentille équivalente dans chaque cas montre que cette dernière varie peu. Ce calcul est confirmé par le graphe, puisque toutes les trajectoires se croisent au même instant. Réduire <sup>σ</sup>*<sup>x</sup>* permet cependant de réduire <sup>σ</sup>*zeq*, et cela implique une modification du rayon de courbure des trajectoires au voisinage du point d'interaction. La déviation est de plus en plus brutale quand <sup>σ</sup>*<sup>x</sup>* diminue donc le rayon de courbure décroît. Et finalement le rayonnement émis est de plus en plus important.

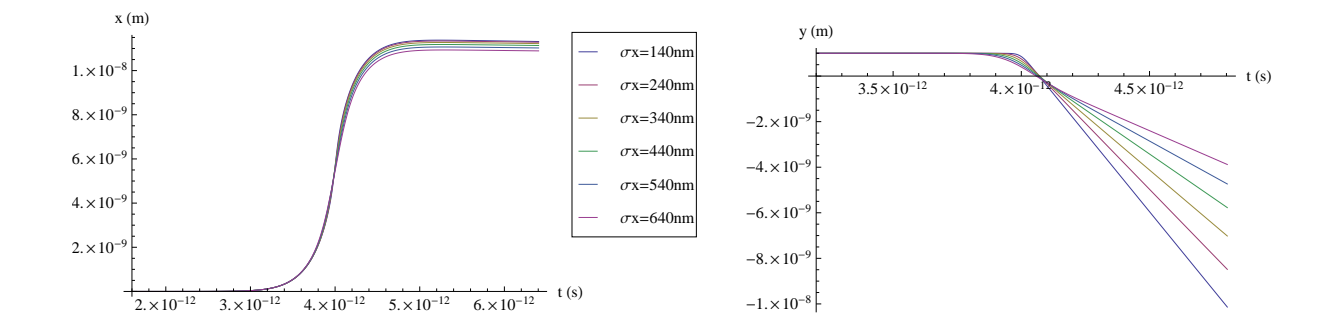

FIGURE 5.30 – *Trajectoires horizontales (pour*  $x_0 = y_0 = 0$ ) et verticales (pour  $x_0 = 0$  et  $y_0 = 1$  nm) en fonction de  $\sigma_x$ , pour <sup>σ</sup>*<sup>y</sup>* <sup>=</sup> <sup>1</sup>,<sup>2</sup> *nm, et* <sup>θ</sup>*<sup>c</sup>* <sup>=</sup> <sup>10</sup> *mrad. Les trajectoires horizontales sont tracées par rapport à l'axe <sup>s</sup> défini par l'angle.*

Si  $\sigma_x$  vaut 500 nm environ pour  $\theta_c = 10$  mrad et 550 nm pour  $\theta_c = 7$  mrad, alors  $\delta_{BS}$  est égal à  $\delta_{BS}$  0, paramètre de beamstrahlung obtenu pour le design nominal de l'ILC. Il faut conserver la taille horizontale du design nominal, voire l'augmenter pour réduire le paramètre de beamstrahlung, et le gain est faible. En revanche, comme on peut le voir sur les graphes de la Figure 5.31, on peut réduire l'étalement en énergie du paquet après collision dès  $\sigma_x \approx 300$  nm. Les grandeurs  $\sigma_m$  et  $\sigma_c$  sont calculées comme exposé en Section 5.3.2. Ce sont les moments d'ordre deux de la distribution en énergie du paquet après collision, par rapport à l'énergie moyenne des particules (σ*m*), et par rapport à l'énergie de la particule de référence (σ*c*). Ils sont exprimés en GeV. Comme précédemment, on a indiqué sur les graphes les valeurs  $\sigma_{m0}$  et  $\sigma_{c0}$ , correspondant aux valeurs obtenues pour les paramètres nominaux, sans angle de croisement.

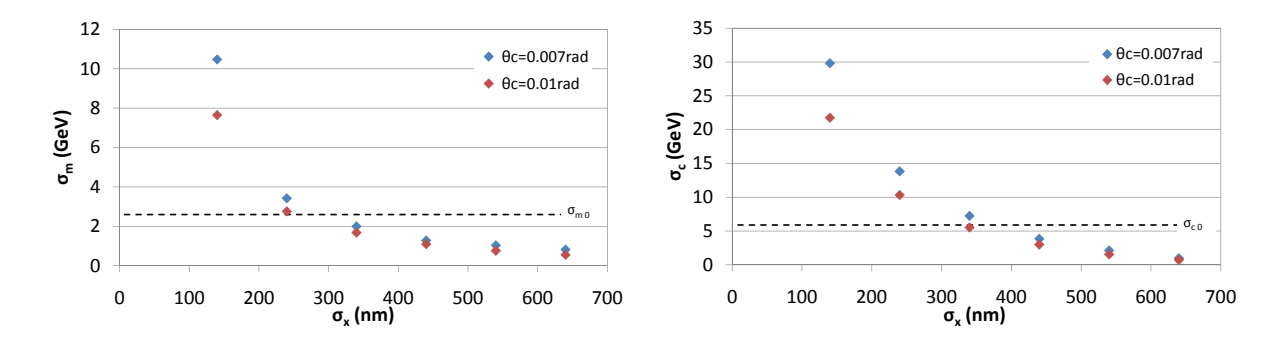

<sup>F</sup>IGURE 5.31 – *Evolution de* <sup>σ</sup>*<sup>m</sup> et* <sup>σ</sup>*<sup>c</sup> en fonction de la dimension horizontale du paquet, pour les deux angles de croisement étudiés, pour*  $\sigma_z$  = 300  $\mu$ *m, et pour L* =  $L_{0,n}$ *.* 

Si <sup>σ</sup>*<sup>x</sup>* est supérieur à 500 nm, alors l'étalement en énergie est de l'ordre de 1 GeV, aussi bien par rapport à l'énergie moyenne du paquet, que par rapport à l'énergie de la particule de référence. Cela signifie que l'énergie moyenne correspond à l'énergie de la particule de référence, et l'étalement de la distribution après collision est divisé par 5 environ par rapport à σ*<sup>c</sup>*0.

A partir de ces différents résultats, on peut envisager plusieurs cas. Le Tableau 5.1 rassemble les jeux de paramètres discutés ci-après.

Les Cas 2 et 4 correspondent à une taille <sup>σ</sup>*<sup>x</sup>* réduite (140 nm). Cela permet de maximiser la luminosité, et de minimiser le paramètre de disruption. En revanche <sup>δ</sup>*BS* atteint 7,5 % et 10 % selon l'angle de croisement. Ces valeurs sont bien supérieures à la limite de <sup>3</sup>,<sup>6</sup> %. De plus l'étalement en énergie du paquet est multiplié par un facteur 5 par rapport au design nominal (autant par rapport à *E<sup>m</sup>* que par rapport à *Ec*).

Si on fixe par exemple  $\sigma_x = \sigma_{x0} = 640$  nm (Cas 1 et 3), alors les valeurs de  $\delta_{BS}$  sont similaires pour les deux valeurs d'angle et légèrement inférieure à la valeur nominale. Si on préfère ensuite <sup>θ</sup>*<sup>c</sup>* <sup>=</sup> <sup>7</sup> mrad (Cas 1), la perte de luminosité due à l'effet sablier vaut environ 35 %, contre 10 % dans le cas nominal. Le paramètre de disruption vaut alors <sup>5</sup>,5, soit <sup>3</sup>,<sup>5</sup> fois moins que pour le cas nominal. Si on choisit plutôt <sup>θ</sup>*<sup>c</sup>* <sup>=</sup> <sup>10</sup> mrad (Cas 3), alors on perd <sup>10</sup> % de luminosité supplémentaires, et *<sup>D</sup><sup>y</sup>* <sup>=</sup> <sup>3</sup>,9. Dans ces Cas 1 et 3, la perte de luminosité s'élève à environ <sup>40</sup> % pour ne pas dépasser la valeur nominale de <sup>δ</sup>*BS* . Par contre <sup>σ</sup>*<sup>m</sup>* et <sup>σ</sup>*<sup>c</sup>* sont très proches l'un de l'autre, et sont inférieurs à 1 GeV.

Pour réduire l'effet sablier, on peut envisager d'augmenter β ∗ *y* en diminuant l'émittance (Cas 5, 6, 7). Cela permettrait de plus de réduire la valeur des maxima atteinte par la fonction <sup>β</sup>*<sup>y</sup>* dans le doublet de focalisation finale, ce qui réduirait les nouvelles contraintes pour le réglage de la ligne. Pour rester dans le plan de paramètres, la marge sur  $\epsilon$ <sup>v</sup> est de 25 %. Cela permet seulement un gain de 7 % sur la luminosité pour <sup>θ</sup>*<sup>c</sup>* <sup>=</sup> <sup>7</sup> mrad (Cas 5), et un gain encore inférieur pour <sup>θ</sup>*<sup>c</sup>* <sup>=</sup> <sup>10</sup> mrad. On peut de plus réduire <sup>σ</sup>*<sup>z</sup>* , qui n'a pas été modifié (Cas 6 et 7). Cependant réduire <sup>σ</sup>*<sup>z</sup>* va modifier <sup>δ</sup>*BS* . Si on impose le minimum prévu par le

|                                                         | Nominal          | Cas 1          | Cas 2          | Cas 3          | Cas 4 | Cas 5          | Cas 6 | Cas 7 |
|---------------------------------------------------------|------------------|----------------|----------------|----------------|-------|----------------|-------|-------|
| $\theta_c$ (rad)                                        | $\overline{0}$   | 0,007          | 0,007          | 0,01           | 0,01  | 0,007          | 0,007 | 0,01  |
| $\sigma_{x}$ (nm)                                       | 640              | 640            | 140            | 640            | 140   | 640            | 640   | 640   |
| $\sigma_{v}$ (nm)                                       | 5,7              | 1,7            | 1,7            | 1,2            | 1,2   | 1,7            | 1,7   | 1,2   |
| $\sigma_z$ ( $\mu$ m)                                   | 300              | 300            | 300            | 300            | 300   | 300            | 200   | 200   |
| $\phi$                                                  | $\boldsymbol{0}$ | 3,3            | 15             | 4,7            | 21,4  | 3,3            | 2,2   | 3,1   |
| $\sigma_{zeq}$ (µm)                                     | 300              | 87,5           | 20             | 62,6           | 14    | 87,5           | 87,5  | 62,6  |
| $\beta_{v}^{*}$ ( $\mu$ m)                              | 400              | 35             | 35             | 17,5           | 17,5  | 45             | 45    | 23    |
| $\gamma \epsilon$ <sub>v</sub> (10 <sup>-8</sup> m.rad) | $\overline{4}$   | 4              | $\overline{4}$ | 4              | 4     | 3              | 3     | 3     |
| $N_0$ (10 <sup>10</sup> )                               | $\overline{2}$   | $\overline{2}$ | 2              | $\overline{2}$ | 2     | $\overline{2}$ | 1,9   | 2     |
| $D_{\rm v}$                                             | 18,7             | 5,5            | 1,3            | 3,9            | 0,9   | 5,5            | 5,5   | 3,9   |
| $\delta_{BS}$ (%)                                       | 2,1              | 1,8            | 10             | 1,5            | 7,5   | 1,8            | 2,8   | 2,7   |
| $\sigma_m$ (GeV)                                        | 2,6              | 0,86           | 10,5           | 0,55           | 7,7   | 0,86           | 1,4   | 1,3   |
| $\sigma_c$ (GeV)                                        | 5,9              | 0,87           | 29,8           | 0,73           | 21,8  | 0,87           | 1,7   | 1,5   |
| $L_{HG}/L$ (%)                                          | 91               | 64             | 94             | 55             | 91    | 71             | 94    | 92    |

TABLE 5.1 – *Influence sur D<sup>y</sup> ,* <sup>δ</sup>*BS et <sup>L</sup>HG des paramètres du faisceau au point d'interaction de l'ILC pour un schéma à grand angle de Piwinski.*

plan de paramètres, alors  $\sigma_z = 200 \mu$ m. On peut réduire légèrement le nombre de particules par paquet *N*<sub>0</sub> pour la même luminosité nominale si <sup>θ</sup>*<sup>c</sup>* <sup>=</sup> <sup>7</sup> mrad. Cela permet de limiter l'augmentation de <sup>δ</sup>*BS* , qui vaut alors 2,8 % (Cas 6). Enfin pour  $θ<sub>c</sub> = 10$  mrad on ne peut réduire *N*<sub>0</sub>, et  $δ<sub>BS</sub> = 2,7$  % (Cas 7). Dans ces deux derniers cas, on restaure la luminosité, on réduit la disruption, et on conserve une perte d'énergie moyenne due au beamstrahlung du même ordre de grandeur que dans le cas nominal. Enfin <sup>σ</sup>*<sup>m</sup>* et <sup>σ</sup>*<sup>c</sup>* sont réduits à 1,5 GeV environ pour les deux cas.

Finalement, on a montré que l'on peut trouver un jeu de paramètres pour l'ILC en l'absence de cavité crabe. La perte d'énergie moyenne du faisceau par beamstrahlung est similaire au design actuel si on conserve <sup>σ</sup>*<sup>x</sup>* <sup>=</sup> <sup>640</sup> nm. En revanche, on réduit la disruption, et on conserve la luminosité. De plus l'étalement de la distribution en énergie après collision est réduit.

Cependant s'il l'on prend en compte la proposition SB2009, la configuration à grand angle de Piwinski est difficilement applicable. En effet, le but majeur de cette proposition est de réduire le coût de l'ILC. Pour cela, il est envisagé de diviser par deux le nombre de paquets par train *nb*. Cela implique une diminution de la luminosité du même facteur. La proposition prévoit alors de modifier les paramètres du faisceau pour restaurer la luminosité nominale en collision frontale. En présence d'un angle, il sera difficile de compenser à la fois la perte de luminosité due à l'angle, et celle due à la réduction de *nb*.

# **5.4.2 Cas du CLIC**

Dans le cas du CLIC, les dimensions transverses du faisceau sont plus petites que dans le cas de l'ILC, et la taille verticale est déjà limitée par l'effet Oide [40]. On ne peut donc pas compenser la réduction de la luminosité due à l'angle en focalisant davantage le faisceau dans le plan vertical. Comme on l'a vu précédemment la taille horizontale a peu d'influence sur *L*. Enfin la taille longitudinale, le nombre de particules par

paquet, le nombre de paquets par train, et la fréquence de répétition font l'objet d'une optimisation simultanée tenant compte notamment des effets de champ de sillage dans le linac et du beamstrahlung au point d'interaction [67]. Ces effets étant beaucoup plus importants et contraignants que dans le cas de l'ILC du fait de la différence d'énergie, les possibilités sont restreintes.

Cependant, introduire un angle de croisement diminue l'effet sablier quelle que soit l'énergie, donc si on ne peut pas modifier σ*y*, on peut voir à relâcher la contrainte sur l'émittance verticale au point d'interaction. L'emittance normalisée γ*<sup>y</sup>* est deux fois plus petite que celle de l'ILC à l'entrée du BDS.

On examine uniquement le cas d'un angle de croisement total égal à <sup>2</sup>θ*<sup>c</sup>* <sup>=</sup> <sup>20</sup> mrad, car c'est la valeur adoptée pour le design de la machine en présence de la cavité crabe (pour une énergie de <sup>1</sup>,<sup>5</sup> TeV par faisceau). Comme on l'a montré précédemment, l'approximation classique pour le calcul des pertes d'énergie par beamstrahlung n'est pas adaptée au CLIC. On ne peut donc pas avoir d'informations sur l'évolution de <sup>δ</sup>*BS* dans les cas sélectionnés ici, sauf si la disruption est faible. Or comme on le verra, en présence de l'angle de croisement on réduit significativement *Dy*, et on a alors recours à l'expression de la référence 'Yokoya-Chen' pour évaluer le paramètre de beamstrahlung.

|                                                         | Nominal | Cas 1 | Cas 2 | Cas 3 | Cas 4 |
|---------------------------------------------------------|---------|-------|-------|-------|-------|
| $\theta_c$ (rad)                                        | 0       | 0,01  | 0,01  | 0,01  | 0,01  |
| $\sigma_x$ (nm)                                         | 45      | 45    | 45    | 45    | 45    |
| $\sigma_{\rm v}$ (nm)                                   | 1       | 1     | 1     | 1     | 1     |
| $\sigma_z$ ( $\mu$ m)                                   | 44      | 44    | 44    | 44    | 44    |
| $\phi$                                                  | 0       | 9,8   | 9,8   | 9,8   | 9,8   |
| $\sigma_{zeq}$ ( $\mu$ m)                               | 44      | 4,5   | 4,5   | 4,5   | 4,5   |
| $\beta_{v}^{*}$ ( $\mu$ m)                              | 68      | 68    | 68    | 68    | 7     |
| $\gamma \epsilon$ <sub>v</sub> (10 <sup>-8</sup> m.rad) | 2       | 2     | 2     | 2     | 20    |
| $N_0$ (10 <sup>9</sup> )                                | 3,72    | 3,72  | 11,7  | 6,5   | 3,72  |
| $D_{y}$                                                 | 6,8     | 0,07  | 0,2   | 0,3   | 0,07  |
| $\delta_{BS}$ (%)                                       | 29      | 5,8   | 52    | 17    | 5,8   |
| $L/L_{0,n}$ (%)                                         | 100     | 10    | 100   | 30    | 10    |

TABLE 5.2 – *Influence sur D<sup>y</sup> ,* <sup>δ</sup>*BS et <sup>L</sup>*/*L*<sup>0</sup>,*<sup>n</sup> des paramètres du faisceau au point d'interaction du CLIC pour un schéma à grand angle de Piwinski.*

La luminosité nominale du CLIC 3 TeV est 5,9.10<sup>34</sup>cm<sup>−2</sup>s<sup>-1</sup> et le paramètre *D<sub>y</sub>* vaut 6,8. En l'absence de cavité crabe (Cas 1 du Tableau 5.2), l'angle de Piwinski φ vaut <sup>9</sup>,8, et la luminosité géométrique est réduite de <sup>90</sup> % (cf. équation (5.2)). Mais dans ce cas, le paramètre de disruption est évalué à *<sup>D</sup><sup>y</sup>* <sup>=</sup> <sup>0</sup>,07. On a donc *<sup>D</sup><sup>y</sup>* << <sup>1</sup>, et d'après l'expression 'Yokoya-Chen',

$$
\delta_{BS} = \frac{\delta_{BS}(0)}{\sqrt{1 + \phi^2/4}}
$$
  
= 0,058

Donc la luminosité se trouve diminuée, mais les phénomènes de disruption sont éliminés, et la perte d'énergie moyenne par beamstrahlung est réduite d'un facteur 5. Au vu de l'évolution de l'étalement en énergie du paquet en fonction de l'angle de croisement dans le cas de l'ILC (cf. graphe de la Figure 5.23), on

peut s'attendre à une réduction de l'étalement de la distribution en énergie après collision. Il serait nécessaire d'avoir recours à GUINEA PIG [34] pour confirmer et évaluer cette réduction, et pour observer l'évolution du bruit de fond.

Par ailleurs, s'il est possible de compenser la perte de luminosité en augmentant le produit *frepnbN* 2 0 , ce dernier doit être multiplié par 10 environ. En modifiant uniquement le nombre de particules par paquet, il faut *N*<sub>0</sub> = 1,17.10<sup>10</sup> particules (Cas 2 du Tableau 5.2). Cela représente donc un facteur 3 sur le paramètre *N*<sup>0</sup> nominal, et aurait sans doute d'importantes conséquences dans le linac. Si on considère cette solution du point de vue de l'interaction faisceau-faisceau, le paramètre de disruption vaut alors *<sup>D</sup><sup>y</sup>* <sup>=</sup> <sup>0</sup>,2. Le faisceau reste donc stable dans ce cas. En revanche multiplier par trois  $N_0$  mène à  $\delta_{BS} = 0.52$ . Donc  $\delta_{BS}$  a considérablement augmenté, et cette solution n'est pas envisageable.

Si le bruit de fond dans le détecteur est réduit par rapport au cas nominal, la luminosité peut éventuellement être inférieure à la luminosité nominale. Si on modifie par exemple  $N_0$  non pas pour restaurer la luminosité nominale du CLIC, mas pour obtenir la luminosité divisée par trois et avoir  $L \approx 2.10^{34} \text{cm}^{-2} \text{s}^{-1}$ , alors il faut  $N_0 = 6,5.10^9$  (Cas 3 du Tableau 5.2). Cela mène à  $D_y = 0,3$ , et  $\delta_{BS} = 0,17$ . Le paramètre de beamstrahlung est à nouveau élevé, mais malgré tout inférieur au paramètre nominal.

On peut alors envisager de se replacer dans le Cas 1, et de modifier *frep*, et/ou le nombre de paquets par train *nb*, en fonction de la luminosité voulue. On n'est plus dans un régime disruptif grâce à l'angle de croisement, et la perte d'énergie moyenne par beamstrahlung est de l'ordre de quelques pour-cents pour les dimensions de paquet et  $N_0$  identiques au design actuel. Cependant, on note à nouveau que  $f_{rep}$ ,  $n_b$  et  $N_0$ doivent être optimisés ensembles, et que leur modification implique sans doute la modification du design des structures accélératrices du linac [68].

Par ailleurs la longueur d'interaction effective  $\sigma_{zeq} \sim \frac{\sigma_x}{\theta_c}$  $\frac{\partial z}{\partial c}$  = 4,5 μm ne représente qu'un dixième de  $\sigma_z$ <br>er β<sup>\*</sup> ~  $\sigma_{zca}$  dans ces nouvelles conditions. Comme environ. On se situe donc loin de la limite pour l'effet sablier β<sup>\*</sup>, ∼ σ<sub>*zeq*</sub> dans ces nouvelles conditions. Comme on ne veut pas réduire davantage  $\sigma_y^*$ , on peut augmenter l'émittance verticale (Cas 4 du Tableau 5.2). Si on<br>  $\sigma_y^*$  on the property of the property of the property of the property of the property of the property of t considère la valeur de  $\beta_y^*$  nominale (68  $\mu$ m), on a  $\beta_y^*/\sigma_z = 1,55$ . Par conséquent, si on conserve ce rapport,  $\beta_y^*$  normale (68  $\mu$ m), on a  $\beta_y^*/\sigma_z = 1,55$ . Par conséquent, si on conserve ce rapport, β <sup>\*</sup><sub>*y*</sub> peut être réduit d'un facteur 10 (soit jusqu'à β<sup>\*</sup><sub>*ymin*</sub> = 7 μm environ). Et finalement, puisque l'émittance au point d'interaction vaut  $\epsilon_y = \frac{1}{\beta}$ 2 *y* β ∗ *y* , et cela représente donc une augmentation de l'émittance verticale d'un facteur 10.

Pour conclure dans le cas du CLIC, le beamstrahlung étant très important du fait de l'énergie, introduire un angle de croisement peut s'avérer très intéressant pour réduire les effets faisceau-faisceau. Cependant restaurer la luminosité peut impliquer de modifier les paramètres RF du linac. Par ailleurs une telle configuration permettrait d'augmenter l'émittance verticale grâce à la réduction de l'effet sablier au point d'interaction.

# **5.5 Etude de l'implémentation du 'crab waist'**

# **5.5.1 Rappels sur le principe du 'crab waist'**

Le 'crab waist' est proposé pour SuperB [69]. Son but est d'augmenter la luminosité de la machine en adaptant la focalisation du faisceau à l'angle de croisement. Le principe du crab waist est illustré Figure 5.32. Les courbes rouges représentent les fonctions <sup>β</sup>*<sup>y</sup>* en fonction de la position horizontale dans le paquet de positons. A gauche est schématisée une collision sans crab waist, à droite avec crab waist. Cela consiste à créer une distorsion dans les paquets de manière à aligner le plan vertical dans lequel un faisceau est focalisé avec la direction de propagation du deuxième. De cette manière la fonction  $\beta$  est minimale tout au long de la collision.

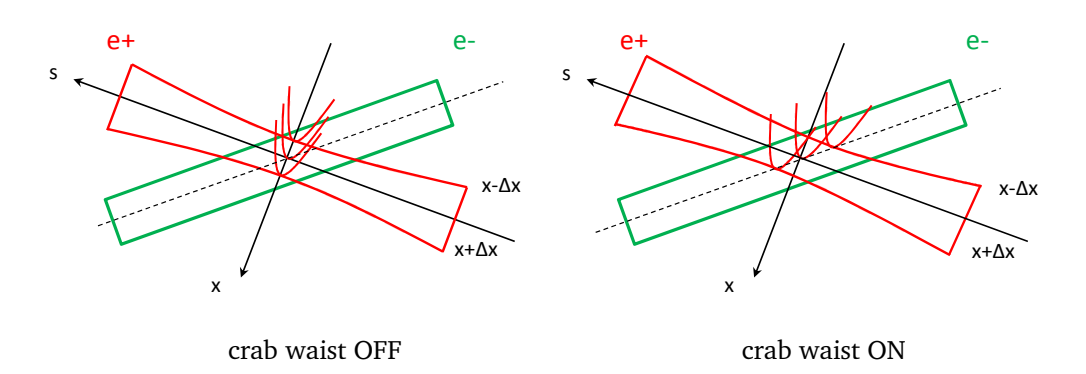

 $\overline{D}$  shape of beam, depending on time. *→ influence of beam parameters, and gain obtained with crab is under study.* FIGURE 5.32 – *Schéma de principe du crab waist.*

de propagation du deuxième faisceau. Le point de collision dépend donc de la position horizontale de la .<br>Le point d'interaction reste défini comme l'intersection des deux axes de propagation des faisceaux. On définit de plus le point de collision d'une particule comme le point d'intersection de sa trajectoire avec l'axe particule, comme illustré par la Figure 5.33. C'est le point où le nœud de focalisation (waist, minimum de la fonction β) doit être obtenu. La distance *<sup>d</sup>* entre le point d'interaction et le point de collision vaut *<sup>x</sup>*/(2θ*<sup>c</sup>*).

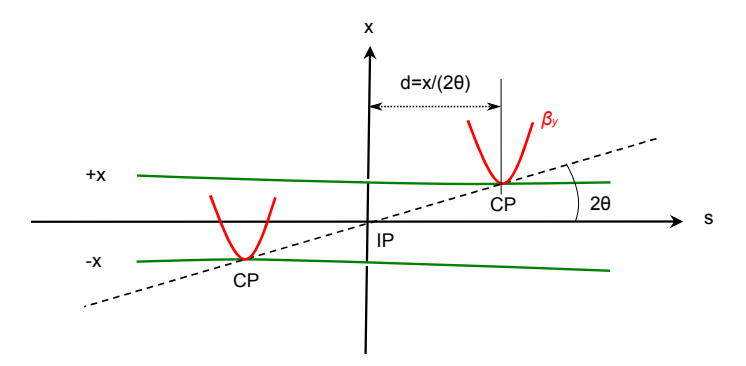

FIGURE 5.33 – *Définition du point de collision (CP) par rapport au point d'interaction (IP).*

On créé donc une focalisation verticale dépendant de la position horizontale des particules. On obtient ainsi un gain de luminosité géométrique. Dans le cas de SuperB, on allonge aussi la durée de vie du faisceau à l'aide de ce dispositif car les instabilités dues aux effets faisceau-faisceau dans l'anneau sont réduites, ce qui permet de considérablement augmenter la luminosité du collisionneur.

On se propose dans cette section d'étudier la réalisation, la faisabilité et l'intérêt de ce système pour les machines linéaires.

# **5.5.2 Génération du crab waist**

Pour réaliser le crab waist, il faut ajouter ou retrancher de la focalisation en fonction de la position horizontale *x* de la particule dans le paquet au point d'interaction. On réalise cela à l'aide d'un sextupôle. En effet, le champ magnétique généré par un sextupôle, en fonction de *S* sa force, est le suivant (cf. Section 1.1.1) :

$$
\begin{cases}\nB_x = Sxy \\
B_y = \frac{S}{2}(x^2 - y^2)\n\end{cases}
$$
\n(5.34)

Par conséquent, en une position *x* donnée une particule voit un champ *B<sup>x</sup>* focalisant la trajectoire verticale. La force du quadripôle équivalent est *K* = *S x*. Il faut donc calculer la différence de focalisation voulue pour un *x* donné, en fonction de l'angle de croisement, afin d'en déduire *K* et donc *S* .

Pour cela on écrit le transport depuis l'entrée du sextupôle jusqu'au point de collision pour une particule donnée. Par la suite les indices *i* et *f* feront référence à *initial* et à *f inal*, c'est-à-dire avant le sextupôle et au point de collision de la particule considérée.

Ainsi on peut écrire :

$$
\begin{bmatrix} y \\ y' \end{bmatrix}_{f} = \begin{bmatrix} R_{33} & R_{34} \\ R_{43} & R_{44} \end{bmatrix} \begin{bmatrix} y \\ y' \end{bmatrix}_{i}
$$
 (5.35)

Les termes  $R_{ij}$  s'expriment en fonction des paramètres de Twiss  $\alpha$ <sup>*y*</sup> et  $\beta$ <sup>*y*</sup>, et de l'avance de phase ∆ $\psi$ <sup>*v*</sup> (cf. Section 1.2.1). Leurs expressions sont rappelées ci-après. On omet l'indice *y* afin de simplifier l'écriture.

$$
\begin{cases}\nR_{33} = \sqrt{\frac{\beta_f}{\beta_i}} (\cos \Delta \psi + \alpha_i \sin \Delta \psi) \\
R_{34} = \sqrt{\beta_f \beta_i} \sin \Delta \psi \\
R_{43} = -\frac{(\alpha_f - \alpha_i) \cos \Delta \psi + (1 + \alpha_f \alpha_i) \sin \Delta \psi}{\sqrt{\beta_f \beta_i}} \\
R_{44} = \sqrt{\frac{\beta_i}{\beta_f}} (\cos \Delta \psi - \alpha_f \sin \Delta \psi)\n\end{cases}
$$
\n(5.36)

Pour l'implémentation du crab waist dans le plan vertical, on désire que l'effet du sextupôle soit optimal en *y*, et nul en *x*. Les relations (5.35) étant identiques pour le transport de [*x x'*], il faut positionner l'élément à une phase <sup>∆</sup>ψ*<sup>x</sup>* <sup>=</sup> *<sup>m</sup>*<sup>π</sup> et <sup>∆</sup>ψ*<sup>y</sup>* <sup>=</sup> (2*<sup>n</sup>* <sup>+</sup> 1)π/<sup>2</sup> du point de collision (*<sup>m</sup>* et *<sup>n</sup>* entiers). Ainsi la matrice de transfert est triangulaire inférieure pour le transport de [*x x'*], alors que le terme R<sub>34</sub>, transférant la déviation angulaire sur la position verticale, est maximisé pour le transport de [y y'].

On veut  $\alpha_f = 0$ , car c'est la condition pour réaliser le waist au point de collision de la particule considérée. Finalement, en utilisant l'hypothèse simplificatrice consistant à imposer  $\alpha_i = 0$ , les termes de la matrice de transport depuis l'entrée du sextupôle jusqu'au point de collision sont les suivants :

$$
\begin{cases}\n R_{33} = 0 \\
 R_{34} = \sqrt{\beta_i \beta_f} \\
 R_{43} = -\frac{1}{\sqrt{\beta_i \beta_f}} \\
 R_{44} = 0\n\end{cases}
$$
\n(5.37)

On décompose le transport en trois étapes : le passage dans le sextupôle, le transfert du sextupôle au point d'interaction, puis le transport du point d'interaction au point de collision :

> ſ  $\overline{\phantom{a}}$

$$
\begin{array}{c}\nR_{33} \ R_{34} \\
R_{43} \ R_{44}\n\end{array}\n=\n\begin{bmatrix}\n1 & d \\
1 & d \\
0 & 1\n\end{bmatrix}\n\begin{bmatrix}\nr_{33} & r_{34} \\
r_{43} & r_{44}\n\end{bmatrix}\n\begin{bmatrix}\n1 & 0 \\
Kl_s & 1\n\end{bmatrix}
$$
\n(5.38)

En première approximation, le sextupôle est équivalent à une lentille quadripôlaire dont la force intégrée

*Kl<sup>s</sup>* dépend de la position horizontale (*l<sup>s</sup>* désigne la longueur du sextupôle). Les termes *ri j* pour le transport du sextupôle jusqu'au point d'interaction (noté IP) dépendent les éléments de la ligne, cette matrice contient notamment la focalisation finale. Enfin le transport du point d'interaction au point de collision (noté CP) est une section vide de champ de longueur *d* dépendant de la position *x*.

On a donc :

$$
\begin{bmatrix} R_{33} & R_{34} \ R_{43} & R_{44} \end{bmatrix} = \begin{bmatrix} r_{33} + r_{34} K I_s + d(r_{43} + r_{44} K I_s) & r_{34} + dr_{44} \ r_{43} + r_{44} K I_s & r_{44} \end{bmatrix}
$$
(5.39)

On en déduit les relations suivantes, d'après (5.37) :

$$
\begin{cases}\nr_{33} &= -r_{34}Kl_s - r_{43}d \\
r_{34} &= \sqrt{\beta_f \beta_i} \\
r_{43} &= -\frac{1}{\sqrt{\beta_f \beta_i}} \\
r_{44} &= 0\n\end{cases}
$$
\n(5.40)

Soit  $r_{33} + \sqrt{\beta_f \beta_i} Kl_s - \frac{1}{\sqrt{\beta}}$  $\sqrt{\beta_f \beta_i}$  $d = 0$ .

Par ailleurs  $r_{33} = \sqrt{\beta_{IP}/\beta_{sextu}}(\cos \Delta \psi^* + \alpha_{sextu} \sin \Delta \psi^*) = 0$ , car  $\alpha_{sextu} = \alpha_i$  (puisque le sexupôle est représenté par une lentille mince) et  $\alpha_i = 0$  par hypothèse, et l'avance de phase  $\Delta \psi^*$  entre le sextupôle et le point d'interaction vaut  $(2n + 1)\pi/2$ . En effet,  $r_{44} = \sqrt{\beta_{sextu}/\beta_{IP}} \cos \Delta \psi^* = 0$  puisque  $\alpha_{IP} = 0$ , donc  $\Delta \psi^* = (2n + 1)\pi/2$ .

On en déduit la force intégrée du quadripôle :

$$
Kl_s = \frac{d}{\beta_f \beta_i} \tag{5.41}
$$

Comme vu précédemment (cf. Figure 5.33),  $d = x/(2\theta_c)$ . Or,

$$
x_{IP} = \sqrt{\frac{\beta_{IP}}{\beta_s}} \left( \cos \Delta \mu_x + \alpha_s \sin \Delta \mu_x \right) x_s
$$
  
=  $\sqrt{\frac{\beta_{IP}}{\beta_s}} x_s$  (5.42)

avec *xIP* la position horizontale au point d'interaction, et *x<sup>s</sup>* à l'entrée du sextupôle.

Afin de simplifier l'écriture par la suite, seuls les indices faisant la distinction entre les plans *x* et *y* sont conservés. L'étoile en exposant signifie que les grandeurs sont prises au point de collision ; les grandeurs sans exposant désignent les valeurs à l'entrée du sextupôle. Le produit *Kl<sup>s</sup>* s'écrit donc comme suit :

$$
Kl_s = \frac{d}{\beta_{y}^{*}\beta_{y}}
$$
  
= 
$$
\frac{\sqrt{\beta_{x}^{*}/\beta_{x}}}{2\theta_{c}\beta_{y}^{*}\beta_{y}}x
$$
 (5.43)

Et la force intégrée du sextupôle nécessaire à la réalisation du crab waist est :

$$
SI_s = \frac{K}{x}
$$
  
= 
$$
\frac{\sqrt{\beta_x^*/\beta_x}}{2\theta_c\beta_y^*\beta_y}
$$
 (5.44)

La mise en place du crab waist requiert donc un sextupôle situé à des avances de phase horizontale et verticale <sup>∆</sup>ψ*<sup>x</sup>* <sup>=</sup> *<sup>m</sup>*<sup>π</sup> et <sup>∆</sup>ψ*<sup>y</sup>* <sup>=</sup> (2*n*+1)π/<sup>2</sup> (*<sup>m</sup>* et *<sup>n</sup>* entiers). Sa force dépend de l'angle de croisement des faisceaux, mais aussi des paramètres de Twiss à la position du sextupôle et de ceux désirés au point d'interaction.

#### **5.5.3 Gain de luminosité**

Le gain de luminosité à espérer du crab waist pour un collisionneur linéaire est uniquement géométrique puisqu'un paquet effectue un passage unique au point d'interaction. Pour calculer l'influence du crab waist, il est nécessaire d'une part de générer une distribution de particules en trois dimensions incluant la déformation ; et d'autre part de calculer la luminosité en prenant en compte l'effet de la distorsion.

Le code de calcul décrit en Section 2.2 est adapté pour ce calcul de luminosité. En ce qui concerne la distribution de particules, on génère d'abord un paquet de distributions gaussiennes en *x*, *y* et *z*. Pour cela on tire aléatoirement les six coordonnées  $[x, x', y, y', z, \delta]$  de chaque particule du paquet dans les distributions. On modifie ensuite leur position verticale *y* en fonction de *x*. En effet, chaque particule parcourt un espace vide de champ de longueur *d* (cf. Figure 5.33), positif ou négatif à partir du point d'interaction. La nouvelle position  $y_n$  au point de collision est la suivante :

$$
y_n^* = y^* + y'^*d \tag{5.45}
$$

Cette méthode permet de générer un paquet de paramètres quelconques. Différents tests ont été effectués, basé sur les paramètres nominaux de l'ILC et du CLIC, puis sur les paramètres envisagés pour une configuration à grand angle de Piwinski. Le gain géométrique se limite à 3 − 4 %. C'est à peine supérieur à la précision sur le calcul qui est de l'ordre de 1 %.

Une autre méthode consiste à utiliser un code simulant le transport d'un paquet dans la ligne de transfert dans laquelle le sextupôle adéquat a été inséré. Il s'agit pour cela de trouver un emplacement où les avances de phase correspondent à celles voulues. Connaissant les fonctions  $\beta$  à cet endroit, on en déduit la force du sextupôle. On impose un étalement en énergie nul, afin de pouvoir négliger les effets chromatiques. Ce calcul a été réalisé avec DIMAD [52] en utilisant le BDS de l'ILC. Le résultat est en accord avec le précédent, le gain de luminosité est du même ordre de grandeur et ne dépasse pas 4 %.

Le crab waist permet une amélioration conséquente de la luminosité des collisionneurs circulaires à grand angle de Piwinski. Le gain géométrique reste cependant faible. Par ailleurs trouver une position adéquate dans le BDS du collisionneur linéaire (au vu des avances de phases) pour le sextupôle réalisant la déformation voulue dans le paquet n'est pas aisé. Enfin le test basé sur la ligne de l'ILC a été réalisé en imposant un étalement en énergie nul, car le sextupôle additionnel perturberait la correction chromatique. Celle-ci serait donc à ré-optimiser en tenant compte de la distorsion géométrique désirée au point d'interaction. L'implémentation du crab waist n'est donc pas suffisamment intéressante pour être mise en place dans un collisionneur linéaire électron positon.

$$
^{\star\star\star}
$$

Adopter une configuration à grand angle de Piwinski réduit effectivement les paramètres des effets

faisceau-faisceau, mais implique une perte de luminosité importante. On peut penser à renforcer la focalisation finale et réduire ainsi les dimensions transverses du faisceau. C'est envisageable pour l'ILC mais pas pour le CLIC. Le faisceau étant déjà extrêmement focalisé dans ce cas, on peut plutôt choisir d'augmenter le produit *frepnbN* 2 0 . L'application d'une telle configuration a donc des conséquences différentes selon la machine considérée. Mais l'introduction d'un angle de croisement permet dans les deux cas de réduire la disruption. Quant au beamstrahlung, la perte d'énergie moyenne est augmentée ou réduite selon l'angle à cause de la déviation de la trajectoire centrale dans le plan horizontal. Cependant l'angle peut permettre de réduire l'étalement en énergie du paquet après collision.

Les possibilités présentées sont un premier pas et doivent être optimisées en fonction des contraintes liés à la technologie, et aux priorités attribuées aux paramètres au point d'interaction parmi *L*,  $D_y$ ,  $\delta_{BS}$ ,  $\sigma_m$  et  $\sigma_c$ ,  $\epsilon$ <sub>*y*</sub>, et  $\sigma$ <sub>*y*</sub> notamment.

Enfin cette étude avait pour but de comprendre les phénomènes grâce à une approche analytique. Le modèle adopté pour représenter le phénomène de beamstrahlung ne rend pas compte du caractère aléatoire de l'émission de photons, et le spectre de puissance émise n'est pas correct dans le cas du CLIC. Des simulations de collisions à l'aide de GUINEA PIG permettraient de mieux prendre en compte ces effets, d'étudier l'influence de la distribution longitudinale sur la perte d'énergie par beamstrahlung, et donc de valider les résultats. Cela permettrait de plus d'étudier l'influence de la réduction de la longueur d'interaction, donc de l'angle de croisement, sur la création des paires suite à l'émission du beamstrahlung. Cela donnerait une indication sur les effets de l'angle sur le bruit de fond dans le détecteur.

# **Conclusion**

La ligne de transfert de haute énergie des collisionneurs linéaires joue une rôle essentiel pour assurer l'obtention des tailles nominales au point d'interaction. L'optimisation du système de focalisation finale incluant le télescope de focalisation et la correction chromatique, est complexe du fait de l'importance des termes d'ordres supérieurs dans le transport du faisceau. Dans le cadre de ce travail de thèse, deux réglages du BDS de l'ILC ont été réalisés. L'acceptance en moment de la ligne complète, qui constitue le critère de performance du BDS, est évaluée en calculant la variation de la luminosité en fonction de la dispersion en énergie du faisceau. Dans un premier temps l'optimisation a pour but de rétablir les performances de la ligne nominale en tenant compte des modifications apportées pour le push-pull des détecteurs. Par ailleurs, la proposition SB2009 mentionne la possibilité d'augmenter le budget en grossissement d'émittance à 500 GeV afin d'ajouter une chicane dédiée à la mesure de polarisation après la ligne d'extraction rapide. Les résultats indiquent que pour ne pas allonger le BDS par rapport au design de référence, le grossissement d'émittance induit par le raccourcissement de la ligne actuelle serait de l'ordre de 1,6 % (à 500 GeV). Le grossissement induit par la nouvelle chicane n'est donc pas inclu. Ce dernier est négligeable devant l'effet de la réduction des longueurs des dipôles et des sections droites présents dans le collimateur en énergie, et dans le système de focalisation finale. Ce résultat représente une première approche de la problématique, et les distances modifiées ainsi que le facteur de réduction considéré sont sujets à optimisation pour éventuellement réduire l'influence sur l'émittance.

On note ici que tous les travaux réalisés à ce jour sur le BDS (toutes sections confondues), ainsi que les liens vers les fichiers correspondants, ont été rassemblés dans la référence [70]. On y trouvera notamment les fichiers correspondants au BDS incluant le push-pull, et au BDS raccourci.

Un autre projet à mentionner dans le cadre des développements possibles en vue d'optimiser les performances du BDS serait l'étude d'une ligne réalisant uniquement une correction de la chromaticité verticale [71]. On pourrait alors réduire nettement la longueur de la ligne, puisque la section servant à doubler la chromaticité horizontale au point d'interaction avant le réglage des sextupôles ne serait plus nécessaire. La perte de luminosité due au grossissement de la taille horizontale pourrait être compensée en réduisant le paramètre de Twiss β<sup>\*</sup>, au point d'interaction.

Par la suite on a étudié l'influence de l'insertion des éléments magnétiques du détecteur sur le réglage nominal de la machine. Le champ de fuite du solénoïde s'étend au-delà du doublet de focalisation finale. Cette superposition de champ provoque la déviation de la trajectoire centrale du paquet du fait de l'angle de croisement. Il en résulte un décalage en position des paquets au point d'interaction, empêchant la collision s'il n'est pas corrigé. On assiste de plus à un grossissement des tailles transverses du paquet sous l'effet du couplage introduit pas le champ solénoïdal. L'ajout de l'anti-DID impose une déviation supplémentaire, et crée de la dispersion dans la région d'interaction. Ces effets peuvent être compensés à 90 % à l'aide d'un antisolénoïde. Des dipôles de correction permettent d'annuler l'orbite au point d'interaction. Enfin des boutons de réglage additionnels (les quadripôles tournés à la sortie du linac, et des déplacements des sextupôles) sont requis en amont pour une correction totale du grossissement de taille des faisceaux. Cette compensation
des effets du solénoïde et de l'anti-DID est obtenue pour la dispersion en énergie nominale du faisceau. Si on s'intéresse à l'évolution des performances du BDS en fonction de  $\sigma_{\delta}$ , on constate une dégradation de l'acceptance en moment de la ligne. Il serait alors nécessaire d'effectuer le réglage présenté dans le Chapitre 3 en présence du dispositif de correction. Le processus étant itératif, et la description de la région d'interaction complexe, les outils disponibles ne sont pas encore appropriés pour un tel réglage.

Par ailleurs, le rayonnement synchrotron émis dans la région d'interaction a été pris en compte, et s'avère négligeable dans le cas de l'ILC, contrairement au cas du CLIC [72]. Enfin la cavité crabe a été introduite dans les simulations en présence du solénoïde du détecteur et de la correction de ses effets. L'effet des distorsions induites par le passage hors axe des particules dans le doublet final est négligeable pour l'ILC. Cependant, il a été mis en évidence que le dispositif de compensation des effets du solénoïde impose la présence de couplage dans la ligne de transfert en amont du champ de fuite, et notamment à la position de la cavité, alors que le champ de fuite du solénoïde y est très faible. La déviation imposée par la cavité dans le plan horizontal est alors transférée vers le plan vertical à cause du couplage présent dans le transport entre la cavité et le point d'interaction. Cela provoque la rotation des paquets dans le plan vertical, et mène à une perte de luminosité équivalente à celle calculée en l'absence de cavité. Le potentiel vertical nécessaire pour compenser cet effet a été estimé à 5 % de la valeur du potentiel horizontal de la cavité pour l'ILC. Il peut être obtenu en tournant la cavité crabe, ou en ajoutant une cavité 'anti-crabe'.

Il faut noter que l'optimisation du dispositif de correction dépend beaucoup du profil des champs du solénoïde et de l'anti-DID. Ce travail est basé sur l'optique de référence de la ligne, c'est-à-dire que les espaces en fin de ligne ne tiennent pas compte du push-pull des détecteurs. Cette modification concerne l'espace entre les quadripôles du doublet final. Elle n'a donc pas de conséquence majeure sur les résultats puisque c'est la valeur de L<sup>\*</sup> qui influence les effets étudiés. En revanche la ligne d'extraction de l'ILC a été modifiée après l'optimisation des anti-DID [54]. Afin de faciliter l'intégration des éléments magnétiques de la région d'interaction, le premier quadripôle de la ligne d'extraction QDEX1 se situe à présent à une distance valant 5,5m du point d'interaction, et son ouverture est plus grande (36mm de rayon, au lieu de 28mm). Cela ne sera pas sans conséquence sur l'allure du champ de l'anti-DID, et donc de son effet sur le faisceau incident, puisque ce dernier a pour but de guider les paires électron positon de basse énergie vers la ligne d'extraction. Cependant la méthode et les outils mis en place restent valables, et la correction devra simplement être ré-optimisée.

Les simulations effectuées au cours de ce travail ont été réalisées avec des multipôles parfaits, sans erreurs de champ ou position. Elles ont montré la complexité de la ligne, et elles annoncent la nécessité d'un réglage très fin, et d'une tolérance sur l'alignement très stricte pour obtenir les dimensions attendues au point d'interaction. Afin de simplifier la région d'interaction, en éliminant notamment la cavité crabe, et dans l'espoir de réduire les effets d'interaction faisceau-faisceau, un schéma de collision à grand angle de Piwinski a été étudié. Un tel schéma permettrait effectivement de réduire la disruption. Cela permettrait de diminuer la sensibilité aux décalages en position des faisceaux, de faciliter l'extraction de ces derniers, mais aussi de faciliter les diagnostics après collision. Par ailleurs la présence de l'angle de croisement induit un mouvement d'ensemble dans le plan horizontal provoquant l'émission de rayonnement synchrotron. La perte d'énergie moyenne par beamstrahlung n'est alors réduite que si l'angle de croisement est suffisamment grand. Dans ce cas la compensation de la perte de luminosité peut devenir problématique. Cependant, l'angle de croisement semble permettre de réduire l'étalement en énergie du faisceau induit par le rayonnement. Enfin le schéma à grand angle de Piwinski permet de repousser la limite sur la luminosité imposée par l'effet sablier.

L'application d'une telle configuration a été envisagée pour l'ILC et le CLIC. Dans le premier cas, la perte de luminosité pourrait être compensée par une plus forte focalisation verticale. Cela peut cependant impliquer de réduire d'un facteur 25 la valeur de  $\beta^*$ . A ce stade, il serait intéressant de voir si régler le système de focalisation finale (comme présenté dans le troisième chapitre) pour obtenir cette valeur est réalisable. Le

paramètre de beamstrahlung est du même ordre de grandeur que dans le cas nominal. Le jeu de paramètres ainsi obtenu représente donc aussi une alternative de fonctionnement intéressante si la cavité crabe n'était pas opérationnelle. En ce qui concerne les paramètres du CLIC, la luminosité peut difficilement être rétablie à l'aide des paramètres géométriques des paquets. Cependant la disruption serait éliminée, et le beamstrahlung pourrait être réduit. Une modification des paramètres de la RF serait probablement nécessaire pour compenser la perte de luminosité due à l'angle de croisement.

Cette étude avait pour objet de comprendre les phénomènes mis en jeu et les modifications induites par la nouvelle géométrie de collision, grâce à une approche analytique du problème. Au vu des résultats, et selon la priorité accordée aux différents paramètres à modifier, il serait intéressant de mener des simulations d'interaction à l'aide de GUINEA PIG. En effet, le modèle mis en place pour le calcul du beamstrahlung n'est pas adapté pour de trop hautes énergies (comme pour le CLIC). De plus, il utilise une perte d'énergie moyenne et ne prend donc pas en compte le caractère aléatoire de l'émission de rayonnement synchrotron. Les simulations de collision permettraient d'étudier les interactions électromagnétiques sans moyenner les effets, de confirmer les résultats de cette première étude, et d'optimiser le choix des paramètres. Enfin l'angle permet de réduire la longueur d'interaction. Par conséquent, même si <sup>δ</sup>*BS* reste similaire au cas nominal, il se peut que la production de paires électron positon soit réduite, puisqu'elle résulte de l'interaction entre les photons et les leptons. Cet effet ne peut pas être évalué sans avoir recours à la simulation de l'interaction.

# **Annexes**

## **Annexe A**

### **Matrices de transfert premier ordre**

**Matrice de transfert d'une section droite de longueur** *s*

$$
M_D = \begin{bmatrix} 1 & s & 0 & 0 & 0 & 0 \\ 0 & 1 & 0 & 0 & 0 & 0 \\ 0 & 0 & 1 & s & 0 & 0 \\ 0 & 0 & 0 & 1 & 0 & 0 \\ 0 & 0 & 0 & 0 & 1 & 0 \\ 0 & 0 & 0 & 0 & 0 & 1 \end{bmatrix}
$$
(A.1)

#### **Matrice de transfert d'un secteur dipôlaire de longueur** *s*

 $\rho$  est le rayon du secteur dipôlaire.

$$
M_B = \begin{bmatrix} \cos \theta & \rho \sin \theta & 0 & 0 & 0 & \rho(1 - \cos \theta) \\ -\frac{\sin \theta}{\rho} & \cos \theta & 0 & 0 & 0 & \sin \theta \\ 0 & 0 & 1 & 1 & 0 & 0 \\ 0 & 0 & 0 & 1 & 0 & 0 \\ -\sin \theta & -\rho(1 - \cos \theta) & 0 & 0 & 1 & 0 \\ 0 & 0 & 0 & 0 & 0 & 1 \end{bmatrix} \text{ avec } \theta = \frac{s}{\rho}
$$
 (A.2)

#### **Matrice de transfert d'un quadripôle droit focalisant de longueur** *s*

*k* est la valeur absolue de la force du quadripôle. Par convention, *k* est positif pour un quadripôle focalisant et négatif pour un quadripôle défocalisant. On dit d'un quadripôle qu'il est focalisant s'il est focalisant dans

le plan horizontal.

$$
M_{quadf} = \begin{bmatrix} \cos \sqrt{k}s & \frac{1}{\sqrt{k}} \sin \sqrt{k}s & 0 & 0 & 0 & 0 \\ -\sqrt{k} \sin \sqrt{k}s & \cos \sqrt{k}s & 0 & 0 & 0 & 0 \\ 0 & 0 & \cosh \sqrt{k}s & \frac{1}{\sqrt{k}} \sinh \sqrt{k}s & 0 & 0 \\ 0 & 0 & \sqrt{k} \sinh \sqrt{k}s & \cosh \sqrt{k}s & 0 & 0 \\ 0 & 0 & 0 & 0 & 1 & 0 \\ 0 & 0 & 0 & 0 & 0 & 1 \end{bmatrix}
$$
(A.3)

#### **Matrice de transfert d'un solénoïde créneau de longueur** *s*

*K<sup>s</sup>* est la force du solénoïde.

$$
M_{sol} = \begin{bmatrix} C^2 & \frac{2}{K_s}SC & SC & \frac{2}{K_s}S^2 & 0 & 0 \\ -\frac{K_s}{2}SC & C^2 & -\frac{K_s}{2}S^2 & SC & 0 & 0 \\ -SC & -\frac{2}{K_s}S^2 & C^2 & \frac{2}{K_s}SC & 0 & 0 \\ \frac{K_s}{2}S^2 & -SC & -\frac{K_s}{2}SC & C^2 & 0 & 0 \\ 0 & 0 & 0 & 0 & 1 & 0 \\ 0 & 0 & 0 & 0 & 0 & 1 \end{bmatrix} \text{ avec } C = \cos\frac{K_s s}{2}, S = \sin\frac{K_s s}{2} \tag{A.4}
$$

#### **Matrice de transfert d'un quadripôle focalisant plongé dans un solénoïde créneau de longueur** *s* **[56]**

 $K_s$  est la force du solénoïde, *k* la force du quadripôle,  $\alpha =$  $\sqrt{-K_s^2 + \sqrt{K_s^4 + 4k^2}}$  $\frac{\sqrt{1+s} + m}{2}, \beta =$  $\sqrt{K_s^2 + \sqrt{K_s^4 + 4k^2}}$  $\frac{1+s+m}{2}$ .  $M_{qs} = M_s.M_{qs}.M_e$  $M_{qs}.M_e$  (A.5)

avec

$$
M_{qs} = \frac{1}{\alpha^2 + \beta^2} \begin{bmatrix} R_1 & R_2 & 0 \\ R_3 & R_4 & 0 \\ 0 & 0 & I_2 \end{bmatrix}
$$
 (les matrices 2 × 2 R<sub>1</sub>, R<sub>2</sub>, R<sub>3</sub>, R<sub>4</sub> sont données ci-après) (A.6)  

$$
M_e = \begin{bmatrix} 1 & 0 & 0 & 0 & 0 & 0 \\ 0 & 1 & K_s/2 & 0 & 0 & 0 \\ 0 & 0 & 1 & l & 0 & 0 \\ -K_s/2 & 0 & 0 & 1 & 0 & 0 \\ 0 & 0 & 0 & 0 & 1 & 0 \\ 0 & 0 & 0 & 0 & 0 & 1 \end{bmatrix}, M_s = \begin{bmatrix} 1 & 0 & 0 & 0 & 0 & 0 \\ 0 & 1 & -K_s/2 & 0 & 0 & 0 \\ 0 & 0 & 1 & l & 0 & 0 \\ K_s/2 & 0 & 0 & 1 & 0 & 0 \\ 0 & 0 & 0 & 0 & 1 & 0 \\ 0 & 0 & 0 & 0 & 0 & 1 \end{bmatrix}
$$
 (A.7)

168

$$
R_1 = \begin{bmatrix} \alpha(\alpha + \beta)\cos(\beta s) + \beta(\beta - \alpha)\cosh(\alpha s) & (\alpha + \beta)\sin(\beta s) - (\beta - \alpha)\sinh(\alpha s) \\ k(-(\alpha + \beta)\sin(\beta s) + (\beta - \alpha)\sinh(\alpha s)) & \beta(\alpha + \beta)\cos(\beta s) - \alpha(\beta - \alpha)\cosh(\alpha s) \end{bmatrix}
$$
(A.8)

$$
R_2 = \begin{bmatrix} -K_s(\alpha \sin(\beta s) - \beta \sinh(\alpha s)) & -K_s(\cos(\beta s) - \cosh(\alpha s)) \\ -kK_s(\cos(\beta s) - \cosh(\alpha s)) & K_s(\beta \sin(\beta s) + \alpha \sinh(\alpha s)) \end{bmatrix}
$$
(A.9)

$$
R_3 = \begin{bmatrix} kK_s(-\frac{\sin(\beta s)}{\beta} + \frac{\sinh(\alpha s)}{\alpha}) & K_s(\cos(\beta s) - \cosh(\alpha s)) \\ kK_s(-\cos(\beta s) + \cosh(\alpha s)) & -K_s(\beta \sin(\beta s) + \alpha \sinh(\alpha s)) \end{bmatrix}
$$
(A.10)

$$
R_4 = \begin{bmatrix} -\alpha(\beta - \alpha)\cos(\beta s) + \beta(\beta + \alpha)\cosh(\alpha s) & (\beta - \alpha)\sin(\beta s) + (\alpha + \beta)\sinh(\alpha s) \\ k((\beta - \alpha)\sin(\beta s) + (\beta + \alpha)\sinh(\alpha s)) & \beta(\beta - \alpha)\cos(\beta s) + \alpha(\alpha + \beta)\cosh(\alpha s) \end{bmatrix}
$$
(A.11)

## **Annexe B**

### **Paramètres nominaux de l'ILC**

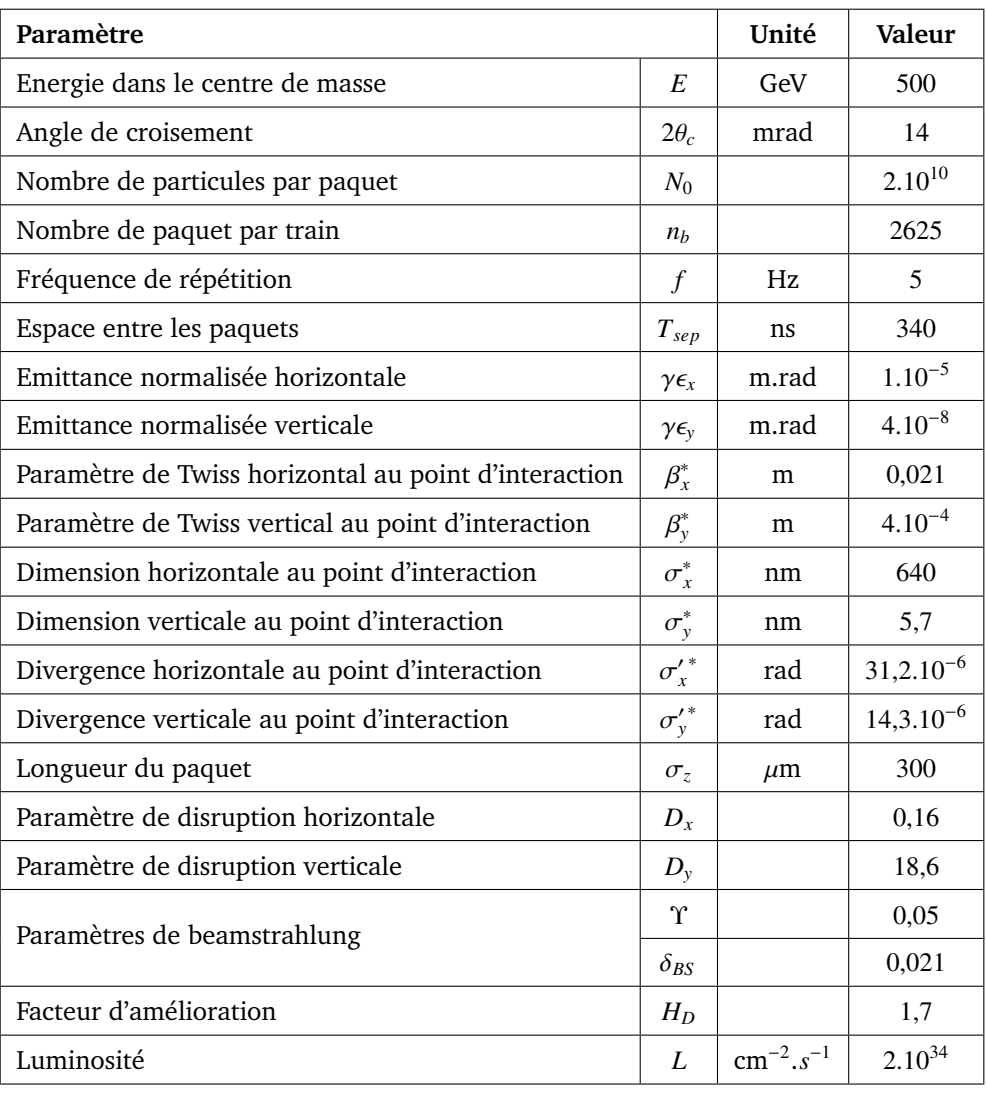

## **Annexe C**

### **Paramètres nominaux du CLIC**

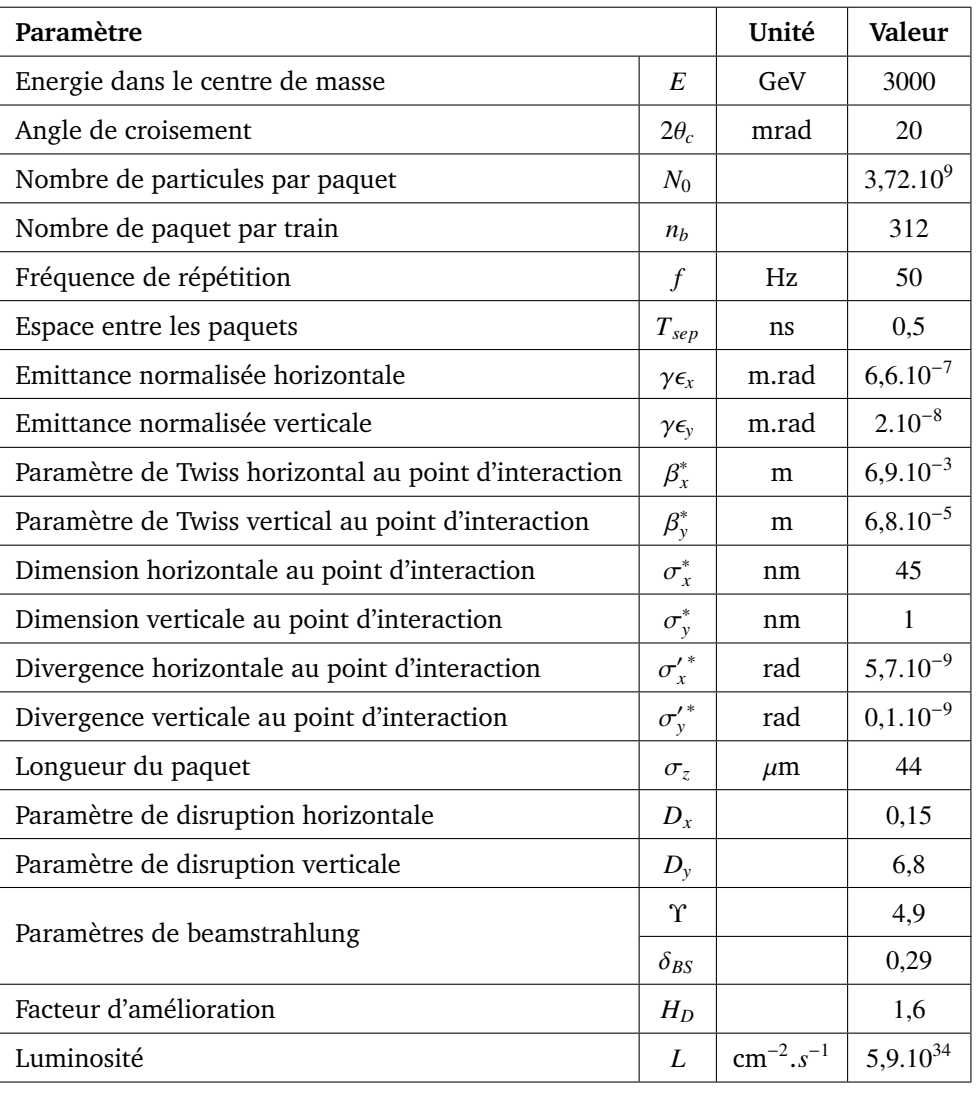

# **Bibliographie**

- [1] SLAC Linear Collider Conceptual Design Report. 1980.
- [2] International Linear Collider Reference Design Report. *ILC-REPORT-2007-001*, Physics at the ILC, 2007.
- [3] Compact Linear Collider Conceptual Design Report. *CDR Dry Run*, 2010.
- [4] Design Report Tevatron 1 Project. 1982.
- [5] LHC Design Report. *CERN-2004-003*, 2004.
- [6] LEP Design Report. *CERN-LEP-84-01*, 1984.
- [7] K. YOKOYA : Future accelerators. *Int. J. Mod. Phys.*, A20, 2005.
- [8] A. FAUS-GOLFE et C. ALABAU-PONS : ILC Machine. *In XXXV International Meeting On Fundamental Physics*, 2007.
- [9] ICFA : Parameters for the Linear Collider. http ://www.fnal.gov/directorate/icfa/para-Nov20-final.pdf, 2006.
- [10] International Linear Collider Reference Design Report. *ILC-REPORT-2007-001*, Accelerator, 2007.
- [11] TeV-Energy Superconducting Linear Accelerator Technical Design Report. *TESLA-TDR*, Part II, The Accelerator, 2001.
- [12] CLIC Test Facility 3. http ://ctf3.home.cern.ch/ctf3/CTFindex.htm.
- [13] Yuri NOSOCHKOV et Andrei SERYI : Compensation of detector solenoid effects on the beam size in a linear collider. *Physical Review Special Topics, Accelerators and beams*, (8, 021001), 2005.
- [14] SuperB, A high-luminosity asymmetric e+e- Super Flavour Factory, Conceptual Design Report. *INFN/AE-07/2, SLAC-R-856, LAL 07-15*, 2007.
- [15] Bernhard HOLZER : Introduction to transverse beam optics. Joint Universities Accelerator School, Lecture Notes, 2008.
- [16] Helmut WIEDEMANN : *Particle Accelerator Physics*, volume I, II. Springer, 1999.
- [17] G. LELEUX : Compléments sur la physique des accélérateurs. DEA de Physique et Technologie des Grands Instruments, Universités Paris VI,VII et XI, version de 1986 développée, 1993.
- [18] A. TKATCHENKO : Mouvement d'une particule chargée dans un champ magnétique (courbure et focalisation transverse). Master de Physique, Spécialités Rayonnements et Energie, Optique, Matière et Plasmas, Universités Paris XI.
- [19] G. LELEUX et P. NGHIEM : Défauts dipôlaires et quadripôlaires dans une ligne de transport. Rapport interne LNS, CNRS/CEA, LNS/GT/91-02, 1991.
- [20] Olivier NAPOLY : Beam delivery system and beam-beam effects. Fourth International School for Linear Colliders, 2009.
- [21] Arnaud DEVRED : Review of superconducting dipole and quadrupole magnets for particle accelerators. *CEA DAPNIA/STDM 99-24*, 1999.
- [22] Stéphane FARTOUKH : *Méthodes d'analyse d'une ligne de focalisation finale dans le cadre du projet du collisionneur linéaire TESLA*. Thèse de doctorat, Université Paris VI, 1997.
- [23] Jean-Sébastien BOUSSON, Antoine CHANCÉ et Olivier NAPOLY : Introduction à la physique des accélérateurs. Master 2 Recherche NPAC, 2010.
- [24] K.L. BROWN, D.C. CAREY, C. ISELIN et F. ROTHACKER : TRANSPORT A computer program for designing charged particle beam transport systems. *SLAC-91, FNAL-91, CERN 80-04*, 1991.
- [25] John R. REES : Symplecticity in beam dynamics : An introduction. *SLAC-PUB-9939*, 2003.
- [26] Dominique POIRIER : *Etude des défauts de champ magnétique de MIMAS et correction de la chromaticité de Super-Aco*. Thèse de doctorat, Université Paris Sud, Centre d'Orsay, 1984.
- [27] Olivier NAPOLY : The luminosity for beam distributions with error and wakefield effects in linear colliders. *CERN SL/92-34 (AP)*, CLIC Note 173, 1992.
- [28] C. MØLLER : General properties of the characteristic matrix in the theory of elementary particles I. *K. Danske Vidensk. Selsk. Mat.-Fys. Medd.*, 23, 1, 1945.
- [29] Miguel A. FURMAN : The hourglass reduction factor for asymmetric colliders. *SLAC-ABC-41-REV/ESG-161*, 1991.
- [30] Hélène VENTSEL : *Théorie des probabilités*. Editions Mir, 1973.
- [31] M. BASSETTI et G. A. ERSKINE : Closed expression for the electrical field of a two-dimensional gaussian charge. *CERN-ISR-TH*, 80-06, 1980.
- [32] K. YOKOYA et P. CHEN : Beam-beam phenomena in linear colliders. *In Lecture Notes in Physics 400 - Frontiers of Particle Beams : Intensity Limitations*. Springer Berlin / Heidelberg, 1992.
- [33] Deepa ANGAL-KALININ : Beam delivery system and beam-beam effects. Third International School for Linear Colliders, 2008.
- [34] Daniel SCHULTE : *Study of Electromagnetic and Hadronic Background in the Interaction Region of the TESLA Collider*. Thèse de doctorat, Hamburg University, 1996.
- [35] Pisin CHEN : Beamstrahlung and the QED, QCD backgrounds in linear colliders. *SLAC-PUB-5914*, 1992.
- [36] Klaus WILLE : Synchrotron radiation. Joint Universities Accelerator School, Lecture Notes, 2008.
- [37] M. BASSETTI, J. BOSSER, M. GYGI-HANNEY, A. HOFMANN et E. KEIL : Properties and possible use of beam-beam synchrotron radiation. *IEEE Trans. Nucl. Sci.*, NS-30(2182), 1983.
- [38] A. A. SOKOLOV et I. M. TERNOV : Radiation from relativistic electrons. *AIP, Translation Series*, 1986.
- [39] A. SERYI : Four versions of ILC BDS optics, to study collimation depth and muons for different L\* (D0) and inner-FD drift (D1B). http ://projects.astec.ac.uk/ilcdecks/Andrei Different Lstar not tuned, 2007.
- [40] K. OIDE : Synchrotron-radiation limit on the focusing of electron beams. *Physical Review Letters*, 61(15), 1988.
- [41] F. ZIMMERMANN : Accelerator physics and technologies for linear colliders. *Lecture Notes, University of Chicago, Physics 575*, 2002.
- [42] P. RAIMONDI et A. SERYI : New developments in linear colliders final focus systems. *SLAC-PUB*, 8612, 2000.
- [43] R. P. WALKER : Synchrotron radiation. *Proceedings CAS, CERN 94-01, Vol. I*, 1994.
- [44] Jacques PAYET : *Code BETA*.
- [45] G. LELEUX : Rayonnement synchrotron. 1993.
- [46] F. MÉOT et S. VALERO : Zgoubi users' guide. *CEA/DSM/DAPNIA 02-395*, 2002.
- [47] Romuald DUPERRIER, Nicolas PICHOFF et Didier URIOT : Cea saclay codes review. *In ICCS conference Amsterdam*, 2002.
- [48] Routine POIDEV. http ://www.slac.stanford.edu/BF/src/C.recipies/poidev.pcc.
- [49] ILC GLOBAL DESIGN EFFORT : Strawman Baseline 2009 proposal document, Release 1.1. http ://ilcedmsdirect.desy.de/ ilc-edmsdirect/ file.jsp ?edmsid=D00000000900425, 2009.
- [50] A. SERYI, M. WOODLEY et P. RAIMONDI : A recipe for linear collider final focus system design. *SLAC-PUB-9895*, 2003.
- [51] Stéphane AUCLAIR, Jacques PAYET, Antoine CHANCÉ, Olivier NAPOLY et Didier URIOT : Automatic luminosity optimization of the ilc head-on beam delivery system. *In Proceedings of PAC07, Albuquerque, New Mexico, USA*, 2007.
- [52] Roger V. SERVRANCKX, Karl L. BROWN, Lindsay SCHACHINGER et David DOUGLAS : Users guide to the program DIMAD. *SLAC REPORT 285 UC-28 (A)*, 1985.
- [53] Andrei SERYI, Takashi MARUYAMA et Brett PARKER : IR Optimization, DID and anti-DID. *SLAC-PUB-11662*, 2006.
- [54] Brett PARKER : Recent Progress designing compact superconducting final focus magnets for the ILC. *NANOBEAM 2005*, 2005.
- [55] Wolfram Research INC. : *Mathematica Edition : Version 8.0*, 2010.
- [56] Stéphane FARTOUKH : Matrice de transfert du passage d'un quadripôle plongé dans un solénoïde. 1997.
- [57] Glen WHITE : ILC BDS Alignment, Tuning and Feedback Studies. ILC LET Workshop, CERN, Geneva, 2006.
- [58] A. LOULERGUE et Jacques PAYET : Correction of vertical dispersion and betatron coupling for SOLEIL storage ring. *In Proceedings of EPAC'98, Stockholm, Sweden*, numéro THP13G, 1998.
- [59] G. *et al.* BURT : Crab cavities for linear colliders. *In Proceedings of LINAC08, Victoria, BC, Canada*, numéro THP023, 2008.
- [60] Jean-Luc BIARROTTE : *Etude de cavités supraconductrices pour les accélérateurs de protons de forte puissance*. Thèse de doctorat, Université Paris XI, Orsay, 2000.
- [61] G. BURT *et al* : Anticrab cavities for the removal of spurious vertical bunch rotations caused by crab cavities. *Phys. Rev. Lett. SP - Accelerators and Beams*, (11, 092801), 2008.
- [62] Belle II Technical Design Report. *KEK Report 2010-1*, 2010.
- [63] Jonathan M. DORFAN *et al* : PEP-II Status Report. *SLAC-PUB-7919*, 1998.
- [64] I.R.R. SHINTON, G. BURT, C.J. GLASMAN, R.M. JONES et A. WOLSKI : Beam dynamics of the CLIC crab cavity and implications on the BDS. *Nucl. Instr. and Meth.*, A, doi :10.1016/j.nima.2011.05.059, 2011.
- [65] Emile DURAND : *Electrostatique et Magnétostatique*. Masson & Cie, 1953.
- [66] Olivier NAPOLY et Daniel SCHULTE : Beam-beam Effects at the TESLA Linear Collider. *DAPNIA-SEA-2001-04, DESY-TESLA-2001-15*, 2001.
- [67] A. GRUDIEV, H. H. BRAUN, D. SCHULTE et W. WUENSCH : Optimum frequency and gradient for the CLIC main linac accelerating structure. *In Proceedings of LINAC'08, Victoria, BC*, numéro TUP055, 2008.
- [68] A. GRUDIEV et W. WUENSCH : Design of an X-band accelerating structure for the CLIC main linac. *In Proceedings of LINAC'08, Victoria, BC*, numéro THP062, 2008.
- [69] Pantaleo RAIMONDI, Dmitry SHATILOV et Mikhail ZOBOV : Beam-beam issues for colliding schemes with large piwinski angle and crabbed waist. *LNF-07/003*, arXiv :physics/0702033, 2007.
- [70] D. ANGAL-KALININ : ILC Beam Delivery System lattice design changes since the RDR. http ://projects.astec.ac.uk/ilcdecks/, 2010.
- [71] Philip BAMBADE : Private communication, 2011.
- [72] B. DALENA, D. SCHULTE, R. TOMÁS et D. ANGAL-KALININ : Solenoid and Synchrotron Radiation effects in CLIC. *In Proceedings of PAC'09, Vancouver, Canada*, numéro TH6PFP074, 2009.